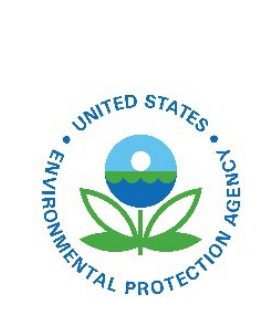

# Technical Support Document (TSD): Preparation of Emissions Inventories for the 2017 North American Emissions Modeling Platform

EPA-454/B-22-002 February 2022

Technical Support Document (TSD) Preparation of Emissions Inventories for the 2017 North American Emissions Modeling Platform

> U.S. Environmental Protection Agency Office of Air Quality Planning and Standards Air Quality Assessment Division Research Triangle Park, NC

Authors: Alison Eyth (EPA/OAR) Jeff Vukovich (EPA/OAR) Caroline Farkas (EPA/OAR) Janice Godfrey (EPA/OAR)

#### **TABLE OF CONTENTS**

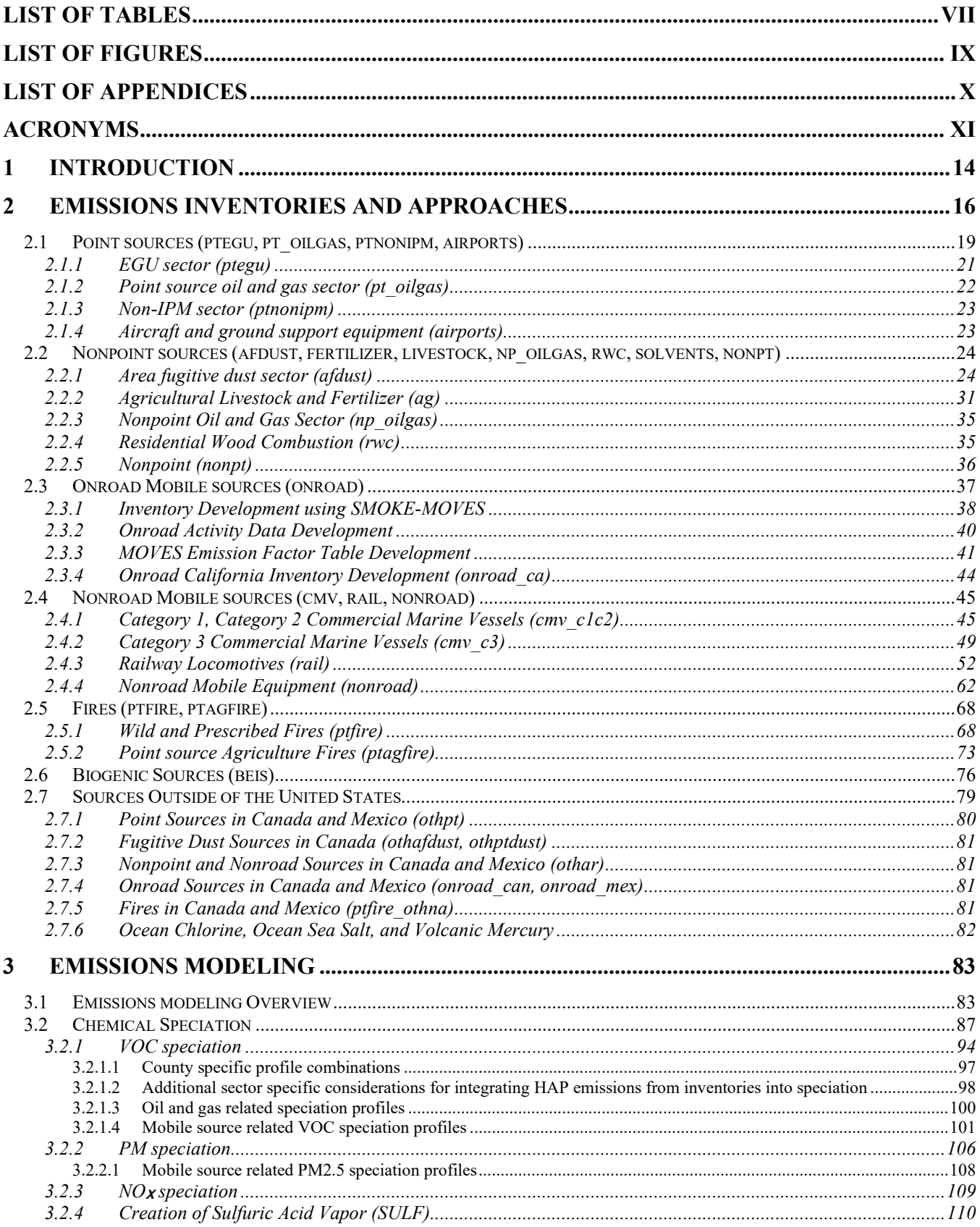

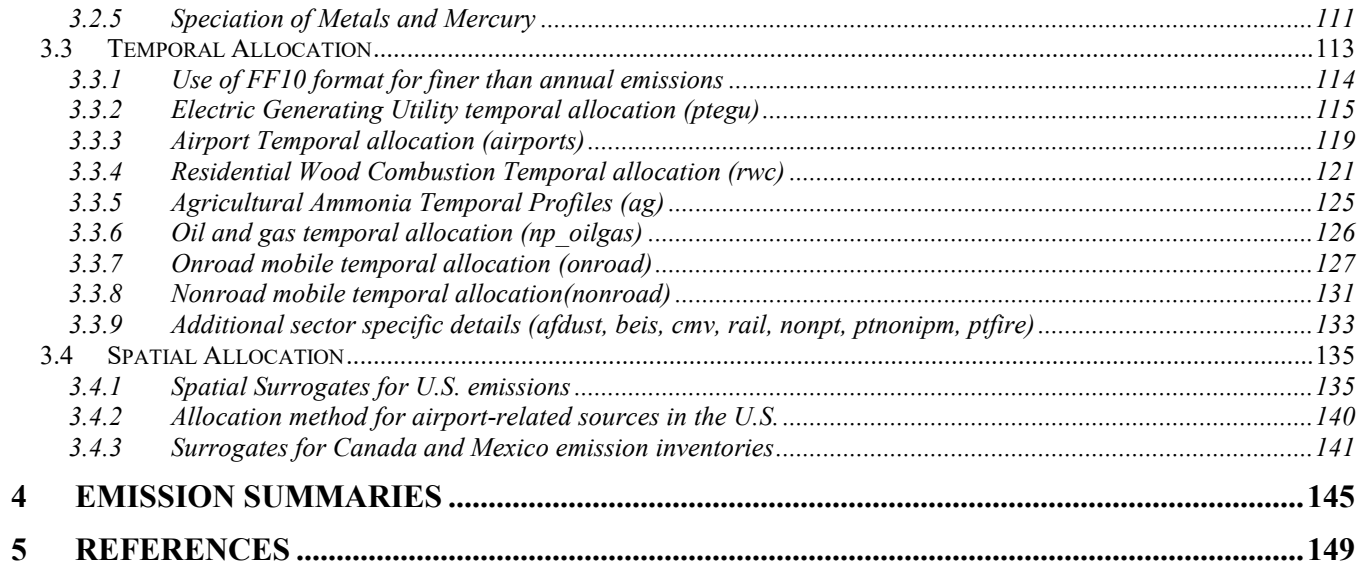

## **List of Tables**

<span id="page-6-0"></span>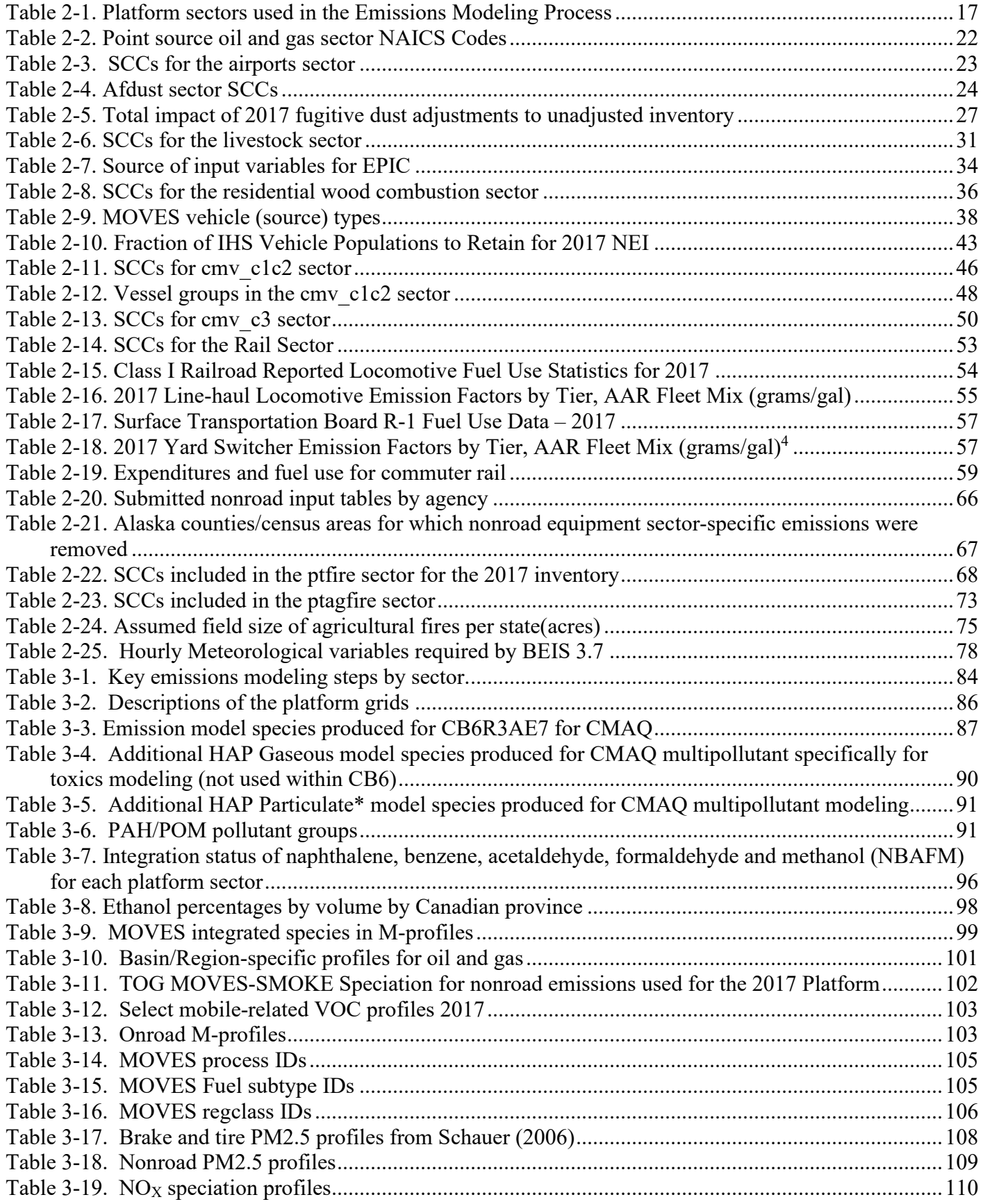

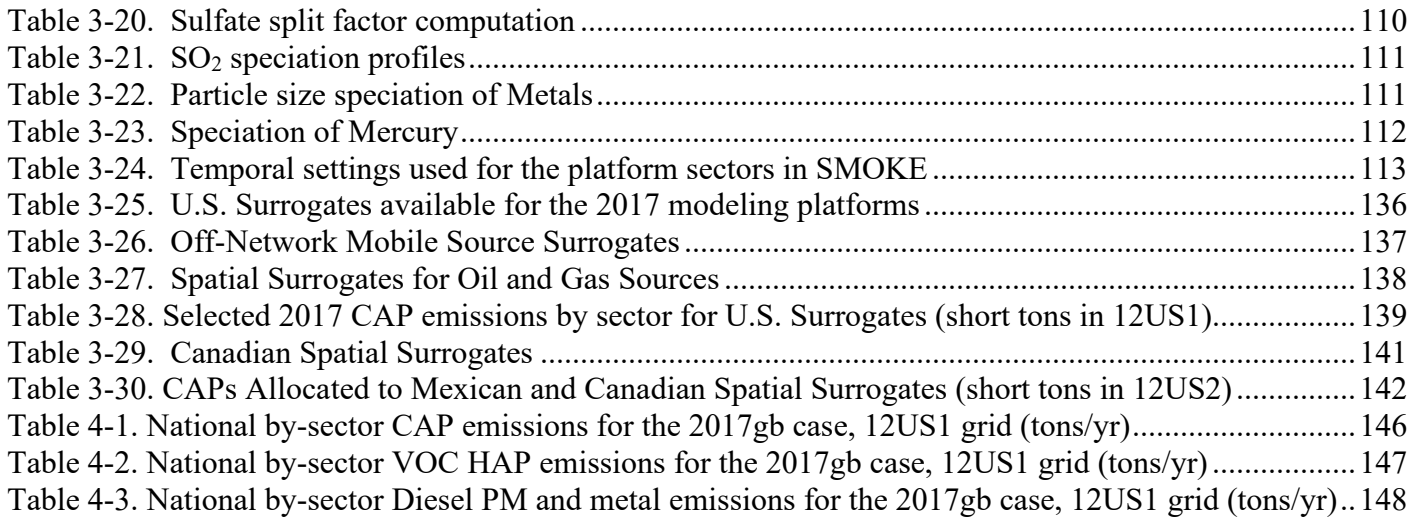

## **List of Figures**

<span id="page-8-0"></span>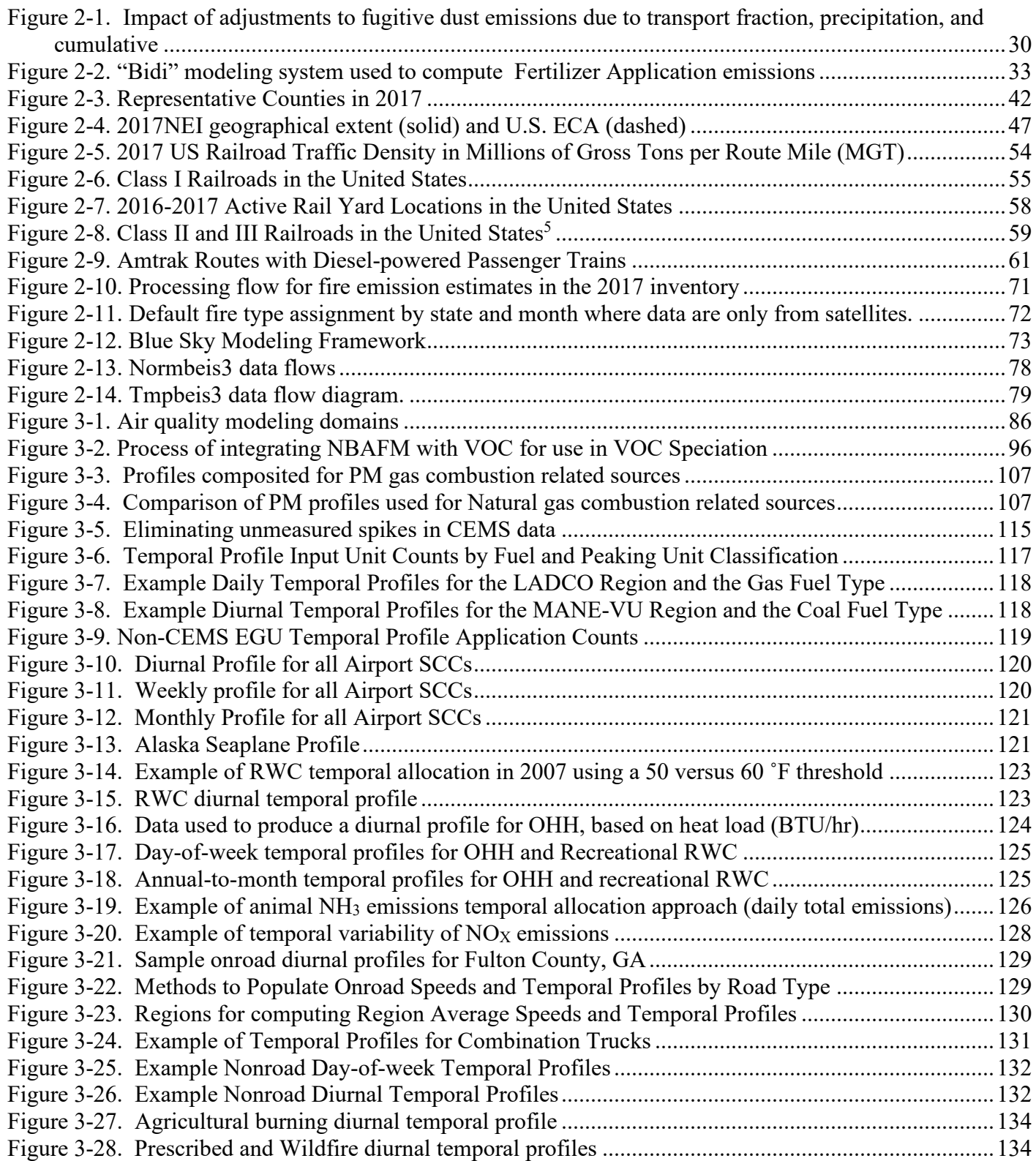

## **List of Appendices**

<span id="page-9-0"></span>Appendix A: CB6 Assignment for New Species

**Appendix B:** Appendix B: Profiles (other than onroad) that are new or revised in SPECIATE versions 4.5 and later that were used in the 2016 alpha platforms

**Appendix C:** Mapping of Fuel Distribution SCCs to BTP, BPS and RBT

## **Acronyms**

<span id="page-10-0"></span>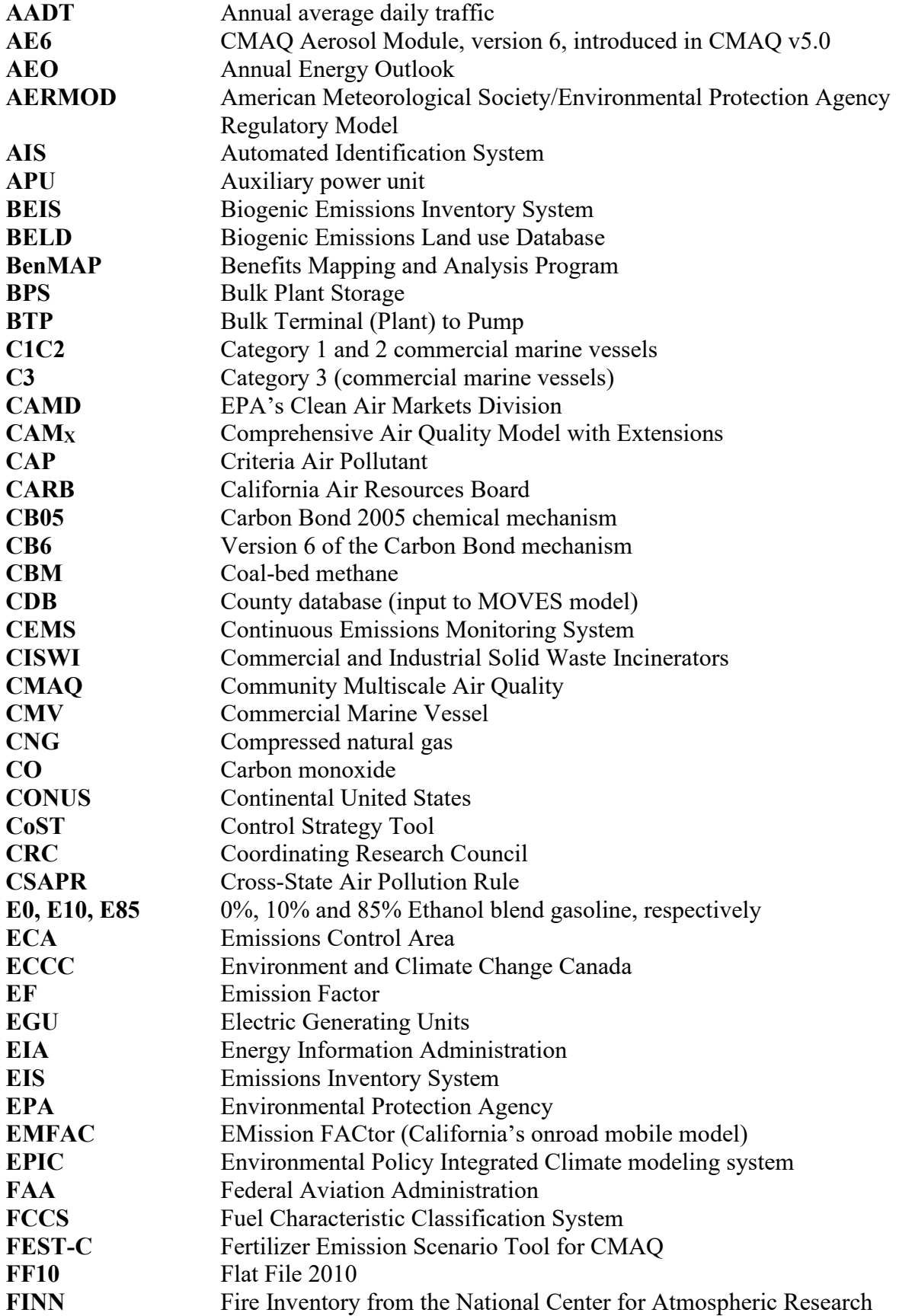

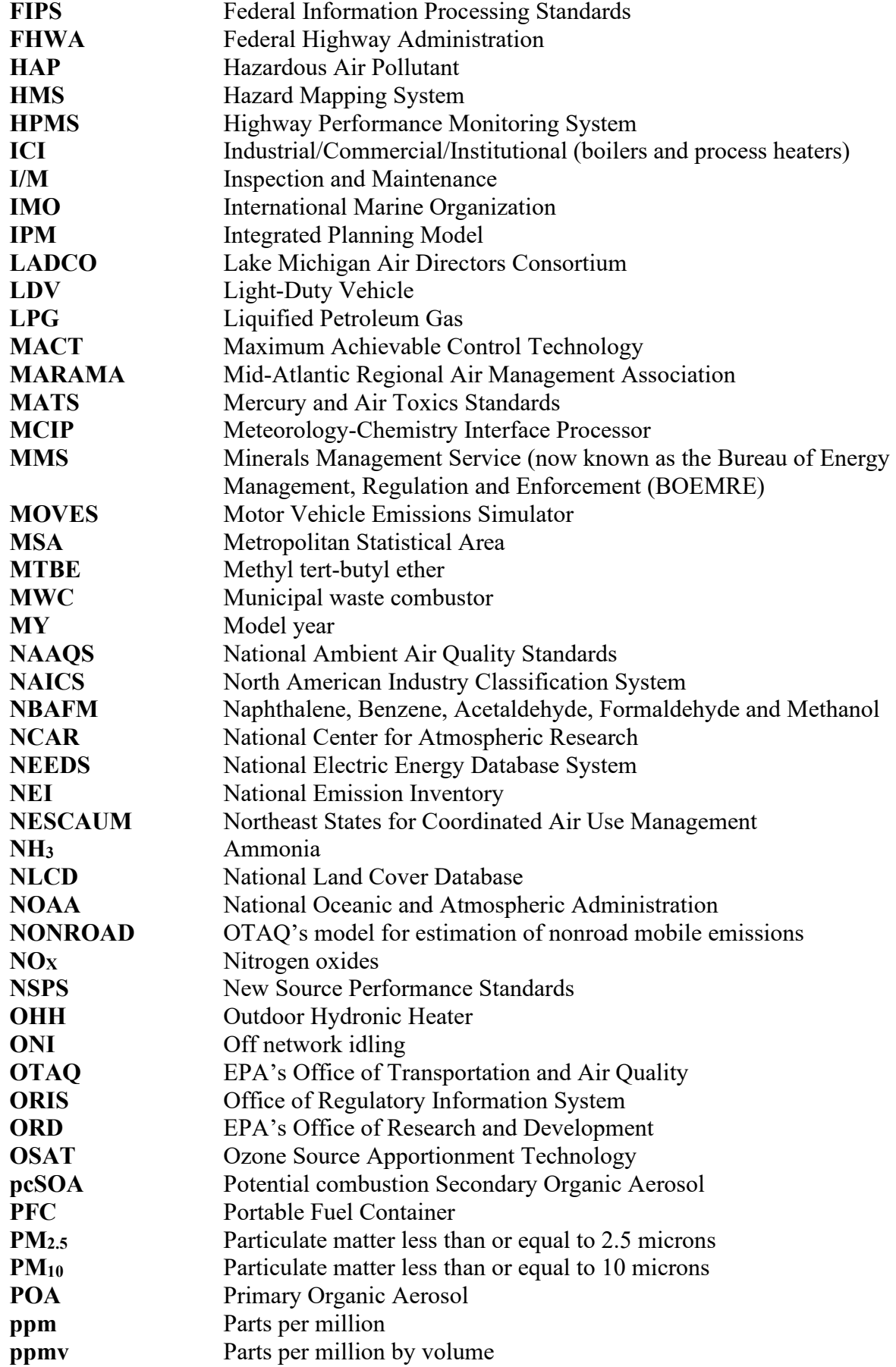

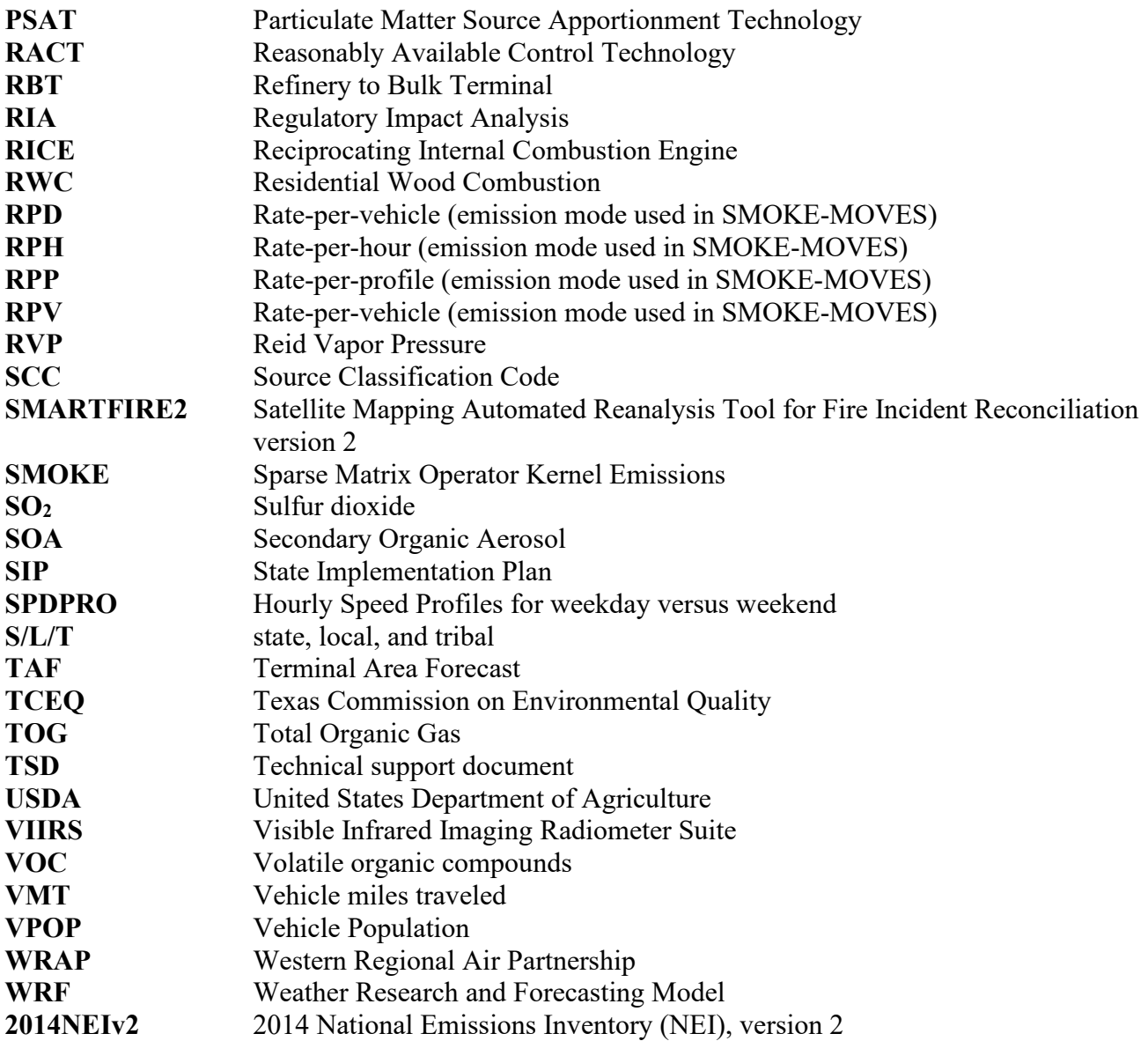

## <span id="page-13-0"></span>**1 Introduction**

The U.S. Environmental Protection Agency (EPA) developed an air quality modeling platform for air toxics and criteria air pollutants that represents the year 2017 based on the 2017 National Emissions Inventory (2017 NEI) published in January 2021 (EPA, 2021). The air quality modeling platform consists of all the emissions inventories and ancillary data files used for emissions modeling, as well as the meteorological, initial condition, and boundary condition files needed to run the air quality model. This document focuses on the emissions modeling component of the 2017 modeling platform, including the emission inventories, the ancillary data files, and the approaches used to transform inventories for use in air quality modeling. Many of the emissions inventory components of this air quality modeling platform are based on the 2017 NEI, although there are some differences between the platform inventories and the 2017 NEI emissions in support of the emissions modeling process.

The modeling platform includes all criteria air pollutants and precursors (CAPs), two groups of hazardous air pollutants (HAPs) and diesel particulate matter. The first group of HAPs are those explicitly used by the chemical mechanism in the Community Multiscale Air Quality (CMAQ) model (Appel, 2018) for ozone/particulate matter (PM): chlorine (Cl), hydrogen chloride (HCl), benzene, acetaldehyde, formaldehyde, methanol, naphthalene (the last five are also abbreviated as NBAFM in subsequent sections of the document). The second group of HAPs consists of 52 HAPs or HAP groups (such as polycyclic aromatic hydrocarbon groups) added to CMAQ for the purposes of air quality modeling for the 2017 HAP+CAP platform.

Emissions were prepared for the Community Multiscale Air Quality (CMAQ) model  $(\frac{https://www.epa.gov/cmaq})$  version 5.3.[1](#page-13-1)<sup>1</sup>, which was used to model ozone  $(O_3)$  particulate matter (PM), and HAPs. CMAQ requires hourly and gridded emissions of the following inventory pollutants: carbon monoxide (CO), nitrogen oxides (NO<sub>X</sub>), volatile organic compounds (VOC), sulfur dioxide (SO<sub>2</sub>), ammonia (NH3), particulate matter less than or equal to 10 microns (PM10), and individual component species for particulate matter less than or equal to 2.5 microns  $(PM_{2.5})$ . In addition, the Carbon Bond mechanism version 6 (CB6) with chlorine chemistry within CMAQ allows for explicit treatment of the VOC HAPs naphthalene, benzene, acetaldehyde, formaldehyde and methanol (NBAFM), includes anthropogenic HAP emissions of HCl and Cl, and can model additional HAPs as described in Section 3. The short abbreviation for the modeling case name was "2017gb", where 2017 is the year modeled, g represents that it was based on the 2017 NEI, and b represents that it was the second version of the 2017NEI-based platform.

Emissions were also prepared for an air dispersion modeling system: American Meteorological Society/Environmental Protection Agency Regulatory Model (AERMOD) (EPA, 2018). AERMOD was run for all NEI HAPs (about 130 more than covered by CMAQ) across all 50 states, Puerto Rico and the Virgin Islands. This TSD focuses on the CMAQ aspects of the modeling platform.

<span id="page-13-1"></span><sup>&</sup>lt;sup>1</sup> CMAQv5.3.1 was run in a multi-pollutant configuration using the CB6R3 chemical mechanism with AERO7, nonvolatile primary organic aerosols (POA) and without pcSOA (The case abbreviation was 2017gb\_MP\_cb6ae7\_17j\_12US2).

The effort to create the 2017 emission inputs for this study included development of emission inventories for input to a 2017 modeling case, along with application of emissions modeling tools to convert the inventories into the format and resolution needed by CMAQ and AERMOD. The emissions modeling platform includes point sources, nonpoint sources, commercial marine vessels (CMV), onroad and nonroad mobile sources, biogenic emissions and fires for the U.S., Canada, and Mexico. Some platform categories use more disaggregated data than are made available in the NEI. For example, in the platform, onroad mobile source emissions are represented as hourly emissions by vehicle type, fuel type process and road type while the NEI emissions are aggregated to vehicle type/fuel type totals and annual temporal resolution. Emissions from Canada and Mexico are used in the CMAQ modeling but are not part of the NEI. Year-specific emissions were used for all source categories, including fires and continuous emission monitoring system (CEMS) data for electric generating units (EGUs).

The primary emissions modeling tool used to create the CMAQ model-ready emissions was the Sparse Matrix Operator Kernel Emissions (SMOKE) modeling system. SMOKE version 4.7 was used to create CMAQ-ready emissions files for a 12-km national grid. Additional information about SMOKE is available from [http://www.cmascenter.org/smoke.](http://www.cmascenter.org/smoke)

The gridded meteorological model used to provide input data for the emissions modeling was developed using the Weather Research and Forecasting Model (WRF, <https://ral.ucar.edu/solutions/products/weather-research-and-forecasting-model-wrf> ) version 3.8, Advanced Research WRF core (Skamarock, et al., 2008). The WRF Model is a mesoscale numerical weather prediction system developed for both operational forecasting and atmospheric research applications. The WRF was run for 2017 over a domain covering the continental U.S. at a 12km resolution with 35 vertical layers. The run for this platform included high resolution sea surface temperature data from the Group for High Resolution Sea Surface Temperature (GHRSST) (see [https://www.ghrsst.org/\)](https://www.ghrsst.org/) and is given the EPA meteorological case abbreviation "17." The full case abbreviation includes this suffix following the emissions portion of the case name to fully specify the abbreviation of the case as "2017gb\_17j."

Following the emissions modeling steps to prepare emissions for CMAQ and AERMOD, both models were run. CMAQ outputs provide the overall mass, chemistry and formation for specific hazardous air pollutants (HAPs) formed secondarily in the atmosphere (e.g., formaldehyde, acetaldehyde and acrolein), whereas AERMOD provides spatial granularity and more detailed source attribution. CMAQ also provided the biogenic and fire concentrations, as these sources are not run in AERMOD. Only AERMOD was run in Alaska, Hawaii, Puerto Rico and the Virgin Islands. Special steps were taken to estimate secondary HAPs, fire and biogenic emissions in these areas. The outputs from CMAQ and AERMOD were combined to provide spatially refined concentration estimates for HAPs, from which estimates of cancer and non-cancer risk were derived. Information about the emissions and associated data files for this platform are available from this section of the air emissions modeling website [https://www.epa.gov/air-emissions-modeling/2017-emissions-modeling-platform.](https://www.epa.gov/air-emissions-modeling/2017-emissions-modeling-platform)

This document contains five sections and several appendices. Section 2 describes the 2017 inventories input to SMOKE. Section 3 describes the emissions modeling and the ancillary files used to process the emission inventories into air quality model-ready inputs. Data summaries are provided in Section 4. Section 5 provides references. The Appendices provide additional details about specific technical methods or data.

## <span id="page-15-0"></span>**2 Emissions Inventories and Approaches**

This section describes the emissions inventories created for input to SMOKE, which are based on the version of the 2017 NEI released in January 2021. The NEI includes five main data categories: a) nonpoint (formerly called "stationary area") sources; b) point sources; c) nonroad mobile sources; d) onroad mobile sources; and e) fires. For CAPs, the NEI data are largely compiled from data submitted by state, local and tribal (S/L/T) agencies. HAP emissions data are often augmented by EPA when they are not voluntarily submitted to the NEI by S/L/T agencies. The NEI was compiled using the Emissions Inventory System (EIS). EIS includes hundreds of automated QA checks to improve data quality, and it also supports release point (stack) coordinates separately from facility coordinates. EPA collaboration with S/L/T agencies helped prevent duplication between point and nonpoint source categories such as industrial boilers. The 2017 NEI Technical Support Document describes in detail the development of the 2017 emission inventories and is available at [https://www.epa.gov/air-emissions-inventories/2017](https://www.epa.gov/air-emissions-inventories/2017-national-emissions-inventory-nei-technical-support-document-tsd) [national-emissions-inventory-nei-technical-support-document-tsd](https://www.epa.gov/air-emissions-inventories/2017-national-emissions-inventory-nei-technical-support-document-tsd) (EPA, 2021).

Point source data from the 2017 NEI, including data submitted to EIS by S/L/T agencies, were used for this study. EPA used the SMARTFIRE2 system and the BlueSky emissions modeling framework to develop year 2017 fire emissions. SMARTFIRE2 categorizes all fires as either prescribed burning or wildfire categories, and the BlueSky framework includes emission factor estimates for both types of fires. Onroad and nonroad mobile source emissions for year 2017 were developed by running MOVES2014b [\(https://www.epa.gov/moves\)](https://www.epa.gov/moves). Canadian emissions interpolated to the year 2017 from 2015 and 2023 were used, and Mexican emissions were for the year 2016.

The emissions modeling process, performed using SMOKE v4.7, apportions the emissions inventories into the grid cells used by CMAQ and temporalizes the emissions into hourly values. In addition, the pollutants in the inventories (e.g., NOx, PM and VOC) are split into the chemical species needed by CMAQ. For the purposes of preparing the CMAQ- ready emissions, the NEI emissions inventories by data category are split into emissions modeling platform "sectors"; and emissions from sources other than the NEI are added, such as the Canadian, Mexican, and offshore inventories. Emissions within the emissions modeling platform are separated into sectors for groups of related emissions source categories that are run through all of the SMOKE programs, except the final merge, independently from emissions categories in the other sectors. The final merge program called Mrggrid combines low-level sectorspecific gridded, speciated and temporalized emissions to create the final CMAQ-ready emissions inputs. For biogenic emissions, the CMAQ model allows for biogenic emissions to be included in the CMAQready emissions inputs, or for biogenic emissions to be computed within CMAQ itself (the "inline" option). This study uses the inline biogenic emissions option.

[Table 2-1](#page-16-0) presents the sectors in the emissions modeling platform used to develop the year 2017 emissions for this project. The sector abbreviations are provided in italics; these abbreviations are used in the SMOKE modeling scripts, the inventory file names, and throughout the remainder of this section.

<span id="page-16-0"></span>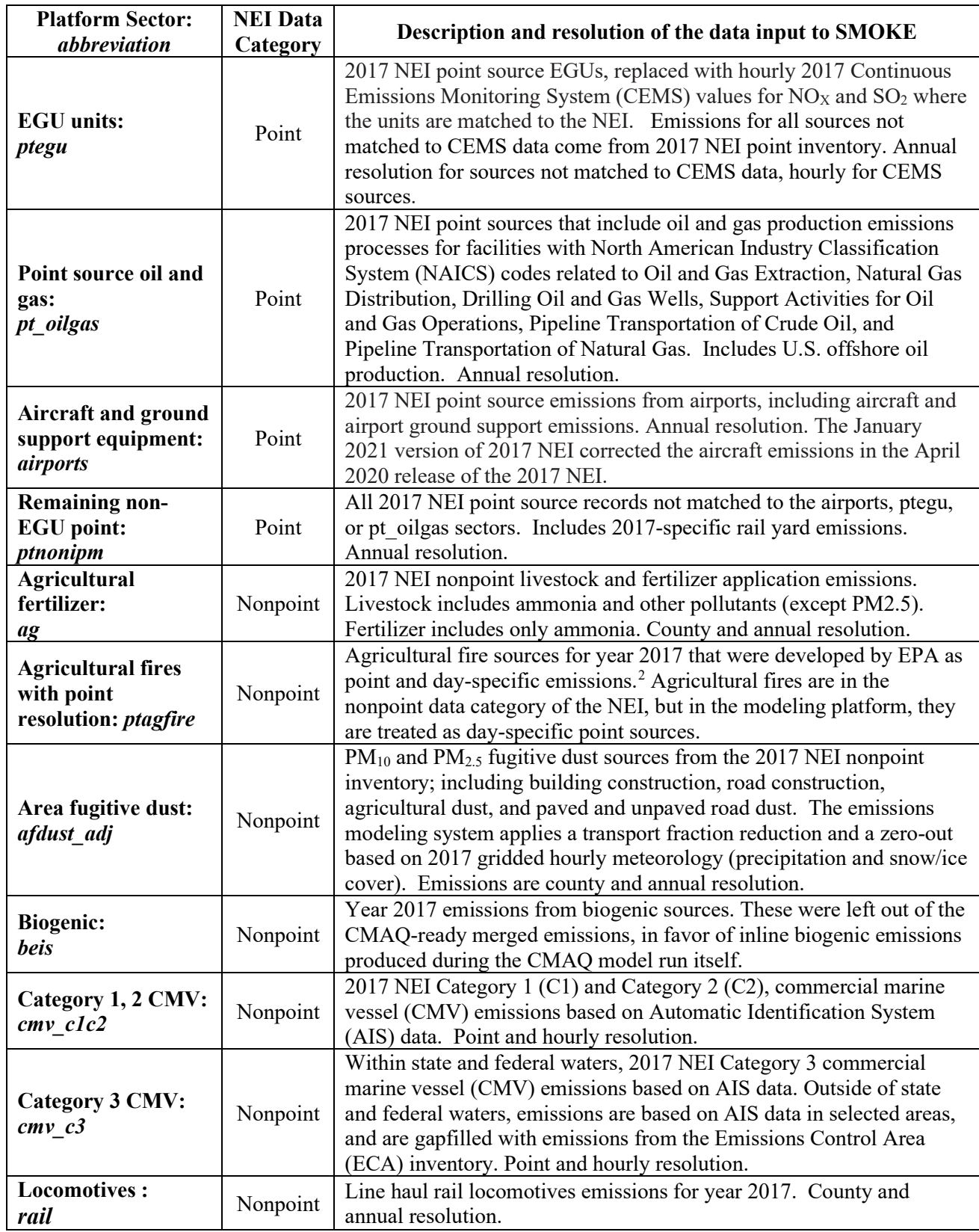

#### **Table 2-1. Platform sectors used in the Emissions Modeling Process**

<span id="page-16-1"></span><sup>2</sup> Only EPA-developed agricultural fire data were included in this study; data submitted by states to the NEI were excluded.

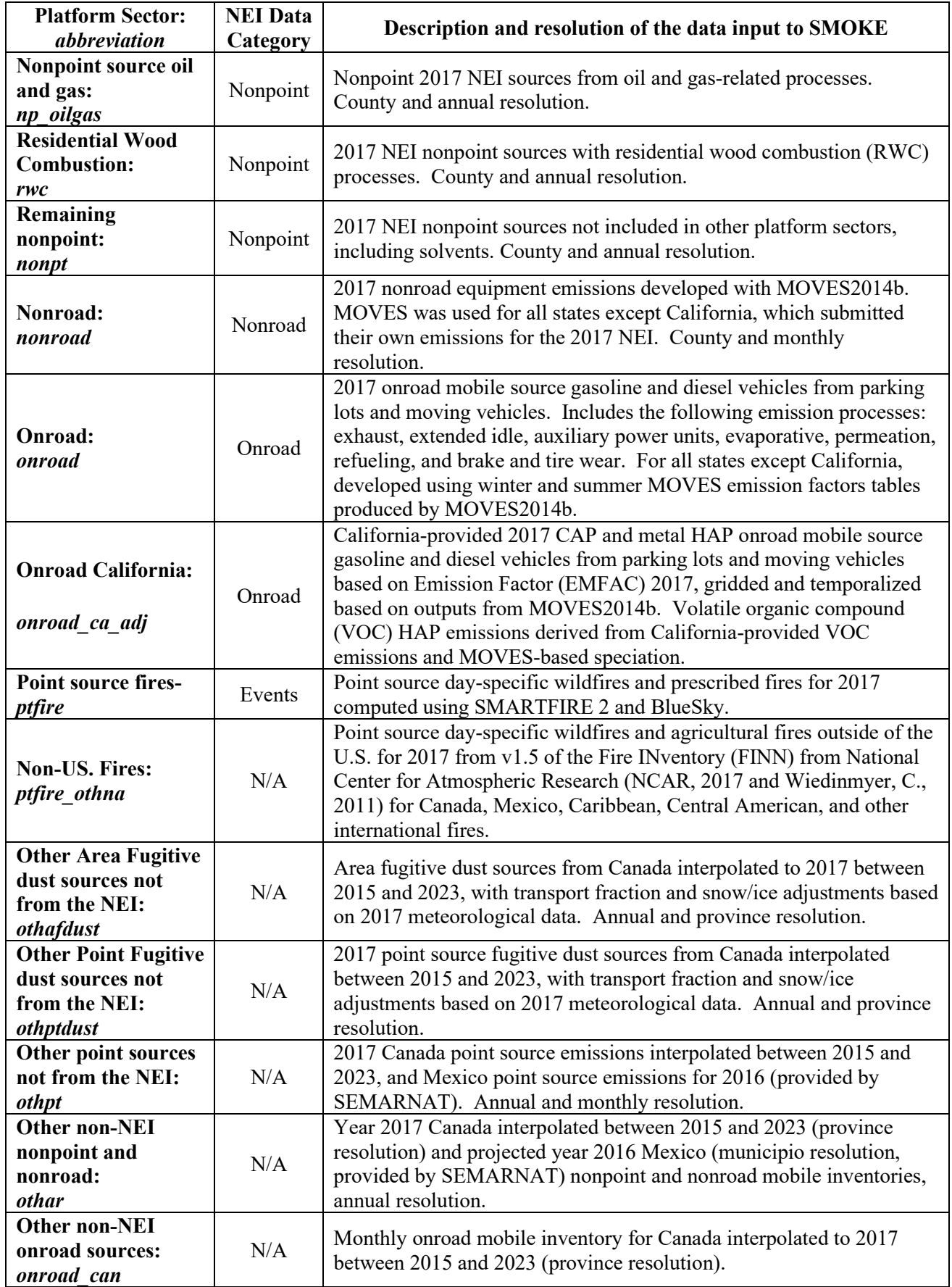

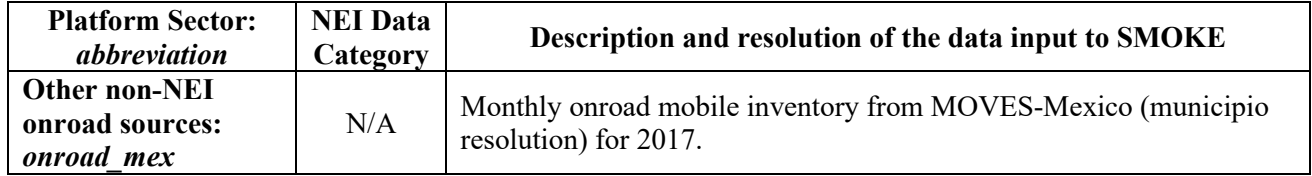

Other natural emissions are also merged in with the above sectors: ocean chlorine, sea salt, and volcanic mercury. The ocean chlorine gas emission estimates are based on the build-up of molecular chlorine  $(Cl<sub>2</sub>)$ concentrations in oceanic air masses (Bullock and Brehme, 2002). In CMAQ, the species name is "CL2". The sea salt emissions were developed with version 4.1 of the OCEANIC pre-processor that comes with the CAMx model. The preprocessor estimates time/space-varying emissions of aerosol sodium, chloride and sulfate; gas-phase chlorine and bromine associated with sea salt; gaseous halo-methanes; and dimethyl sulfide (DMS). These additional oceanic emissions are incorporated into the final model-ready emissions files for CAMx.

The emission inventories in SMOKE input formats for the platform are available from EPA's Air Emissions Modeling website: [https://www.epa.gov/air-emissions-modeling/2017-emissions-modeling](https://www.epa.gov/air-emissions-modeling/2017-emissions-modeling-platform)[platform.](https://www.epa.gov/air-emissions-modeling/2017-emissions-modeling-platform) The platform informational text file indicates the particular zipped files associated with each platform sector. Some emissions data summaries are available with the data files for the 2017 platform. The types of reports include state summaries of inventory pollutants and model species by modeling platform sector and county annual totals by modeling platform sector.

### <span id="page-18-0"></span>*2.1 Point sources (ptegu, pt\_oilgas, ptnonipm, airports)*

Point sources are sources of emissions for which specific geographic coordinates (e.g., latitude/longitude) are specified, as in the case of an individual facility. A facility may have multiple emission release points that may be characterized as units such as boilers, reactors, spray booths, kilns, etc. A unit may have multiple processes (e.g., a boiler that sometimes burns residual oil and sometimes burns natural gas). With a couple of minor exceptions, this section describes only NEI point sources within the contiguous U.S. The offshore oil platform (pt\_oilgas sector) and CMV emissions (cmv\_c1c2 and cmv\_c3 sectors) are processed by SMOKE as point source inventories and are discussed later in this section. A complete NEI is developed every three years, with 2017 being the most recently finished complete NEI. A comprehensive description about the development of the 2017 NEI is available in the 2017 NEI TSD (EPA, 2021). Point inventories are also available in EIS for intermediate years such as 2018. In the intermediate point inventories, states are required to update larger sources with emissions for the interim year, while sources not updated by states are either carried forward from the most recent NEI or marked as closed and removed.

In preparation for modeling, the complete set of point sources in the NEI was exported from EIS for the year 2017 into the Flat File 2010 (FF10) format that is compatible with SMOKE (see https://www.cmascenter.org/smoke/documentation/4.7/html/ch08s02s08.html) and was then split into several sectors for modeling. After dropping sources without specific locations (i.e., the FIPS code ends in 777), initial versions of inventories for the other three point source sectors were created from the remaining point sources. The point sectors are: EGUs (ptegu), point source oil and gas extraction-related sources (pt\_oilgas), airport emissions (airports), and the remaining non-EGUs (ptnonipm). The EGU emissions are split out from the other sources to facilitate the use of distinct SMOKE temporal processing and future-year projection techniques. The oil and gas sector emissions (pt\_oilgas) and airport emissions (airports) were processed separately for summary tracking purposes and distinct projection techniques from the remaining non-EGU emissions (ptnonipm).

The inventory pollutants processed through SMOKE for the ptegu, pt\_oilgas, ptnonipm, and airports sectors included: CO,  $NO<sub>X</sub>$ , VOC,  $SO<sub>2</sub>$ , NH<sub>3</sub>, PM<sub>10</sub>, and PM<sub>2.5</sub> and the following HAPs: HCl (pollutant  $code = 7647010$ , Cl (code = 7782505), and several dozen other HAPs listed in Section 3. NBAFM pollutants from the point sectors were utilized for the HAP+CAP version of the platform. For cases not focused on HAPs, they are not used and instead are speciated from VOC without the use (i.e., integration) of VOC HAP pollutants from the inventory.

The ptnonipm, pt\_oilgas, and airports sector emissions were provided to SMOKE as annual emissions. For sources in the ptegu sector that could be matched to 2017 CEMS data, hourly CEMS NO<sub>X</sub> and SO<sub>2</sub> emissions for 2017 from EPA's Acid Rain Program were used rather than annual inventory emissions. For all other pollutants (e.g., VOC, PM<sub>2.5</sub>, HCl), annual emissions were used as-is from the annual inventory but were allocated to hourly values using heat input from the CEMS data. For the unmatched units in the ptegu sector, annual emissions were allocated to daily values using IPM region- and pollutantspecific profiles, and similarly, region- and pollutant-specific diurnal profiles were applied to create hourly emissions.

The non-EGU stationary point source (ptnonipm) emissions were input to SMOKE as annual emissions. The full description of how the NEI emissions were developed is provided in the NEI documentation - a brief summary of their development follows:

- a. CAP and HAP data were provided by States, locals and tribes under the Air Emissions Reporting Rule (AERR) [the reporting size threshold is larger for inventory years between the triennial inventory years of 2011, 2014, 2017, …].
- b. EPA corrected known issues and filled PM data gaps.
- c. EPA added HAP data from the Toxic Release Inventory (TRI) where corresponding data was not already provided by states/locals.
- d. EPA stored and applied matches of the point source units to units with CEMS data and also for all EGU units modeled by EPA's Integrated Planning Model (IPM).
- e. Data for airports and rail yards were incorporated.
- f. Off-shore platform data were added from the Bureau of Ocean Energy Management (BOEM).

The changes made to the NEI point sources prior to modeling with SMOKE are as follows:

- The tribal data, which do not use state/county Federal Information Processing Standards (FIPS) codes in the NEI, but rather use the tribal code, were assigned a state/county FIPS code of 88XXX, where XXX is the 3-digit tribal code in the NEI. This change was made because SMOKE requires all sources to have a state/county FIPS code.
- Sources that did not have specific counties assigned (i.e., the county code ends in 777) were not included in the modeling because it was only possible to know the state in which the sources resided, but no more specific details related to the location of the sources were available.

Each of the point sectors is processed separately through SMOKE as described in the following subsections.

#### **2.1.1 EGU sector (ptegu)**

<span id="page-20-0"></span>The ptegu sector contains emissions from EGUs in the 2017 point source inventory that could be matched to units found in the National Electric Energy Database System (NEEDS) v6 that is used by the Integrated Planning Model (IPM) to develop future year EGU emissions. It was necessary to put these EGUs into a separate sector in the platform because EGUs use different temporal profiles than other sources in the point sector and it is useful to segregate these emissions from the rest of the point sources to facilitate summaries of the data. Sources not matched to units found in NEEDS are placed into the pt oilgas or ptnonipm sectors. For studies with future year cases, the sources in the ptegu sector are fully replaced with the emissions output from IPM. It is therefore important that the matching between the NEI and NEEDS database be as complete as possible because there can be double-counting of emissions in future year modeling scenarios if emissions for units are projected by IPM are not properly matched to the units in the point source inventory.

The ptegu emissions inventory is a subset of the point source flat file exported from the Emissions Inventory System (EIS). The 2017 point source emissions were selected from the 2017 NEI\_Final dataset on June 18, 2020 which included submissions from states up through that time. In the point source flat file, emission records for sources that have been matched to the NEEDS database have a value filled into the IPM\_YN column based on the matches stored within EIS. Thus, unit-level emissions were split into a separate EGU flat file for units that have a populated (non-null) ipm\_yn field. A populated ipm\_yn field indicates that a match was found for the EIS unit in the NEEDS v6 database. Updates were made to the flat file output from EIS as described in the list below:

• ORIS facility and unit identifiers were updated based on additional matches in a cross-platform spreadsheet, based on state comments, and using the EIS alternate identifiers table as described later in this section.

Some units in the ptegu sector are matched to Continuous Emissions Monitoring System (CEMS) data via Office of Regulatory Information System (ORIS) facility codes and boiler IDs. For the matched units, the annual emissions of  $NO<sub>X</sub>$  and  $SO<sub>2</sub>$  in the flat file are replaced with the hourly CEMS emissions in base year modeling. For other pollutants at matched units, the hourly CEMS heat input data are used to allocate the NEI annual emissions to hourly values. All stack parameters, stack locations, and Source Classification Codes (SCC) for these sources come from the flat file. If CEMS data exists for a unit, but the unit is not matched to the NEI, the CEMS data for that unit are not used in the modeling platform. However, if the source exists in the NEI and is not matched to a CEMS unit, the emissions from that source are still modeled using the annual emission value in the NEI temporally allocated to hourly values.

EIS stores many matches from NEI units to the ORIS facility codes and boiler IDs used to reference the CEMS data. In the flat file, emission records for point sources matched to CEMS data have values filled into the ORIS\_FACILITY\_CODE and ORIS\_BOILER\_ID columns. The CEMS data are available at <http://ampd.epa.gov/ampd> near the bottom of the "Prepackaged Data" tab. Many smaller emitters in the CEMS program cannot be matched to the NEI due to inconsistencies in the way a unit is defined between the NEI and CEMS datasets, or due to uncertainties in source identification such as inconsistent plant names in the two data systems. In addition, the NEEDS database of units modeled by IPM includes many smaller emitting EGUs that do not have CEMS. Therefore, there will be more units in the ptegu sector than have CEMS data.

Matches from the NEI to ORIS codes and the NEEDS database were improved in the 2017 platform where applicable. In some cases, NEI units in EIS match to many CAMD units. In these cases, a new entry was made in the flat file with a " M " in the ipm yn field of the flat file to indicate that there are "multiple" ORIS IDs that match that unit. This helps facilitate appropriate temporal allocation of the emissions by SMOKE. Temporal allocation for EGUs is discussed in more detail in the Ancillary Data section below.

The EGU flat file was split into two flat files: those that have unit-level matches to CEMS data using the oris facility code and oris boiler id fields and those that do not so that different temporal profiles could be applied. In addition, the hourly CEMS data were processed through v2.1 of the CEMCorrect tool to mitigate the impact of unmeasured values in the data.

#### **2.1.2 Point source oil and gas sector (pt\_oilgas)**

<span id="page-21-0"></span>The pt oilgas sector consists of point source oil and gas emissions in United States, primarily pipelinetransportation and some upstream exploration and production. Sources in the pt\_oilgas sector consist of sources which are not electricity generating units (EGUs) and which have a North American Industry Classification System (NAICS) code corresponding to oil and gas exploration, production, pipelinetransportation or distribution. The pt\_oilgas sector was separated from the ptnonipm sector by selecting sources with specific NAICS codes shown in [Table 2-2.](#page-21-1) The use of NAICS to separate out the point oil and gas emissions forces all sources within a facility to be in this sector, as opposed to ptegu where sources within a facility can be split between ptnonipm and ptegu sectors.

<span id="page-21-1"></span>

| <b>NAICS</b> | <b>NAICS</b> description                                 |  |  |  |
|--------------|----------------------------------------------------------|--|--|--|
| 2111         | Oil and Gas Extraction                                   |  |  |  |
| 211111       | Crude Petroleum and Natural Gas Extraction               |  |  |  |
| 211112       | Natural Gas Liquid Extraction                            |  |  |  |
| 21112        | <b>Crude Petroleum Extraction</b>                        |  |  |  |
| 211120       | <b>Crude Petroleum Extraction</b>                        |  |  |  |
| 21113        | <b>Natural Gas Extraction</b>                            |  |  |  |
| 211130       | <b>Natural Gas Extraction</b>                            |  |  |  |
| 213111       | Drilling Oil and Gas Wells                               |  |  |  |
| 213112       | Support Activities for Oil and Gas Operations            |  |  |  |
| 2212         | <b>Natural Gas Distribution</b>                          |  |  |  |
| 22121        | <b>Natural Gas Distribution</b>                          |  |  |  |
| 221210       | <b>Natural Gas Distribution</b>                          |  |  |  |
| 237120       | Oil and Gas Pipeline and Related Structures Construction |  |  |  |
| 4861         | Pipeline Transportation of Crude Oil                     |  |  |  |
| 48611        | Pipeline Transportation of Crude Oil                     |  |  |  |
| 486110       | Pipeline Transportation of Crude Oil                     |  |  |  |
| 4862         | Pipeline Transportation of Natural Gas                   |  |  |  |
| 48621        | Pipeline Transportation of Natural Gas                   |  |  |  |
| 486210       | Pipeline Transportation of Natural Gas                   |  |  |  |

**Table 2-2. Point source oil and gas sector NAICS Codes** 

#### **2.1.3 Non-IPM sector (ptnonipm)**

<span id="page-22-0"></span>With some exceptions, the non-IPM (ptnonipm) sector contains the point sources that are not in the ptegu, pt\_oilgas, or airports sectors. For the most part, the ptnonipm sector reflects the non-EGU sources of the 2017 NEI point inventory; however, it is likely that some low-emitting EGUs not matched to the NEEDS database or to CEMS data may be found in the ptnonipm sector.

The ptnonipm sector contains a small amount of fugitive dust PM emissions from vehicular traffic on paved or unpaved roads at industrial facilities, coal handling at coal mines, and grain elevators. Sources with state/county FIPS code ending with "777" are in the NEI but are not included in any modeling sectors. These sources typically represent mobile (temporary) asphalt plants that are only reported for some states, and are generally in a fixed location for only a part of the year and are therefore difficult to allocate to specific places and days as is needed for modeling. Therefore, these sources are dropped from the point-based sectors in the modeling platform.

<span id="page-22-1"></span>The ptnonipm sources (i.e., not EGUs and non -oil and gas sources) were used as-is from the 2017 NEI point inventory. Emissions from rail yards are included in the ptnonipm sector.

#### **2.1.4 Aircraft and ground support equipment (airports)**

Emissions at airports were separated from other sources in the point inventory based on sources that have the facility source type of 100 (airports). The airports sector includes all aircraft types used for public, private, and military purposes and aircraft ground support equipment. The Federal Aviation Administration's (FAA) Aviation Environmental Design Tool (AEDT) is used to estimate emissions for this sector. For 2017, Texas and California submitted aircraft emissions. Additional information about aircraft emission estimates can be found in section 3.2.2 of the 2017 NEI TSD. The SCCs included in the airport sector are shown in [Table 2-3.](#page-22-2)

<span id="page-22-2"></span>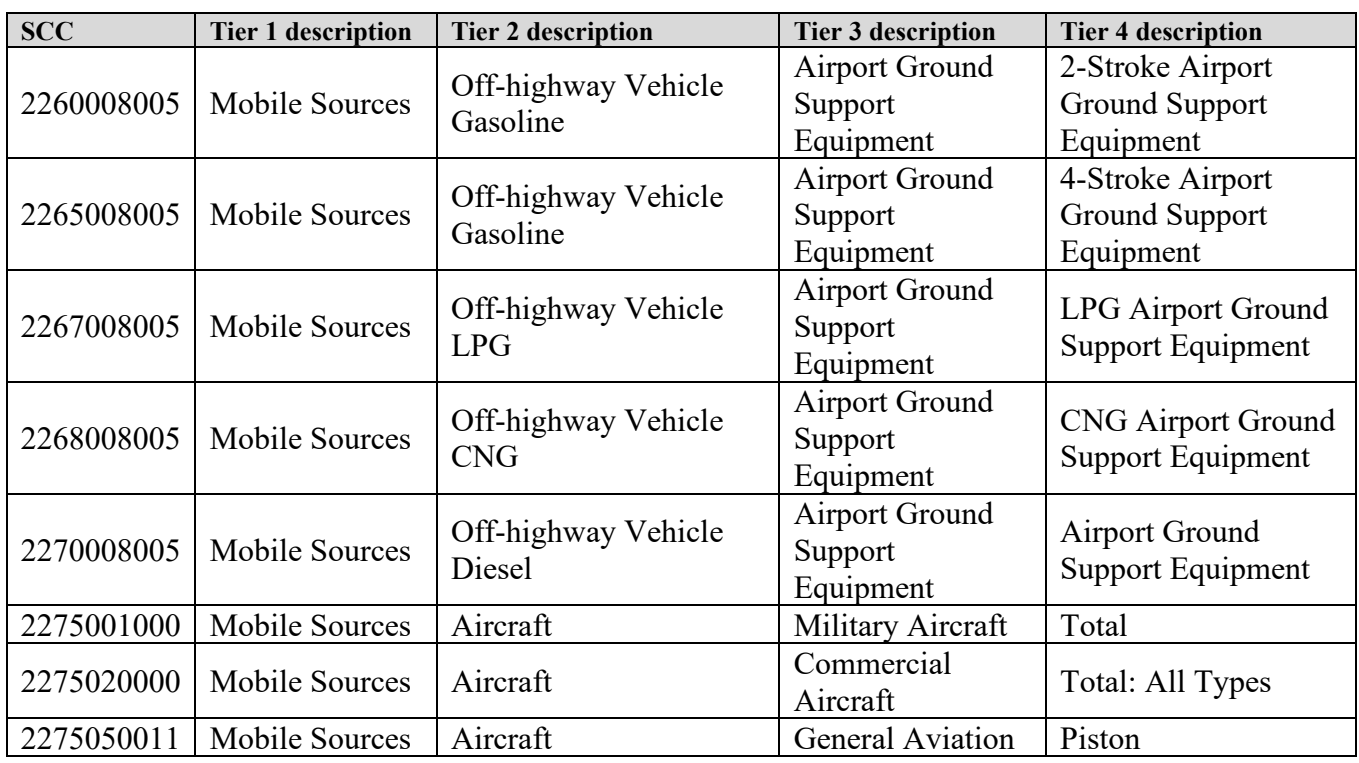

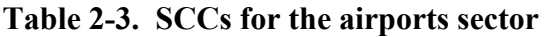

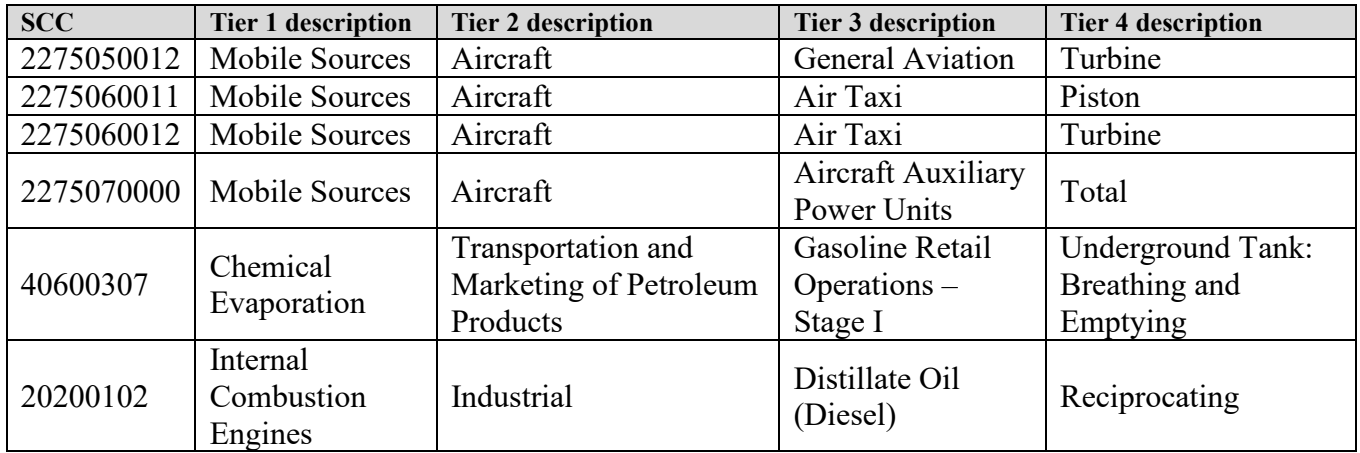

#### <span id="page-23-0"></span>*2.2 Nonpoint sources (afdust, fertilizer, livestock, np\_oilgas, rwc, solvents, nonpt)*

This section describes the *stationary* nonpoint sources in the NEI nonpoint data category. Locomotives, C1 and C2 CMV, and C3 CMV are included in the NEI nonpoint data category, but are mobile sources that are described in Section 2.4.

Nonpoint tribal emissions submitted to the NEI are dropped during spatial processing with SMOKE due to the configuration of the spatial surrogates. Part of the reason for this is to prevent possible doublecounting with county-level emissions and also because spatial surrogates for tribal data are not currently available. These omissions are not expected to have an impact on the results of the air quality modeling at the 12-km resolution used for this platform.

<span id="page-23-1"></span>The following subsections describe how the sources in the NEI nonpoint inventory were separated into modeling platform sectors, along with any data that were updated replaced with non-NEI data.

#### **2.2.1 Area fugitive dust sector (afdust)**

The area-source fugitive dust (afdust) sector contains  $PM_{10}$  and  $PM_{2.5}$  emission estimates for nonpoint SCCs identified by EPA as dust sources. Categories included in the afdust sector are paved roads, unpaved roads and airstrips, construction (residential, industrial, road and total), agriculture production, and mining and quarrying. It does not include fugitive dust from grain elevators, coal handling at coal mines, or vehicular traffic on paved or unpaved roads at industrial facilities because these are treated as point sources so they are properly located. [Table 2-4](#page-23-2) is a listing of the Source Classification Codes (SCCs) in the afdust sector.

<span id="page-23-2"></span>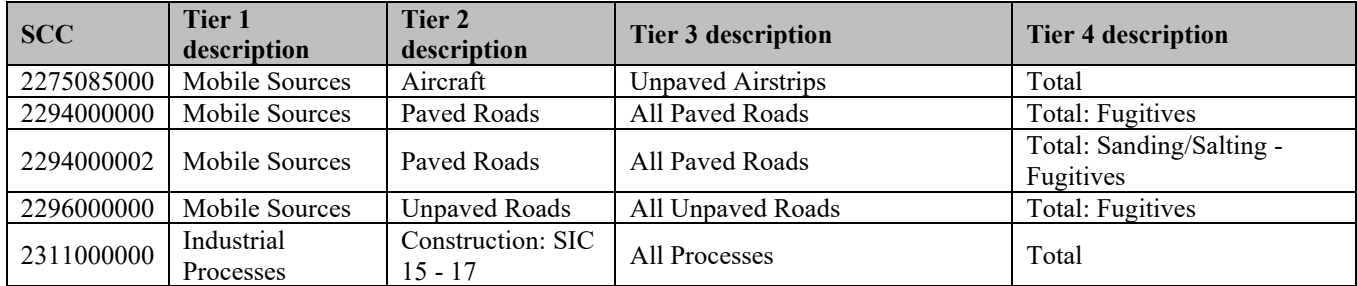

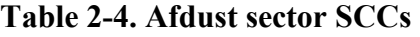

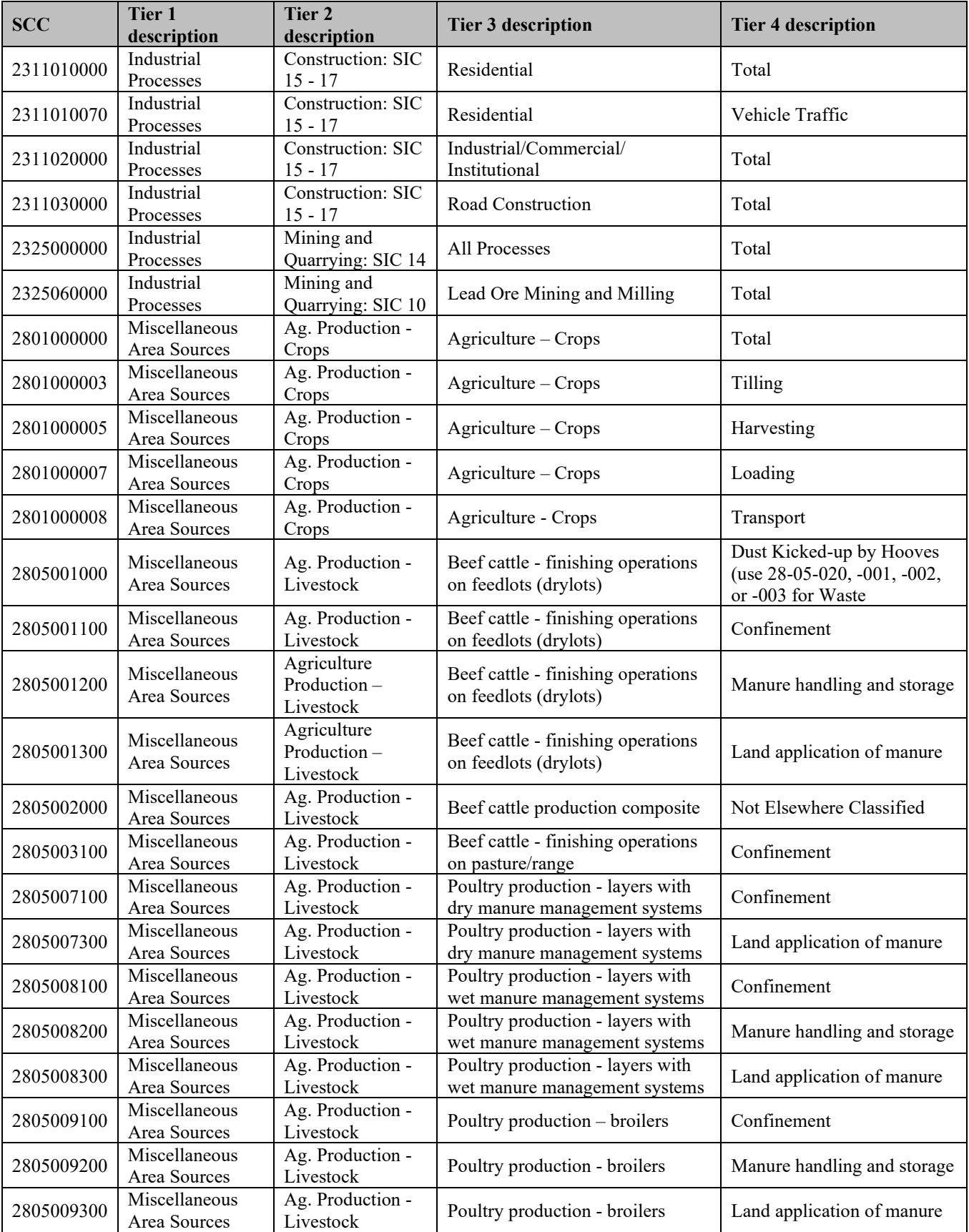

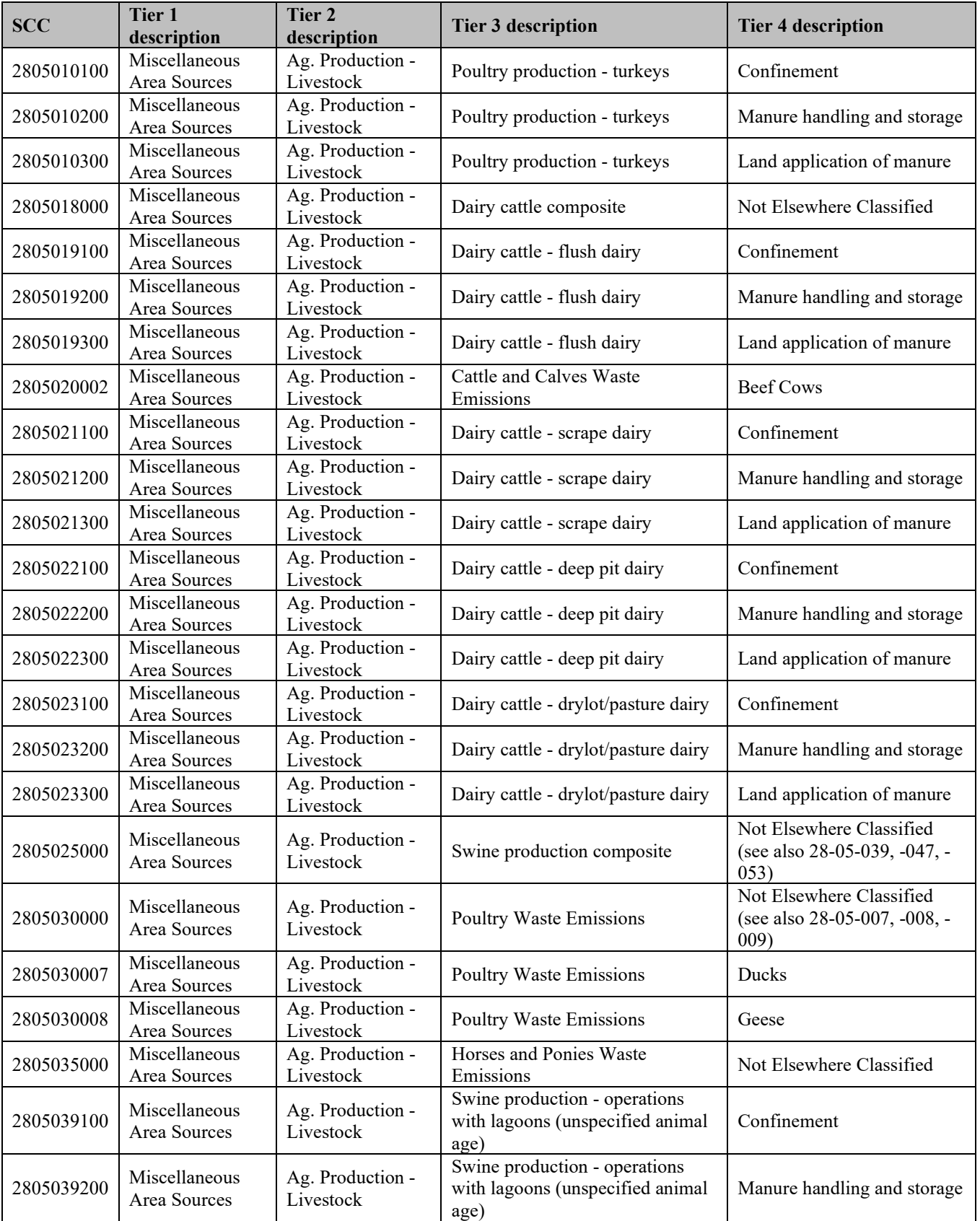

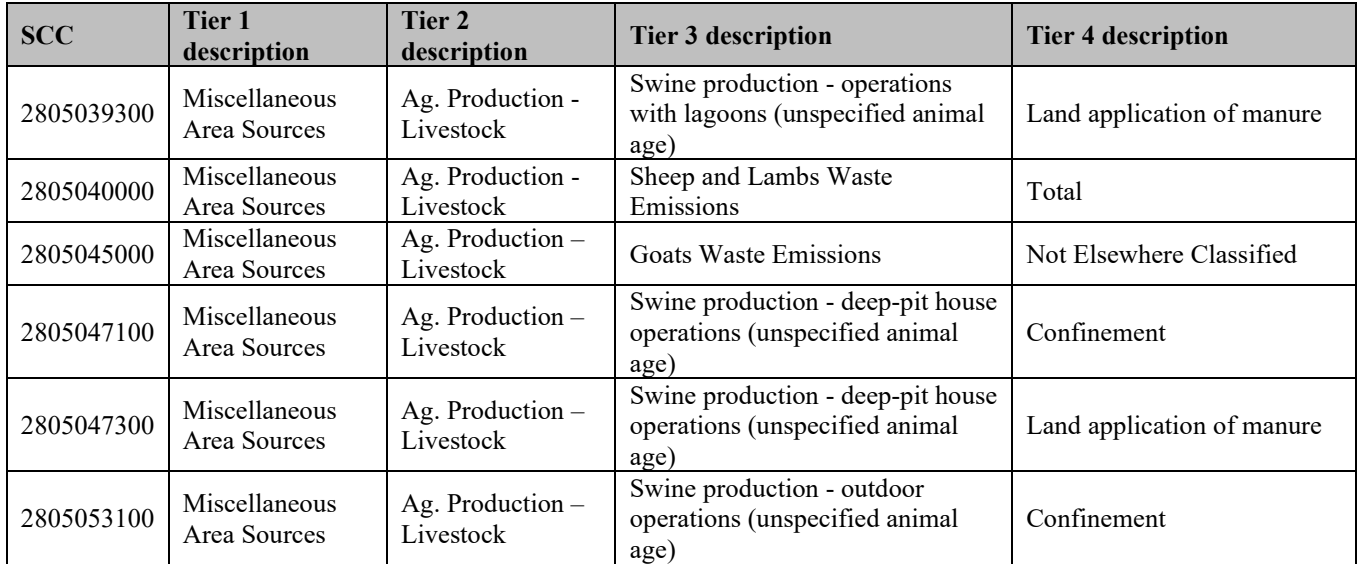

#### *Area Fugitive Dust Transport Fraction*

The afdust sector is separated from other nonpoint sectors to allow for the application of a "transport fraction," and meteorological/precipitation reductions. These adjustments are applied using a script that applies land use-based gridded transport fractions based on landscape roughness, followed by another script that zeroes out emissions for days on which at least 0.01 inches of precipitation occurs or there is snow cover on the ground. The land use data used to reduce the NEI emissions determines the amount of emissions that are subject to transport. This methodology is discussed in Pouliot, et al., 2010, and in "Fugitive Dust Modeling for the 2008 Emissions Modeling Platform" (Adelman, 2012). Both the transport fraction and meteorological adjustments are based on the gridded resolution of the platform (i.e., 12km grid cells); therefore, different emissions will result if the process were applied to different grid resolutions. A limitation of the transport fraction approach is the lack of monthly variability that would be expected with seasonal changes in vegetative cover. While wind speed and direction are not accounted for in the emissions processing, the hourly variability due to soil moisture, snow cover and precipitation is accounted for in the subsequent meteorological adjustment.

For the data compiled into the 2017 NEI, meteorological adjustments are applied to paved and unpaved road SCCs but not transport adjustments. The meteorological adjustments that were applied (to paved and unpaved road SCCs) in the 2017 NEI were backed out so that the entire sector could be processed consistently in SMOKE and the same grid-specific transport fractions and meteorological adjustments could be applied sector-wide. Thus, the FF10 that is run through SMOKE consists of 100% unadjusted emissions, and after SMOKE all afdust sources have both transport and meteorological adjustments applied. The total impacts of the transport fraction and meteorological adjustments are shown in [Table](#page-26-0)  [2-5.](#page-26-0)

<span id="page-26-0"></span>

| <b>State</b> | Unadjusted<br>$PM_{10}$ | Unadjusted<br>PM <sub>2.5</sub> | Change in<br>$PM_{10}$ | Change in<br>PM <sub>2.5</sub> | $PM_{10}$<br><b>Reduction</b> | PM <sub>2.5</sub><br><b>Reduction</b> |
|--------------|-------------------------|---------------------------------|------------------------|--------------------------------|-------------------------------|---------------------------------------|
| Alabama      | 306,333                 | 41,208                          | $-219,542$             | $-29,507$                      | 72%                           | 72%                                   |
| Arizona      | 181,281                 | 24,286                          | $-65,373$              | $-8.554$                       | 36%                           | 35%                                   |
| Arkansas     | 394,400                 | 54,447                          | $-267,830$             | $-36,303$                      | 68%                           | 67%                                   |

**Table 2-5. Total impact of 2017 fugitive dust adjustments to unadjusted inventory** 

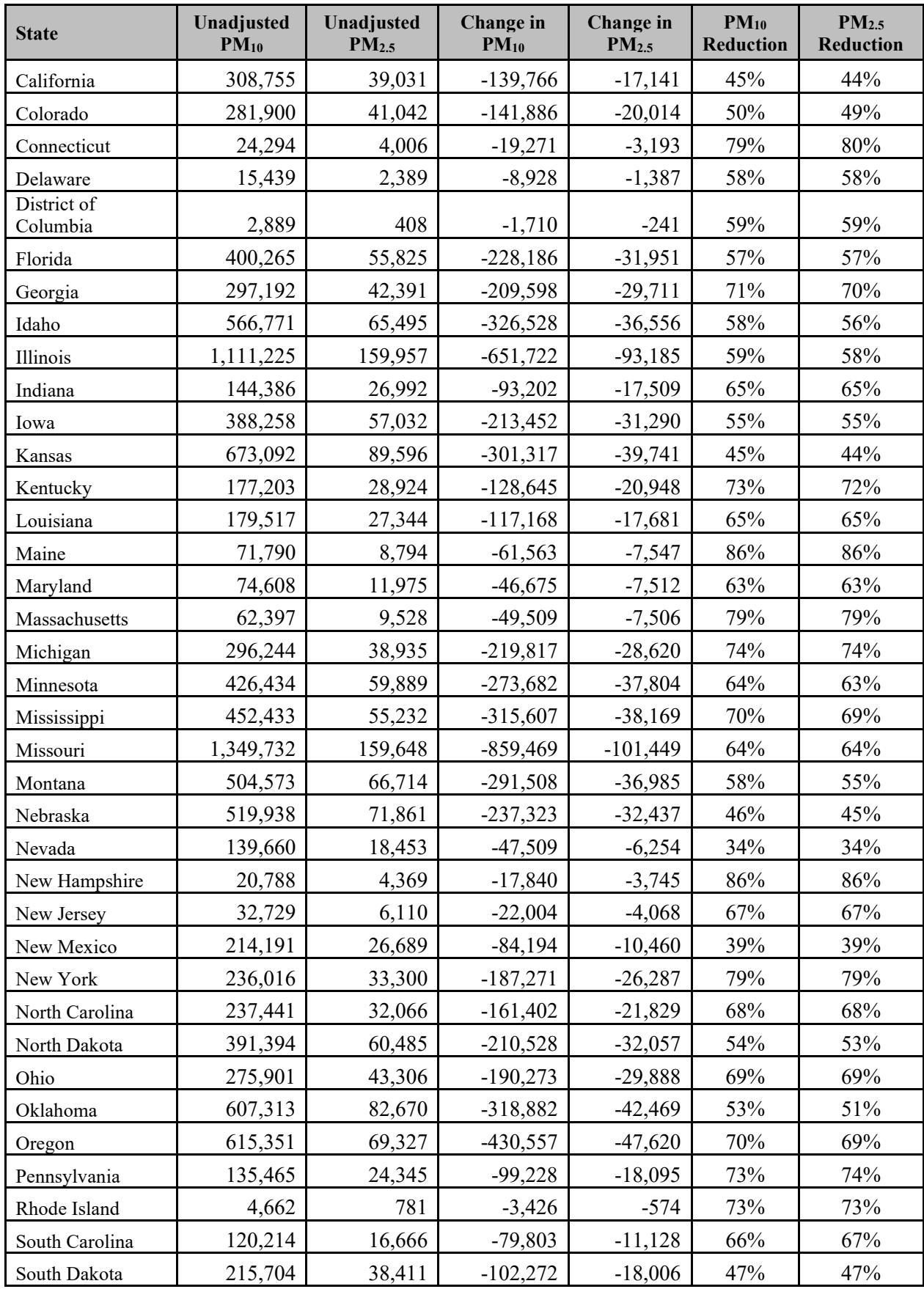

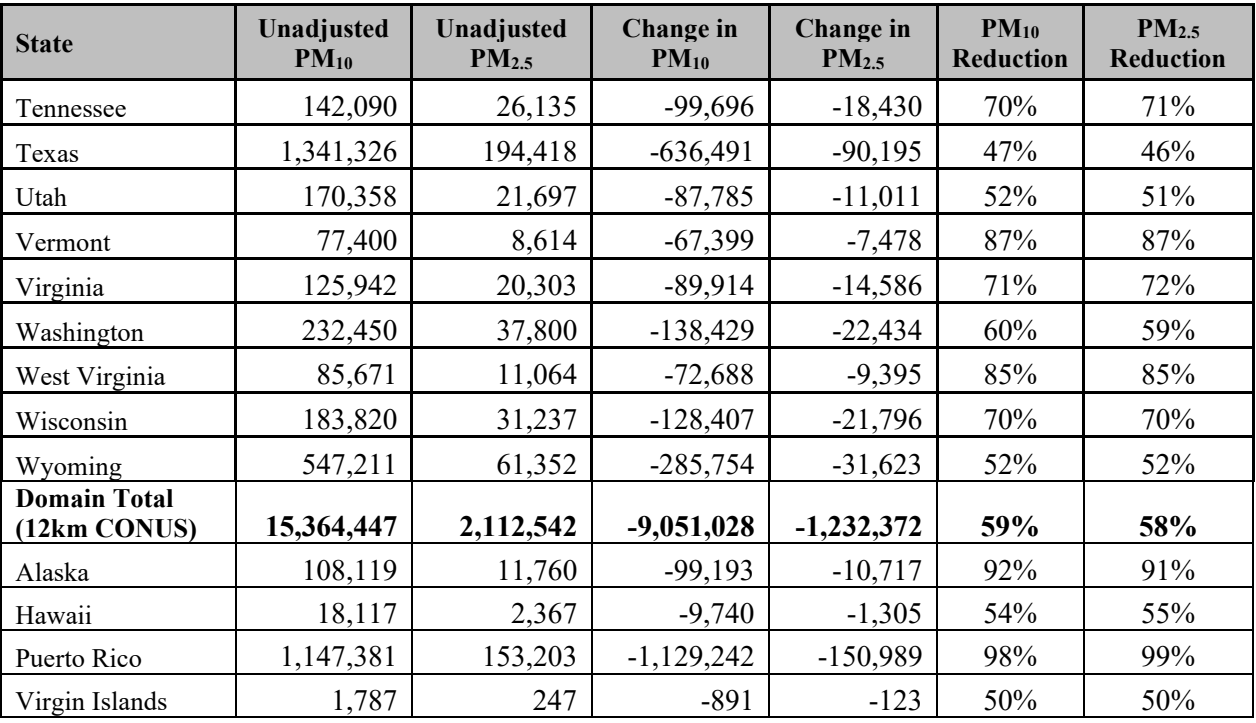

[Figure 2-1](#page-29-0) illustrates the impact of each step of the adjustment. The reductions due to the transport fraction adjustments alone are shown at the top of the figure. The reductions due to the precipitation adjustments alone are shown in the middle of the figure. The cumulative emission reductions after both transport fraction and meteorological adjustments are shown at the bottom of the figure. The top plot shows how the transport fraction has a larger reduction effect in the east, where forested areas are more effective at reducing PM transport than in many western areas. The middle plot shows how the meteorological impacts of precipitation, along with snow cover in the north, further reduce the dust emissions.

**Figure 2-1. Impact of adjustments to fugitive dust emissions due to transport fraction, precipitation, and cumulative**

<span id="page-29-0"></span>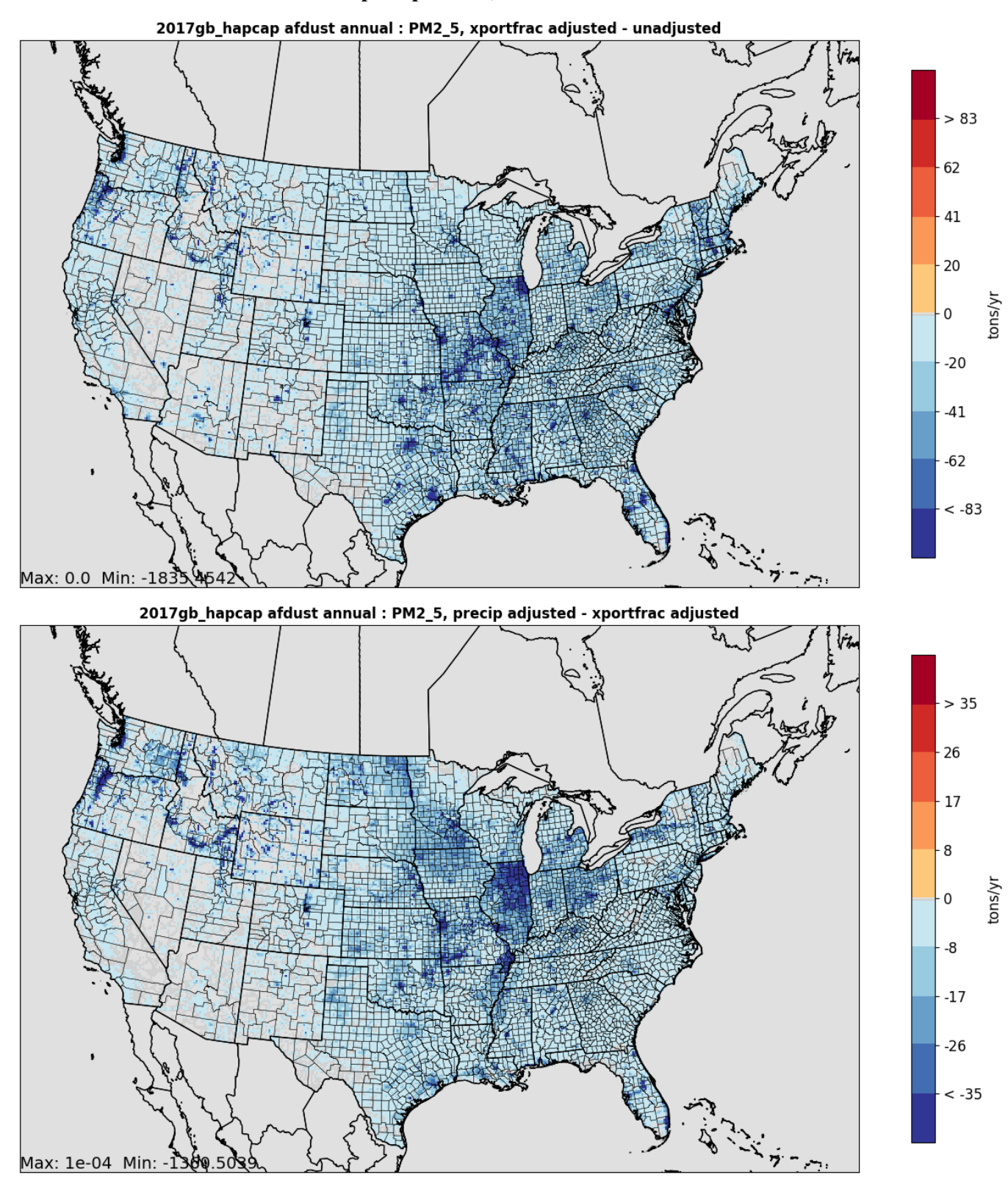

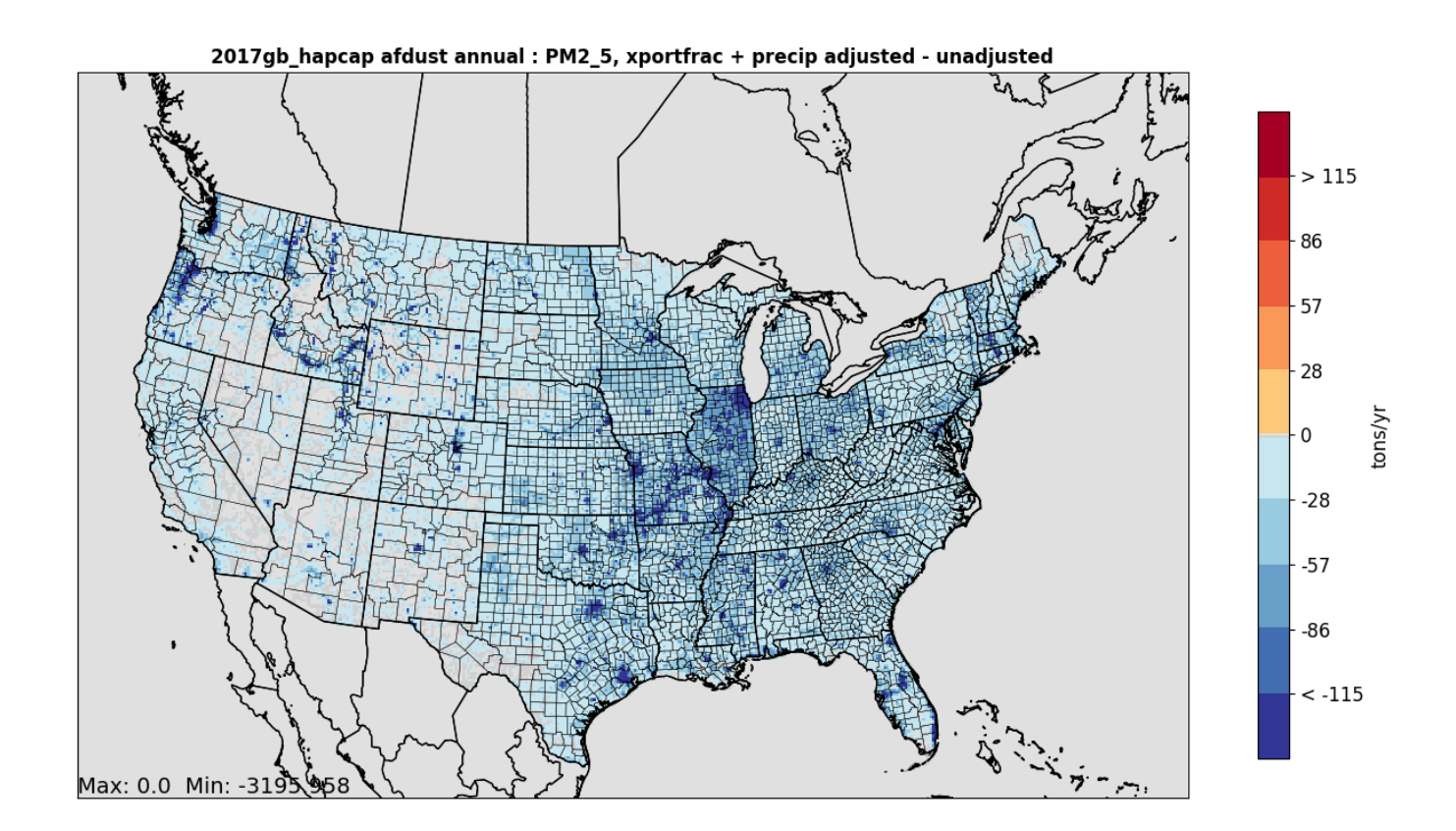

#### **2.2.2 Agricultural Livestock and Fertilizer (ag)**

<span id="page-30-0"></span>The livestock portion of the ag sector includes NH3 emissions from fertilizer and emissions of all pollutants other than PM2.5 from livestock in the nonpoint (county-level) data category of the 2017NEI. PM<sub>2.5</sub> from livestock are in the Area Fugitive Dust (afdust) sector. Combustion emissions from agricultural equipment, such as tractors, are in the nonroad sector. The livestock emissions include VOC and HAP VOC in addition to NH3. PM2.5 from livestock are in the afdust sector. The livestock SCCs included in the ag sector are shown in [Table 2-6.](#page-30-1) The livestock SCCs are related to beef and dairy cattle, poultry production and waste, swine production, waste from horses and ponies, and production and waste for sheep, lambs, and goats.

<span id="page-30-1"></span>

| <b>SCC</b> | <b>Tier 1 description</b>            | <b>Tier 2 description</b>     | <b>Tier 3 description</b>                                            | <b>Tier 4 description</b> |
|------------|--------------------------------------|-------------------------------|----------------------------------------------------------------------|---------------------------|
| 2805002000 | Miscellaneous Area<br>Sources        | Ag. Production -<br>Livestock | Beef cattle production<br>composite                                  | Not Elsewhere Classified  |
| 2805007100 | Miscellaneous Area<br><b>Sources</b> | Ag. Production -<br>Livestock | Poultry production - layers<br>with dry manure management<br>systems | Confinement               |
| 2805009100 | Miscellaneous Area<br>Sources        | Ag. Production -<br>Livestock | Poultry production - broilers                                        | Confinement               |
| 2805010100 | Miscellaneous Area<br>Sources        | Ag. Production -<br>Livestock | Poultry production - turkeys                                         | Confinement               |
| 2805018000 | Miscellaneous Area<br>Sources        | Ag. Production -<br>Livestock | Dairy cattle composite                                               | Not Elsewhere Classified  |

**Table 2-6. SCCs for the livestock sector**

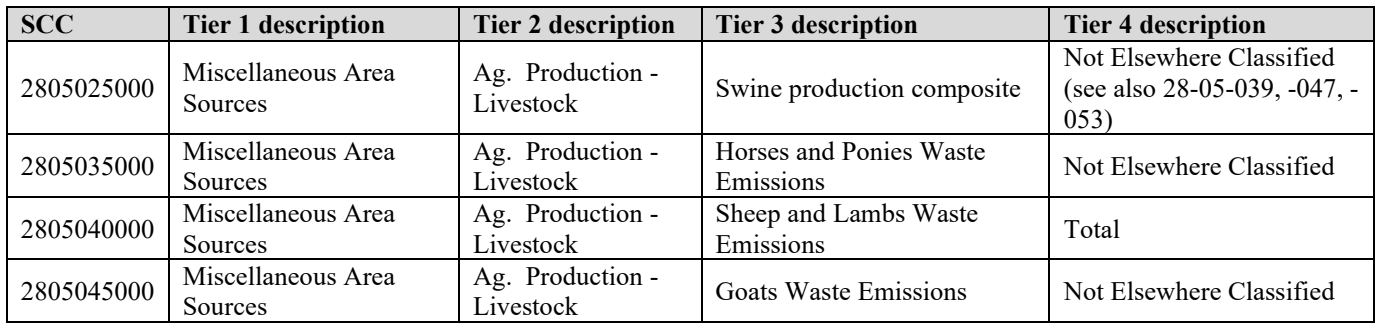

Agricultural livestock emissions in the platform are based on the 2017 NEI, which is a mix of statesubmitted data and EPA estimates. Livestock emissions utilized improved animal population data. VOC livestock emissions, new for this sector, were estimated by multiplying a national VOC/NH<sub>3</sub> emissions ratio by the county NH<sub>3</sub> emissions. The 2017 NEI approach for livestock utilizes daily emission factors by animal and county from a model developed by Carnegie Mellon University (CMU) (Pinder, 2004, McQuilling, 2015) and 2017 U.S. Department of Agriculture (USDA) National Agricultural Statistics Service (NASS) survey. Details on the approach are provided in Section 4.5 of the 2017 NEI TSD. Note that the "ag" sector does not include all of the livestock NH3 emissions, as there is a very small amount of  $NH<sub>3</sub>$  emissions from livestock in the ptnonipm inventory (as point sources). In addition to  $NH<sub>3</sub>$ , the "ag" sector also includes livestock emissions from all pollutants other than  $PM_{2,5}$ .

#### *Fertilizer emissions*

The "ag" sector includes all of the NH<sub>3</sub> emissions from fertilizer. As described in the 2017 NEI TSD, fertilizer emissions for 2017 are based on the FEST-C model [\(https://www.cmascenter.org/fest-c/\)](https://www.cmascenter.org/fest-c/). The bidirectional version of CMAQ (v5.3) and the Fertilizer Emissions Scenario Tool for CMAQ FEST-C (v1.3) were used to estimate ammonia (NH3) emissions from agricultural soils. The approach to estimate year-specific fertilizer emissions consists of these steps:

- Run FEST-C and CMAQ model with bidirectional ("bidi") NH<sub>3</sub> exchange to produce nitrate (NO3), Ammonium (NH4+, including Urea), and organic (manure) nitrogen (N) fertilizer usage estimates, and gaseous ammonia NH3 emission estimates respectively.
- Calculate county-level emission factors as the ratio of bidirectional CMAQ NH<sub>3</sub> fertilizer emissions to FEST-C total N fertilizer application.
- Assign the NH<sub>3</sub> emissions to one SCC: "...Miscellaneous Fertilizers" (2801700099).

FEST-C is the software program that processes land use and agricultural activity data to develop inputs for the CMAQ model when run with bidirectional exchange. FEST-C reads land use data from the Biogenic Emissions Landuse Dataset (BELD), meteorological variables from the Weather Research and Forecasting (WRF) model, and nitrogen deposition data from a previous or historical average CMAQ simulation. FEST-C, then uses the Environmental Policy Integrated Climate (EPIC) modeling system [\(https://epicapex.tamu.edu/epic/\)](https://epicapex.tamu.edu/epic/) to simulate the agricultural practices and soil biogeochemistry and provides information regarding fertilizer timing, composition, application method and amount.

An iterative calculation was applied to estimate fertilizer emissions. First, fertilizer application by crop type was estimated using FEST-C modeled data. Then CMAQ v5.3 was run with the Surface Tiled

<span id="page-32-0"></span>Aerosol and Gaseous Exchange (STAGE) deposition option with bidirectional exchange to estimate fertilizer and biogenic NH3 emissions.

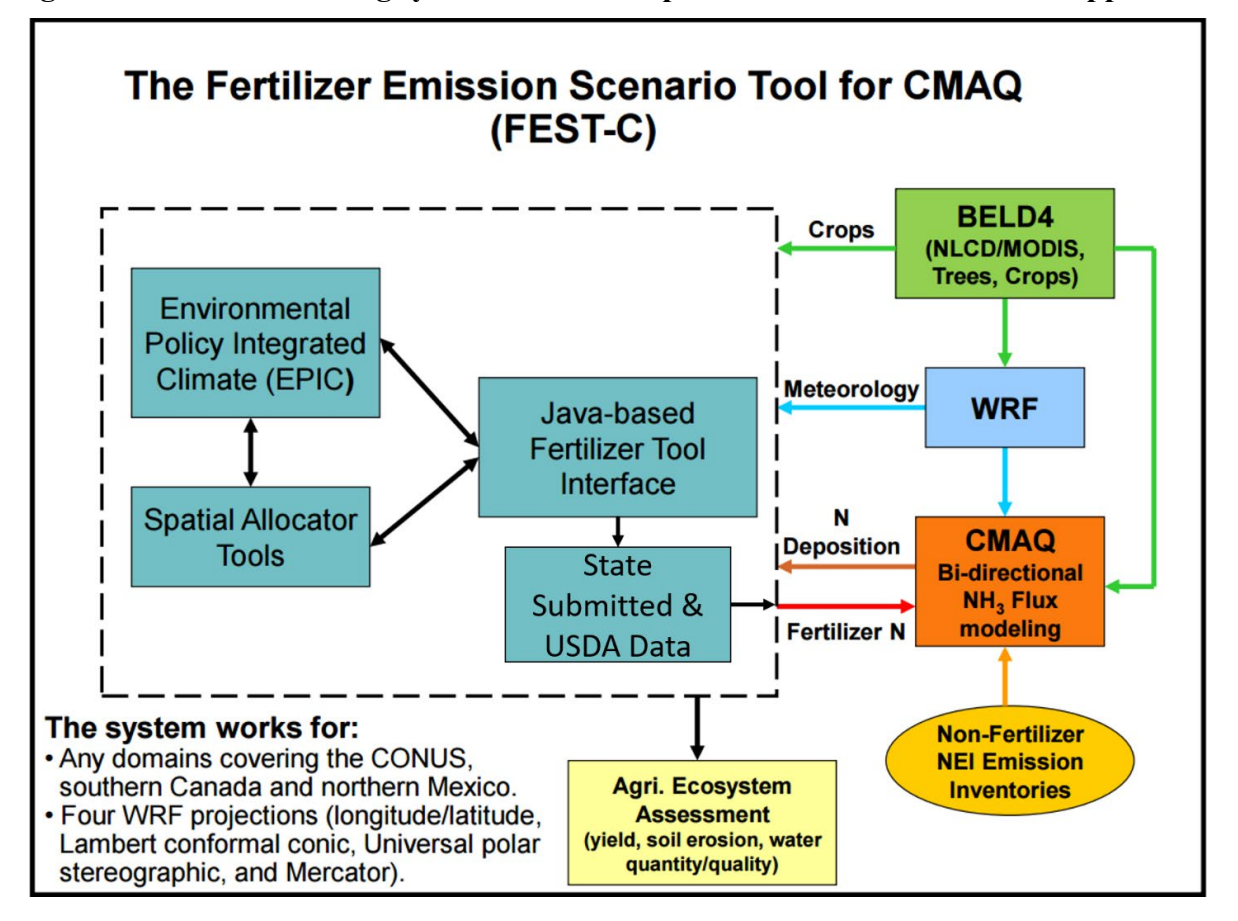

**Figure 2-2. "Bidi" modeling system used to compute emissions from fertilizer application**

#### *Fertilizer Activity Data*

The following activity parameters were input into the EPIC model:

- Grid cell meteorological variables from WRF
- Initial soil profiles/soil selection
- Presence of 21 major crops: irrigated and rain fed hay, alfalfa, grass, barley, beans, grain corn, silage corn, cotton, oats, peanuts, potatoes, rice, rye, grain sorghum, silage sorghum, soybeans, spring wheat, winter wheat, canola, and other crops (e.g., lettuce, tomatoes, etc.)
- Fertilizer sales to establish the type/composition of nutrients applied
- Management scenarios for the 10 USDA production regions. These include irrigation, tile drainage, intervals between forage harvest, fertilizer application method (injected versus surface applied), and equipment commonly used in these production regions.

The WRF meteorological model was used to provide grid cell meteorological parameters for year 2017 using a national 12-km rectangular grid covering the continental U.S. The meteorological parameters in [Table 2-7](#page-33-0) were used as EPIC model inputs.

<span id="page-33-0"></span>

| <b>EPIC</b> input variable                   | <b>Variable Source</b> |
|----------------------------------------------|------------------------|
| Daily Total Radiation $(MJ/m2)$              | <b>WRF</b>             |
| Daily Maximum 2-m Temperature (C)            | <b>WRF</b>             |
| Daily minimum 2-m temperature (C)            | WRF                    |
| Daily Total Precipitation (mm)               | <b>WRF</b>             |
| Daily Average Relative Humidity (unitless)   | <b>WRF</b>             |
| Daily Average 10-m Wind Speed $(m s-1)$      | WRF                    |
| Daily Total Wet Deposition Oxidized N (g/ha) | <b>CMAQ</b>            |
| Daily Total Wet Deposition Reduced N (g/ha)  | <b>CMAQ</b>            |
| Daily Total Dry Deposition Oxidized N (g/ha) | <b>CMAQ</b>            |
| Daily Total Dry Deposition Reduced N (g/ha)  | <b>CMAQ</b>            |
| Daily Total Wet Deposition Organic N (g/ha)  | <b>CMAQ</b>            |

**Table 2-7. Source of input variables for EPIC**

Initial soil nutrient and pH conditions in EPIC were based on the 1992 USDA Soil Conservation Service (CSC) Soils-5 survey. The EPIC model then was run for 25 years using current fertilization and agricultural cropping techniques to estimate soil nutrient content and pH for the 2017 EPIC/WRF/CMAQ simulation.

The presence of crops in each model grid cell was determined using USDA Census of Agriculture data (2012) and USGS National Land Cover data (2011). These two data sources were used to compute the fraction of agricultural land in a model grid cell and the mix of crops grown on that land.

Fertilizer sales data and the 6-month period in which they were sold were extracted from the 2014 Association of American Plant Food Control Officials (AAPFCO, [http://www.aapfco.org/publications.html\)](http://www.aapfco.org/publications.html). AAPFCO data were used to identify the composition (e.g., urea, nitrate, organic) of the fertilizer used, and the amount applied is estimated using the modeled crop demand. These data were useful in making a reasonable assignment of what kind of fertilizer is being applied to which crops.

Management activity data refers to data used to estimate representative crop management schemes. The USDA Agricultural Resource Management Survey (ARMS, [https://www.nass.usda.gov/Surveys/Guide\\_to\\_NASS\\_Surveys/Ag\\_Resource\\_Management/\)](https://www.nass.usda.gov/Surveys/Guide_to_NASS_Surveys/Ag_Resource_Management/) was used to provide management activity data. These data cover 10 USDA production regions and provide management schemes for irrigated and rain fed hay, alfalfa, grass, barley, beans, grain corn, silage corn, cotton, oats, peanuts, potatoes, rice, rye, grain sorghum, silage sorghum, soybeans, spring wheat, winter wheat, canola, and other crops (e.g., lettuce, tomatoes, etc.).

For livestock and fertilizer, meteorological-based temporalization (described in Section 3.3.5) is used for month-to-day and day-to-hour temporalization. Monthly profiles for livestock are based on the daily data underlying the EPA estimates from the development of the 2014 NEI Version 2 (2014NEIv2). The fertilizer inventory includes monthly emissions from FEST-C and uses the same meteorological-based month-to-hour profiles as livestock in the same way as was done for other recent platforms.

#### **2.2.3 Nonpoint Oil and Gas Sector (np\_oilgas)**

<span id="page-34-0"></span>The nonpoint oil and gas (np\_oilgas) sector includes oil and gas exploration and production sources, both onshore and offshore (state-owned only). The EPA estimated emissions for all counties with 2017 oil and gas activity data with the Oil and Gas Tool, and many S/L/T agencies also submitted nonpoint oil and gas data. Where S/L/T submitted nonpoint CAPs but no HAPs, the EPA augmented the HAPs using HAP augmentation factors (county and SCC level) created from the Oil and Gas Tool. The types of sources covered include drill rigs, workover rigs, artificial lift, hydraulic fracturing engines, pneumatic pumps and other devices, storage tanks, flares, truck loading, compressor engines, and dehydrators. Because of the importance of emissions from this sector, special consideration is given to the speciation, spatial allocation, and monthly temporalization of nonpoint oil and gas emissions, instead of relying on older, more generalized profiles.

#### *EPA Oil and Gas Tool*

EPA updated the Nonpoint Oil and Gas Emission Estimation Tool (i.e., the "tool") to estimate emissions for 2017. Year 2017 oil and gas activity data was supplied to EPA by state air agencies and where state data is not supplied to EPA, EPA populates the 2017 inventory with the best available data. The tool is an Access database that utilizes county-level activity data (e.g., oil production and well counts), operational characteristics (types and sizes of equipment), and emission factors to estimate emissions. The tool creates a CSV-formatted emissions dataset covering all national nonpoint oil and gas emissions. This dataset is then converted to FF10 format for use in SMOKE modeling. This 2017 NEI Tool document can be found at: [https://gaftp.epa.gov/air/nei/2017/doc/supporting\\_data/nonpoint/.](https://gaftp.epa.gov/air/nei/2017/doc/supporting_data/nonpoint/) More details on the inputs for and running of the tool for 2017 are provided in the 2017 NEI TSD.

#### **2.2.4 Residential Wood Combustion (rwc)**

<span id="page-34-1"></span>The residential wood combustion (rwc) sector includes residential wood burning devices such as fireplaces, fireplaces with inserts (inserts), free standing woodstoves, pellet stoves, outdoor hydronic heaters (also known as outdoor wood boilers), indoor furnaces, and outdoor burning in firepots and chimeneas. Free standing woodstoves and inserts are further differentiated into three categories: 1) conventional (not EPA certified); 2) EPA certified, catalytic; and 3) EPA certified, noncatalytic. Generally speaking, the conventional units were constructed prior to 1988. Units constructed after 1988 have to meet EPA emission standards and they are either catalytic or non-catalytic. As with the other nonpoint categories, a mix of S/L and EPA estimates were used. The EPA's estimates use updated methodologies for activity data and some changes to emission factors. The source classification codes (SCCs) in the RWC sector are listed in [Table 2-8.](#page-35-1)

Some improvements to RWC emissions estimates were made for the 2017 NEI and were included in this study. The EPA, along with the Commission on Environmental Cooperation (CEC), the Northeast States for Coordinated Air Use Management (NESCAUM), and Abt Associates, conducted a national survey of wood-burning activity in 2018. The results of this survey were used to estimate county-level burning activity data. The activity data for RWC processes is the amount of wood burned in each county, which is based on data from the CEC survey on the fraction of homes in each county that use each wood-burning appliance and the average amount of wood burned in each appliance. These assumptions are used with the number of occupied homes in each county to estimate the total amount of wood burned in each county, in cords for cordwood appliances and tons for pellet appliances. Cords of wood are converted to tons using county-level density factors from the U.S. Forest Service. RWC emissions were calculated by multiplying <span id="page-35-1"></span>the tons of wood burned by emissions factors. For more information on the development of the residential wood combustion emissions, see Section 4.15 of the 2017 NEI TSD

| <b>SCC</b> | <b>Tier 1 Description</b>                          | Tier 2<br><b>Description</b> | Tier 3<br><b>Description</b> | <b>Tier 4 Description</b>                                          |
|------------|----------------------------------------------------|------------------------------|------------------------------|--------------------------------------------------------------------|
| 2104008100 | <b>Stationary Source</b><br>Fuel Combustion        | Residential                  | Wood                         | Fireplace: general                                                 |
| 2104008210 | <b>Stationary Source</b><br><b>Fuel Combustion</b> | Residential                  | Wood                         | Woodstove: fireplace inserts;<br>non-EPA certified                 |
| 2104008220 | <b>Stationary Source</b><br><b>Fuel Combustion</b> | Residential                  | Wood                         | Woodstove: fireplace inserts;<br>EPA certified; non-catalytic      |
| 2104008230 | <b>Stationary Source</b><br><b>Fuel Combustion</b> | Residential                  | Wood                         | Woodstove: fireplace inserts;<br>EPA certified; catalytic          |
| 2104008300 | <b>Stationary Source</b><br><b>Fuel Combustion</b> | Residential                  | Wood                         | Woodstove: freestanding,<br>general                                |
| 2104008310 | <b>Stationary Source</b><br><b>Fuel Combustion</b> | Residential                  | Wood                         | Woodstove: freestanding,<br>non-EPA certified                      |
| 2104008320 | <b>Stationary Source</b><br><b>Fuel Combustion</b> | Residential                  | Wood                         | Woodstove: freestanding,<br>EPA certified, non-catalytic           |
| 2104008330 | <b>Stationary Source</b><br><b>Fuel Combustion</b> | Residential                  | Wood                         | Woodstove: freestanding,<br>EPA certified, catalytic               |
| 2104008400 | <b>Stationary Source</b><br><b>Fuel Combustion</b> | Residential                  | Wood                         | Woodstove: pellet-fired,<br>general (freestanding or FP<br>insert) |
| 2104008510 | <b>Stationary Source</b><br><b>Fuel Combustion</b> | Residential                  | Wood                         | Furnace: Indoor, cordwood-<br>fired, non-EPA certified             |
| 2104008530 | <b>Stationary Source</b><br><b>Fuel Combustion</b> | Residential                  | Wood                         | Furnace: Indoor, pellet-fired,<br>general                          |
| 2104008610 | <b>Stationary Source</b><br><b>Fuel Combustion</b> | Residential                  | Wood                         | Hydronic heater: outdoor                                           |
| 2104008620 | <b>Stationary Source</b><br><b>Fuel Combustion</b> | Residential                  | Wood                         | Hydronic heater: indoor                                            |
| 2104008630 | <b>Stationary Source</b><br><b>Fuel Combustion</b> | Residential                  | Wood                         | Hydronic heater: pellet-fired                                      |
| 2104008700 | <b>Stationary Source</b><br><b>Fuel Combustion</b> | Residential                  | Wood                         | Outdoor wood burning<br>device, NEC (fire-pits,<br>chimeneas, etc) |
| 2104009000 | <b>Stationary Source</b><br><b>Fuel Combustion</b> | Residential                  | Firelog                      | Total: All Combustor Types                                         |

**Table 2-8. SCCs for the residential wood combustion sector**

#### **2.2.5 Nonpoint (nonpt)**

<span id="page-35-0"></span>Stationary nonpoint sources that were not subdivided into the afdust, ag, np\_oilgas, or rwc sectors were assigned to the "nonpt" sector. Locomotives and CMV mobile sources from the 2017 NEI nonpoint inventory are described with the mobile sources. The types of sources in the nonpt sector include:

• stationary source fuel combustion, including industrial, commercial, and residential and orchard heaters;
- chemical manufacturing;
- industrial processes such as commercial cooking, metal production, mineral processes, petroleum refining, wood products, fabricated metals, and refrigeration;
- solvent utilization for surface coatings such as architectural coatings, auto refinishing, traffic marking, textile production, furniture finishing, and coating of paper, plastic, metal, appliances, and motor vehicles;
- solvent utilization for degreasing of furniture, metals, auto repair, electronics, and manufacturing;
- solvent utilization for dry cleaning, graphic arts, plastics, industrial processes, personal care products, household products, adhesives and sealants;
- solvent utilization for asphalt application, roofing, and pesticide application;
- storage and transport of petroleum for uses such as portable gas cans, bulk terminals, gasoline service stations, aviation, and marine vessels;
- storage and transport of chemicals;
- waste disposal, treatment, and recovery via incineration, open burning, landfills, and composting; and
- miscellaneous area sources such as cremation, hospitals, lamp breakage, and automotive repair shops.

The nonpt sector includes emission estimates for Portable Fuel Containers (PFCs), also known as "gas cans." The PFC inventory consists of five distinct sources of PFC emissions, further distinguished by residential or commercial use. The five sources are: (1) displacement of the vapor within the can; (2) spillage of gasoline while filling the can; (3) spillage of gasoline during transport; (4) emissions due to evaporation (i.e., diurnal emissions); and (5) emissions due to permeation. Note that spillage and vapor displacement associated with using PFCs to refuel nonroad equipment are included in the nonroad inventory.

# *2.3 Onroad Mobile sources (onroad)*

Onroad mobile source include emissions from motorized vehicles operating on public roadways. These include passenger cars, motorcycles, minivans, sport-utility vehicles, light-duty trucks, heavy-duty trucks, and buses. The sources are further divided by the fuel they use, including diesel, gasoline, E-85, and compressed natural gas (CNG) vehicles. The sector characterizes emissions from parked vehicle processes (e.g., starts, hot soak, and extended idle) as well as from on-network processes (i.e., from vehicles as they move along the roads). For more details on the approach and for a summary of the MOVES inputs submitted by states, see section 6.5.1 of the 2017 NEI TSD. In addition, a number of states submitted 2017-specific activity data for incorporation into this platform.

Except for California, all onroad emissions are generated using the SMOKE-MOVES emissions modeling framework that leverages MOVES-generated emission factors [https://www.epa.gov/moves\)](https://www.epa.gov/moves), county and SCC-specific activity data, and hourly meteorological data. Specifically, EPA used MOVES inputs for representative counties, vehicle miles traveled (VMT), vehicle population (VPOP), and hoteling hours data for all counties, along with tools that integrated the MOVES model with SMOKE. In this way, it was possible to take advantage of the gridded hourly temperature data available from meteorological modeling that are also used for air quality modeling. The onroad source classification codes (SCCs) in the modeling platform are more finely resolved than those in the National Emissions Inventory (NEI). The

NEI SCCs distinguish vehicles and fuels. The SCCs used in the model platform also distinguish between emissions processes (i.e., off-network, on-network, and extended idle), and road types.

# **2.3.1 Inventory Development using SMOKE-MOVES**

Onroad emissions were computed with SMOKE-MOVES by multiplying specific types of vehicle activity data by the appropriate emission factors. This section includes discussions of the activity data and the emission factor development. The vehicles (aka source types) for which MOVES computes emissions are shown in [Table 2-9.](#page-37-0) SMOKE-MOVES was run for specific modeling grids. Emissions for the contiguous U.S. states and Washington, D.C., were computed for a grid covering those areas. Emissions for Alaska, Hawaii, Puerto Rico, and the U.S. Virgin Islands were computed by running SMOKE-MOVES for distinct grids covering each of those regions and are included in the onroad nonconus sector. In some summary reports these non-CONUS emissions are aggregated with emissions from the onroad sector.

<span id="page-37-0"></span>

| <b>MOVES</b> vehicle type | <b>Description</b>                  | <b>HPMS</b> vehicle type |
|---------------------------|-------------------------------------|--------------------------|
| 11                        | Motorcycle                          | 10                       |
| 21                        | Passenger Car                       | 25                       |
| 31                        | Passenger Truck                     | 25                       |
| 32                        | <b>Light Commercial Truck</b>       | 25                       |
| 41                        | <b>Intercity Bus</b>                | 40                       |
| 42                        | <b>Transit Bus</b>                  | 40                       |
| 43                        | <b>School Bus</b>                   | 40                       |
| 51                        | Refuse Truck                        | 50                       |
| 52                        | Single Unit Short-haul Truck        | 50                       |
| 53                        | Single Unit Long-haul Truck         | 50                       |
| 54                        | Motor Home                          | 50                       |
| 61                        | <b>Combination Short-haul Truck</b> | 60                       |
| 62                        | <b>Combination Long-haul Truck</b>  | 60                       |

**Table 2-9. MOVES vehicle (source) types**

SMOKE-MOVES makes use of emission rate "lookup" tables generated by MOVES that differentiate emissions by process (i.e., running, start, vapor venting, etc.), vehicle type, road type, temperature, speed, hour of day, etc. To generate the MOVES emission rates that could be applied across the U.S., EPA used an automated process to run MOVES to produce year 2017-specific emission factors by temperature and speed for a series of "representative counties," to which every other county was mapped. The representative counties for which emission factors are generated are selected according to their state, elevation, fuels, age distribution, ramp fraction, and inspection and maintenance programs. Each county is then mapped to a representative county based on its similarity to the representative county with respect to those attributes. For this study, there are 296 representative counties in the continental U.S. A detailed discussion of the representative counties is in the 2017 NEI TSD, Section 6.8.2.

Once representative counties have been identified, emission factors are generated with MOVES for each representative county and for two "fuel months" – January to represent winter months, and July to represent summer months – due to the different types of fuels used. SMOKE selects the appropriate MOVES emissions rates for each county, hourly temperature, SCC, and speed bin and then multiplies the emission rate by appropriate activity data. For on-roadway emissions, vehicle miles travelled (VMT) is the activity data, vehicle population (VPOP) is used for many off-network processes, and hoteling hours

are used to develop emissions for extended idling of combination long-haul trucks. These calculations are done for every county and grid cell in the continental U.S. for each hour of the year.

The SMOKE-MOVES process for creating the model-ready emissions consists of the following steps:

- 1) Determine which counties will be used to represent other counties in the MOVES runs.
- 2) Determine which months will be used to represent other month's fuel characteristics.
- 3) Create inputs needed only by MOVES. MOVES requires county-specific information on vehicle populations, age distributions, and inspection-maintenance programs for each of the representative counties.
- 4) Create inputs needed both by MOVES and by SMOKE, including temperatures and activity data.
- 5) Run MOVES to create emission factor tables for the temperatures found in each county.
- 6) Run SMOKE to apply the emission factors to activity data (VMT, VPOP, and HOTELING) to calculate emissions based on the gridded hourly temperatures in the meteorological data.
- 7) Aggregate the results to the county-SCC level for summaries and quality assurance.

The onroad emissions are processed in four processing streams that are merged together into the onroad sector emissions after each of the four streams have been processed:

- rate-per-distance (RPD) uses VMT as the activity data plus speed and speed profile information to compute on-network emissions from exhaust, evaporative, permeation, refueling, and brake and tire wear processes;
- rate-per-vehicle (RPV) uses VPOP activity data to compute off-network emissions from exhaust, evaporative, permeation, and refueling processes;
- rate-per-profile (RPP) uses VPOP activity data to compute off-network emissions from evaporative fuel vapor venting, including hot soak (immediately after a trip) and diurnal (vehicle parked for a long period) emissions; and
- rate-per-hour (RPH) uses hoteling hours activity data to compute off-network emissions for idling of long-haul trucks from extended idling and auxiliary power unit process.

The onroad emissions inputs for the platform are based on the 2017 NEI, described in more detail in Section 6 of the 2017 NEI TSD. These inputs include:

- MOVES County databases (CDBs) including Low Emission Vehicle (LEV) table
- Representative counties
- Fuel months
- Meteorology
- Activity data (VMT, VPOP, speed, HOTELING)

Representative counties, fuel months and other inputs were consistent with those in the 2017 NEI. States that submitted activity data and development of the EPA default activity data sets for VMT, VPOP, and hoteling hours are described in detail in the 2017 NEI TSD and supporting documents. Hoteling hours activity are used to calculate emissions from extended idling and auxiliary power units (APUs) by combination long-haul trucks.

# **2.3.2 Onroad Activity Data Development**

SMOKE-MOVES uses vehicle miles traveled (VMT), vehicle population (VPOP), and hours of hoteling, to calculate emissions. These datasets are collectively known as "activity data". For each of these activity datasets, first a national dataset was developed; this national dataset is called the "EPA default" dataset. The default dataset started with the 2017 NEI activity data, which was supplemented with data submitted by state and local agencies. EPA default activity was used for California, but the emissions were scaled to California-supplied values during the emissions processing.

### *Vehicle Miles Traveled (VMT) and Vehicle Population (VPOP)*

Representative counties, fuel months and other inputs were consistent with those in the 2017 NEI. States that submitted activity data and development of the EPA default activity data sets for VMT, VPOP, and hoteling hours are described in detail in the 2017 NEI TSD (EPA, 2021) and supporting documents.

### *Speed Activity (SPEED/SPDIST)*

In SMOKE 4.7, SMOKE-MOVES was updated to use speed distributions similarly to how they are used when running MOVES in inventory mode. This new speed distribution file, called SPDIST, specifies the amount of time spent in each MOVES speed bin for each county, vehicle (aka source) type, road type, weekday/weekend, and hour of day. This file contains the same information at the same resolution as the Speed Distribution table used by MOVES but is reformatted for SMOKE. Using the SPDIST file results in a SMOKE emissions calculation that is more consistent with MOVES than the old hourly speed profile (SPDPRO) approach, because emission factors from all speed bins can be used, rather than interpolating between the two bins surrounding the single average speed value for each hour as is done with the SPDPRO approach.

As was the case with the previous SPDPRO approach, the SPEED inventory that includes a single overall average speed for each county, SCC, and month, must still be read in by the SMOKE program Smkinven. SMOKE requires the SPEED dataset to exist even when speed distribution data are available, even though only the speed distribution data affects the selection of emission factors. The SPEED and SPDIST for 2017NEI are based on a combination of the CRC A-100 (CRC, 2017) project data and 2017 NEI MOVES CDBs.

### *Hoteling Hours (HOTELING)*

Hoteling hours were capped by county at a theoretical maximum and any excess hours of the maximum were reduced. For calculating reductions, a dataset of truck stop parking space availability was used, which includes a total number of parking spaces per county. This same dataset is used to develop the spatial surrogate for allocating county-total hoteling emissions to model grid cells. The parking space dataset includes several recent updates based on new truck stops opening and other new information. There are 8,760 hours in the year 2017; therefore, the maximum number of possible hoteling hours in a particular county is equal to 8,760 \* the number of parking spaces in that county. Hoteling hours were capped at that theoretical maximum value for 2017 in all counties, with some exceptions.

Because the truck stop parking space dataset may be incomplete in some areas, and trucks may sometimes idle in areas other than designated spaces, it was assumed that every county has at least 12 parking spaces, even if fewer parking spaces are found in the parking space dataset. Therefore, hoteling hours are never reduced below 105,408 hours for the year in any county. If the unreduced hoteling hours were already

below that maximum, the hours were left unchanged; in other words, hoteling activity are never increased as a result of this analysis. Four states requested that no reductions be applied to the hoteling activity based on parking space availability: CO, ME, NJ, and NY. For these states, reductions based on parking space availability were not applied.

The final step related to hoteling activity is to split county totals into separate values for extended idling (SCC 2202620153) and Auxiliary Power Units (APUs) (SCC 2202620191). New Jersey's submittal of hoteling activity specified a 30% APU split, and this was used throughout NJ. For the rest of the country, a 12.4% APU split was used, meaning that during 12.4% of the hoteling hours auxiliary power units are assumed to be running.

### **2.3.3 MOVES Emission Factor Table Development**

MOVES2014b was run in emission rate mode to create emission factor tables using CB6 speciation for 2017, for all representative counties and fuel months. MOVES was run for all counties in Alaska, Hawaii, and Virgin Islands, and for a single representative county in Puerto Rico.

The county databases CDBs used to run MOVES to develop the emission factor tables were those used for the 2017 NEI and therefore included any updated data provided and accepted for the 2017 NEI process. The 2017 NEI development included an extensive review of the various tables including speed distributions were performed. Where state speed profiles, speed distributions. and temporal profiles data were not accepted from S/L submissions, those data were obtained from the CRC A-100 study. Each county in the continental U.S. was classified according to its state, altitude (high or low), fuel region, the presence of inspection and maintenance programs, the mean light-duty age, and the fraction of ramps. A binning algorithm was executed to identify "like counties", and then specific requests for representative county groups by states for the 2017 NEI were honored. The result was 296 representative counties for CONUS and 38 for Alaska, Hawaii, Puerto Rico, and the US Virgin Islands, as shown in [Figure 2-3.](#page-41-0)

<span id="page-41-0"></span>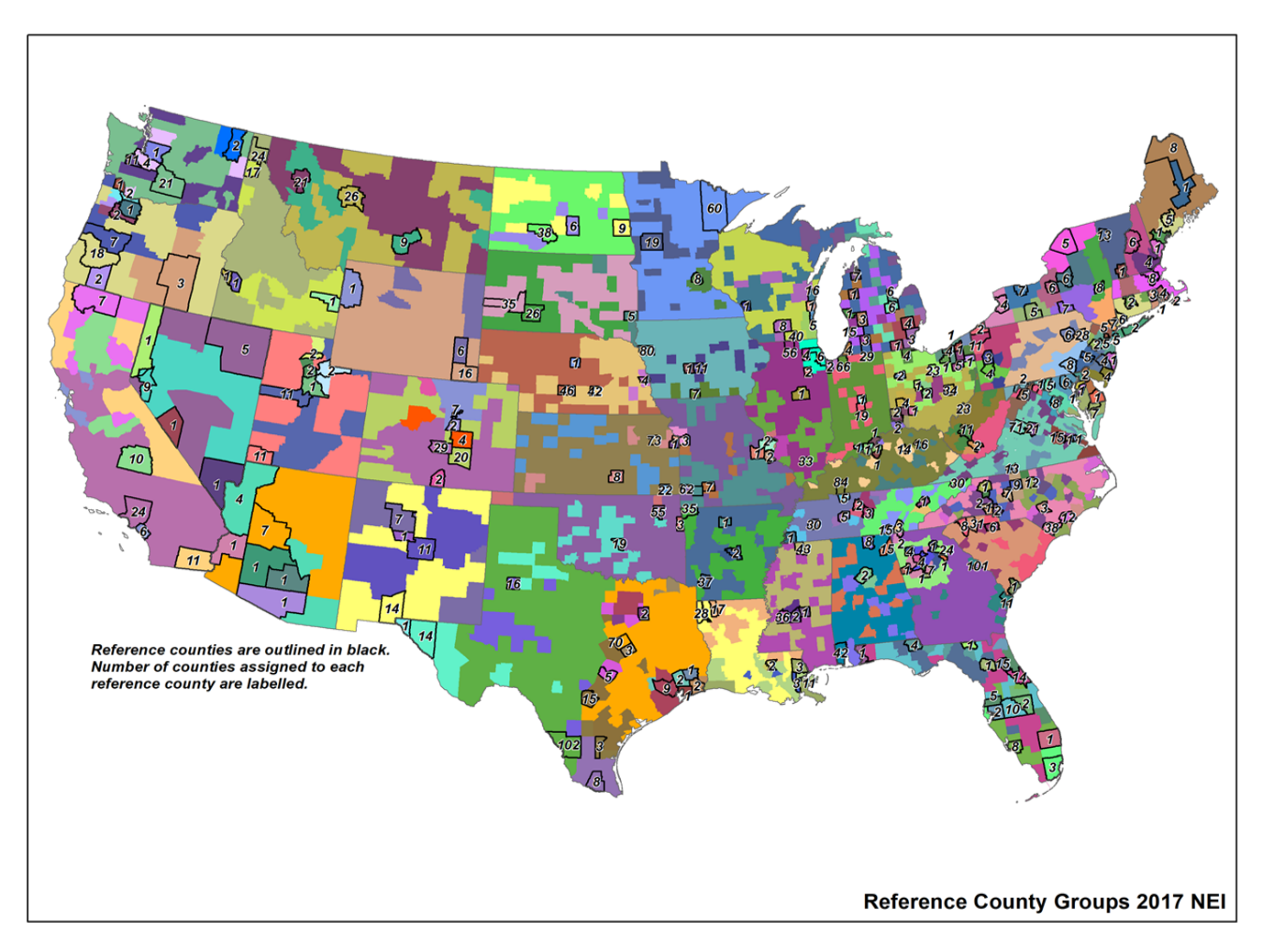

**Figure 2-3. Representative Counties in 2017**

Age distributions are a key input to MOVES in determining emission rates. The age distributions for 2017 were updated based on vehicle registration data obtained from the CRC A-115 project (CRC, 2019), subject to reductions for older vehicles determined according to CRC A-115 methods but using additional age distribution data that became available as part of the 2017 NEI submitted input data. One of the findings of CRC project A-115 is that IHS data contain higher vehicle populations than state agency analyses of the same Department of Motor Vehicles data, and the discrepancies tend to increase with increasing vehicle age (i.e., there are more older vehicles in the IHS data). The CRC project dealt with the discrepancy by releasing datasets based on raw (unadjusted) information and adjusted sets of age distributions, where the adjustments reflected the differences in population by model year of 2014 IHS data and 2014 submitted data from a single state.

For the 2017 NEI, EPA repeated the CRC's assessment of IHS vs. state vehicles by age, but with updated information from the 2017 NEI and for more states. The 2017 light-duty vehicle (LDV) populations from the CRC A-115 project were compared by model year to the populations submitted by state/local (S/L) agencies for the 2017 NEI. The comparisons by model year were used to develop adjustment factors that remove older age LDVs from the IHS dataset. Out of 31 S/L agencies that provided age distribution and vehicle population data for the 2017 NEI, sixteen agencies provided LDV population and age distributions with snapshot dates of January 2017, July 2017, or 2018. The other fifteen agencies had

either unknown or older (back to 2013) data pull dates, so were compared to the 2017 IHS data. The vehicle populations by model year were compared with IHS data for each of the sixteen agencies for source type 21 (passenger cars) and for source type 31 plus 32 (light trucks) together. Prior to finalizing the activity data, the S/L agency populations of source type 21 and light trucks to match IHS car and light-duty truck splits by county so that vehicles of the same model and year were consistently classified into MOVES source types throughout the country. The IHS population of vehicles were found to be higher than the pooled state data by 6.5 percent for cars and 5.9 percent for light trucks.

To adjust for the additional vehicles in the IHS data, vehicle age distribution adjustment factors as one minus the fraction of vehicles to remove from IHS to equal the state data, with two exceptions: (1) the model year range 2006/2007 to 2017 receives no adjustment and (2) the model year 1987 receives a capped adjustment that equals the adjustment to 1988. [Table 2-10](#page-42-0) below shows the fraction of vehicles to keep by model year based on this analysis. The adjustments were applied to the 2017 IHS-based age distributions from CRC project A-115 prior to use in this 2017 platform. In addition, the age distributions to ensure the "tail" of the distribution corresponding to age 30 years and older vehicles did not exceed 20% of the fleet. After limiting the age distribution tails, the age distributions were renormalized to ensure they summed to one (1). In addition, antique license plate vehicles were removed based on the registration summary from IHS. Nationally, the prevalence of antique plates is only 0.8 percent, but as high as 6 percent in some states (e.g., Mississippi).

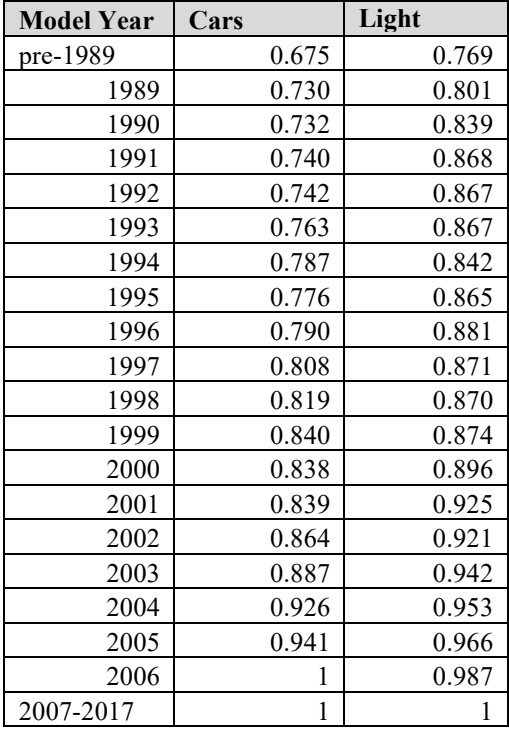

#### <span id="page-42-0"></span>**Table 2-10. Fraction of IHS Vehicle Populations to Retain for 2017 NEI**

In addition to removing the older and antique plate vehicles from the IHS data, 25 counties found to be outliers because their fleet age was significantly younger than in typical counties. The outlier review was limited to LDV source types 21, 31, and 32. Many rural counties have outliers for low-population source types such as Transit Bus and Refuse Truck due to small sample sizes, but these do not have much of an impact on the inventory overall and reflect sparse data in low-population areas and therefore do not require correction.

The most extreme examples of LDV outliers were Light Commercial Truck age distributions where over 50 percent of the population in the entire county is 0 and 1 years old. These sorts of young fleets can happen if the headquarters of a leasing or rental company is the owner/entity of a relatively large number of vehicles relative to the county-wide population. While the business owner of thousands of new vehicles may reside in a single county, the vehicles likely operate in broader areas without being registered where they drive. To avoid creating artificial low spots of LDV emissions in these outlier counties, data for all counties with more than 35% new vehicles were excluded from the final set of grouped age distributions that went into the CDBs.

The final age distributions were then grouped using a population-weighted average of the source type populations of each county in the representative county group. The resulting end-product was age distributions for each of the 13 source types in each of the representative counties for 2017. The longhaul truck source types 53 (Single Unit) and 62 (Combination Unit) are based on a nationwide average due to the long-haul nature of their operation.

To create the emission factors, MOVES was run separately for each representative county and fuel month and for each temperature bin needed for calendar year 2017. The CDBs used to run MOVES include the state-specific control measures such as the California low emission vehicle (LEV) program, except that fuels were updated to represent calendar year 2017. In addition, the range of temperatures run along with the average humidities used were specific to the year 2017. The MOVES results were post-processed into CSV-formatted emission factor tables that can be read by SMOKE-MOVES.

### **2.3.4 Onroad California Inventory Development (onroad\_ca)**

California is the only state agency for which submitted onroad emissions were used in the 2017 NEI and this study. California uses their own emission model, EMFAC, which uses emission inventory codes (EICs) to characterize the emission processes instead of SCCs. The EPA and California worked together to develop a code mapping to better match EMFAC's EICs to EPA MOVES' detailed set of SCCs that distinguish between off-network and on-network and brake and tire wear emissions. This detail is needed for modeling but not for the NEI. California provided their CAP and HAP emissions by county using EPA SCCs after applying an agreed-to EIC to SCC mapping. California provided EMFAC2017-based onroad emissions inventories for 2017 that were used for this study. To preserve MOVES speciation in California, VOC HAP emissions provided by California were not used in modeling; instead, HAP-to-VOC ratios based on MOVES speciation were used in combination with California-provided VOC emissions to estimate new VOC HAP emissions. Emissions for other HAPs, including metals and PAHs, were used as provided by California.

The California onroad mobile source emissions were created through a hybrid approach of combining state-supplied annual emissions with EPA-developed SMOKE-MOVES runs. Through this approach, the platform was able to reflect the unique rules in California, while leveraging the more detailed SCCs and the highly resolved spatial patterns, temporal patterns, and speciation from SMOKE-MOVES. The basic steps involved in temporally allocating onroad emissions from California based on SMOKE-MOVES results were:

1) Run CA using EPA inputs through SMOKE-MOVES to produce hourly emissions hereafter known as "EPA estimates." These EPA estimates for CA are run in a separate sector called "onroad ca."

- 2) Calculate ratios between state-supplied emissions and EPA estimates. The ratios were calculated for each county/SCC/pollutant combination based on the California onroad emissions inventory. Unlike in previous platforms, the California data separated off and on-network emissions and extended idling. However, the on-network did not provide specific road types, and California's emissions did not include information for vehicles fueled by E-85, so these differentiations were obtained using MOVES.
- 3) Create an adjustment factor file (CFPRO) that includes EPA-to-state estimate ratios.
- 4) Rerun CA through SMOKE-MOVES using EPA inputs and the new adjustment factor file.

Through this process, adjusted model-ready files were created that sum to annual totals from California, but have the temporal and spatial patterns reflecting the highly resolved meteorology and SMOKE-MOVES. After adjusting the emissions, this sector is called "onroad ca adj." Note that in emission summaries, the emissions from the "onroad" and "onroad ca adj" sectors are summed and designated as the emissions for the onroad sector.

# *2.4 Nonroad Mobile sources (cmv, rail, nonroad)*

The nonroad mobile source emission modeling sectors consist of nonroad equipment emissions (nonroad), locomotive (rail), and CMV emissions.

### **2.4.1 Category 1, Category 2 Commercial Marine Vessels (cmv\_c1c2)**

The cmv c1c2 sector contains Category 1 and 2 CMV emissions from the 2017 NEI. Category 1 and 2 vessels use diesel fuel. All emissions in this sector are annual and at county-SCC resolution; however, in the NEI they are provided at the sub-county level (port or underway shape ids) and by SCC and emission type (e.g., hoteling, maneuvering). This sub-county data in the NEI are used to create spatial surrogates. For more information on CMV sources in the 2017 NEI, see Section 4.21 of the 2017 NEI TSD. C1 and C2 emissions that occur outside of state waters are not assigned to states. All CMV emissions in the cmv c1c2 sector are treated as hourly gridded point sources with stack parameters that should result in them being placed in layer 1.

Sulfur dioxide (SO2) emissions reflect rules that reduced sulfur emissions for CMV that took effect in the year 2015. The cmv c1c2 inventory sector contains small to medium-size engine CMV emissions. Category 1 and Category 2 (C1C2) marine diesel engines typically range in size from about 700 to 11,000 hp. These engines are used to provide propulsion power on many kinds of vessels including tugboats, towboats, supply vessels, fishing vessels, and other commercial vessels in and around ports. They are also used as stand-alone generators for auxiliary electrical power on many types of vessels. Category 1 represents engines up to 7 liters per cylinder displacement. Category 2 includes engines from 7 to 30 liters per cylinder.

The cmv c1c2 inventory sector contains sources that traverse state and federal waters along with emissions from surrounding areas of Canada, Mexico, and international waters. The cmv\_c1c2 sources are modeled as point sources but using plume rise parameters that cause the emissions to be released in the ground layer of the air quality model.

The cmv c1c2 sources within state waters are identified in the inventory with the Federal Information Processing Standard (FIPS) county code for the state and county in which the vessel is registered. The cmv c1c2 sources that operate outside of state waters but within the Emissions Control Area (ECA) are encoded with a state FIPS code of 85. The ECA areas include parts of the Gulf of Mexico, and parts of

the Atlantic and Pacific coasts. The cmv\_c1c2 sources in the 2017 inventory are categorized as operating either in-port or underway and as main and auxiliary engines are encoded using the SCCs listed in [Table](#page-45-0)  [2-11.](#page-45-0)

<span id="page-45-0"></span>

| <b>SCC</b> | <b>Tier 1 Description</b> | <b>Tier 2 Description</b> | <b>Tier 3 Description</b> | <b>Tier 4 Description</b> |
|------------|---------------------------|---------------------------|---------------------------|---------------------------|
| 2280002101 | Mobile                    | Marine Vessels,           | Diesel                    | C1C2 Port emissions:      |
|            | Sources                   | Commercial                |                           | Main Engine               |
| 2280002102 | Mobile                    | Marine Vessels,           | Diesel                    | C1C2 Port emissions:      |
|            | Sources                   | Commercial                |                           | <b>Auxiliary Engine</b>   |
| 2280002201 | Mobile                    | Marine Vessels,           | Diesel                    | C1C2 Underway             |
|            | <b>Sources</b>            | Commercial                |                           | emissions: Main           |
|            |                           |                           |                           | Engine                    |
| 2280002202 | Mobile                    | Marine Vessels,           | Diesel                    | C1C2 Underway             |
|            | Sources                   | Commercial                |                           | emissions: Auxiliary      |
|            |                           |                           |                           | Engine                    |

**Table 2-11. SCCs for cmv\_c1c2 sector** 

Category 1 and 2 CMV emissions were developed for the 2017 NEI,<sup>[3](#page-45-1)</sup> The 2017 NEI emissions were developed based signals from Automated Identification System (AIS) transmitters. AIS is a tracking system used by vessels to enhance navigation and avoid collision with other AIS transmitting vessels. The USEPA Office of Transportation and Air Quality received AIS data from the U.S. Coast Guard (USCG) to quantify all ship activity which occurred between January 1 and December 31, 2017. The provided AIS data extends beyond 200 nautical miles from the U.S. coast [\(Figure 2-4\)](#page-46-0). This boundary is roughly equivalent to the border of the U.S Exclusive Economic Zone and the North American ECA, although some non-ECA activity are captured as well.

<span id="page-45-1"></span><sup>&</sup>lt;sup>3</sup> Category 1 and 2 Commercial Marine Vessel 2017 Emissions Inventory (ERG, 2019).

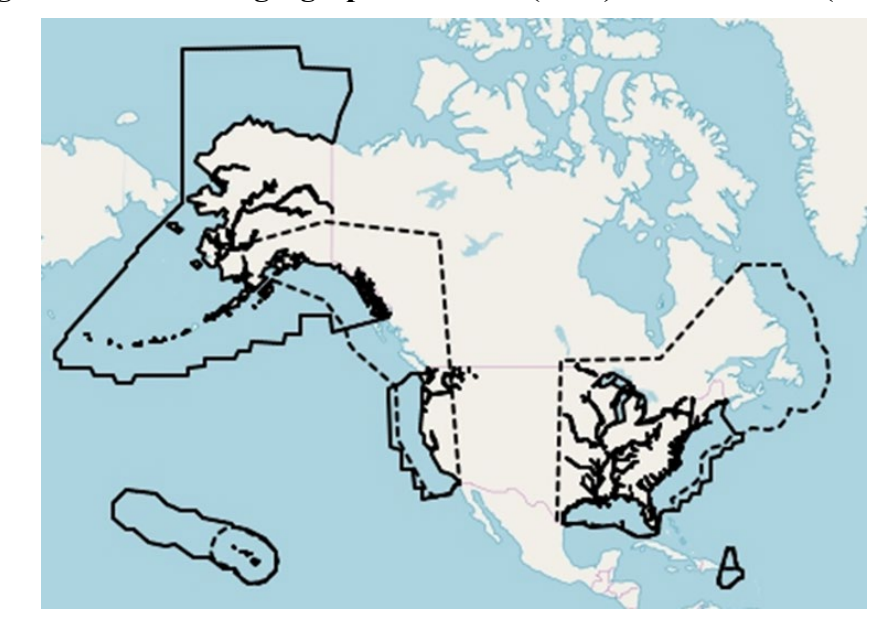

<span id="page-46-0"></span>**Figure 2-4. 2017NEI geographical extent (solid) and U.S. ECA (dashed)**

The AIS data were compiled into five-minute intervals by the USCG, providing a reasonably refined assessment of a vessel's movement. For example, using a five-minute average, a vessel traveling at 25 knots would be captured every two nautical miles that the vessel travels. For slower moving vessels, the distance between transmissions would be less. The ability to track vessel movements through AIS data and link them to attribute data, has allowed for the development of an inventory of very accurate emission estimates. These AIS data were used to define the locations of individual vessel movements, estimate hours of operation, and quantify propulsion engine loads. The compiled AIS data also included the vessel's International Marine Organization (IMO) number and Maritime Mobile Service Identifier (MMSI); which allowed each vessel to be matched to their characteristics obtained from the Clarksons ship registry (Clarksons, 2018).

USEPA used the engine bore and stroke data to calculate cylinder volume. Any vessel that had a calculated cylinder volume greater than 30 liters was incorporated into the USEPA's new Category 3 Commercial Marine Vessel (C3CMV) model. The remaining records were assumed to represent Category 1 and 2 (C1C2) or non-ship activity. The C1C2 AIS data were quality assured including the removal of duplicate messages, signals from pleasure craft, and signals that were not from CMV vessels (e.g., buoys, helicopters, and vessels that are not self-propelled). Following this, there were 422 million records remaining.

The emissions were calculated for each time interval between consecutive AIS messages for each vessel and allocated to the location of the message following to the interval. Emissions were calculated according to [Equation 2-1.](#page-46-1)

<span id="page-46-1"></span>*Emissions<sub>interval</sub>* = *Time (hr)<sub>interval</sub>* × *Power(kW)* × 
$$
EF(\frac{g}{kWh}) \times LLAF
$$
 **Equation 2-1**

Power is calculated for the propulsive (main), auxiliary, and auxiliary boiler engines for each interval and emission factor (EF) reflects the assigned emission factors for each engine, as described below. LLAF represents the low load adjustment factor, a unitless factor which reflects increasing propulsive emissions during low load operations. Time indicates the activity duration time between consecutive intervals.

Next, vessels were identified in order determine their vessel type, and thus their vessel group, power rating, and engine tier information which are required for the emissions calculations. See the 2017 NEI documentation for more details on this process. Following the identification, 108 different vessel types were matched to the C1C2 vessels. Vessel attribute data was not available for all these vessel types, so the vessel types were aggregated into 13 different vessel groups for which surrogate data were available as shown in [Table 2-12.](#page-47-0) 11,302 vessels were directly identified by their ship and cargo number. The remaining group of miscellaneous ships represent 13 percent of the AIS vessels (excluding recreational vessels) for which a specific vessel type could not be assigned.

<span id="page-47-0"></span>

| <b>Vessel Group</b>        | <b>NEI Area Ship Count</b> |
|----------------------------|----------------------------|
| <b>Bulk Carrier</b>        | 37                         |
| <b>Commercial Fishing</b>  | 1,147                      |
| <b>Container Ship</b>      |                            |
| <b>Ferry Excursion</b>     | 441                        |
| <b>General Cargo</b>       | 1,498                      |
| Government                 | 1,338                      |
| <b>Miscellaneous</b>       | 1,475                      |
| <b>Offshore support</b>    | 1,149                      |
| <b>Reefer</b>              | 13                         |
| Ro Ro                      | 26                         |
| <b>Tanker</b>              | <b>100</b>                 |
| Tug                        | 3,994                      |
| <b>Work Boat</b>           | 77                         |
| <b>Total in Inventory:</b> | 11,302                     |

**Table 2-12. Vessel groups in the cmv\_c1c2 sector**

As shown in [Equation 2-1,](#page-46-1) power is an important component of the emissions computation. Vesselspecific installed propulsive power ratings and service speeds were pulled from Clarksons ship registry and adopted from the Global Fishing Watch (GFW) dataset when available. However, there is limited vessel specific attribute data for most of the C1C2 fleet. This necessitated the use of surrogate engine power and load factors, which were computed for each vessel group. In addition to the power required by propulsive engines, power needs for auxiliary engines were also computed for each vessel group. Emissions from main and auxiliary engines are inventoried with different SCCs as shown in [Table 2-11.](#page-45-0)

The final components of the emissions computation equation are the emission factors and the low load adjustment factor. The emission factors used in this inventory take into consideration the EPA's marine vessel fuel regulations as well as exhaust standards that are based on the year that the vessel was manufactured to determine the appropriate regulatory tier. Emission factors in  $g/kWhr$  by tier for NO<sub>x</sub>,

PM<sub>10</sub>, PM<sub>2.5</sub>, CO, CO<sub>2</sub>, SO<sub>2</sub> and VOC were developed using Tables 3-7 through 3-10 in USEPA's (2008) Regulatory Impact Analysis on engines less than 30 liters per cylinder. To compile these emissions factors, population-weighted average emission factors were calculated per tier based on C1C2 population distributions grouped by engine displacement. Boiler emission factors were obtained from an earlier Swedish Environmental Protection Agency study (Swedish EPA, 2004). If the year of manufacture was unknown then it was assumed that the vessel was Tier 0, such that actual emissions may be less than those estimated in this inventory. Without more specific data, the magnitude of this emissions difference cannot be estimated.

Propulsive emissions from low-load operations were adjusted to account for elevated emission rates associated with activities outside the engines' optimal operating range. The emission factor adjustments were applied by load and pollutant, based on the data compiled for the Port Everglades 2015 Emission Inventory. [4](#page-48-0) Hazardous air pollutants and ammonia were added to the inventory according to multiplicative factors applied either to VOC or PM2.5.

The stack parameters used for cmv  $\text{clc2}$  are a stack height of 1 ft, stack diameter of 1 ft, stack temperature of 70°F, and a stack velocity of 0.1 ft/s. These parameters force emissions into layer 1.

For more information on the emission computations for 2017, see the supporting documentation for the 2017 NEI C1C2 CMV emissions. The cmv c1c2 emissions were aggregated to total hourly values in each grid cell and run through SMOKE as point sources. SMOKE requires an annual inventory file to go along with the hourly data, so those files were also generated for 2017.

# **2.4.2 Category 3 Commercial Marine Vessels (cmv\_c3)**

This sector contains large engine CMV emissions. Category 3 (C3) marine diesel engines are those at or above 30 liters per cylinder, typically these are the largest engines rated at 3,000 to 100,000 hp. C3 engines are typically used for propulsion on ocean-going vessels including container ships, oil tankers, bulk carriers, and cruise ships. Emissions control technologies for C3 CMV sources are limited due to the nature of the residual fuel used by these vessels.<sup>[5](#page-48-1)</sup> The cmv\_c3 sector contains sources that traverse state and federal waters; along with sources in waters not covered by the NEI in surrounding areas of Canada, Mexico, and international waters.

The cmv c3 sources that operate outside of state waters but within the federal Emissions Control Area (ECA) are encoded with a FIPS state code of 85, with the "county code" digits representing broad regions such as the Atlantic, Gulf of Mexico, and Pacific. The ECA areas include parts of the Gulf of Mexico, and parts of the Atlantic and Pacific coasts. CMV C3 sources around Puerto Rico, Hawaii and Alaska, which are outside the ECA areas, are included in the inventory but are in separate files from the emissions

[https://nepis.epa.gov/Exe/ZyPDF.cgi?Dockey=P100UKV8.pdf.](https://nepis.epa.gov/Exe/ZyPDF.cgi?Dockey=P100UKV8.pdf)

<span id="page-48-0"></span><sup>4</sup> USEPA. EPA and Port Everglades Partnership: Emission Inventories and Reduction Strategies. US Environmental Protection Agency, Office of Transportation and Air Quality, June 2018.

<span id="page-48-1"></span><sup>5</sup> [https://www.epa.gov/regulations-emissions-vehicles-and-engines/regulations-emissions-marine-vessels.](https://www.epa.gov/regulations-emissions-vehicles-and-engines/regulations-emissions-marine-vessels)

around the continental United States (CONUS). The cmv c3 sources in the inventory are categorized as operating either in-port or underway and are encoded using the SCCs listed in [Table 2-13](#page-49-0)[.](#page-49-0) and distinguish between diesel and residual fuel, in port areas versus underway, and main and auxiliary engines. In addition to C3 sources in state and federal waters, the cmv\_c3 sector includes emissions in waters not covered by the NEI (FIPS = 98) and taken from the "ECA-IMO-based" C3 CMV inventory.<sup>[6](#page-49-1)</sup> The ECA-IMO inventory is also used for allocating the FIPS-level emissions to geographic locations for regions within the domain not covered by the AIS selection boxes as described in the next section.

<span id="page-49-0"></span>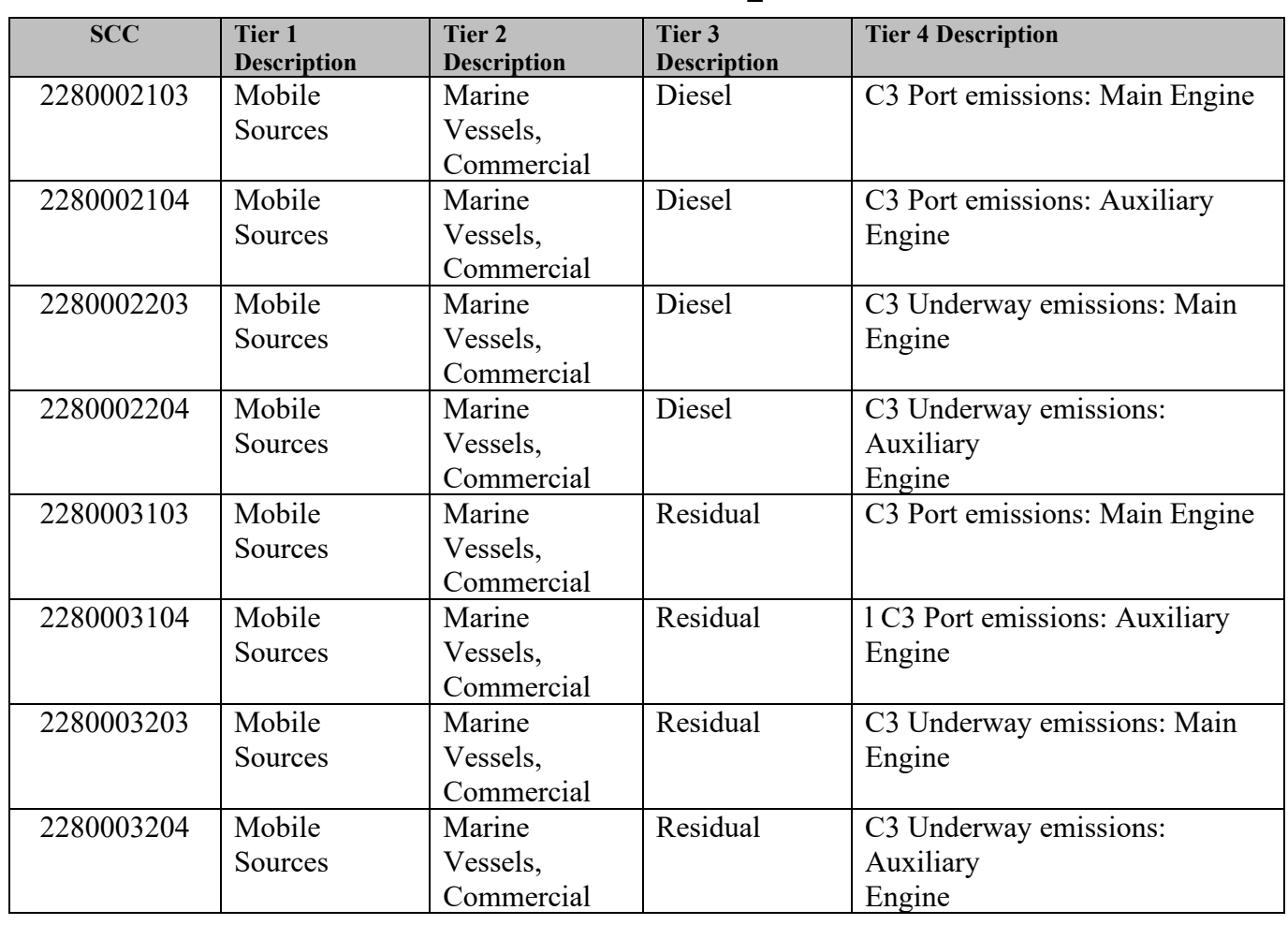

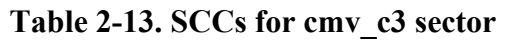

Prior to creation of the 2017 NEI, the EPA received Automated Identification System (AIS) data from United States Coast Guard (USCG) to quantify all ship activity which occurred between January 1 and December 31, 2017. The International Maritime Organization's (IMO's) International Convention for the Safety of Life at Sea (SOLAS) requires AIS to be fitted aboard all international voyaging ships with gross tonnage of 300 or more, and all passenger ships regardless of size.<sup>[7](#page-49-2)</sup> In addition, the USCG has mandated that all commercial marine vessels continuously transmit AIS signals while transiting U.S. navigable

<span id="page-49-1"></span> $\frac{6 \text{ https://www.epa.gov/sites/production/files/2017-08/ documents/2014v7.0_2014_emismod_tsdv1.pdf}{7 \text{ International Martine Organization (IMO) Resolution MSC.99(73) adopted December 12th. 2000 and entered into force July}}$ 

<span id="page-49-2"></span><sup>1</sup>st, 2002; as amended by SOLAS Resolution CONF.5/32 adopted December 13th, 2002.

waters. As the vast majority of C3 vessels meet these requirements, any omitted from the inventory due to lack of AIS adoption are deemed to have a negligible impact on national C3 emissions estimates. The activity described by this inventory reflects ship operations within 200 nautical miles of the official U.S. baseline. This boundary is roughly equivalent to the border of the U.S Exclusive Economic Zone and the North American ECA, although some non-ECA activity is captured as well [\(Figure 2-4\)](#page-46-0).

The 2017 NEI data were computed based on the AIS data from the USGS for the year of 2017. The AIS data were coupled with ship registry data that contained engine parameters, vessel power parameters, and other factors such as tonnage and year of manufacture which helped to separate the C3 vessels from the C1C2 vessels. Where specific ship parameters were not available, they were gap-filled. The types of vessels that remain in the C3 data set include bulk carrier, chemical tanker, liquified gas tanker, oil tanker, other tanker, container ship, cruise, ferry, general cargo, fishing, refrigerated vessel, roll-on/roll-off, tug, and yacht.

Prior to use, the AIS data were reviewed - data deemed to be erroneous were removed, and data found to be at intervals greater than 5 minutes were interpolated to ensure that each ship had data every five minutes. The five-minute average data provide a reasonably refined assessment of a vessel's movement. For example, using a five-minute average, a vessel traveling at 25 knots would be captured every two nautical miles that the vessel travels. For slower moving vessels, the distance between transmissions would be less.

The emissions were calculated for each C3 vessel in the dataset for each 5-minute time range and allocated to the location of the message following to the interval. Emissions were calculated according to [Equation 2-2.](#page-50-0)

<span id="page-50-0"></span>*Emissions<sub>interval</sub>* = *Time (hr)<sub>interval</sub>* × *Power(kW)* × 
$$
EF(\frac{g}{kWh}) \times LLAF
$$
 **Equation 2-2**

Power is calculated for the propulsive (main), auxiliary, and auxiliary boiler engines for each interval and emission factor (EF) reflects the assigned emission factors for each engine, as described below. LLAF represents the low load adjustment factor, a unitless factor which reflects increasing propulsive emissions during low load operations. Time indicates the activity duration time between consecutive intervals.

Emissions were computed according to a computed power need (kW) multiplied by the time (hr) and by an engine-specific emission factor  $(g/kWh)$  and finally by a low load adjustment factor that reflects increasing propulsive emissions during low load operations.

The resulting emissions were available at 5-minute intervals. Code was developed to aggregate these emissions to modeling grid cells and up to hourly levels so that the emissions data could be input to SMOKE for emissions modeling with SMOKE. Within SMOKE, the data were speciated into the pollutants needed by the air quality model,<sup>[8](#page-50-1)</sup> but since the data were already in the form of point sources at

<span id="page-50-1"></span> $8$  Ammonia (NH<sub>3</sub>) was also added by SMOKE in the speciation step.

the center of each grid cell, and they were already hourly, no other processing was needed within SMOKE. SMOKE requires an annual inventory file to go along with the hourly data, so those files were also generated for 2017.

On January 1st, 2015, the ECA initiated a fuel sulfur standard which regulated large marine vessels to use fuel with 1,000 ppm sulfur or less. These standards are reflected in the cmv c3 inventories.

There were some areas needed for modeling that the AIS request boxes did not cover (see [Figure 2-4\)](#page-46-0). These include a portion of the St. Lawrence Seaway transit to the Great Lakes, a small portion of the Pacific Ocean far offshore of Washington State, portions of the southern Pacific Ocean around off the coast of Mexico, and the southern portion of the Gulf of Mexico that is within the 36-km domain used for air quality modeling. In addition, a determination had to be made regarding whether to use the existing Canadian CMV inventory or the more detailed AIS-based inventory. The AIS-based inventory was used in the areas for which data were available, and the areas not covered were gap-filled with inventory data from the 2016beta platform (EPA and NEIC, 2019), which included data from Environment Canada and the 2011 ECA-IMO C3 inventory.

For the gap-filled areas not covered by AIS selections or the Environment Canada inventory, the 2016 nonpoint C3 inventory was converted to a point inventory to support plume rise calculations for C3 vessels. The nonpoint emissions were allocated to point sources using a multi-step allocation process because not all of the inventory components had a complete set of county-SCC combinations. In the first step, the county-SCC sources from the nonpoint file were matched to the county-SCC points in the 2011 ECA-IMO C3 inventory. The ECA-IMO inventory contains multiple point locations for each county-SCC. The nonpoint emissions were allocated to those points using the  $PM<sub>2.5</sub>$  emissions at each point as a weighting factor.

For cmv c3 underway emissions without a matching FIPS in the ECA-IMO inventory were allocated using the 12 km 2014 offshore shipping activity spatial surrogate (surrogate code 806). Each county with underway emissions in the area inventory was allocated to the centroids of the cells associated with the respective county in the surrogate. The emissions were allocated using the weighting factors in the surrogate.

The resulting point emissions centered on each grid cell were converted to an annual point 2010 flat file format (FF10). A set of standard stack parameters were assigned to each release point in the cmv c3 inventory. The assigned stack height was 65.62 ft, the stack diameter was 2.625 ft, the stack temperature was 539.6 °F, and the velocity was 82.02 ft/s. Emissions were computed for each grid cell needed for modeling.

### **2.4.3 Railway Locomotives (rail)**

The rail sector includes all locomotives in the NEI nonpoint data category. This sector excludes railway maintenance locomotives and point source yard locomotives. Railway maintenance emissions are included in the nonroad sector. The point source yard locomotives are included in the ptnonipm sector. Typically in the NEI, yard locomotive emissions are split between the nonpoint and point categories, but for this study, all yard locomotive emissions are represented as point sources and included in the ptnonipm sector.

This study uses the 2017 rail inventory developed for the 2017 NEI by the Lake Michigan Air Directors Consortium (LADCO) and the State of Illinois with support from various other states. Class I railroad emissions are based on confidential link-level line-haul activity GIS data layer maintained by the Federal Railroad Administration (FRA). In addition, the Association of American Railroads (AAR) provided national emission tier fleet mix information. Class II and III railroad emissions are based on a comprehensive nationwide GIS database of locations where short line and regional railroads operate. Passenger rail (Amtrak) emissions follow a similar procedure as Class II and III, except using a database of Amtrak rail lines. Yard locomotive emissions are based on a combination of yard data provided by individual rail companies, and by using Google Earth and other tools to identify rail yard locations for rail companies which did not provide yard data. Information on specific yards were combined with fuel use data and emission factors to create an emissions inventory for rail yards. More detailed information on the development of the 2017 rail inventory for this study is available in the 2017 NEI TSD. The inventory SCCs are shown in [Table 2-14.](#page-52-0)

<span id="page-52-0"></span>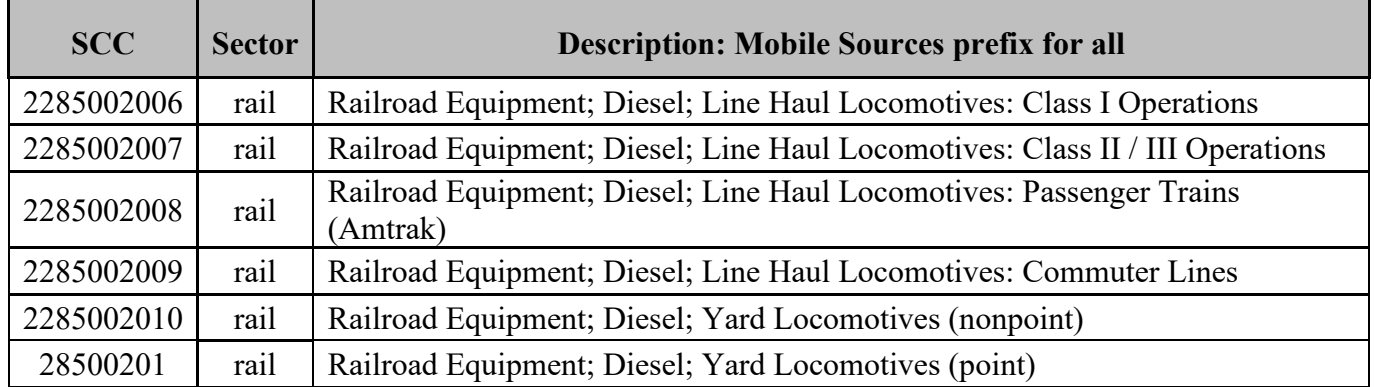

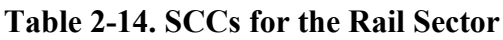

### **Class I Line-haul Methodology**

In 2008, air quality planners in the eastern US formed the Eastern Technical Advisory Committee (ERTAC) for solving persistent emissions inventory issues. This work is the fourth inventory created by the ERTAC rail group. For the 2017 inventory, the Class I railroads granted ERTAC Rail permission to use the confidential link-level line-haul activity GIS data layer maintained by the Federal Railroad Administration (FRA) for 2016. In addition, the Association of American Railroads (AAR) provided national emission tier fleet mix information. This allowed ERTAC Rail to calculate weighted emission factors for each pollutant based on the percentage of the Class I line-haul locomotives in each USEPA Tier level category. These two datasets, along with 2017 Class I line-haul fuel use data reported to the Surface Transportation Board [\(Table 2-15\)](#page-53-0), were used to create a link-level Class I emissions inventory, based on a methodology recommended by Sierra Research. Rail Fuel Consumption Index (RFCI) is a measure of fuel use per ton mile of freight. This link-level inventory is nationwide in extent, but it can be aggregated at either the state or county level.

<span id="page-53-0"></span>

| <b>Class I Railroads</b>  | 2017 R-1 Report Line-haul Gross<br><b>Ton-Mile</b><br>and Fuel Use Activity Data |                        | <b>RFCI</b><br>(ton-miles/gal) | <b>Adjusted</b><br><b>RFCI</b><br>(ton-miles/gal) |  |
|---------------------------|----------------------------------------------------------------------------------|------------------------|--------------------------------|---------------------------------------------------|--|
|                           | Line-Haul*                                                                       | <b>Gross Ton-Miles</b> |                                |                                                   |  |
| <b>BNSF</b>               | 1,322,859,935                                                                    | 1,270,332,339,000      | 960                            | 850                                               |  |
| Canadian National         | 110,554,757                                                                      | 130,733,042,000        | 1,183                          | 998                                               |  |
| Canadian Pacific          | 64, 373, 234                                                                     | 68,787,636,000         | 1,069                          | 1,260                                             |  |
| <b>CSX</b> Transportation | 392,481,373                                                                      | 428,879,185,000        | 1,093                          | 1,075                                             |  |
| Kansas City<br>Southern   | 66,461,739                                                                       | 67,085,372,000         | 1,009                          | 907                                               |  |
| Norfolk Southern          | 430,036,855                                                                      | 415,580,691,000        | 966                            | 920                                               |  |
| Union Pacific             | 927,616,712                                                                      | 981,451,930,000        | 1,058                          | 1,062                                             |  |
| <b>Totals:</b>            | 3,314,384,605                                                                    | 3,362,850,195,000      | 1,015                          | 959                                               |  |

**Table 2-15. Class I Railroad Reported Locomotive Fuel Use Statistics for 2017** 

\* Includes work trains; Adjusted RFCI values calculated from FRA gross ton-mile data. RFCI total is ton-mile weighted mean.

Annual default emission factors for locomotives based on operating patterns ("duty cycles") and the estimated nationwide fleet mixes for both switcher and line-haul locomotives are available. However, Tier level fleet mixes vary significantly between the Class I and Class II/III railroads. As can be seen in [Figure 2-5](#page-53-1) and [Figure 2-6,](#page-54-0) Class I railroad activity is highly regionalized in nature and is subject to variations in terrain across the country which can have a significant impact on fuel efficiency and overall fuel consumption.

<span id="page-53-1"></span>**Figure 2-5. 2017 US Railroad Traffic Density in Millions of Gross Tons per Route Mile (MGT)**

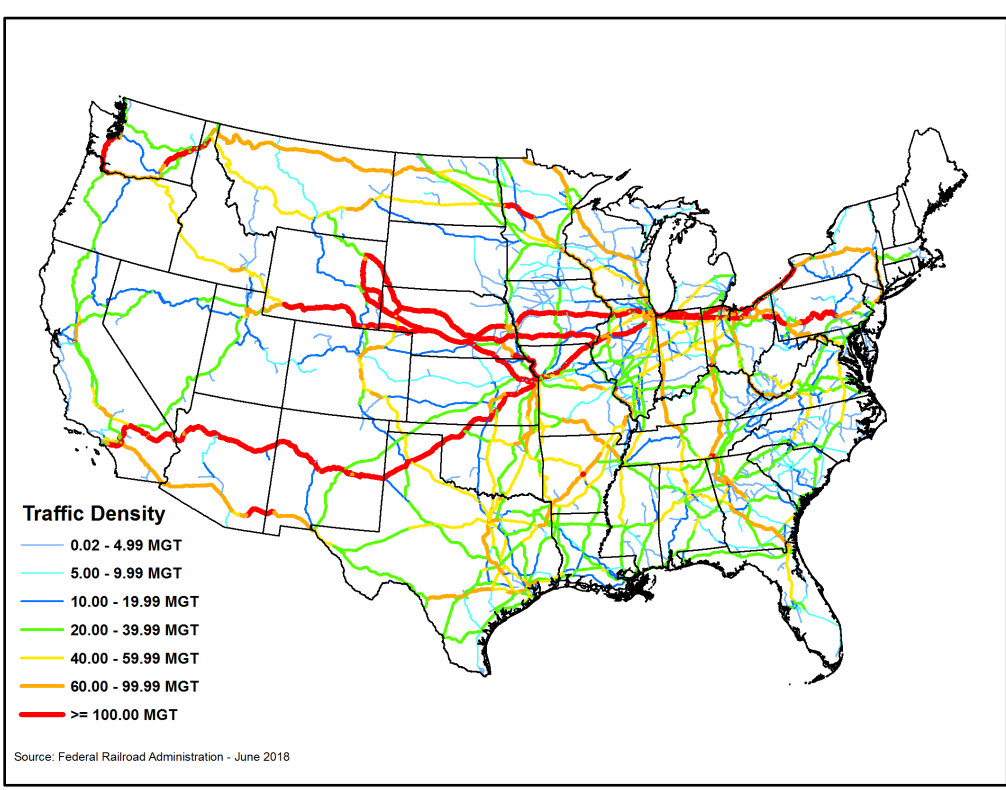

<span id="page-54-0"></span>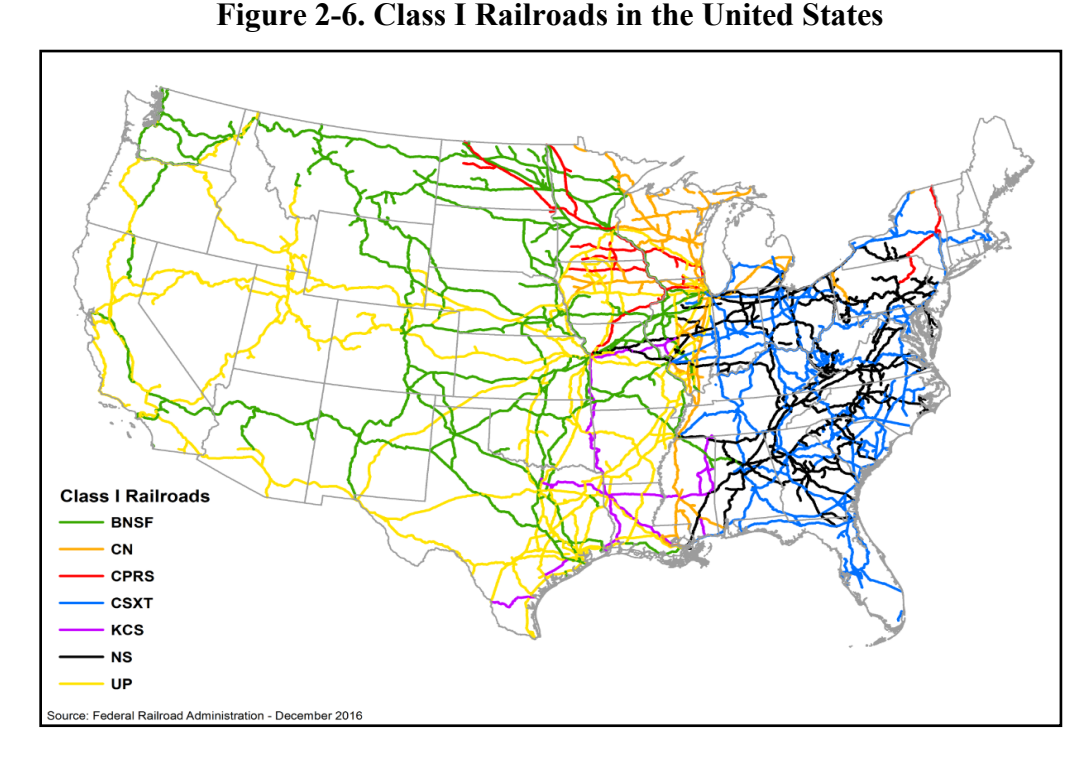

For the 2017 inventory, the AAR provided a national line-haul Tier fleet mix profile representing the entire Class I locomotive fleet. A locomotive's Tier level determines its allowable emission rates based on the year when it was built and/or re-manufactured. The national fleet mix data was then used to calculate weighted average in-use emissions factors for the line-haul locomotives operated by the Class I railroads as shown in [Table 2-16.](#page-54-1) 

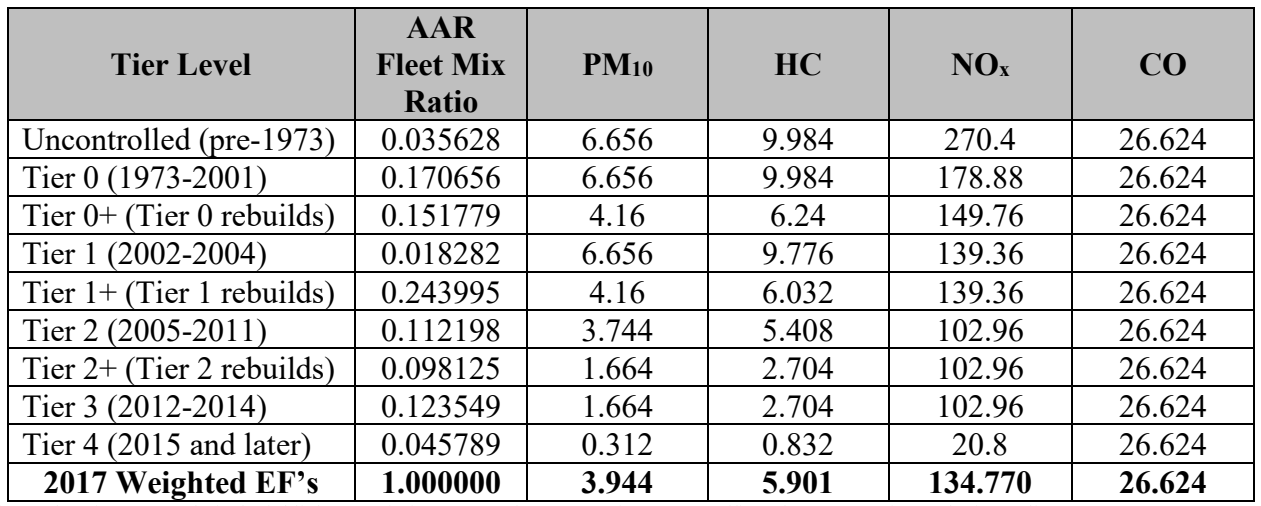

<span id="page-54-1"></span>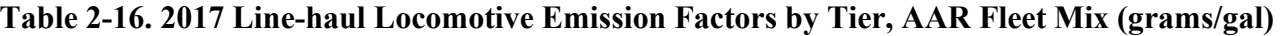

Based on values in EPA Technical Highlights: Emission Factors for Locomotives, EPA Office of Transportation and Air Quality, EPA-420-F-09-025, April 2009.

Weighted Emission Factors (EF) per pollutant for each gallon of fuel used (grams/gal or lbs/gal) were calculated for the US Class I locomotive fleet based on the percentage of line-haul locomotives certified at each regulated Tier level [\(Equation 2-3\)](#page-55-0).

<span id="page-55-0"></span>
$$
EF_{i} = \sum_{T=1}^{9} EF_{iT} \times fr
$$
 Equation 2-3

where:

 $EF_i$  = Weighted Emission Factor for pollutant *i* for Class I locomotive fleet (g/gal).  $EF_{iT}$  = Emission Factor for pollutant *i* for locomotives in Tier T (g/gal). *fT* = Percentage of the Class I locomotive fleet in Tier T expressed as a ratio.

While actual engine emissions will vary within Tier level categories, the approach described above likely provides reasonable emission estimates, as locomotive diesel engines are certified to meet the emission standards for each Tier. It should be noted that actual emission rates may increase over time due to engine wear and degradation of the emissions control systems. In addition, locomotives may be operated in a manner that differs significantly from the conditions used to derive line-haul duty-cycle estimates.

Emission factors for other pollutants are not Tier-specific because these pollutants are not directly regulated by USEPA's locomotive emission standards.  $PM_{2.5}$  was assumed to be 97% of  $PM_{10}$ , the ratio of volatile organic carbon (VOC) to (hydrocarbon) HC was assumed to be 1.053, and the emission factors used for sulfur dioxide (SO<sub>2</sub>) and ammonia (NH<sub>3</sub>) were 0.0939 g/gal and 83.3 mg/gal, respectively. The 2017 SO2 emission factor is based on the nationwide adoption of 15 ppm ultra-low sulfur diesel (ULSD) fuel by the rail industry.

The remaining steps to compute the Class 1 rail emissions involved calculating class I railroad-specific rail fuel consumption index values and calculating emissions per link. The final link-level emissions for each pollutant were then aggregated by state/county FIPS code and then converted into an FF10 file format for input to SMOKE. Detailed documentation methodology for this work is available in the [Specification Sheet: Rail 2017 National Emissions Inventory](https://gaftp.epa.gov/Air/nei/2017/doc/supporting_data/point/2017Rail_main_21aug2019.pdf) on the 2017 NEI supporting data FTP site.

#### **Rail yard Methodology**

Rail yard emissions were computed based on fuel use and/or yard switcher locomotive counts for the class I rail companies for all of the rail yards on their systems. Three railroads provided complete rail yard datasets: BNSF, UP, and KCS. CSX provided switcher counts for its 14 largest rail yards. This reported activity data was matched to existing yard locations and data stored in USEPA's Emissions Inventory System (EIS) database. All existing EIS yards that had activity data assigned for prior years, but no reported activity data for 2017 were zeroed out. New yard data records were generated for reported locations that were not found in EIS. Special care was made to ensure that the new yards added to EIS did not duplicate existing data records. Data for non-Class I yards was carried forward from the 2014 NEI. Georgia provided updates on seven rail yards that were incorporated into 2017.

Since the railroads only supplied switcher counts, average fuel use per switcher values was calculated for each railroad. This was done by dividing each company's 2017 R-1 yard fuel use total by the number of switchers reported for each railroad. These values were then used to allocate fuel use to each yard based on the number of switchers reported for that location. [Table 2-17](#page-56-0) summarizes the 2017 yard fuel use and switcher data for each Class I railroad. The emission factors used for rail yard switcher engines are shown in [Table 2-18.](#page-56-1) 

<span id="page-56-0"></span>

| Railroad             | <b>2017 Yard</b><br>Fuel Use (gal) | <b>Identified</b><br><b>Switchers</b> | <b>ERTAC</b> per Switcher Fuel<br>Use (gal) |
|----------------------|------------------------------------|---------------------------------------|---------------------------------------------|
| <b>BNSF</b>          | 43,946,592                         | 437                                   | 100,564                                     |
| <b>CSXT</b>          | 38,404,906                         | 416                                   | 92,305                                      |
| CN                   | 6,893,180                          | 103                                   | 66,924                                      |
| <b>KCS</b>           | 3,143,526                          | 176                                   | 17,860                                      |
| <b>NS</b>            | 30,730,245                         | 457                                   | 67,243                                      |
| <b>CPRS</b>          | 1,267,536                          | 70                                    | 18,108                                      |
| <b>UP</b>            | 87,707,002                         | 1286                                  | 68,201                                      |
| <b>All Class I's</b> | 212,092,987                        | 2,945                                 | 61,601                                      |

**Table 2-17. Surface Transportation Board R-1 Fuel Use Data – 2017** 

**Table 2-18. 2017 Yard Switcher Emission Factors by Tier, AAR Fleet Mix (grams/gal)4**

<span id="page-56-1"></span>

| <b>Tier Level</b>           | <b>AAR Fleet</b><br><b>Mix Ratio</b> | $PM_{10}$ | <b>HC</b> | NO <sub>x</sub> | CO     |
|-----------------------------|--------------------------------------|-----------|-----------|-----------------|--------|
| Uncontrolled (pre-1973)     | 0.2601                               | 6.688     | 15.352    | 264.48          | 27.816 |
| Tier 0 (1973-2001)          | 0.2361                               | 6.688     | 15.352    | 191.52          | 27.816 |
| Tier $0+$ (Tier 0 rebuilds) | 0.2599                               | 3.496     | 8.664     | 161.12          | 27.816 |
| Tier 1 (2002-2004)          | 0.0000                               | 6.536     | 15.352    | 150.48          | 27.816 |
| Tier $1+$ (Tier 1 rebuilds) | 0.0476                               | 3.496     | 8.664     | 150.48          | 27.816 |
| Tier 2 (2005-2011)          | 0.0233                               | 2.888     | 7.752     | 110.96          | 27.816 |
| Tier $2+$ (Tier 2 rebuilds) | 0.0464                               | 1.672     | 3.952     | 110.96          | 27.816 |
| Tier 3 (2012-2014)          | 0.1018                               | 1.216     | 3.952     | 68.4            | 27.816 |
| Tier $4(2015$ and later)    | 0.0247                               | 0.228     | 1.216     | 15.2            | 27.816 |
| 2017Weighted EF's           | 0.9999                               | 4.668     | 11.078    | 178.1195        | 27.813 |

Based on values in EPA Technical Highlights: Emission Factors for Locomotives, EPA Office of Transportation and Air Quality, EPA-420-F-09-025, April 2009. AAR fleet mix ratios did not add up to 1.0000, which caused a small error for the CO weighted emission factor as shown above.

In addition to the Class I rail yards, Emission estimates were calculated for four large Class III railroad hump yards which are among the largest classification facilities in the United States. These four yards are located in Chicago (Belt Railway of Chicago-Clearing and Indiana Harbor Belt-Blue Island) and Metro-East St. Louis (Alton & Southern-Gateway and Terminal Railroad Association of St. Louis-Madison). [Figure 2-7](#page-57-0) shows the spatial distribution of active yards in the 2016 version 1 (2016v1) and 2017 NEI inventories.

<span id="page-57-0"></span>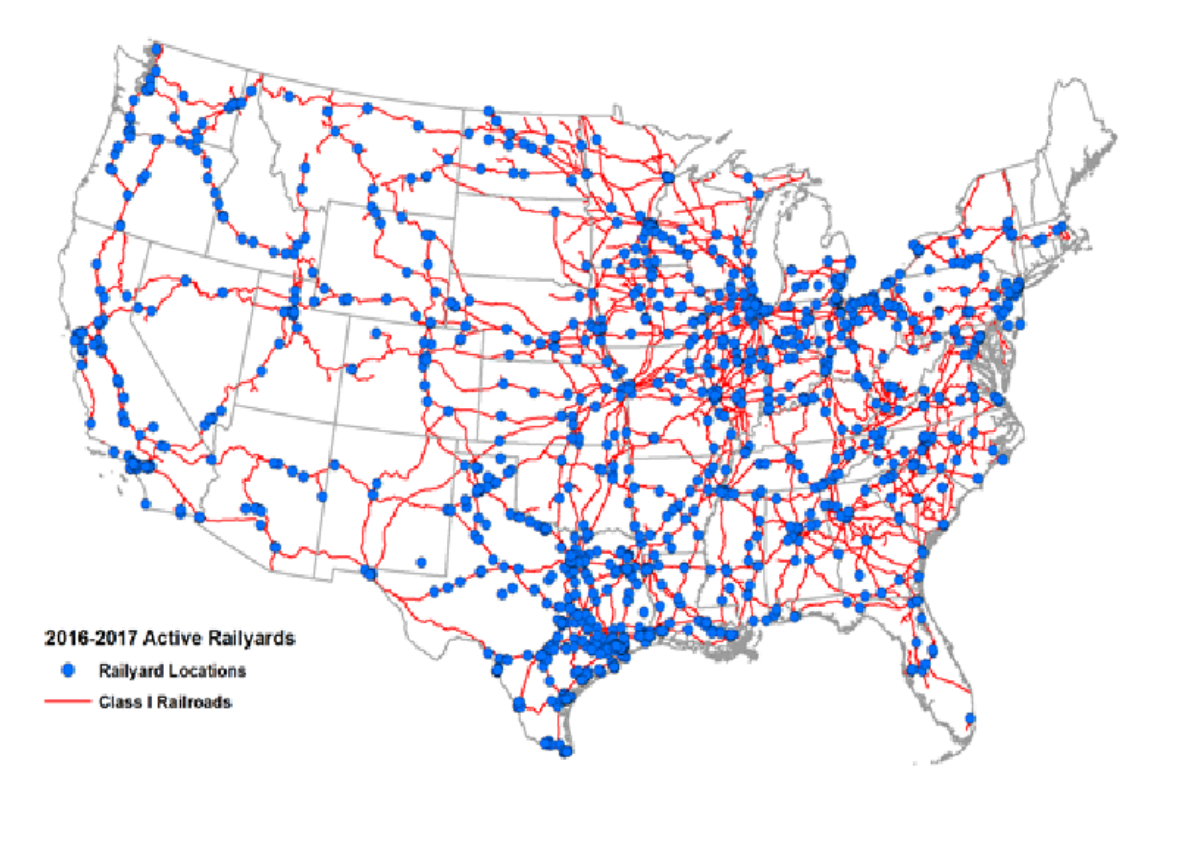

**Figure 2-7. 2016-2017 Active Rail Yard Locations in the United States**

Source: Federal Railroad Administration

### **Class II and III Methodology**

There are approximately 560 Class II and III Railroads operating in the United States, most of which are members of the American Short Line and Regional Railroad Association (ASLRRA). While there is a lot of information about individual Class II and III railroads available online, a significant amount of effort would be required to convert this data into a usable format for the creation of emission inventories. In addition, the Class II and III rail sector has been in a constant state of flux ever since the railroad industry was deregulated under the Staggers Act in 1980. Some states have conducted independent surveys of their Class II and III railroads and produced emission estimates, but no national level emissions inventory existed for this sector of the railroad industry prior to ERTAC Rail's work for the 2008 NEI.

Class II and III railroad activities account for nearly 4 percent of the total locomotive fuel use in the combined ERTAC Rail emission inventories and for approximately 35 percent of the industry's national freight rail track mileage. These railroads are widely dispersed across the country and often utilize older, higher emitting locomotives than their Class I counterparts. Class II and III railroads provide transportation services to a wide range of industries. Individual railroads in this sector range from small switching operations serving a single industrial plant to large regional railroads that operate hundreds of miles of track. [Figure 2-8](#page-58-0) shows the distribution of Class II and III railroads and commuter railroads across the country. This inventory will be useful for regional and local modeling, helps identify where Class II and III railroads may need to be better characterized, and provides a strong foundation for the

<span id="page-58-0"></span>future development of a more accurate nationwide short line and regional railroad emissions inventory. A picture of the locations of class II and III railroads is shown in [Figure 2-8.](#page-58-0) Detailed documentation methodology for this work is available in the Specification Sheet: Rail 2017 National Emissions Inventory on the 2017 Supplemental data FTP site.

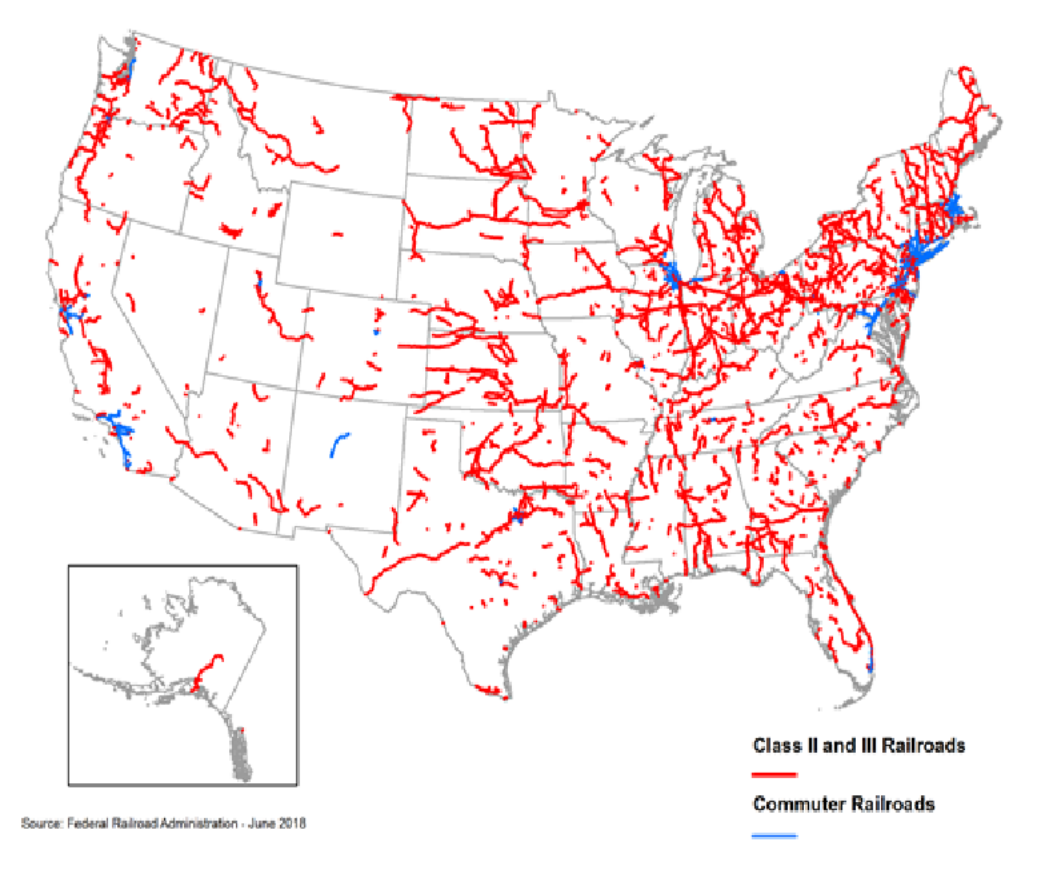

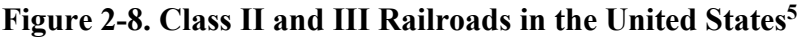

#### **Commuter Rail Methodology**

Commuter rail emissions were calculated in the same way as the Class II and III railroads. The primary difference is that the fuel use estimates were based on data collected by the Federal Transit Administration (FTA) for the National Transit Database. For the 2017 NEI, 2016 fuel use was estimated for each of the commuter railroads shown in [Table 2-19](#page-58-1) by multiplying the fuel and lube cost total by 0.95, then dividing the result by Metra's average diesel fuel cost of \$1.93/gallon. These fuel use estimates were replaced with reported fuel use statistics for MARC (Maryland), MBTA (Massachusetts), Metra (Illinois), and NJT (New Jersey). The commuter railroads were separated from the Class II and III railroads so that the appropriate SCC codes could be entered into the emissions calculation sheet.

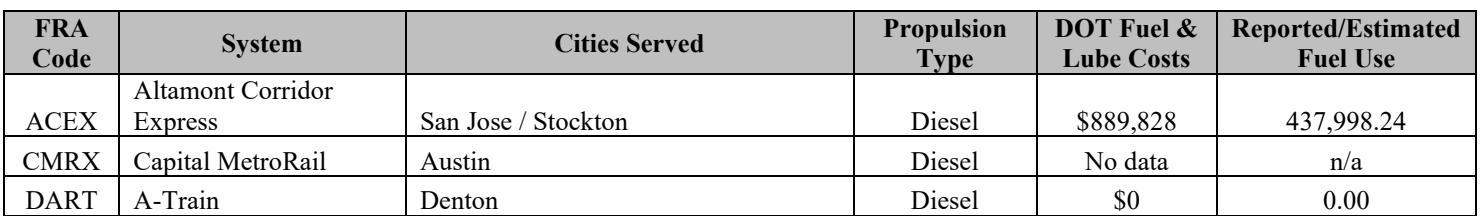

<span id="page-58-1"></span>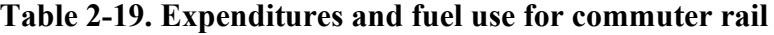

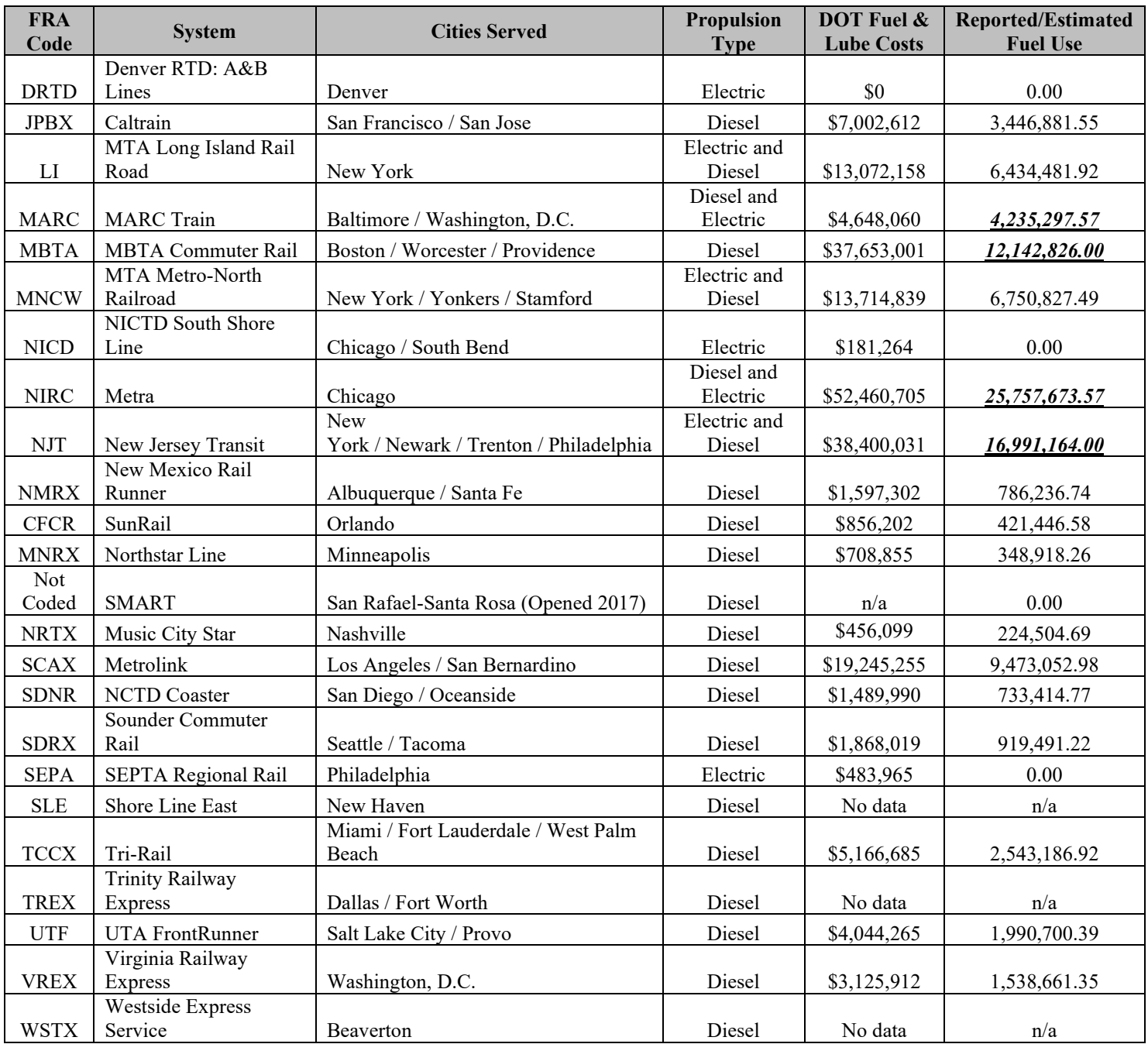

\*Reported fuel use values were used for MARC, MBTA, Metra, and New Jersey Transit.

#### **Intercity Passenger Methodology (Amtrak)**

2016 and 2017 marked the first times that a nationwide intercity passenger rail emissions inventory was created for Amtrak. The calculation methodology mimics that used for the Class II and III and commuter railroads with a few modifications. Since link-level activity data for Amtrak was unavailable, the default assumption was made to evenly distribute Amtrak's 2016 reported fuel use across all of it diesel-powered route-miles shown in [Figure 2-9.](#page-60-0) Participating states were instructed that they could alter the fuel use distribution within their jurisdictions by analyzing Amtrak's 2016 national timetable and calculating passenger train-miles for each affected route. Illinois and Connecticut chose to do this and were able to derive activity-based fuel use numbers for their states based on Amtrak's 2016 reported average fuel use of 2.2 gallons per passenger train-mile. In addition, Connecticut provided supplemental data for selected counties in Massachusetts, New Hampshire, and Vermont. Amtrak also submitted company-specific fleet mix information and company-specific weighted emission factors were derived. Amtrak's emission rates were 25% lower than the default Class II and III and commuter railroad emission rate. Detailed documentation methodology for this work is available in the [Specification Sheet: Rail 2017 National](https://gaftp.epa.gov/Air/nei/2017/doc/supporting_data/point/2017Rail_main_21aug2019.pdf)  [Emissions Inventory](https://gaftp.epa.gov/Air/nei/2017/doc/supporting_data/point/2017Rail_main_21aug2019.pdf) on the 2017 NEI supporting data FTP site.

<span id="page-60-0"></span>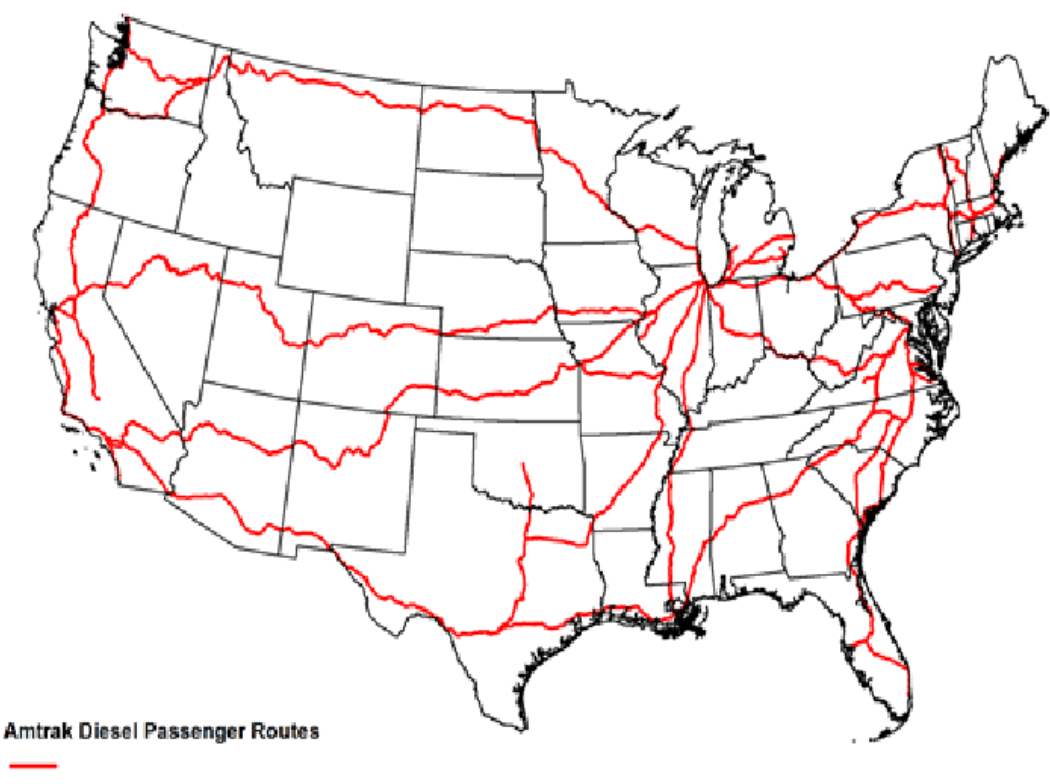

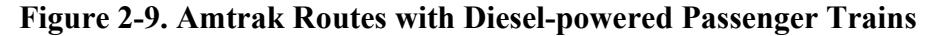

Source: Federal Railroad Administration - June 2018

#### **Other Data Sources**

The California Air Resources Board (CARB) provided rail inventories for inclusion in the 2017 NEI. CARB's rail inventories were used in California, in place of the national dataset described above. For rail yards, the national point source rail yard dataset was used to allocate CARB-submitted rail yard emissions to point sources where possible. That is, for each California county with at least one rail yard in the

national dataset, the emissions in the national rail yard dataset were adjusted so that county total rail yard emissions matched the CARB dataset. In other words, county total rail yard emissions from CARB are used, but the locations of rail yards are based on the national methodology. There are three counties with CARB-submitted rail yard emissions, but no rail yard locations in the national dataset; for those counties, the rail yard emissions were included in the rail sector using SCC 2285002010.

HAPs were not provided with the rail inventory but were augmented for the NEI. For VOC speciation, the EPA preferred augmenting the inventory with HAPs and using those HAPs for integration, rather than running the sector as a no-integrate sector.

# **2.4.4 Nonroad Mobile Equipment (nonroad)**

The mobile nonroad equipment sector includes all mobile source emissions that do not operate on roads, excluding commercial marine vehicles, railways, and aircraft. Types of nonroad equipment include recreational vehicles, pleasure craft, and construction, agricultural, mining, and lawn and garden equipment. Nonroad equipment emissions were computed by running MOVES2014b<sup>[9](#page-61-0)</sup> which incorporates the NONROAD model. MOVES2014b incorporated updated nonroad engine population growth rates, nonroad Tier 4 engine emission rates, and sulfur levels of nonroad diesel fuels. MOVES provides a complete set of HAPs and incorporates updated nonroad emission factors for HAPs. MOVES was used for all states other than California, which developed their own emissions using their own tools. VOC and PM speciation profile assignments are determined by MOVES and applied by SMOKE. The fuels data in MOVES3 for nonroad vehicles is slightly updated from the MOVES2014b fuels for nonroad vehicles.

MOVES2014b creates a monthly emissions inventory for criteria air pollutants (CAPs) and a full set of HAPs, plus additional pollutants such as NONHAPTOG and ETHANOL, which are not part of the NEI but are used for speciation. MOVES2014b provides estimates of NONHAPTOG along with the speciation profile code for the NONHAPTOG emission source. This was accomplished by using NHTOG#### as the pollutant code in the Flat File 2010 (FF10) inventory file that can be read into SMOKE, where #### is a speciation profile code. For California, NHTOG####-VOC and HAP-VOC ratios from MOVES-based emissions were applied to VOC emissions from California so that VOC emissions in California can be speciated consistently with other states.

MOVES2014b, unlike MOVES2014a, also provides estimates of PM2.5 by speciation profile code for the PM2.5 emission source, using PM25 #### as the pollutant code in the FF10 inventory file, where #### is a speciation profile code. To facilitate calculation of PMC within SMOKE, and to help create emissions summaries, an additional pollutant representing total PM2.5 called PM25TOTAL was added to the inventory. As with VOC, PM25  $\# \# \# \#$ -PM25TOTAL ratios were calculated and applied to PM2.5 emissions in California so that PM2.5 emissions in California can be speciated consistently with other states.

MOVES3 outputs emissions data in county-specific databases, and a post-processing script converts the data into FF10 format. Additional post-processing steps were performed as follows:

• County-specific FF10s were combined into a single FF10 file.

<span id="page-61-0"></span><sup>9</sup> [https://www.epa.gov/moves.](https://www.epa.gov/moves)

- Emissions were aggregated from the more detailed SCCs modeled in MOVES to the SCCs modeled in SMOKE. A list of the aggregated SMOKE SCCs is in Appendix A of the 2016v1 platform nonroad specification sheet (NEIC, 2019).
- To reduce the size of the inventory, HAPs that are not needed for air quality modeling, such as dioxins and furans, were removed from the inventory.
- To reduce the size of the inventory further, all emissions for sources (identified by county/SCC) for which total CAP emissions are less than  $1*10^{-10}$  were removed from the inventory. The MOVES model attributes a very tiny amount of emissions to sources that are actually zero, for example, snowmobile emissions in Florida. Removing these sources from the inventory reduces the total size of the inventory by about 7%.
- Gas and particulate components of HAPs that come out of MOVES separately, such as naphthalene, were combined.
- VOC was renamed VOC INV so that SMOKE does not speciate both VOC and NONHAPTOG, which would result in a double count.
- PM25TOTAL, referenced above, was also created at this stage of the process.
- Emissions for airport ground support vehicles (SCCs ending in -8005), and oil field equipment (SCCs ending in -10010), were removed from the inventory at this stage, to prevent a double count with the airports and np\_oilgas sectors, respectively.
- California emissions from MOVES were deleted and replaced with the CARB-supplied emissions.

### **National Updates: Agricultural and Construction Equipment Allocation**

The methodology for developing Agricultural equipment allocation data for the 2016v1 platform was developed by the North Carolina Department of Environmental Quality (NCDEQ). EPA updated the Construction equipment allocation data used in MOVES for the 2016v1 platform and the same updated data were used in the 2017 NEI.

NCDEQ compiled regional and state-level Agricultural sector fuel expenditure data for 2016 from the US Department of Agriculture, National Agricultural Statistics Service (NASS), August 2018 publication, "Farm Production Expenditures 2017 Summary."[10](#page-62-0) This resource provides expenditures for each of 5 major regions that cover the Continental U.S., as well as state-level data for 15 major farm producing states. Because of the limited coverage of the NASS source relative to that in MOVES, it was necessary to identify a means for estimating the 2016 Agricultural sector allocation data for the following States and Territories from a different source: Alaska, Hawaii, Puerto Rico, and U.S. Virgin Islands. The approach for these areas is described below.

For the Continental U.S., NCDEQ first allocated the remainder of the regional fuel expenditures to states in each region for which state-level data are not reported. For this allocation, NCDEQ relied on 2012 fuel expenditure data from NASS' 2012 Census of Agriculture (note that 2017 data were not yet available at

<span id="page-62-0"></span><sup>&</sup>lt;sup>10</sup> Accessed fro[m http://usda.mannlib.cornell.edu/MannUsda/viewDocumentInfo.do?documentID=1066,](http://usda.mannlib.cornell.edu/MannUsda/viewDocumentInfo.do?documentID=1066) November 2018.

the time of this effort).<sup>[11](#page-63-0)</sup> The next step to developing county-level allocation data for agricultural equipment was to multiply the state-level fuel expenditure estimates by county-level allocation ratios. These allocation ratios were computed from county-level fuel expenditure data from the NASS' 2012 Census of Agriculture. There were 17 counties for which fuel expenditure data were withheld in the Census of Agriculture. For these counties, NCDEQ allocated the fuel expenditures that were not accounted for in the applicable state via a surrogate indicator of fuel expenditures. For most states, the 2012 Census of Agriculture's total machinery asset value was the surrogate indicator used to perform the allocation. This indicator was found to have the strongest correlation to agricultural sector fuel expenditures based on analysis of 2012 state-level Census of Agriculture values for variables analyzed (correlation coefficient of  $0.87$ ).<sup>[12](#page-63-1)</sup> Because the analyzed surrogate variables were not available for the two counties in New York without fuel expenditure data, farm sales data from the 2012 Census of Agriculture were used in the allocation procedure for these counties.

For Alaska and Hawaii, NCDEQ estimated 2016 state-level fuel production expenditures by first applying the national change in fuel expenditures between 2012 and 2016 from NASS' "Farm Production Expenditures" summary publications to 2012 state expenditure data from the 2012 Census of Agriculture. Next, NCDEQ applied an adjustment factor to account for the relationship between national 2012 fuel expenditures as reported by the Census of Agriculture and those reported in the Farm Production Expenditures Summary. Hawaii's state-level fuel expenditures were allocated to counties using the same approach as the states in the Continental U.S. (i.e., county-level fuel expenditure data from the NASS' 2012 Census of Agriculture). Alaska's fuel expenditures total was allocated to counties using a different approach because the 2012 Census of Agriculture reports fuel expenditures data for a different list of counties than the one included in MOVES. To ensure consistency with MOVES, NCDEQ allocated Alaska's fuel expenditures based on the current allocation data in MOVES, which reflect 2002 harvested acreage data from the Census of Agriculture.

Because NCDEQ did not identify any source of fuel expenditures data for Puerto Rico or the U.S. Virgin Islands, the county allocation percentages that are represented by the 2002 MOVES allocation data were used for these territories. $^{13}$  $^{13}$  $^{13}$ 

For the Construction sector, by default MOVES2014b used estimates of 2003 total dollar value of construction by county to allocate national Construction equipment populations to the state and local levels.[14](#page-63-3) The 2016 National Emissions Inventory Collaborative (NEIC) Nonroad Work Group sought to update the surrogate data used to geographically allocate Construction equipment with a more recent data source thought to be more reflective of emissions-generating Construction equipment activity at the county level: acres disturbed by residential, non-residential, and road construction activity.

The nonpoint sector of the National Emissions Inventory (NEI) includes estimates of Construction Dust (PM2.5), for which acreage disturbed by residential, non-residential, and road construction activity is a function.<sup>[15](#page-63-4)</sup> The 2017 NEI Technical Support Document (EPA, 2021) includes a description of the methods used to estimate acreage disturbed at the county level by residential, non-residential, and road construction activity, for the 50 states.

<span id="page-63-0"></span><sup>&</sup>lt;sup>11</sup> Accessed fro[m https://www.nass.usda.gov/Publications/AgCensus/2012/,](https://www.nass.usda.gov/Publications/AgCensus/2012/) November 2018.

<span id="page-63-1"></span><sup>&</sup>lt;sup>12</sup> Other variables analyzed were inventory of tractors and inventory of trucks.

<span id="page-63-2"></span> $^{13}$  For reference, these allocations were 0.0639 percent for Puerto Rico and 0.0002 percent for the U.S. Virgin Islands.

<span id="page-63-3"></span><sup>&</sup>lt;sup>14</sup> [https://nepis.epa.gov/Exe/ZyPDF.cgi?Dockey=P1004LDX.pdf.](https://nepis.epa.gov/Exe/ZyPDF.cgi?Dockey=P1004LDX.pdf)

<span id="page-63-4"></span><sup>&</sup>lt;sup>15</sup> [https://www.epa.gov/air-emissions-inventories/2014-national-emissions-inventory-nei-data.](https://www.epa.gov/air-emissions-inventories/2014-national-emissions-inventory-nei-data)

Acreage disturbed by residential, non-residential, and road construction were summed together to arrive at a single value of acreage disturbed by Construction activities at the county level. County-level acreage disturbed were then summed together to arrive at acreage disturbed at the state level. State totals were then summed to arrive at a national total of acreage disturbed by Construction activities.

Puerto Rico and the U.S. Virgin Islands are not included in the Construction equipment geographic allocation update, so their relative share of the national population of Construction equipment remains the same as MOVES2014b defaults.

For both the Agricultural and Construction equipment sectors, the *surrogatequant* and *surrogateyearID* fields in the model's *nrstatesurrogate* table, which allocates equipment from the state- to the county-level, were populated with the county-level surrogates described above (fuel expenditures in 2016 for Agricultural equipment; acreage disturbed by construction activity in 2014 for Construction equipment). In addition, the *nrbaseyearequippopulation* table, which apportions the model's national equipment populations to the state level, was adjusted so that each state's share of the MOVES base-year national populations of Agricultural and Construction equipment is proportional to each state's share of national acreage disturbed by construction activity (Construction equipment) and agricultural fuel expenditures (Agricultural equipment). Additionally, the model's *nrsurrogate* table, which defines the surrogate data used in the *nrstatesurrogate* table, was updated to reflect the changes to the Agricultural and Construction equipment sectors made as part of the 2016v1 platform development process.

Updated *nrsurrogate*, *nrstatesurrogate*, and *nrbaseyearequippopulation* tables, along with instructions for utilizing these tables in MOVES runs, are available for download from EPA's ftp site: [https://gaftp.epa.gov/air/emismod/2016/v1/reports/nonroad/\)](https://gaftp.epa.gov/air/emismod/2016/v1/reports/nonroad/).

#### **State-Supplied Nonroad Data**

As shown [Table 2-20.](#page-65-0) several state and local agencies provided nonroad inputs for use in the 2017 NEI. Additionally, per the table footnotes, EPA reviewed data submitted by state and local agencies for the 2014 and 2017 National Emissions Inventories and utilized that information where appropriate.

<span id="page-65-0"></span>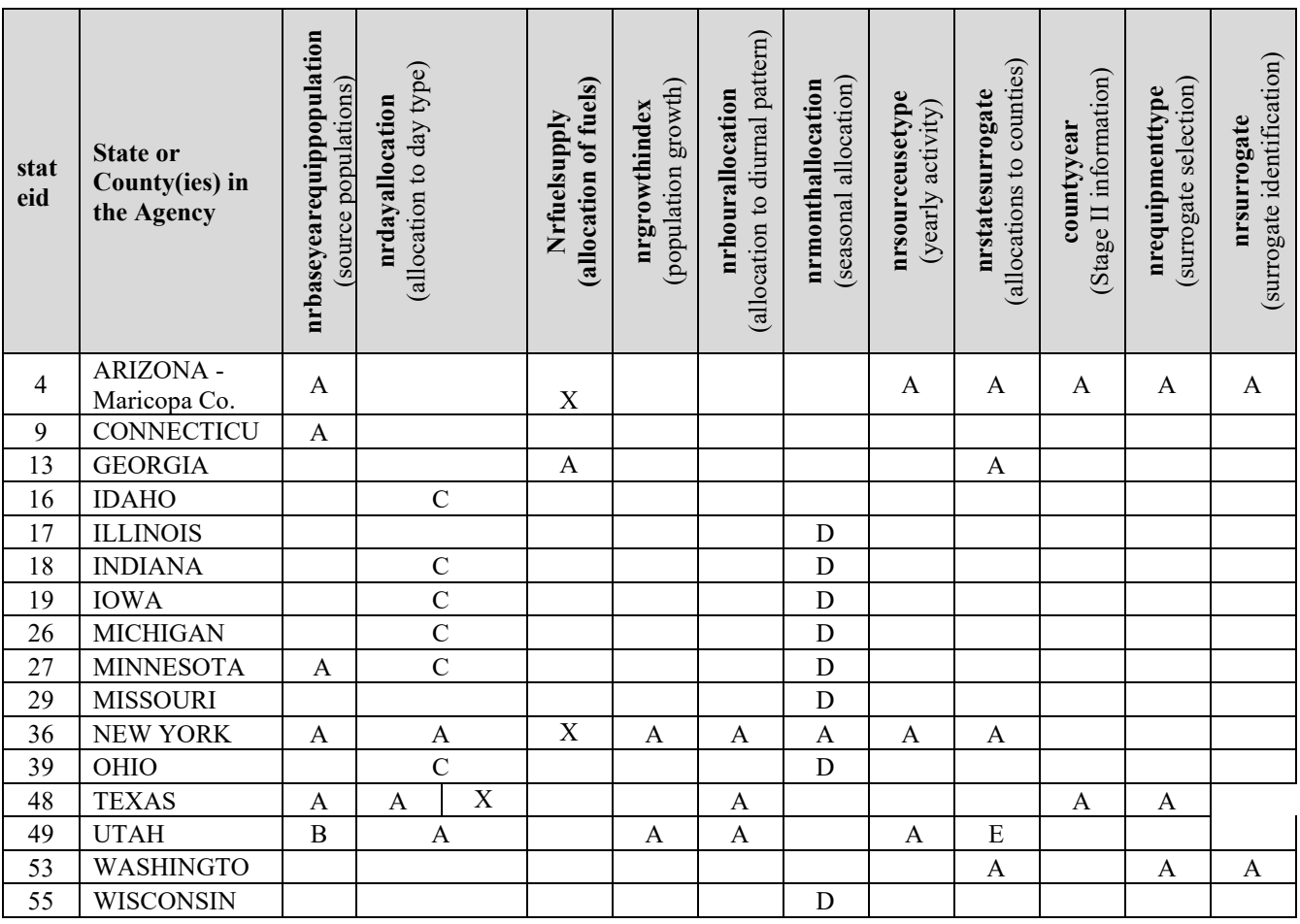

#### **Table 2-20. Submitted nonroad input tables by agency**

<sup>A</sup> Submitted data.

<sup>B</sup> Submitted data with modification: deleted records that were not snowmobile source types 1002-1010.

<sup>C</sup> 2014NEIv2 data used for 2017 NEI.

D Spreadsheet "ladco\_nei2017\_nrmonthallocation.xlsx" (see discussion below)

 $\overline{E}$  Submitted data with modification: deleted records that were not the snowmobile surrogate ID 14.

 $X$  Submitted data not used in 2017 NEI. The GA NRFuelSupply table is only used to divide counties into groups.

#### **Emissions Inside California**

California nonroad emissions were provided by CARB for 2017.

All California nonroad inventories are annual, with monthly temporalization applied in SMOKE. Emissions for oil field equipment (SCCs ending in -10010) were removed from the California inventory in order to prevent a double count with the np\_oilgas sector. VOC and PM<sub>2.5</sub> emissions were allocated to speciation profiles, and VOC HAPs were created, using MOVES data in California. For example, ratios of VOC (PM<sub>2.5</sub>) by speciation profile to total VOC (PM<sub>2.5</sub>), and ratios of VOC HAPs to total VOC, were calculated by county and SCC from the MOVES run in California, and then applied CARB-provided VOC (PM2.5) in the inventory so that California nonroad emissions could be speciated consistently with the rest of the country.

#### **Nonroad Updates from State Comments**

The 2016 Nonroad Collaborative workgroup received a small number of comments on the 2016beta inventory (EPA and NEIC, 2019), all of which were addressed and implemented in the 2017 NEI nonroad inventory:

- **Georgia Department of Natural Resources:** utilize updated geographic allocation factors (*nrstatesurrogate* table) for the Commercial, Lawn & Garden (commercial, public, and residential), Logging, Manufacturing, Golf Carts, Recreational, Railroad Maintenance Equipment and A/C/Refrigeration sectors, using data from the U.S. Census Bureau and U.S. Forest Service.
- Lake Michigan Air Directors Consortium (LADCO): update seasonal allocation of agricultural equipment activity (*nrmonthallocation* table) for Illinois, Indiana, Iowa, Michigan, Minnesota, Missouri, Ohio, and Wisconsin.
- **Texas Commission on Environmental Quality:** replace MOVES nonroad emissions for Texas with emissions calculated with TCEQ's TexN2 model.
- **Alaska Department of Environmental Conservation:** remove emissions as calculated by MOVES for several equipment sector-county/census areas combinations in Alaska, due to an absence of nonroad activity (see [Table 2-21\)](#page-66-0).

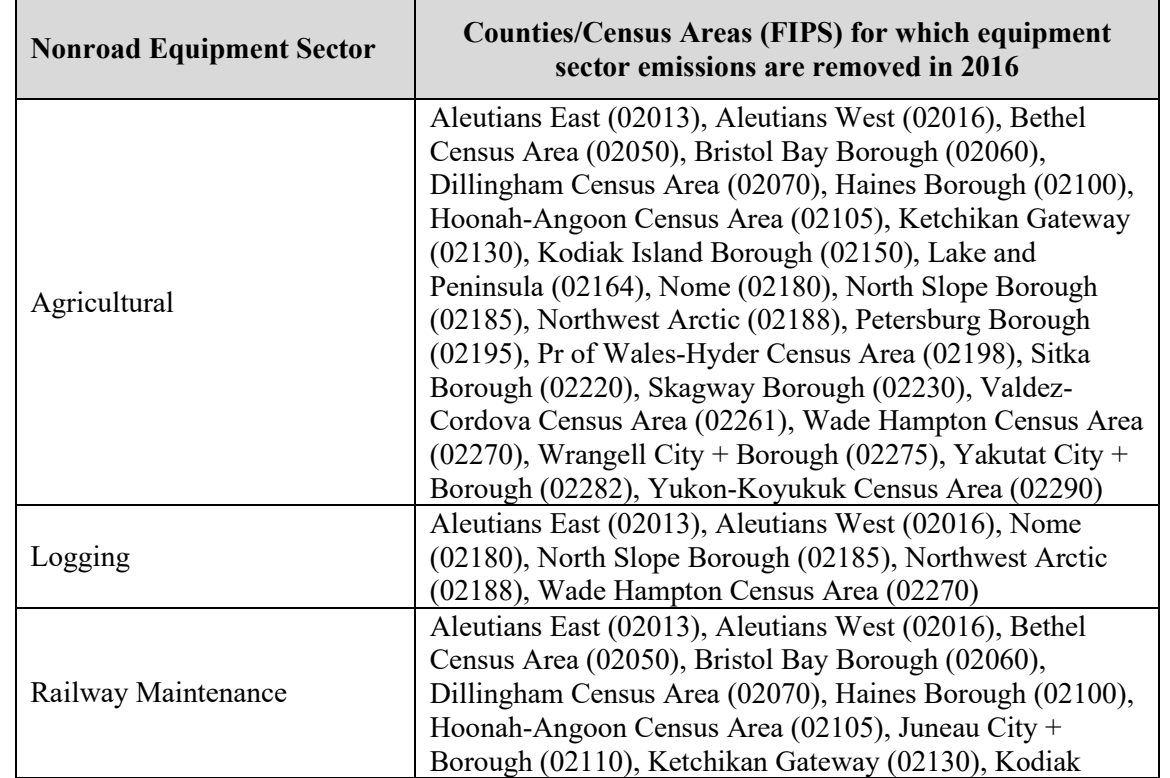

### <span id="page-66-0"></span>**Table 2-21. Alaska counties/census areas for which nonroad equipment sector-specific emissions were removed**

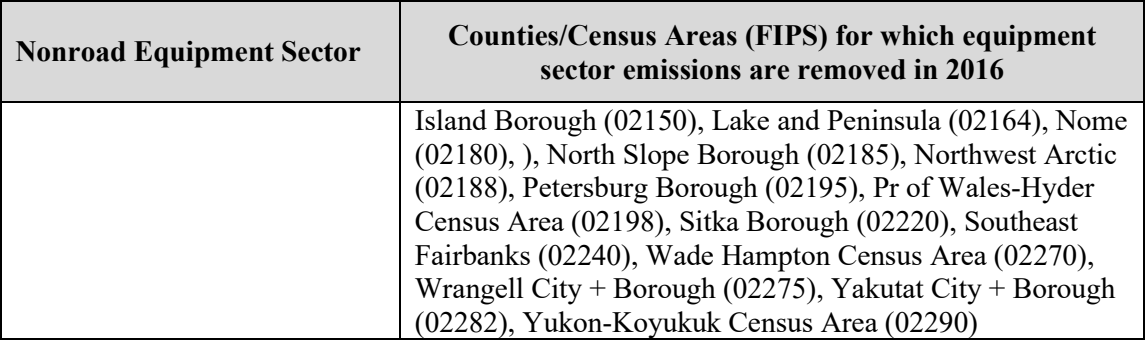

# *2.5 Fires (ptfire, ptagfire)*

Multiple types of fires are represented in the modeling platform. These include wild and prescribed fires that are grouped into the ptfire sector, and agricultural fires that comprise the ptagfire sector. All ptfire and ptagfire fires are in the United States. Fires outside of the United States are described in the ptfire othna sector later in this document.

# **2.5.1 Wild and Prescribed Fires (ptfire)**

Wildfire and prescribed burning emissions are contained in the ptfire sector. The ptfire sector has emissions provided at geographic coordinates (point locations) and has daily emissions values. The ptfire sector excludes agricultural burning and other open burning sources that are included in the ptagfire sector. Emissions are dayspecific and include satellite-derived latitude/longitude of the fire's origin and other parameters associated with the emissions such as acres burned and fuel load, which allow estimation of plume rise.

The SCCs used for the ptfire sources are shown in [Table 2-22.](#page-67-0) The ptfire inventory includes separate SCCs for the flaming and smoldering combustion phases for wildfire and prescribed burns. Note that prescribed grassland fires or Flint Hills, Kansas have their own SCC (2811021000) in the inventory. These wild grassland fires were assigned the standard wildfire SCCs shown in [Table 2-22.](#page-67-0)

<span id="page-67-0"></span>

| <b>SCC</b> | <b>Description</b>                                                         |
|------------|----------------------------------------------------------------------------|
|            | Forest Wildfires; Smoldering; Residual smoldering only (includes grassland |
| 2810001001 | wildfires)                                                                 |
| 2810001002 | Forest Wildfires; Flaming (includes grassland wildfires)                   |
| 2811015001 | Prescribed Forest Burning; Smoldering; Residual smoldering only            |
| 2811015002 | Prescribed Forest Burning; Flaming                                         |
| 2811020002 | Prescribed Rangeland Burning                                               |
| 2811021000 | Prescribed Rangeland Burning - Tallgrass Prairie                           |

**Table 2-22. SCCs included in the ptfire sector for the 2017 inventory**

# **Fire Information Data**

Inputs to SMARTFIRE for 2017 include (see Section 7 of the 2017 NEI TSD for more details):

• The National Oceanic and Atmospheric Administration's (NOAA's) Hazard Mapping System (HMS) fire location information

- GeoMAC (Geospatial Multi-Agency Coordination), an online wildfire mapping application designed for fire managers to access maps of current fire locations and perimeters in the United States
- The Incident Status Summary, also known as the "ICS-209", used for reporting specific information on fire incidents of significance
- Incident reports including dates of fire activity, acres burned, and fire locations from the National Association of State Foresters (NASF)
- Hazardous fuel treatment reduction polygons for prescribed burns from the Forest Service Activity Tracking System (FACTS)
- Fire activity on federal lands from the United States Fish and Wildlife Service (USFWS)
- Wildfire and prescribed date, location, and locations from S/L/T activity submitters

The Hazard Mapping System (HMS) was developed in 2001 by the National Oceanic and Atmospheric Administration's (NOAA) National Environmental Satellite and Data Information Service (NESDIS) as a tool to identify fires over North America in an operational environment. The system utilizes geostationary and polar orbiting environmental satellites. Automated fire detection algorithms are employed for each of the sensors. When possible, HMS data analysts apply quality control procedures for the automated fire detections by eliminating those that are deemed to be false and adding hotspots that the algorithms have not detected via a thorough examination of the satellite imagery.

The HMS product used for the 2017 inventory consisted of daily comma-delimited files containing fire detect information including latitude-longitude, satellite used, time detected, and other information. These detects were processed through Satellite Mapping Automated Reanalysis Tool for Fire Incident Reconciliation version 2 (SMARTFIRE2) and BlueSky Framework.

GeoMAC (Geospatial Multi-Agency Coordination) is an online wildfire mapping application designed for fire managers to access maps of current U.S. fire locations and perimeters. The wildfire perimeter data is based upon input from incident intelligence sources from multiple agencies, GPS data, and infrared (IR) imagery from fixed wing and satellite platforms.

The Incident Status Summary, also known as the "ICS-209" is used for reporting specific information on significant fire incidents. The ICS-209 report is a critical interagency incident reporting tool giving daily 'snapshots' of the wildland fire management situation and individual incident information which include fire behavior, size, location, cost, and other information. Data from two tables in the ICS-209 database were merged and used for the 2016v1 ptfire inventory: the

SIT209 HISTORY INCIDENT 209 REPORTS table contained daily 209 data records for large fires, and the SIT209 HISTORY INCIDENTS table contained summary data for additional smaller fires.

The National Association of State Foresters (NASF) is a non-profit organization composed of the directors of forestry agencies in the states, U.S. territories, and District of Columbia to manage and protect state and private forests, which encompass nearly two-thirds of the nation's forests. The NASF compiles fire incident reports from agencies in the organization and makes them publicly available. The NASF fire information includes dates of fire activity, acres burned, and fire location information.

Monitoring Trends in Burn Severity (MTBS) is an interagency program whose goal is to consistently map the burn severity and extent of large fires across the U.S. from 1984 to present. The MTBS data includes all fires 1,000 acres or greater in the western United States and 500 acres or greater in the eastern United States. The extent of coverage includes the continental U.S., Alaska, Hawaii, and Puerto Rico. Fire

occurrence and satellite data from various sources are compiled to create numerous MTBS fire products. The MTBS Burned Areas Boundaries Dataset shapefiles include year 2017 fires and that are classified as either wildfires, prescribed burns or unknown fire types. The unknown fire type shapes were omitted in the 2016v1 inventory development due to temporal and spatial problems found when trying to use these data.

The US Forest Service (USFS) compiles a variety of fire information every year. Year 2016 data from the USFS Natural Resource Manager (NRM) Forest Activity Tracking System (FACTS) were acquired and used for 2016v1 emissions inventory development. This database includes information about activities related to fire/fuels, silviculture, and invasive species. The FACTS database consists of shapefiles for prescribed burns that provide acres burned and start and ending time information.

The US Fish and Wildland Service (USFWS) also compiles wildfire and prescribed burn activity on their federal lands every year. Year 2017 data were acquired from USFWS through direct communication with USFWS staff and were used for 2017 emissions inventory development. The USFWS fire information provided fire type, acres burned, latitude-longitude, and start and ending times.

#### **Fire Emissions Estimation Methodology**

The national and S/L/T data mentioned earlier were used to estimate daily wildfire and prescribed burn emissions from flaming combustion and smoldering combustion phases for the 2017 inventory. Flaming combustion is more complete combustion than smoldering and is more prevalent with fuels that have a high surface-to-volume ratio, a low bulk density, and low moisture content. Smoldering combustion occurs without a flame, is a less complete burn, and produces some pollutants, such as PM2.5, VOCs, and CO, at higher rates than flaming combustion. Smoldering combustion is more prevalent with fuels that have low surface-to-volume ratios, high bulk density, and high moisture content. Models sometimes differentiate between smoldering emissions that are lofted with a smoke plume and those that remain near the ground (residual emissions), but for the purposes of the inventory the residual smoldering emissions were allocated to the smoldering SCCs listed in [Table 2-22.](#page-67-0) The lofted smoldering emissions were assigned to the flaming emissions SCCs in [Table 2-22.](#page-67-0)

[Figure 2-10](#page-70-0) is a schematic of the data processing stream for the inventory of wildfire and prescribed burn sources. The ptfire inventory sources were estimated using Satellite Mapping Automated Reanalysis Tool for Fire Incident Reconciliation version 2 (SMARTFIRE2) and Blue Sky Framework. SMARTFIRE2 is an algorithm and database system that operate within a geographic information system (GIS). SMARTFIRE2 combines multiple sources of fire information and reconciles them into a unified GIS database. It reconciles fire data from space-borne sensors and ground-based reports, thus drawing on the strengths of both data types while avoiding double-counting of fire events. At its core, SMARTFIRE2 is an association engine that links reports covering the same fire in any number of multiple databases. In this process, all input information is preserved, and no attempt is made to reconcile conflicting or potentially contradictory information (for example, the existence of a fire in one database but not another).

For the 2017 inventory, the national and S/L/T fire information was input into SMARTFIRE2 and then merged and associated based on user-defined weights for each fire information dataset. The output from SMARTFIRE2 was daily acres burned by fire type, and latitude-longitude coordinates for each fire. The fire type assignments were made using the fire information datasets. If the only information for a fire was a satellite detect for fire activity, then the flow described in [Figure 2-11](#page-71-0) was used to make fire type assignment by state and by month.

<span id="page-70-0"></span>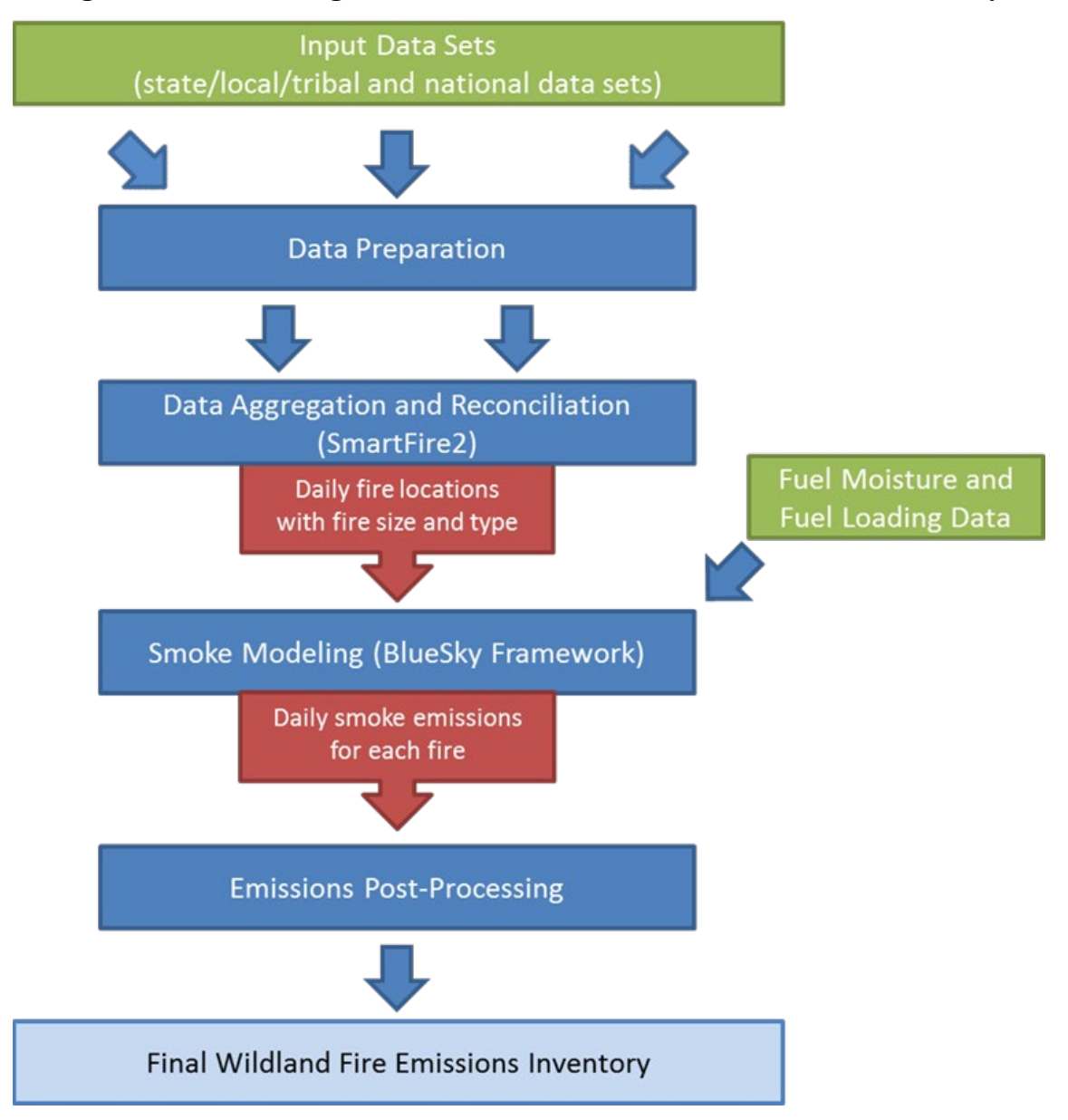

#### **Figure 2-10. Processing flow for fire emission estimates in the 2017 inventory**

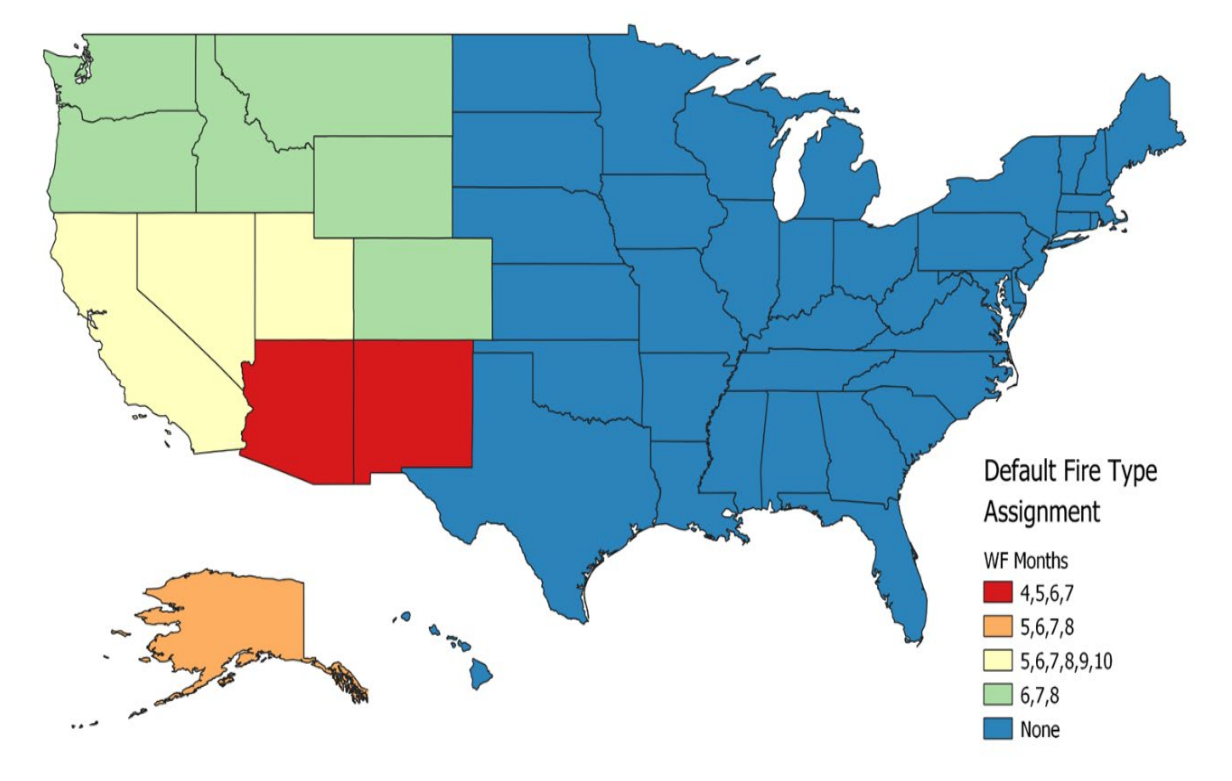

<span id="page-71-0"></span>**Figure 2-11. Default fire type assignment by state and month where data are only from satellites.**

The second system used to estimate emissions is the BlueSky Modeling Framework version 3.5 (revision #38169). The framework supports the calculation of fuel loading and consumption, and emissions using various models depending on the available inputs as well as the desired results. The contiguous United States and Alaska, where Fuel Characteristic Classification System (FCCS) fuel loading data are available, were processed using the modeling chain described in Figure 3-2. The Fire Emissions Production Simulator (FEPS) in the BlueSky Framework generates all the CAP emission factors for wildland fires used in the 2017 inventory. HAP emission factors were obtained from Urbanski's (2014) work and applied by region and by fire type.
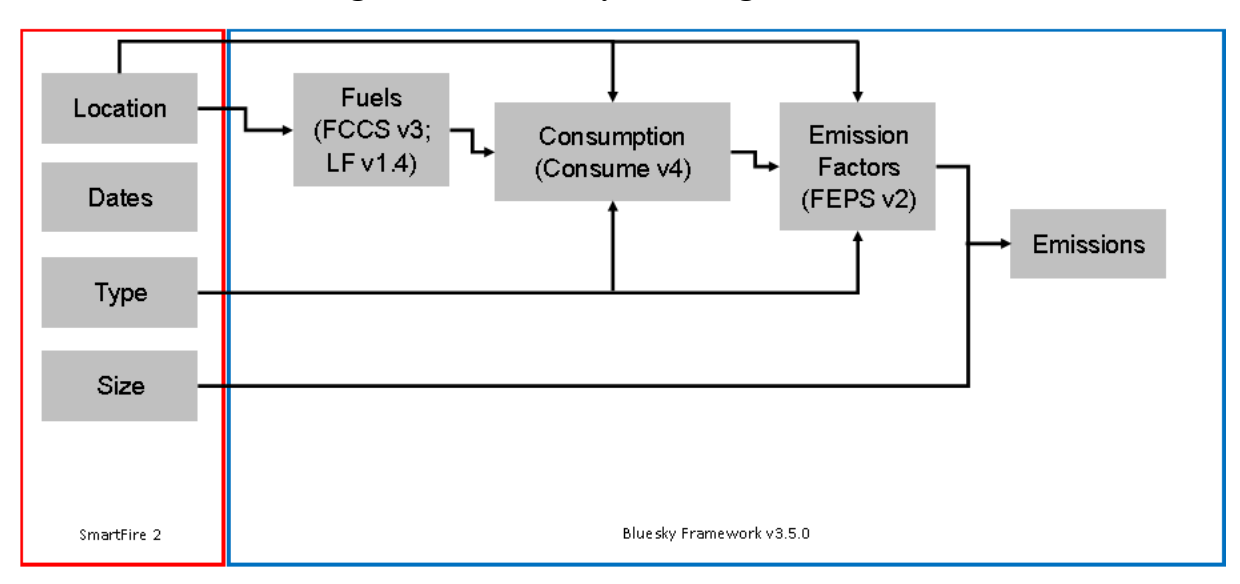

**Figure 2-12. Blue Sky Modeling Framework**

The FCCSv3 cross-reference was implemented along with the LANDFIREv1.4 (at 200 meter resolution) to provide better fuel bed information for the BlueSky Framework (BSF). The LANDFIREv1.4 was aggregated from the native resolution and projection to 200 meter using a nearest-neighbor methodology. Aggregation and reprojection was required for the proper function on BSF.

The final products from this process are annual and daily FF10-formatted emissions inventories. These SMOKE-ready inventory files contain both CAPs and HAPs. The BAFM HAP emissions from the inventory were used directly in modeling and were not overwritten with VOC speciation profiles (i.e., an "integrate HAP" use case).

## **2.5.2 Point source Agriculture Fires (ptagfire)**

In the NEI, agricultural fires are stored as county-annual emissions and are part of the nonpoint data category. For this study agricultural fires are modeled as day specific fires derived from satellite data for the year 2017 NEI in a similar way to the emissions in ptfire. State-provided agricultural fire data from the NEI are not used in this study.

The point source agricultural fire (ptagfire) inventory sector contains daily agricultural burning emissions. Daily fire activity was derived from the NOAA Hazard Mapping System (HMS) fire activity data. The agricultural fires sector includes SCCs starting with '28015'. The first three levels of descriptions for these SCCs are: 1) Fires - Agricultural Field Burning; Miscellaneous Area Sources; 2) Agriculture Production - Crops - as nonpoint; and 3) Agricultural Field Burning - whole field set on fire. The SCC 2801500000 does not specify the crop type or burn method, while the more specific SCCs specify field or orchard crops and, in some cases, the specific crop being grown. The SCCs for this sector listed are in [Table 2-23.](#page-72-0)

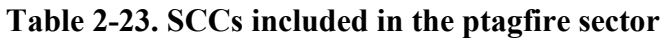

<span id="page-72-0"></span>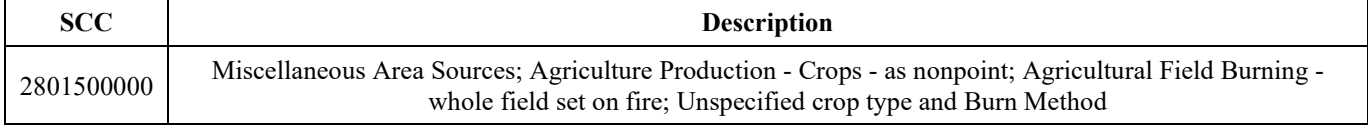

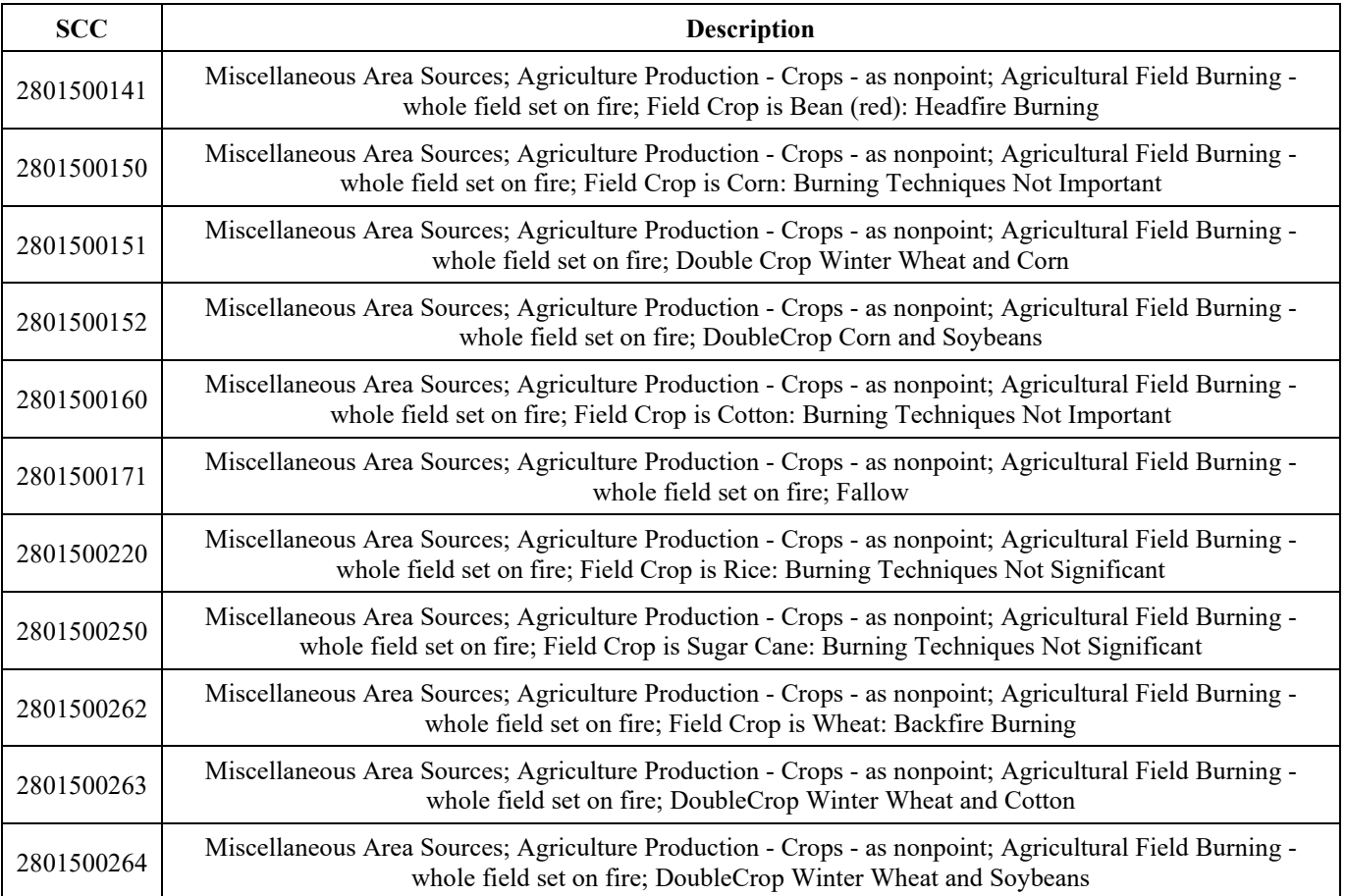

The EPA estimated biomass burning emissions using remote sensing data. These estimates were then reviewed by the states and revised as resources allowed. As many states did not have the resources to estimate emissions for this sector, remote sensing was necessary to fill in the gaps for regions where there was no other source of data. Crop residue emissions result from either pre-harvest or post-harvest burning of agricultural fields. The crop residue emission inventory for 2017 is day-specific and includes geolocation information by crop type. The method employed and described here is based on the same methods employed in the 2017 NEI. It should be noted that grassland fires were moved from the agricultural burning inventory sector to the prescribed and wildland fire sector . This was done to prevent double-counting of fires and because there are wild grassland fires in some parts of the USA.

Daily, year-specific agricultural burning emissions were derived from HMS fire activity data, which contains the date and location of remote-sensed anomalies. As point source inventories, the locations of the fires are identified with latitude-longitude coordinates for specific fire events. The HMS activity data were filtered using 2016 USDA cropland data layer (CDL). Satellite fire detects over agricultural lands were assumed to be agricultural burns and assigned a crop type. Detects that were not over agricultural lands were output to a separate file for use in the point source wildfire (ptfire) inventory sector. Each detect was assigned an average size of between 40 and 80 acres based on crop type. The assumed field sizes are found in [Table 2-24.](#page-74-0)

| <b>State</b>   | <b>Field Size</b> |
|----------------|-------------------|
| Alabama        | 40                |
| Arizona        | 80                |
| Arkansas       | 40                |
| California     | 120               |
| Colorado       | 80                |
| Connecticut    | 40                |
| Delaware       | 40                |
| Florida        | 60                |
| Georgia        | 40                |
| Idaho          | 120               |
| Illinois       | 60                |
| Indiana        | 60                |
| Iowa           | 60                |
| Kansas         | 80                |
| Kentucky       | 40                |
| Louisiana      | 40                |
| Maine          | 40                |
| Maryland       | 40                |
| Massachusetts  | 40                |
| Michigan       | 40                |
| Minnesota      | 60                |
| Mississippi    | 40                |
| Missouri       | 60                |
| Montana        | 120               |
| Nebraska       | 60                |
| Nevada         | 40                |
| New Hampshire  | 40                |
| New Jersey     | 40                |
| New Mexico     | 80                |
| New York       | 40                |
| North Carolina | 40                |
| North Dakota   | 60                |
| Ohio           | 40                |
| Oklahoma       | 80                |
| Oregon         | 120               |
| Pennsylvania   | 40                |
| Rhode Island   | 40                |
| South Carolina | 40                |
| South Dakota   | 60                |
| Tennessee      | 40                |
| Texas          | 80                |
| Utah           | 40                |
| Vermont        | 40                |
| Virginia       | 40                |
| Washington     | 120               |
| West Virginia  | 40                |
| Wisconsin      | 40                |
| Wyoming        | 80                |

<span id="page-74-0"></span>**Table 2-24. Assumed field size of agricultural fires per state(acres)**

Another feature of the ptagfire database is that the satellite detections for 2017 were filtered out to exclude areas covered by snow during the winter months. To do this, the daily snow cover fraction per grid cell was extracted from a 2017 meteorological Weather Research Forecast (WRF) model simulation. The locations of fire detections were then compared with this daily snow cover file. For any day in which a grid cell had snow cover, the fire detections in that grid cell on that day were excluded from the inventory. Due to the inconsistent reporting of fire detections for year 2016 from the Visible Infrared Imaging Radiometer Suite (VIIRS) platform, any fire detections in the HMS dataset that were flagged as VIIRS or Suomi National Polar-orbiting Partnership satellite were excluded. In addition, certain crop types (corn and soybeans) have been excluded from these specific midwestern states: Iowa, Kansas, Indiana, Illinois, Michigan, Missouri, Minnesota, Wisconsin, and Ohio. The reason for these crop types being excluded is because states have indicated that these crop types are not burned.

Emissions factors were applied to each daily fire to calculate criteria and hazardous pollutant values. These factors vary by crop type. In all prior NEIs for this sector, the HAP emission factors and the VOC emission factors were known to be inconsistent. Corrections have been made to the application of the HAP emissions factors for the 2017 NEI. Please see section 7.4.4 in the 2017 NEI TSD for the details of the corrections.

Heat flux for plume rise was calculated using the size and assumed fuel loading of each daily agricultural fire. This information is needed for a plume rise calculation within a chemical transport modeling system.

The daily agricultural and open burning emissions were converted from a tabular format into the SMOKE-ready daily point flat file format. The daily emissions were also aggregated into annual values by location and converted into the annual point flat file format.

The state of Georgia provided their own estimates of agricultural crop residue burning and completely replaced the emission estimates by the EPA. The HMS information was replaced with the state-supplied activity data and the emissions were recomputed for this state. See section 4.12 in 2017 NEI TSD for more details on agricultural crop residue burning.

For this modeling platform, a SMOKE update allows the use of HAP integration for speciation for PTDAY inventories. The 2017 agricultural fire inventories include emissions for HAPs, so HAP integration was used for this study.

## *2.6 Biogenic Sources (beis)*

Biogenic emissions were computed based on the 17j version of the 2017 meteorology data used for the air quality modeling and were developed using the Biogenic Emission Inventory System version 3.7 (BEIS3.7) within CMAQ. The BEIS3.7 creates gridded, hourly, model-species emissions from vegetation and soils. It estimates CO, VOC (most notably isoprene, terpene, and sesquiterpene), and NO emissions for the contiguous U.S. and for portions of Mexico and Canada. In the BEIS 3.7 two-layer canopy model, the layer structure varies with light intensity and solar zenith angle (Pouliot and Bash, 2015). Both layers include estimates of sunlit and shaded leaf area based on solar zenith angle and light intensity, direct and diffuse solar radiation, and leaf temperature (Bash et al., 2015). The new algorithm requires additional meteorological variables over previous versions of BEIS.

BEIS3.7 was used in conjunction with Version 5 of the Biogenic Emissions Landuse Database (BELD5). The BELD5 is based on an updated version of the USDA-USFS Forest Inventory and Analysis (FIA) vegetation speciation-based data from 2001 to 2017 from the FIA version 8.0. Canopy coverage is based on the Global Moderate Resolution Imaging Spectroradiometer (MODIS) 20 category data with enhanced lakes and Fraction of Photosynthetically Active Radiation (FPAR) for vegetation coverage from National Center for Atmospheric Research (NCAR). The FIA includes approximately 250,000 representative plots of species fraction data that are within approximately 75 km of one another in areas identified as forest by the MODIS canopy coverage. For land areas outside the conterminous United States, 500 meter grid spacing land cover data from the Moderate Resolution Imaging Spectroradiometer (MODIS) is used. BELDv5 also incorporates the following datasets:

- Newer version of the Forest Inventory and Analysis (FIA version 8.0) <https://www.fia.fs.fed.us/library/database-documentation/index.php> )
- Agricultural land use from the 2017 US Department of Agriculture (USDA) crop data layer (https://www.nass.usda.gov/Research\_and\_Science/Cropland/SARS1a.php)
- Global Moderate Resolution Imaging Spectroradiometer (MODIS) 20 category data with enhanced lakes and Fraction of Photosynthetically Active Radiation (FPAR) for vegetation coverage from National Center for Atmospheric Research (NCAR) [\(https://www2.mmm.ucar.edu/wrf/users/download/get\\_sources\\_wps\\_geog.html](https://www2.mmm.ucar.edu/wrf/users/download/get_sources_wps_geog.html))
	- o Note BELD4.1 used 2011 USGS National Land Cover Data (NLCD) limited to the USA and MODIS 20 category land use for the rest of the world.
- Canadian BELD land use [\(https://www.epa.gov/sites/default/files/2019-](https://www.epa.gov/sites/default/files/2019-08/documents/800am_zhang_2_0.pdf) [08/documents/800am\\_zhang\\_2\\_0.pdf\)](https://www.epa.gov/sites/default/files/2019-08/documents/800am_zhang_2_0.pdf).

The FIA database reports on status and trends in forest area and location; in the species, size, and health of trees; in total tree growth, mortality, and removals by harvest; in wood production and utilization rates by various products; and in forest land ownership. The FIA database version 8.0 includes recent updates of these data through the year 2017 (from 2001). Earlier versions of BELD used an older version of the FIA database that had included data only through the year 2014. Canopy coverage is based on the MODIS 20 category data. The FIA includes approximately 250,000 representative plots of species fraction data that are within approximately 75 km of one another in areas identified as forest by the MODIS canopy coverage. For all land areas in the United States, 500-meter grid spacing land cover data from the MODIS is used.

Like BELD4, the processing of the BELD5 data follows the spatial allocation methods of Bash et al. 2016. However, MODIS land use categories and FPAR are used in the place of NLCD land use and forest coverage. MODIS land use has the additional broadleaf evergreen and deciduous needleleaf land use types and only one developed land use type. BELD4.1 used lookup tables for species leaf biomass. In BELD5, allometric relationships from the FIA v8.0 database [\(https://www.fia.fs.fed.us/library/database](https://www.fia.fs.fed.us/library/database-documentation/index.php)[documentation/index.php\)](https://www.fia.fs.fed.us/library/database-documentation/index.php) were utilized to estimate foliage biomass per species. This resulted in better agreement with measured foliage biomass. BVOC emissions are understood to originate from foliage thus these biomass changes directly impacted the BEIS emission factors.

BEIS3.7 has some important updates from BEIS 3.61. These include the incorporation BELD5 and updates to biomass emissions factors. BEIS3.7 includes a two-layer canopy model. Layer structure varies with light intensity and solar zenith angle. Both layers of the canopy model include estimates of sunlit

<span id="page-77-0"></span>and shaded leaf area based on solar zenith angle and light intensity, direct and diffuse solar radiation, and leaf temperature (Bash et al., 2016). The new algorithm requires additional meteorological variables over previous versions of BEIS. The variables output from the Meteorology-Chemistry Interface Processor (MCIP) that are used for BEIS3.7 processing are shown in [Table 2-25.](#page-77-0) The BEIS3 modeling for year 2017 included processing for a 12km domain (12US1) (see [Figure 3-1\)](#page-85-0). The 12US2 modeling domain can also be supported by taking a subset or window of the 12US1 BEIS3 emissions dataset.

| Variable                                        | <b>Description</b>                  |
|-------------------------------------------------|-------------------------------------|
| LAI                                             | leaf-area index                     |
| <b>PRSFC</b>                                    | surface pressure                    |
| Q2                                              | mixing ratio at 2 m                 |
| RC                                              | convective precipitation            |
| <b>RGRND</b>                                    | solar radiation reaching surface    |
| <b>RN</b>                                       | non-convective precipitation        |
| <b>RSTOMI</b>                                   | inverse of bulk stomatal resistance |
| <b>SLYTP</b>                                    | soil texture type by USDA category  |
| SOIM1                                           | volumetric soil moisture in top cm  |
| SOIT1                                           | soil temperature in top cm          |
| <b>TEMPG</b>                                    | skin temperature at ground          |
| cell averaged friction velocity<br><b>USTAR</b> |                                     |
| <b>RADYNI</b>                                   | inverse of aerodynamic resistance   |
| TEMP2                                           | temperature at 2 m                  |

**Table 2-25. Hourly Meteorological variables required by BEIS 3.7**

<span id="page-77-1"></span>SMOKE-BEIS3 modeling system consists of two programs named: 1) Normbeis3 and 2) Tmpbeis3. Normbeis3 uses emissions factors and BELD5 landuse to compute gridded normalized emissions for chosen model domain (see [Figure 2-13\)](#page-77-1). The emissions factor file contains leaf-area-indices (LAI), dry leaf biomass, winter biomass factor, indicator of specific leaf weight, and normalized emission fluxes for 35 different species/compounds. The BELD5 file is the gridded landuse for 200+ different landuse types. The output gridded domain is the same as the input domain for the land use data. Output emission fluxes (B3GRD) are normalized to 30 °C, and isoprene and methyl-butenol fluxes are also normalized to a photosynthetic active radiation of 1000  $\mu$ mol/m<sup>2</sup>s.

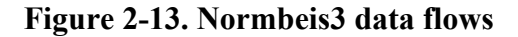

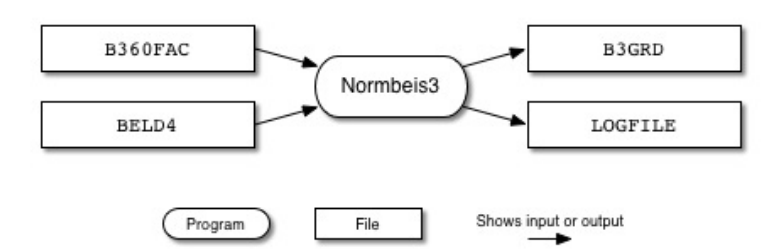

<span id="page-78-0"></span>The normalized emissions output from Normbeis3 (B3GRD) are input into Tmpbeis3 along with the MCIP meteorological data, chemical speciation profile to use for desired chemical mechanism, and BIOSEASON file used to indicate how each day in the year being modeled should be treated, either as summer or winter. [Figure 2-14](#page-78-0) illustrates the data flows for the Tmpbeis3 program. The output from Tmpbeis includes gridded, speciated, hourly emissions both in moles/second (B3GTS\_L) and tons/hour  $(B3GTSS)$ .

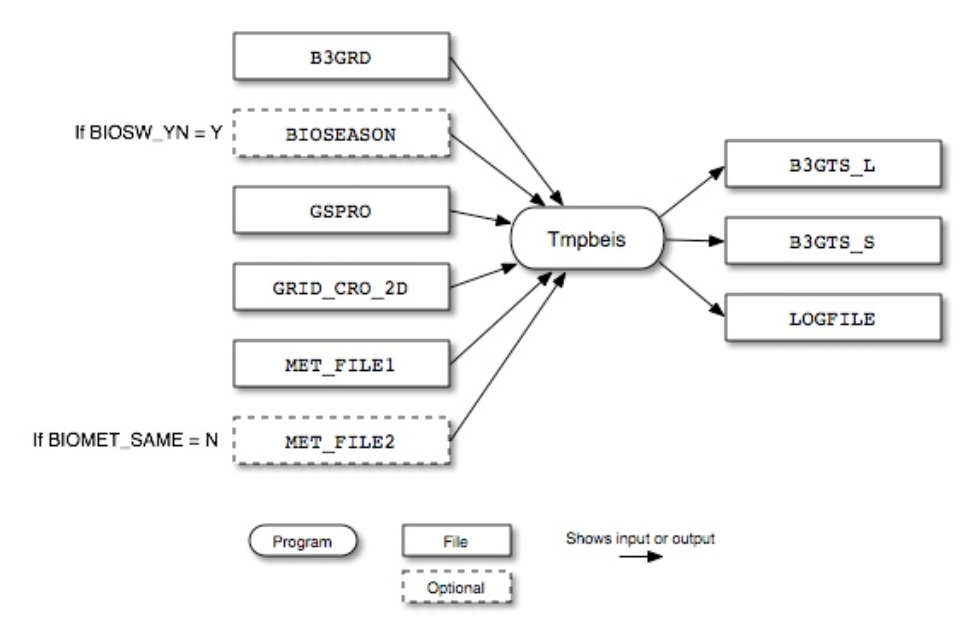

**Figure 2-14. Tmpbeis3 data flow diagram.**

Biogenic emissions do not use an emissions inventory and do not have SCCs. The gridded land use data, gridded meteorology, an emissions factor file, and a speciation profile are further described in the speciation section.

Biogenic emissions computed with BEIS were left out of the CMAQ-ready merged emissions in favor of inline biogenics produced during the CMAQ model run itself using the same algorithm described above but with finer time steps within the air quality model.

## *2.7 Sources Outside of the United States*

The emissions from Canada and Mexico are included as part of the emissions modeling sectors: othpt, othar, othafdust, othptdust, onroad\_can, and onroad\_mex. The "oth" refers to the fact that these emissions are usually "other" than those in the U.S. state-county geographic FIPS, and the remaining characters provide the SMOKE source types: "pt" for point, "ar" for area and nonroad mobile, "afdust" for area fugitive dust (Canada only), and "ptdust" for point fugitive dust (Canada only). The onroad emissions for Canada and Mexico are in the onroad\_can and onroad\_mex sectors, respectively.

Environment and Climate Change Canada (ECCC) provided a set of inventories for the year 2015. ECCC also provided data for the year 2023, either in the form of standalone inventories, or projection factors to apply to the 2015 data. Those 2015 and 2023 inventories were interpolated to the year 2017 for all Canadian inventories used in this study except for fires and CMV.

ECCC provided the following 2015 inventories for use in this study:

- Agricultural livestock and fertilizer, point source format (othpt sector)
- Agricultural fugitive dust, point source format (othptdust sector)
- Other area source dust (othafdust sector)
- Airports, point source format (othpt sector)
- Onroad (onroad can sector)
- Nonroad and rail (othar sector)
- CMV, provided as area sources but converted to point (othpt sector)
- Other area sources (othar sector)
- Other point sources, including oil and gas (othpt sector)

ECCC provided all CMV emissions as an area source inventory. The 2017 NEI CMV included most coastal waters of Canada and Mexico with emissions derived from AIS data. These NEI emissions were used for all areas of Canada and Mexico in which they were available and are included in the cmv\_c1c2 and cmv c3 sectors. Both the C1C2 and C3 emissions were developed in a point source format with points at the center of the 12km grid cells. Activity and corresponding emissions along the St. Lawrence Seaway were not included in the NEI. This region was gapfilled with emissions provided by ECCC that were apportioned to point sources on the centroids of 12km grid cells using the Canadian commercial marine vessel surrogate (CA 945).

In addition to emissions inventories, the ECCC 2015 dataset also included temporal profiles, and shapefiles for creating spatial surrogates. These updated profiles and surrogates were used for this study. Other than the CB6 species of NBAFM present in the speciated point source data, there are no explicit HAP emissions in these Canadian inventories.

## **2.7.1 Point Sources in Canada and Mexico (othpt)**

Canadian point source inventories were interpolated to 2017 between 2015 and 2023 emission levels. These inventories include emissions for airports and other point sources. One of the Canadian point source inventories in the othpt sector includes pre-speciated VOC emissions for the CB6 mechanism. However, this inventory did not include all species needed for the CB6 mechanism for CMAQ; specifically, CH4, SOAALK, NAPH, and XYLMN were missing. For the NAPH species, naphthalene emissions from a supplemental HAP inventory provided by ECCC were used. Then, XYL was converted to XYLMN by subtracting NAPH. Finally, CH4 and SOAALK were speciated from total VOC (also provided by ECCC) using traditional speciation profiles by SCC. There are also other sources in Canada, such as oil and gas, for which we do not have pre-speciated VOC emissions and for which we apply VOC speciation within SMOKE.

Point sources in Mexico were compiled based on inventories projected from the Inventario Nacional de Emisiones de Mexico, 2016 (Secretaría de Medio Ambiente y Recursos Naturales (SEMARNAT)). The point source emissions were converted to English units and into the FF10 format that could be read by SMOKE, missing stack parameters were gapfilled using SCC-based defaults, and latitude and longitude coordinates were verified and adjusted if they were not consistent with the reported municipality. Only CAPs are covered in the Mexico point source inventory.

## **2.7.2 Fugitive Dust Sources in Canada (othafdust, othptdust)**

Canadian fugitive dust inventories from tilling and harvest were interpolated to 2017 between 2015 and 2023 emission levels. The Canadian inventory included fugitive dust emissions that do not incorporate either a transportable fraction or meteorological-based adjustments. To properly account for this, a separate sector called othafdust (for area sources) and othptdust (for point sources) were created and modeled using the same adjustments as are done for U.S. sources. Since fugitive dust emissions were provided in both area and point format, these emissions needed to be processed as through SMOKE two separate sectors, one for area sources and one for point sources.

A transport fraction adjustment that reduces dust emissions based on land cover types was applied to both point and nonpoint dust emissions, along with a meteorology-based (precipitation and snow/ice cover) zero-out of emissions when the ground is snow covered or wet.

## **2.7.3 Nonpoint and Nonroad Sources in Canada and Mexico (othar)**

Canadian inventories for nonpoint sources and nonroad sources were interpolated to 2017 between 2015 and 2023 emission levels. These inventories include rail emissions and other nonroad sources, along with livestock ammonia and VOC emissions.

For Mexican area and nonroad sources, emission projections based on Mexico's 2016 inventory were used for area, point and nonroad sources (Secretaría de Medio Ambiente y Recursos Naturales (SEMARNAT)). The resulting inventory was written using English units to the nonpoint FF10 format that could be read by SMOKE. Note that unlike the U.S. inventories, there are no explicit HAPs in the nonpoint or nonroad inventories for Canada and Mexico and, therefore, all HAPs are created from speciation. Similar to the point inventories, Mexican area and nonroad inventories were projected from 2008 to the years 2014 and 2018, and then emissions values were interpolated to year 2016 values for this study.

## **2.7.4 Onroad Sources in Canada and Mexico (onroad\_can, onroad\_mex)**

Canadian inventories for onroad sources were interpolated to 2017 between 2015 and 2023 levels. Emissions inventories were provided for refueling and other onroad emissions.

For Mexico onroad emissions, a version of the MOVES model for Mexico was run that provided the same VOC HAPs and speciated VOCs as for the U.S. MOVES model (ERG, 2016a). This includes NBAFM plus several other VOC HAPs such as toluene, xylene, ethylbenzene and others. Except for VOC HAPs that are part of the speciation, no other HAPs are included in the Mexico onroad inventory (such as particulate HAPs nor diesel particulate matter). Mexico onroad inventories were generated by MOVES for the years 2014 and 2017.

## **2.7.5 Fires in Canada and Mexico (***ptfire\_othna***)**

Annual 2017 wildland emissions for Mexico, Canada, Central America, and Caribbean nations are included in the ptfire othna sector. Canadian fires, along with fires in Mexico, Central America, and the Caribbean, were developed from Fire Inventory from NCAR (FINN) 2017 v1.5 daily fire emissions. For FINN fires, listed vegetation type codes of 1 and 9 are defined as agricultural burning, all other fire detections and assumed to be wildfires. All wildland fires that are not defined as agricultural are assumed to be wildfires rather than prescribed. FINN fire detects of less than 50 square meters (0.012 acres) are removed from the inventory. The locations of FINN fires are geocoded from latitude and longitude to FIPS code.

For FINN fires, listed vegetation type codes of 1 and 9 are defined as agricultural burning, all other fire detections and assumed to be wildfires. All wildland fires that are not defined as agricultural are assumed to be wildfires rather than prescribed. FINN fire detects less than 50 square meters (0.012 acres) are removed from the inventory. The locations of FINN fires are geocoded from latitude and longitude to FIPS code.

## **2.7.6 Ocean Chlorine, Ocean Sea Salt, and Volcanic Mercury**

The ocean chlorine gas emission estimates are based on the build-up of molecular chlorine  $(Cl<sub>2</sub>)$ concentrations in oceanic air masses (Bullock and Brehme, 2002). Data at 36 km and 12 km resolution were available and were not modified other than the model-species name "CHLORINE" was changed to "CL2" to support CMAQ modeling. The CL2 emissions are constant in all ocean grid cells. These data are unchanged from the data in 2016v1 and are passed to both CMAQ and CAMx. Separately from the ocean chlorine, CMAQ computes sea salt particulate emissions inline during the model run.

For mercury, the same volcanic mercury emissions were used as in the last several modeling platforms. The emissions were originally developed for a 2002 multipollutant modeling platform with coordination and data from Christian Seigneur and Jerry Lin for 2001 (Seigneur et. al, 2004 and Seigneur et. al, 2001).

Because of mercury bidirectional flux within the latest version of CMAQ, the only natural mercury emissions included in the merge are from volcanoes.

# **3 Emissions Modeling**

The CMAQ and CAMx air quality models require hourly emissions of specific gas and particle species for the horizontal and vertical grid cells contained within the modeled region (i.e., modeling domain). To provide emissions in the form and format required by the model, it is necessary to "pre-process" the "raw" emissions (i.e., emissions input to SMOKE) for the sectors described above in Section [2.](#page-15-0) In brief, the process of emissions modeling transforms the emissions inventories from their original temporal resolution, pollutant resolution, and spatial resolution into the hourly, speciated, gridded and vertical resolution required by the air quality model. Emissions modeling includes temporal allocation, spatial allocation, and pollutant speciation. Emissions modeling sometimes includes the vertical allocation (i.e., plume rise) of point sources, but many air quality models also perform this task because it greatly reduces the size of the input emissions files if the vertical layers of the sources are not included.

As seen in Section [2,](#page-15-0) the temporal resolutions of the emissions inventories input to SMOKE vary across sectors and may be hourly, daily, monthly, or annual total emissions. The spatial resolution may be individual point sources; totals by county (U.S.), province (Canada), or municipio (Mexico); or gridded emissions. This section provides some basic information about the tools and data files used for emissions modeling as part of the modeling platform.

# *3.1 Emissions Modeling Overview*

SMOKE version 4.7 was used to process the raw emissions inventories into emissions inputs for each modeling sector into a format compatible with CMAQ. SMOKE executables and source code are available from the Community Multiscale Analysis System (CMAS) Center at [http://www.cmascenter.org.](http://www.cmascenter.org/) Additional information about SMOKE is available fro[m http://www.smoke](http://www.smoke-model.org/)[model.org.](http://www.smoke-model.org/) For sectors that have plume rise, the in-line plume rise capability allows for the use of emissions files that are much smaller than full three-dimensional gridded emissions files. For quality assurance of the emissions modeling steps, emissions totals by specie for the entire model domain are output as reports that are then compared to reports generated by SMOKE on the input inventories to ensure that mass is not lost or gained during the emissions modeling process.

When preparing emissions for the air quality model, emissions for each sector are processed separately through SMOKE, and then the final merge program (Mrggrid) is run to combine the model-ready, sectorspecific 2-D gridded emissions across sectors. The SMOKE settings in the run scripts and the data in the SMOKE ancillary files control the approaches used by the individual SMOKE programs for each sector. [Table 3-1](#page-83-0) summarizes the major processing steps of each platform sector with the columns as follows.

The "Spatial" column shows the spatial approach used: "point" indicates that SMOKE maps the source from a point location (i.e., latitude and longitude) to a grid cell; "surrogates" indicates that some or all of the sources use spatial surrogates to allocate county emissions to grid cells; and "area-to-point" indicates that some of the sources use the SMOKE area-to-point feature to grid the emissions (further described in Section 3.4.2).

The "Speciation" column indicates that all sectors use the SMOKE speciation step, though biogenics speciation is done within the Tmpbeis3 program and not as a separate SMOKE step.

The "Inventory resolution" column shows the inventory temporal resolution from which SMOKE needs to calculate hourly emissions. Note that for some sectors (e.g., onroad, beis), there is no input inventory; instead, activity data and emission factors are used in combination with meteorological data to compute hourly emissions.

Finally, the "plume rise" column indicates the sectors for which the "in-line" approach is used. These sectors are the only ones with emissions in aloft layers based on plume rise. The term "in-line" means that the plume rise calculations are done inside of the air quality model instead of being computed by SMOKE. In all of the "in-line" sectors, all sources are output by SMOKE into point source files which are subject to plume rise calculations in the air quality model. In other words, no emissions are output to layer 1 gridded emissions files from those sectors as has been done in past platforms. The air quality model computes the plume rise using stack parameters, the Briggs algorithm, and the hourly emissions in the SMOKE output files for each emissions sector. The height of the plume rise determines the model layers into which the emissions are placed. The plume top and bottom are computed, along with the plumes' distributions into the vertical layers that the plumes intersect. The pressure difference across each layer divided by the pressure difference across the entire plume is used as a weighting factor to assign the emissions to layers. This approach gives plume fractions by layer and source. Day-specific point fire emissions are treated differently in CMAQ. After plume rise is applied, there are emissions in every layer from the ground up to the top of the plume.

<span id="page-83-0"></span>

|                        |                               |                                             | Inventory                            |                   |
|------------------------|-------------------------------|---------------------------------------------|--------------------------------------|-------------------|
| <b>Platform sector</b> | <b>Spatial</b>                | <b>Speciation</b>                           | resolution                           | <b>Plume</b> rise |
| afdust adj             | Surrogates                    | Yes<br>Annual                               |                                      |                   |
| ag                     | Surrogates                    | Yes                                         | annual                               |                   |
| airports               | Point                         | Yes                                         | Annual                               | None              |
| beis                   | Pre-gridded<br>land use       | in BEIS3.7                                  | computed hourly                      |                   |
|                        |                               |                                             |                                      |                   |
|                        |                               |                                             |                                      |                   |
| cmv clc2               | Point                         | Yes                                         | hourly                               | in-line           |
| $cmv$ $c3$             | Point                         | Yes                                         | hourly                               | in-line           |
|                        |                               |                                             |                                      |                   |
|                        |                               |                                             |                                      |                   |
| nonpt                  | Surrogates &<br>area-to-point | Yes                                         | Annual                               |                   |
| nonroad                | Surrogates                    | Yes<br>monthly                              |                                      |                   |
| np_oilgas              | Surrogates                    | Yes                                         | Annual                               |                   |
| onroad                 | Surrogates                    | monthly activity,<br>Yes<br>computed hourly |                                      |                   |
| onroad ca adj          | Surrogates                    | Yes                                         | monthly activity,<br>computed hourly |                   |
|                        |                               |                                             |                                      |                   |
| onroad can             | Surrogates                    | Yes                                         | monthly                              |                   |
| onroad mex             | Surrogates                    | Yes                                         | monthly                              |                   |
| othafdust adj          | Surrogates                    | Yes                                         | annual                               |                   |
| othar                  | Surrogates                    | Yes                                         | annual $\&$<br>monthly               |                   |

**Table 3-1. Key emissions modeling steps by sector.**

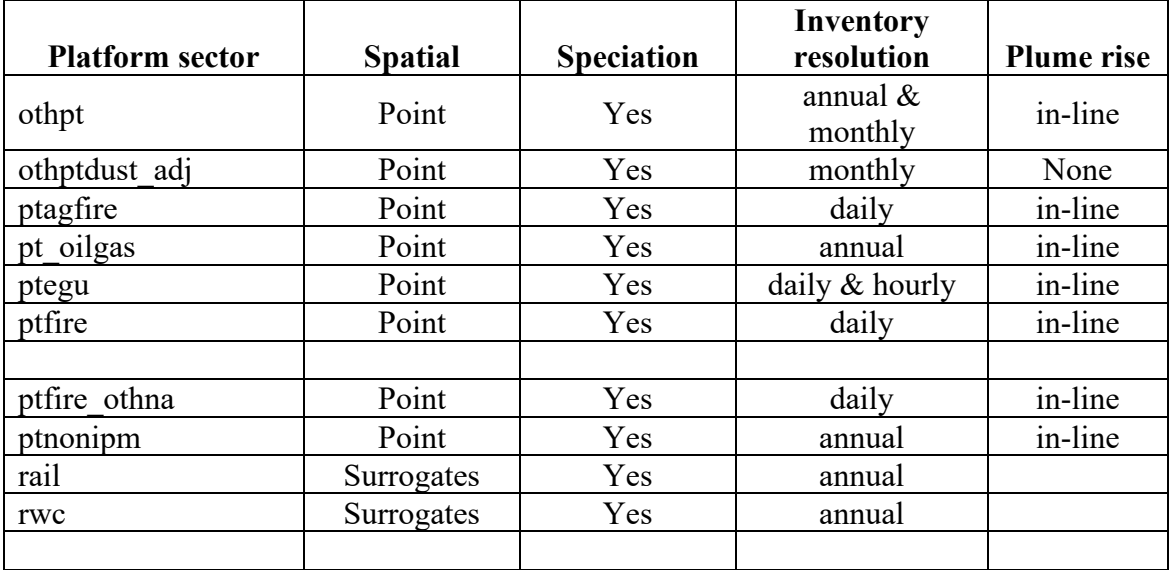

Note that SMOKE has the option of grouping sources so that they are treated as a single stack when computing plume rise. For the modeling cases discussed in this document, no grouping was performed because grouping combined with "in-line" processing will not give identical results as "offline" processing (i.e., when SMOKE creates 3-dimensional files). This occurs when stacks with different stack parameters or latitude and longitudes are grouped, thereby changing the parameters of one or more sources. The most straightforward way to get the same results between in-line and offline is to avoid the use of stack grouping.

Biogenic emissions can be modeled two different ways in the CMAQ model. The BEIS model in SMOKE can produce gridded biogenic emissions that are then included in the gridded CMAQ-ready emissions inputs, or alternatively, CMAQ can be configured to create "in-line" biogenic emissions within CMAQ itself. For this platform, biogenic emissions were processed in SMOKE and included in the gridded CMAQ-ready emissions. When CAMx is the targeted air quality model, BEIS is run within SMOKE and the resulting emissions are included with the ground-level emissions input to CAMx.

Emissions were developed for the 12-km resolution domain 12US2. More specifically, SMOKE was run on the 12US1 domain and emissions were extracted from 12US1 data files to create 12US2 emission. The domains are shown in Figure 3-1. All grids use a Lambert-Conformal projection, with Alpha = 33º, Beta = 45° and Gamma = -97°, with a center of  $X = -97$ ° and  $Y = 40$ °. [Table 3-2](#page-85-1) describes the grids for the three domains.

<span id="page-85-1"></span>

| Common                               | Grid             | <b>Description</b>                                                                               |               | Parameters listed in SMOKE grid<br>description (GRIDDESC) file:<br>projection name, xorig, yorig, xcell, |
|--------------------------------------|------------------|--------------------------------------------------------------------------------------------------|---------------|----------------------------------------------------------------------------------------------------|
| <b>Name</b>                          | <b>Cell Size</b> | (see Figure 3-1)                                                                                 | Grid name     | ycell, ncols, nrows, nthik                                                                               |
| Continental<br>36km grid             | 36 km            | Entire conterminous<br>US, almost all of<br>Mexico, most of<br>Canada (south of<br>$60^{\circ}N$ | 36US3         | "LAM 40N97W', -2952000, -2772000,<br>36.D3, 36.D3, 172, 148, 1                                           |
| Continental<br>12km grid             | $12 \text{ km}$  | Entire conterminous<br>US plus some of<br>Mexico/Canada                                          | 12US1 459X299 | 'LAM 40N97W', -2556000, -1728000,<br>12.D3, 12.D3, 459, 299, 1                                           |
| US 12 km or<br>"smaller"<br>CONUS-12 | $12 \text{ km}$  | Smaller 12km<br>CONUS plus some of 12US2<br>Mexico/Canada                                        |               | 'LAM 40N97W', -2412000,<br>-1620000, 12.D3, 12.D3, 396, 246, 1                                           |

**Table 3-2. Descriptions of the platform grids**

**Figure 3-1. Air quality modeling domains**

<span id="page-85-0"></span>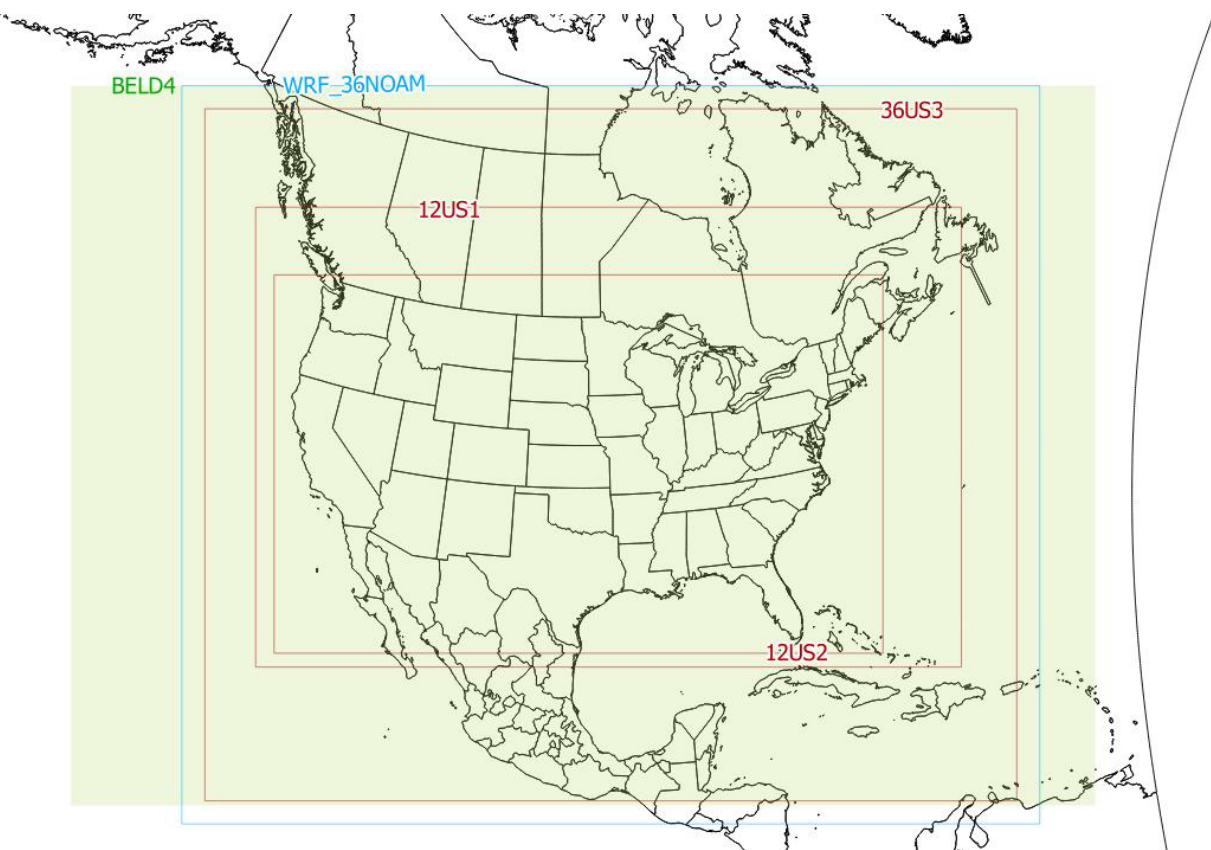

# *3.2 Chemical Speciation*

The emissions modeling step for chemical speciation creates the "model species" needed by the air quality model for a specific chemical mechanism. These model species are either individual chemical compounds (i.e., "explicit species") or groups of species (i.e., "lumped species"). The chemical mechanism used for the 2017 platform is the CB6R3AE7 mechanism (Yarwood, 2010, Luecken, 2019). In CB6R3AE7 the species added compared to older versions of CB6 are acetic acid (AACD), acetone (ACET), alpha pinene (APIN), formic acid (FACD), naphthalene (NAPH), and intermediate volatility organic compounds (IVOC;  $3x10^2 \mu g$  m<sup>-3</sup> < C\* <  $3x10^6 \mu g$  m<sup>-3</sup>; note C\* is the saturation vapor pressure). This mapping uses a new systematic methodology for mapping low volatility compounds. Compounds with very low volatility ( $C^* < 3x10^2 \mu g m^{-3}$ ) are mapped to model species NVOL. In previous mappings, some of these low vapor pressure compounds were mapped to CB6 species. The mechanism and mapping are described in more detail in a [memorandum](https://github.com/CMASCenter/Speciation-Tool/blob/master/docs/Ramboll_sptool_mapping_updates_AE7_AE8_24Mar2020_final_full.pdf) describing the mechanism files supplied with the Speciation Tool, the software used to create the CB6 profiles used in SMOKE. It should be noted that the onroad mobile sector does not use this newer mapping because the speciation is done within MOVES and the mapping change was made after MOVES had been run. This platform generates the  $PM<sub>2.5</sub>$  model species associated with the CMAQ Aerosol Module version 7 (AE7).

[Table 3-3](#page-86-0) lists the model species produced by SMOKE in the CMAQ platform used for this study<sup>[16](#page-86-1)</sup>. Updates to species assignments for CB05 and CB6 were made for the 2014v7.1 platform and are described in Appendix A. [Table 3-4](#page-89-0) and [Table 3-5](#page-90-0) list additional CMAQ model species generated specifically for HAP toxics modeling. Pollutants groups exist for chromium VI (hexavalent), cresol cresylic acid (mixed isomers), cynanide compounds, glycol ethers, nickel compounds, PAHPOM, polychlorinated biphenyls (aroclors), and xylenes (mixed isomers). [Table 3-6](#page-90-1) lists a mapping of polycyclic aromatic hydrocarbons (PAHs) to the PAH groups used in CMAQ modeling.

<span id="page-86-0"></span>

| <b>Inventory Pollutant</b> | <b>Model Species</b> | <b>Model species description</b>          |
|----------------------------|----------------------|-------------------------------------------|
| Cl <sub>2</sub>            | CL2                  | Atomic gas-phase chlorine                 |
| <b>HCl</b>                 | <b>HCL</b>           | Hydrogen Chloride (hydrochloric acid) gas |
| CO                         | $\rm CO$             | Carbon monoxide                           |
| NO <sub>X</sub>            | N <sub>O</sub>       | Nitrogen oxide                            |
| NO <sub>X</sub>            | NO <sub>2</sub>      | Nitrogen dioxide                          |
| NO <sub>X</sub>            | <b>HONO</b>          | Nitrous acid                              |
| SO <sub>2</sub>            | SO <sub>2</sub>      | Sulfur dioxide                            |
| SO <sub>2</sub>            | <b>SULF</b>          | Sulfuric acid vapor                       |
| NH <sub>3</sub>            | NH <sub>3</sub>      | Ammonia                                   |
| NH <sub>3</sub>            | NH3 FERT             | Ammonia from fertilizer                   |
| <b>VOC</b>                 | <b>AACD</b>          | Acetic acid                               |
| <b>VOC</b>                 | <b>ACET</b>          | Acetone                                   |
| <b>VOC</b>                 | ALD <sub>2</sub>     | Acetaldehyde                              |
| <b>VOC</b>                 | <b>ALDX</b>          | Propionaldehyde and higher aldehydes      |
| <b>VOC</b>                 | <b>APIN</b>          | Alpha pinene                              |
| <b>VOC</b>                 | <b>BENZ</b>          | Benzene (not part of CB05)                |
| <b>VOC</b>                 | CH <sub>4</sub>      | Methane                                   |

**Table 3-3. Emission model species produced for CB6R3AE7 for CMAQ**

<span id="page-86-1"></span><sup>&</sup>lt;sup>16</sup> This table includes the NBAFM species because they are generated through VOC speciation for sectors with no HAP inventories (e.g. Canada) although these species will not be generated through speciation for most sectors.

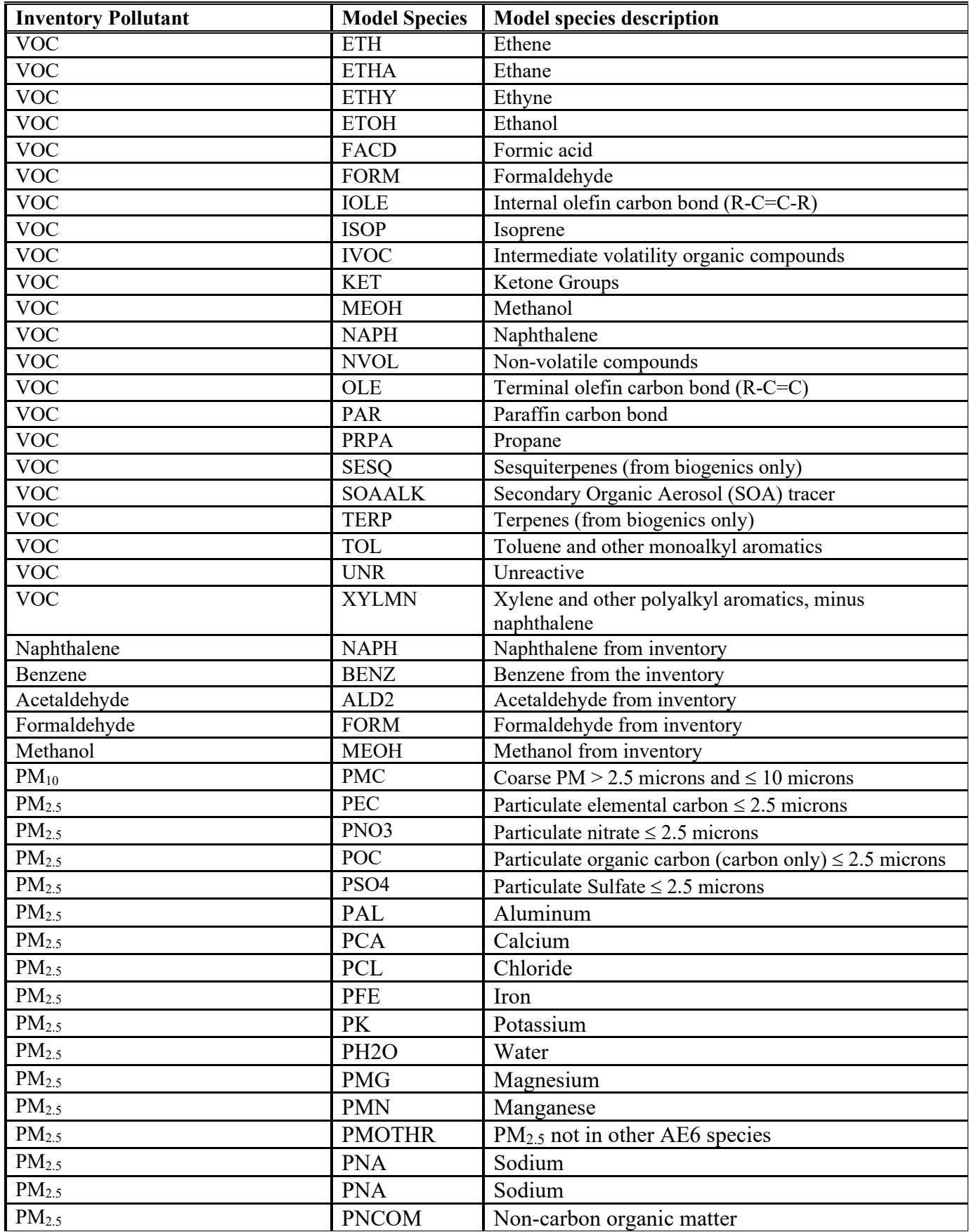

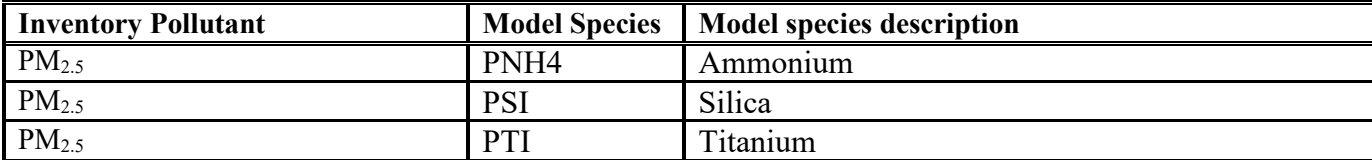

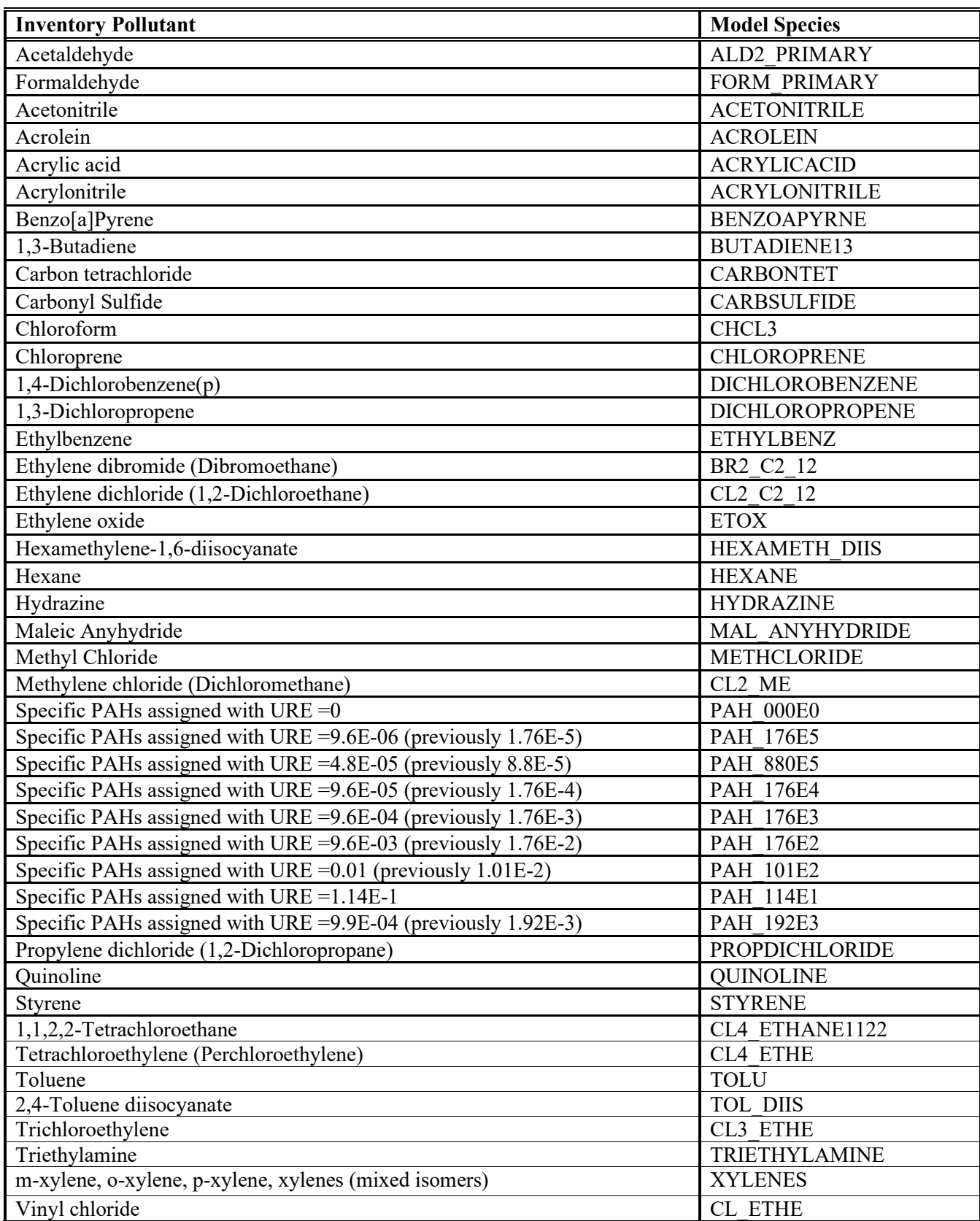

#### <span id="page-89-0"></span>**Table 3-4. Additional HAP Gaseous model species produced for CMAQ multipollutant specifically for toxics modeling (not used within CB6)**

#### <span id="page-90-0"></span>**Table 3-5. Additional HAP Particulate\* model species produced for CMAQ multipollutant modeling**

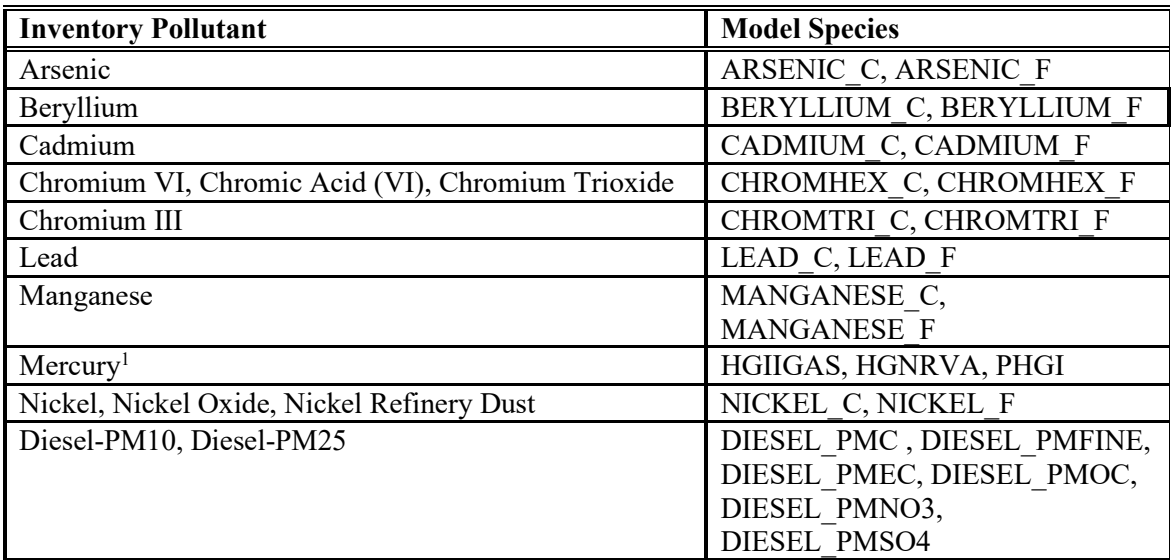

<sup>1</sup>Mercury is multi-phase

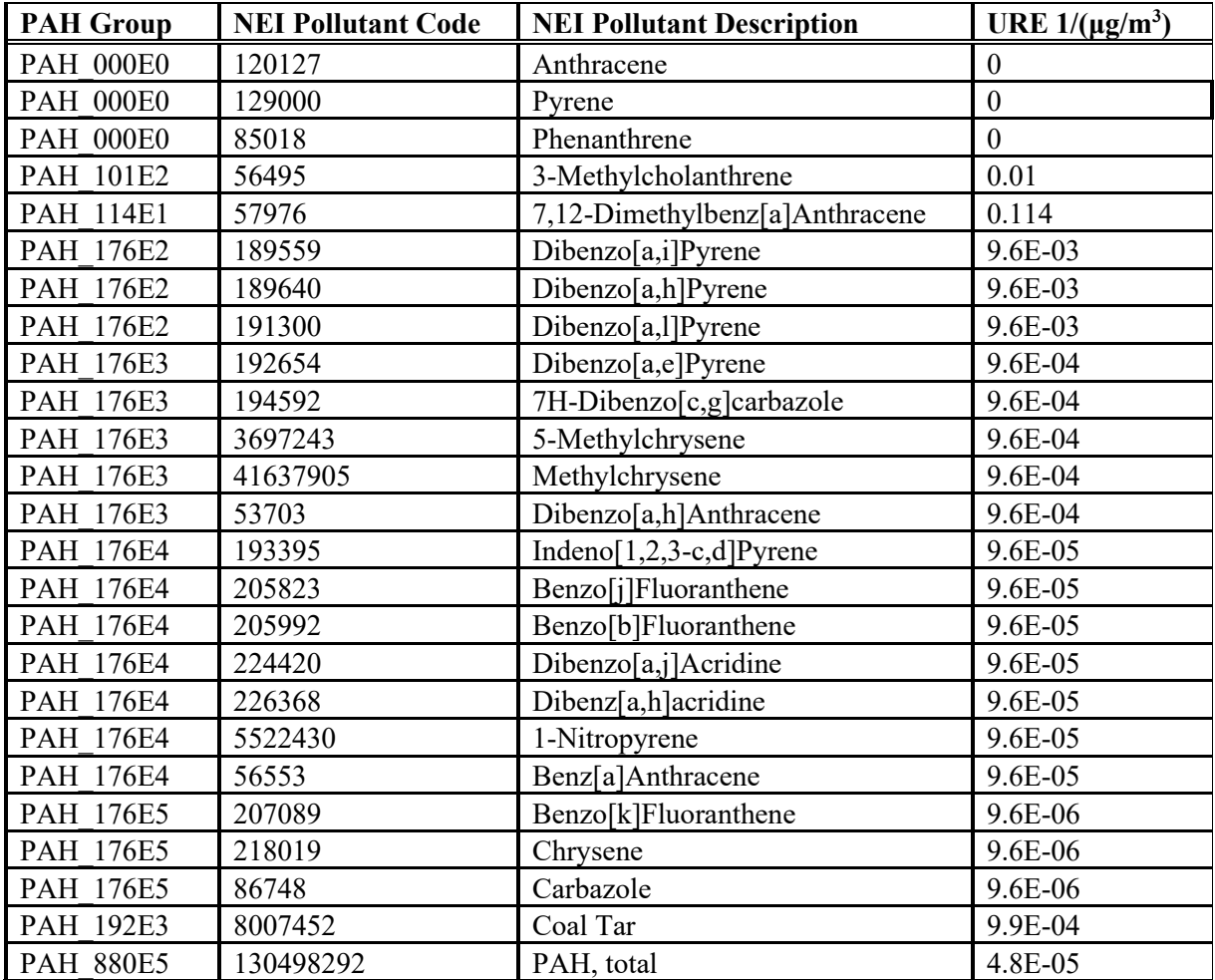

## <span id="page-90-1"></span>**Table 3-6. PAH/POM pollutant groups**

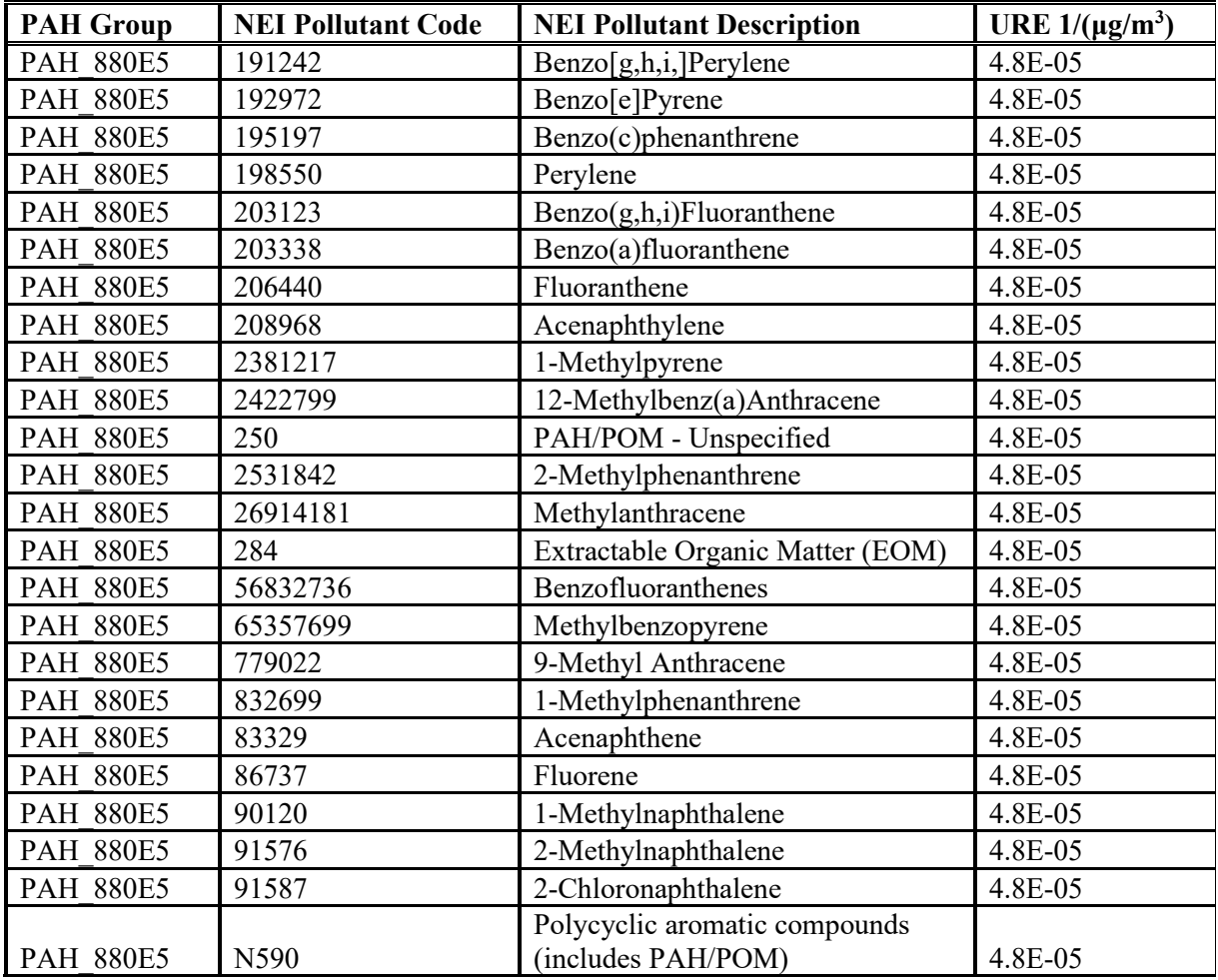

The TOG and PM2.5 speciation factors that are the basis of the chemical speciation approach were developed from a draft version of the SPECIATE 5.0 database (EPA, 2019; [https://www.epa.gov/air](https://www.epa.gov/air-emissions-modeling/speciate-2)[emissions-modeling/speciate](https://www.epa.gov/air-emissions-modeling/speciate-2) ), the EPA's repository of TOG and PM speciation profiles of air pollution sources. The SPECIATE database development and maintenance is a collaboration involving the EPA's Office of Research and Development (ORD), Office of Transportation and Air Quality (OTAQ), and the Office of Air Quality Planning and Standards (OAQPS), in cooperation with Environment Canada (EPA, 2016). The SPECIATE database contains speciation profiles for TOG, speciated into individual chemical compounds, VOC-to-TOG conversion factors associated with the TOG profiles, and speciation profiles for PM2.5.

As with previous platforms, some Canadian point source inventories are provided from Environment Canada as pre-speciated emissions; although not all CB6 species are provided, the inventories were not supplemented with missing species due to the minimal impact of supplementation.

Some key features and updates to speciation from previous platforms include the following (the subsections below contain more details on the specific changes):

• Use of the CBR3AE7 mechanism, as described earlier

- Several new VOC and  $PM_{2.5}$  profiles added to SPECIATE 5.0 or slated for the next version of SPECIATE were used.
- $PM_{2.5}$  speciation process for nonroad mobile has been updated. Similar to VOC,  $PM_{2.5}$  profiles are now assigned within MOVES2014b which outputs the emissions with those assignments.
- As with previous platforms, some Canadian point source inventories are provided from Environment Canada as pre-speciated emissions, and not all CB6 species were provided; missing species were supplemented by speciating total VOC.
- A new GSPRO COMBO file was developed for use in Canada to account for ethanol mixes in Canadian gasoline.

Speciation profiles and cross-references for this study platform are available in the SMOKE input files for the platform. Totals of each model species by state and sector can be found in the state-sector totals workbook for this case.

For onroad mobile sources, speciation is done in MOVES, to allow for profiles that vary by model year, which is not part of the SCC code, to be used. Therefore, cross-references or emissions summaries by profile for onroad mobile sources are not provided. These profiles are documented in a MOVES technical [report on speciation](https://nepis.epa.gov/Exe/ZyPDF.cgi?Dockey=P100UXME.pdf) (EPA, 2018).

Updates to speciation profiles for VOC and PM2.5, were largely from the update of the SPECIATE database to version SPECIATE 5.0 in June 2019, which added numerous organic gas and PM profiles. We also used several profiles added to SPECIATE 5.1, which was released in the summer of 2020. In addition, we changed profile assignments to incorporate data provided by states or correct errors in previous assignments.

For PM2.5 the following profile updates were made for the 2017 platform:

- Corrected the wildfire and prescribed fire profile due to error in compositing (the previous profile included creosote in the average)
- Updated the profile for aircraft
- Corrected several profile assignments for the petroleum industry

For VOC the following profile updates were made for the 2017 platform:

- Consumer products replaced the profiles developed from the CARB 1997 consumer products survey with profiles developed from the CARB 2010 survey update
- Oil and Gas used additional region-specific profiles or updated assignments
	- o Used county-specific profiles gas for several Wyoming counties developed from data provided by the Wyoming DEQ
	- o Used Willison Basin gas composition data, separate profiles for the Montana and North Dakota portions of the basin, based on data developed by the Western Regional Air Partnership WRAP
	- o Used Central Montana Uplift area gas composition data, based on data developed by the WRAP
	- o Updated Uinta basin profile assignments (based on data provided by Utah)
	- o Used Utah and Wyoming oil and gas produced water pond profiles
- o Updated profile assignments (by county and SCC) for nonpoint oil and gas sources that account for the portion of VOC estimated to come from flares. These were updated using results from the Oil and Gas estimation tool run that was used for the 2017 NEI
- o Updated profile assignment for miscellaneous engines to use internal combustion engine natural gas profile
- Commercial Marine vessel changed profile assignment to an existing Pre-Tier 1 nonroad diesel profile because the previous profile was missing key species (aldehydes)
- Livestock updated profile assignments
- Agricultural burning updated profiles for rice straw and wheat straw burning, and used new sugar cane burning profile

## **3.2.1 VOC speciation**

The speciation of VOC includes HAP emissions from the NEI in the speciation process. Instead of speciating VOC to generate all of the species listed in [Table 3-3,](#page-86-0) emissions of five specific HAPs: naphthalene, benzene, acetaldehyde, formaldehyde and methanol (collectively known as "NBAFM") from the NEI were "integrated" with the NEI VOC. The integration combines these HAPs with the VOC in a way that does not double count emissions and uses the HAP inventory directly in the speciation process. The basic process is to subtract the specified HAPs emissions mass from the VOC emissions mass, and to then use a special "integrated" profile to speciate the remainder of VOC to the model species excluding the specific HAPs. The EPA believes that the HAP emissions in the NEI are often more representative of emissions than HAP emissions generated via VOC speciation, although this varies by sector.

The NBAFM HAPs were chosen for integration because they are the only explicit VOC HAPs in CMAQ version 5.2. Explicit means that they are not lumped chemical groups like PAR, IOLE and several other CB6 model species. These "explicit VOC HAPs" are model species that participate in the modeled chemistry using the CB6 chemical mechanism. The use of inventory HAP emissions along with VOC is called "HAP-CAP integration."

The integration of HAP VOC with VOC is a feature available in SMOKE for all inventory formats, including PTDAY (the format used for the ptfire and ptagfire sectors). The ability to use integration with the PTDAY format is used for the ptfire sector in the 2017 platform, but not for the ptagfire sector which does not include HAPs. SMOKE allows the user to specify the particular HAPs to integrate via the INVTABLE. This is done by setting the "VOC or TOG component" field to "V" for all HAP pollutants chosen for integration. SMOKE allows the user to also choose the specific sources to integrate via the NHAPEXCLUDE file (which actually provides the sources to be *excluded* from integration<sup>17</sup>). For the "integrated" sources, SMOKE subtracts the "integrated" HAPs from the VOC (at the source level) to compute emissions for the new pollutant "NONHAPVOC." The user provides NONHAPVOC-to-NONHAPTOG factors and NONHAPTOG speciation profiles.<sup>18</sup> SMOKE computes NONHAPTOG and then applies the speciation profiles to allocate the NONHAPTOG to the other air quality model VOC species not including the integrated HAPs. After determining if a sector is to be integrated, if all sources

<span id="page-93-0"></span> $17$  Since SMOKE version 3.7, the options to specify sources for integration are expanded so that a user can specify the particular sources to include or exclude from integration, and there are settings to include or exclude all sources within a sector. In addition, the error checking is significantly stricter for integrated sources. If a source is supposed to be integrated, but it is missing NBAFM or VOC, SMOKE will now raise an error.

<span id="page-93-1"></span><sup>&</sup>lt;sup>18</sup> These ratios and profiles are typically generated from the Speciation Tool when it is run with integration of a specified list of pollutants, for example NBAFM.

have the appropriate HAP emissions, then the sector is considered fully integrated and does not need a NHAPEXCLUDE file. If, on the other hand, certain sources do not have the necessary HAPs, then an NHAPEXCLUDE file must be provided based on the evaluation of each source's pollutant mix. The EPA considered CAP-HAP integration for all sectors in determining whether sectors would have full, no or partial integration (see [Figure 3-2\)](#page-95-0). For sectors with partial integration, all sources are integrated other than those that have either the sum of NBAFM  $>$  VOC or the sum of NBAFM = 0.

For an air toxics platform such as this 2017 case, the "no-integrate" sources are treated differently from a criteria pollutant-focused (CAP) platform. For this 2017 case, the "no-integrate" approach removes the specified HAPs from the profile and still use the emissions of these HAPs from the NEI. It is very similar to the "integrate" case except that it does not renormalize the revised profile. In a CAP platform case, nointegrate means that no inventory HAPs are used. The explicit HAP model species are instead created by speciating the "no-integrate" source VOC emissions. In general, HAPs that are explicit in the chemical mechanism can be generated from either speciation or the inventory. We chose to use the HAPs in the inventory for this study since these are the data that are used to represent HAP emissions in the U.S. Also, HAP emissions in the NEI may be developed using more site-specific data (e.g., source testing, material balance) that would not be reflected by applying a speciation profile to VOC emissions. In addition, we have applied numerous HAP augmentation measures in the NEI. Since Canada and Mexico inventories do not contain HAPs, we use the approach of generating the HAPs via speciation, except for Mexico onroad mobile sources where emissions for integrate HAPs were available.

It should be noted that even though NBAFM were removed from the SPECIATE profiles used to create the GSPRO for both the NONHAPTOG and no-integrate TOG profiles, there still may be small fractions for "BENZ", "FORM", "ALD2", and "MEOH" present. This is because these model species may have come from species in SPECIATE that are mixtures. The quantity of these model species is expected to be very small compared to the BAFM in the NEI. There are no NONHAPTOG profiles that produce "NAPH."

In SMOKE, the INVTABLE allows the user to specify the specific HAPs to integrate. To support use of NBAFM emissions from the inventory for all sectors, regardless of integration status, all sectors used an INVTABLE in which the inventory NBAFM pollutants are kept and processed through SMOKE. NBAFM pollutants are labeled as integrate pollutants using the "VOC or TOG component" field, set to "V" for all five HAP pollutants. For the onroad and nonroad sectors, additional HAPs are labeled as integrate pollutants, in addition to NBAFM: 1,3 butadiene, acrolein, ethyl benzene, 2,2,4- Trimethylpentane, hexane, propionaldehyde, styrene, toluene, xylene, and methyl tert-butyl ether (MTBE). The integrated pollutants for this platform are shown in [Table 3-7.](#page-95-1)

#### **Figure 3-2. Process of integrating NBAFM with VOC for use in VOC Speciation**

<span id="page-95-0"></span>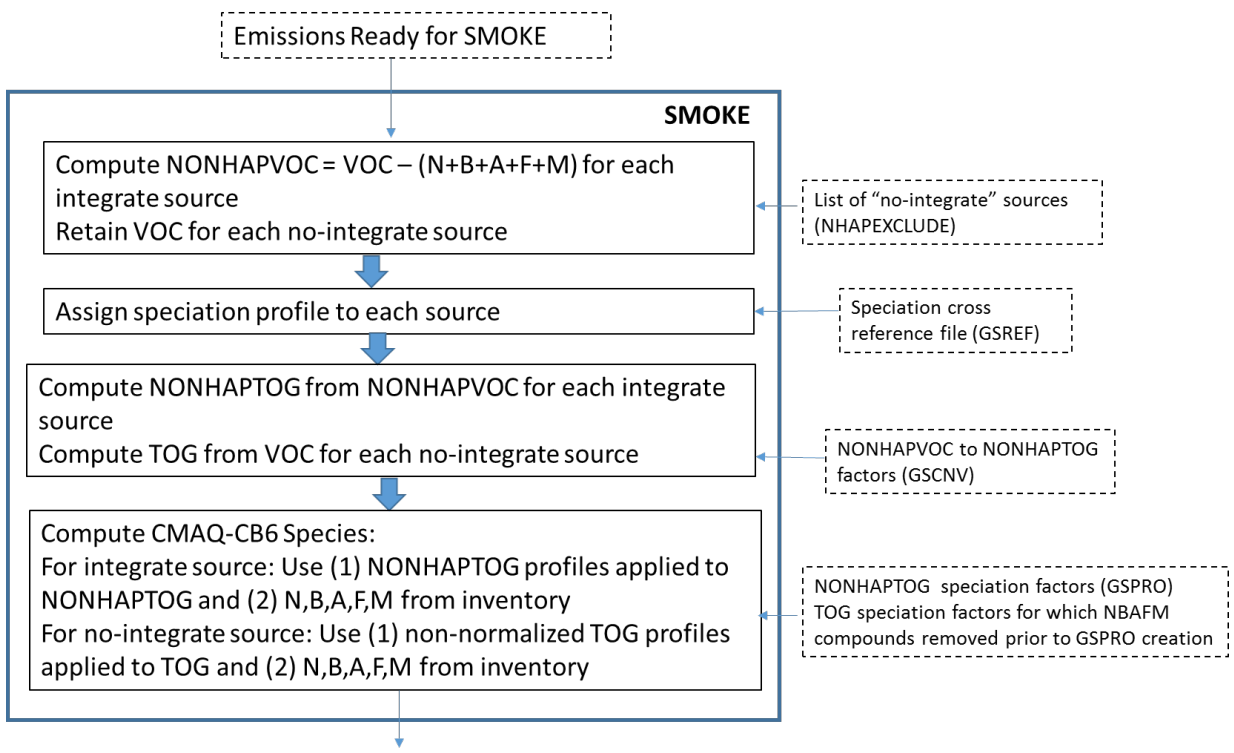

CMAQ-CB6 species

<span id="page-95-1"></span>**Table 3-7. Integration status of naphthalene, benzene, acetaldehyde, formaldehyde and methanol (NBAFM) for each platform sector**

| <b>Platform</b> | Approach for Integrating NEI emissions of Naphthalene (N), Benzene (B),               |  |  |
|-----------------|---------------------------------------------------------------------------------------|--|--|
| <b>Sector</b>   | Acetaldehyde (A), Formaldehyde (F) and Methanol (M)                                   |  |  |
| afdust          | $N/A$ – sector contains no VOC                                                        |  |  |
| ag              | Partial integration (NBAFM), use NBAFM in inventory for no-integrate sources          |  |  |
| airports        | No integration, use NBAFM in inventory                                                |  |  |
| beis            | $N/A$ – sector contains no inventory pollutant "VOC"; but rather specific VOC species |  |  |
| cmv c1c2        | No integration, no NBAFM in inventory, create NBAFM from VOC speciation               |  |  |
| $cmv$ $c3$      | No integration, no NBAFM in inventory, create NBAFM from VOC speciation               |  |  |
| nonpt           | Partial integration (NBAFM), use NBAFM in inventory for no-integrate sources          |  |  |
| nonroad         | Full integration (internal to MOVES)                                                  |  |  |
| np oilgas       | Partial integration (NBAFM), use NBAFM in inventory for no-integrate sources          |  |  |
| onroad          | Full integration (internal to MOVES)                                                  |  |  |
| onroad can      | No integration, no NBAFM in inventory, create NBAFM from VOC speciation               |  |  |
| onroad mex      | Full integration (internal to MOVES-Mexico); however, MOVES-MEXICO speciation was     |  |  |
|                 | older CB6, so post-SMOKE emissions were converted to CB6R3AE7                         |  |  |
| othafdust       | $N/A$ – sector contains no VOC                                                        |  |  |
| othar           | No integration, no NBAFM in inventory, create NBAFM from VOC speciation               |  |  |
| othpt           | No integration, no NBAFM in inventory, create NBAFM from VOC speciation               |  |  |
| othptdust       | $N/A$ – sector contains no VOC                                                        |  |  |

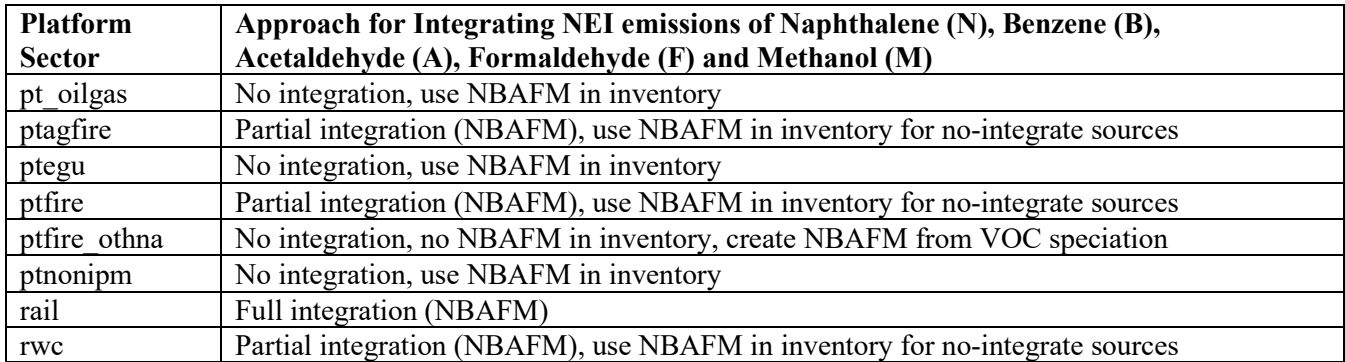

Integration for the mobile sources estimated from MOVES (onroad and nonroad sectors, other than for California) is done differently. Briefly there are three major differences: 1) for these sources integration is done using more than just NBAFM, 2) all sources from the MOVES model are integrated, and 3) integration is done fully or partially within MOVES. For onroad mobile, speciation is done fully within MOVES3 such that the MOVES model outputs emission factors for individual VOC model species along with the HAPs. This requires MOVES to be run for a specific chemical mechanism. For this platform MOVES was run for the CB6R3AE7 mechanism.

For nonroad mobile, speciation is partially done within MOVES such that it does not need to be run for a specific chemical mechanism. For nonroad, MOVES outputs emissions of HAPs and NONHAPTOG are split by speciation profile. Taking into account that integrated species were subtracted out by MOVES already, the appropriate speciation profiles are then applied in SMOKE to get the VOC model species. HAP integration for nonroad uses the same additional HAPs and ethanol as for onroad.

## **3.2.1.1 County specific profile combinations**

<span id="page-96-0"></span>SMOKE can compute speciation profiles from mixtures of other profiles in user-specified proportions via two different methods. The first method, which uses a GSPRO\_COMBO file, has been in use since the 2005 platform; the second method (GSPRO with fraction) was used for the first time in the 2014v7.0 platform. The GSPRO\_COMBO method uses profile combinations specified in the GSPRO\_COMBO ancillary file by pollutant (which can include emissions mode, e.g., EXH\_\_VOC), state and county (i.e., state/county FIPS code) and time period (i.e., month). Different GSPRO\_COMBO files can be used by sector, allowing for different combinations to be used for different sectors; but within a sector, different profiles cannot be applied based on SCC. The GSREF file indicates that a specific source uses a combination file with the profile code "COMBO." SMOKE computes the resultant profile using the fraction of each specific profile assigned by county, month and pollutant.

In previous platforms, the GSPRO\_COMBO feature was used to speciate nonroad mobile and gasolinerelated stationary sources that use fuels with varying ethanol content. In these cases, the speciation profiles require different combinations of gasoline profiles, e.g. E0 and E10 profiles. Since the ethanol content varies spatially (e.g., by state or county), temporally (e.g., by month), and by modeling year (future years have more ethanol), the GSPRO\_COMBO feature allows combinations to be specified at various levels for different years. For the 2017 platform, GSPRO\_COMBO is still used for certain gasoline-related stationary sources nationwide. GSPRO\_COMBO is no longer needed for nonroad sources because nonroad emissions within MOVES have the speciation profiles built into the results, so there is no need to assign them via the GSREF or GSPRO\_COMBO feature.

Starting with the 2016v7.2 beta and regional haze platform, a GSPRO\_COMBO is used to specify a mix of E0 and E10 fuels in Canada. ECCC provided percentages of ethanol use by province, and these were converted into E0 and E10 splits. For example, Alberta has 4.91% ethanol in its fuel, so we applied a mix of 49.1% E10 profiles (4.91% times 10, since 10% ethanol would mean 100% E10), and 50.9% E0 fuel. Ethanol splits for all provinces in Canada are listed in [Table 3-8.](#page-97-0) The Canadian onroad inventory includes four distinct FIPS codes in Ontario, allowing for application of different E0/E10 splits in Southern Ontario versus Northern Ontario. In Mexico, only E0 profiles are used.

| <b>Province</b>         | Ethanol % by volume $(E10 = 10\%)$ |
|-------------------------|------------------------------------|
| Alberta                 | 4.91%                              |
| <b>British Columbia</b> | 5.57%                              |
| Manitoba                | 9.12%                              |
| New Brunswick           | 4.75%                              |
| Newfoundland & Labrador | $0.00\%$                           |
| Nova Scotia             | $0.00\%$                           |
| <b>NW Territories</b>   | $0.00\%$                           |
| Nunavut                 | $0.00\%$                           |
| Ontario (Northern)      | $0.00\%$                           |
| Ontario (Southern)      | 7.93%                              |
| Prince Edward Island    | $0.00\%$                           |
| Québec                  | 3.36%                              |
| Saskatchewan            | 7.73%                              |
| Yukon                   | $0.00\%$                           |

<span id="page-97-0"></span>**Table 3-8. Ethanol percentages by volume by Canadian province**

A new method to combine multiple profiles became available in SMOKE4.5. It allows multiple profiles to be combined by pollutant, state and county (i.e., state/county FIPS code) and SCC. This was used specifically for the oil and gas sectors (pt\_oilgas and np\_oilgas) because SCCs include both controlled and uncontrolled oil and gas operations which use different profiles.

## **3.2.1.2 Additional sector specific considerations for integrating HAP emissions from inventories into speciation**

The decision to integrate HAPs into the speciation was made on a sector-by-sector basis. For some sectors, there is no integration and VOC is speciated directly; for some sectors, there is full integration meaning all sources are integrated; and for other sectors, there is partial integration, meaning some sources are not integrated and other sources are integrated. The integrated HAPs are either NBAFM or, in the case of MOVES (onroad, nonroad, and MOVES-Mexico), a larger set of HAPs plus ethanol are integrated. [Table 3-6](#page-95-1) above summarizes the integration method for each platform sector.

Speciation for the onroad sector is unique. First, SMOKE-MOVES is used to create emissions for these sectors and both the MEPROC and INVTABLE files are involved in controlling which pollutants are processed. Second, the speciation occurs within MOVES itself, not within SMOKE. The advantage of using MOVES to speciate VOC is that during the internal calculation of MOVES, the model has complete information on the characteristics of the fleet and fuels (e.g., model year, ethanol content, process, etc.), thereby allowing it to more accurately make use of specific speciation profiles. This means that MOVES produces emission factor tables that include inventory pollutants (e.g., TOG) and model-ready species

(e.g., PAR, OLE, etc).<sup>[19](#page-98-1)</sup> SMOKE essentially calculates the model-ready species by using the appropriate emission factor without further speciation.<sup>20</sup> Third, MOVES' internal speciation uses full integration of an extended list of HAPs beyond NBAFM (called "M-profiles"). The M-profiles integration is very similar to NBAFM integration explained above except that the integration calculation (see [Figure 3-2\)](#page-95-0) is performed on emissions factors instead of on emissions, and a much larger set of pollutants are integrated besides NBAFM. The list of integrated pollutants is described in [Table 3-9.](#page-98-0) An additional run of the Speciation Tool was necessary to create the M-profiles that were then loaded into the MOVES default database. Fourth, for California, the EPA applied adjustment factors to SMOKE-MOVES to produce California adjusted model-ready files. By applying the ratios through SMOKE-MOVES, the CARB inventories are essentially speciated to match EPA estimated speciation. This resulted in changes to the VOC HAPs from what CARB submitted to the EPA.

| <b>MOVES ID</b> | <b>Pollutant Name</b>  |
|-----------------|------------------------|
| 5               | Methane (CH4)          |
| 20              | Benzene                |
| 21              | Ethanol                |
| 22              | <b>MTBE</b>            |
| 24              | 1,3-Butadiene          |
| 25              | Formaldehyde           |
| 26              | Acetaldehyde           |
| 27              | Acrolein               |
| 40              | 2,2,4-Trimethylpentane |
| 41              | <b>Ethyl Benzene</b>   |
| 42              | Hexane                 |
| 43              | Propionaldehyde        |
| 44              | Styrene                |
| 45              | Toluene                |
| 46              | Xylene                 |
| 185             | Naphthalene gas        |

<span id="page-98-0"></span>**Table 3-9. MOVES integrated species in M-profiles**

For the nonroad sector, all sources are integrated using the same list of integrated pollutants as shown in [Table 3-9.](#page-98-0) The integration calculations are performed within MOVES. For California and Texas, all VOC HAPs were recalculated using MOVES HAP/VOC ratios based on the MOVES run so that VOC speciation methodology would be consistent across the country. NONHAPTOG emissions by speciation profile were also calculated based on MOVES data in California in Texas.

For nonroad emissions in California where the state provided emissions, MOVES-style speciation has been implemented in 2017, with NONHAPTOG and PM2.5 pre-split by profiles and with all the HAPs

<span id="page-98-1"></span> $19$  Because the EF table has the speciation "baked" into the factors, all counties that are in the county group (i.e., are mapped to that representative county) will have the same speciation.

<span id="page-98-2"></span> $20$  For more details on the use of model-ready EF, see the SMOKE 3.7 documentation:

https://www.cmascenter.org/smoke/documentation/3.7/html/.

needed for VOC speciation augmented based on MOVES data in California. This means in 2017, nonroad emissions in California are speciated consistently with the rest of the country.

MOVES-MEXICO for onroad used the same speciation approach as for the U.S. in that the larger list of species shown in [Table 3-8](#page-98-0) was used. However, MOVES-MEXICO used an older version of the CB6 mechanism sometimes referred to as "CB6-CAMx". That mechanism is missing the XYLMN and SOAALK species in particular, so post-SMOKE we converted the emissions to CB6-CMAQ as follows:

- $XYLMN = XYL[1]-0.966*NAPHTHALENE[1]$
- $PAR = PAR[1]-0.00001*NAPHTHALENE[1]$
- SOAALK =  $0.108*PAR[1]$

The CB6R3AE7 mechanism includes other new species which are not part of CB6-CAMx, such as IVOC. CB6R3AE7-specific species were not added to the MOVES-MEXICO emissions because those extra species would be expected to have only a minor impact.

For the beis sector, the speciation profiles used by BEIS are not included in SPECIATE. BEIS3.7 includes the species (SESQ) that is mapped to the BEIS model species SESQT (Sesquiterpenes). The profile code associated with BEIS3.7 for use with CB6R3AE7 is "BC6E7". The difference in the biogenic profile compared to the previous version of CB6, based on profile code "B10C6", is the explicit treatment of acetic acid, formic acid, and alpha-pinine emissions in BC6E7. The biogenic speciation files are managed in the CMAQ Github repository.<sup>21</sup>

## **3.2.1.3 Oil and gas related speciation profiles**

Several oil and gas profiles were developed or assigned to sources in np\_oilgas and pt\_oilgas to better reflect region-specific differences in VOC composition and whether the process SCC would include controlled emissions, considering the controls are not part of the SCC. The basin / region-specific profiles for oil and gas are shown in [Table 3-10.](#page-100-0)

In addition to region-specific assignments, multiple profiles were assigned to particular county/SCC combinations using the SMOKE feature discussed in [3.2.1.1](#page-96-0) that allows multiple profiles to be combined within the chemical speciation cross reference file (GSREF) by pollutant, state/county, and SCC. Oil and gas SCCs for associated gas, condensate tanks, crude oil tanks, dehydrators, liquids unloading and well completions represent the total VOC from the process, including the portions of process that may be flared or directed to a reboiler. For example, SCC 2310021400 (gas well dehydrators) consists of process, reboiler, and/or flaring emissions. There are not separate SCCs for the flared portion of the process or the reboiler. However, the VOC associated with these three portions can have very different speciation profiles. Therefore, it is necessary to have an estimate of the amount of VOC from each of the portions (process, flare, reboiler) so that the appropriate speciation profiles can be applied to each portion. The Nonpoint Oil and Gas Emission Estimation Tool generates an intermediate file which provides flare, nonflare (process), and reboiler (for dehydrators) emissions for six source categories that have flare emissions: by county FIPS and SCC code for the U.S. From these emissions the fraction of the emissions to assign to each profile was computed and incorporated into the 2017 platform. These fractions can vary by county FIPS, because they depend on the level of controls, which is an input to the Speciation Tool.

<span id="page-100-0"></span>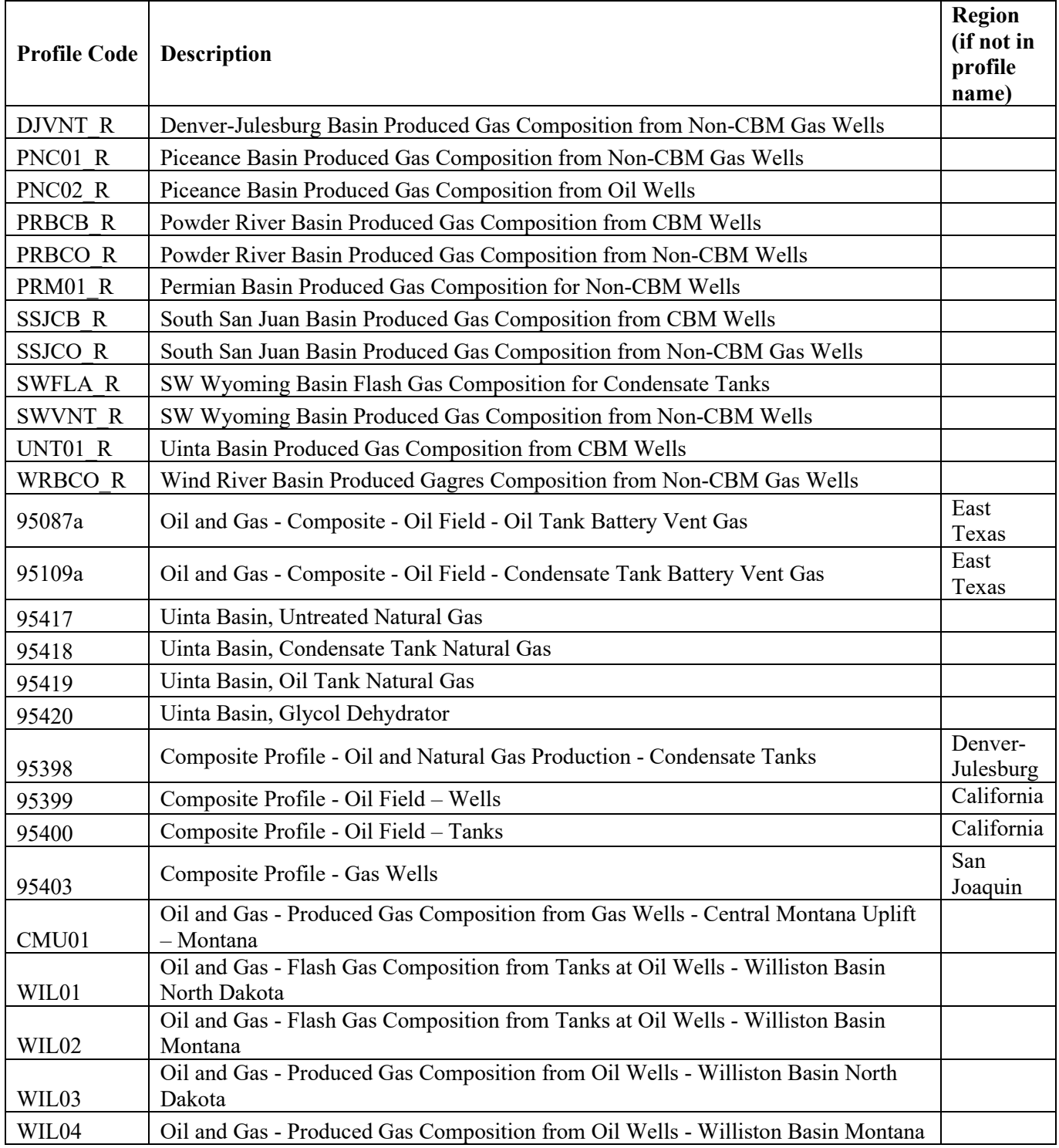

#### **Table 3-10. Basin/Region-specific profiles for oil and gas**

## **3.2.1.4 Mobile source related VOC speciation profiles**

The VOC speciation approach for mobile source and mobile source-related source categories is customized to account for the impact of fuels and engine type and technologies. The impact of fuels also affects the parts of the nonpt and ptnonipm sectors that are related to mobile sources such as portable fuel containers and gasoline distribution.

The VOC speciation profiles for the nonroad sector other than for California are listed in [Table 3-11.](#page-101-0) They include new profiles (i.e., those that begin with "953") for 2-stroke and 4-stroke gasoline engines running on E0 and E10 and compression ignition engines with different technologies developed from recent EPA test programs, which also supported the updated toxics emission factor in MOVES2014a (Reichle, 2015 and EPA, 2015b).

| Profile      | <b>Profile Description</b>           | Engine<br><b>Type</b> | Engine<br><b>Technology</b> | <b>Engine</b><br><b>Size</b> | Horse-<br>power<br>category | Fuel       | Fuel<br>Sub-<br>type | <b>Emission</b><br><b>Process</b> |
|--------------|--------------------------------------|-----------------------|-----------------------------|------------------------------|-----------------------------|------------|----------------------|-----------------------------------|
| 95328        | $SI$ 2-stroke $E10$                  | SI 2-stroke           | All                         | All                          | All                         | Gasoline   | E10                  | exhaust                           |
| 95330        | SI 4-stroke E10                      | SI 4-stroke           | All                         | All                          | All                         | Gasoline   | E10                  | exhaust                           |
| 95331        | CI Pre-Tier 1                        | <b>CI</b>             | Pre-Tier 1                  | All                          | All                         | Diesel     | All                  | exhaust                           |
| 95332        | CI Tier 1                            | <b>CI</b>             | Tier 1                      | All                          | All                         | Diesel     | All                  | exhaust                           |
| 95333        | CI Tier 2                            | <b>CI</b>             | Tier 2 and 3                | all                          | All                         | Diesel     | All                  | exhaust                           |
| 95335a<br>21 | CI Tier 2                            | CI                    | Tier 4                      | $56$ kW<br>$(75$ hp)         | S                           | Diesel     | All                  | exhaust                           |
| 8775         | <b>ACES</b> Phase 1 Diesel<br>Onroad | CI Tier 4             | Tier 4                      | $>= 56$ kW<br>$(75$ hp)      | L                           | Diesel     | All                  | exhaust                           |
| 8754         | E10 Evap                             | <b>SI</b>             | All                         | all                          | All                         | Gasoline   | E10                  | evaporative                       |
| 8769         | E10 evap permeation                  | <b>SI</b>             | All                         | all                          | All                         | Gasoline   | E10                  | permeation                        |
| 8870         | E <sub>10</sub> Headspace            | <b>SI</b>             | All                         | all                          | All                         | Gasoline   | E10                  | headspace                         |
| 1001         | <b>CNG</b> Exhaust                   | All                   | all                         | all                          | All                         | CNG        | All                  | exhaust                           |
| 8860         | LPG exhaust                          | All                   | all                         | all                          | A11                         | <b>LPG</b> | All                  | exhaust                           |

<span id="page-101-0"></span>**Table 3-11. TOG MOVES-SMOKE Speciation for nonroad emissions used for the 2017 Platform**

Speciation profiles for VOC in the nonroad sector account for the ethanol content of fuels across years. A description of the actual fuel formulations can be found in NEITSD. For previous platforms, the EPA used "COMBO" profiles to model combinations of profiles for E0 and E10 fuel use, but beginning with 2014v7.0 platform, the appropriate allocation of E0 and E10 fuels is done by MOVES.

Combination profiles reflecting a combination of E10 and E0 fuel use ideally would be used for sources upstream of mobile sources such as portable fuel containers (PFCs) and other fuel distribution operations associated with the transfer of fuel from bulk terminals to pumps (BTP), which are in the nonpt sector. For these sources, ethanol may be mixed into the fuels, in which case speciation would change across years. The speciation changes from fuels in the ptnonipm sector include BTP distribution operations inventoried as point sources. Refinery-to-bulk terminal (RBT) fuel distribution and bulk plant storage (BPS) speciation does not change across the modeling cases because this is considered upstream from the introduction of ethanol into the fuel. The mapping of fuel distribution SCCs to PFC, BTP, BPS, and RBT emissions categories can be found in Appendix C. In 2017 platform, all of these sources get E10 speciation.

<span id="page-101-1"></span> $21$  95335a replaced 95335. This correction was made to remove alcohols due to suspected contamination. Additional information is available in SPECIATE.

<span id="page-102-0"></span>[Table 3-12](#page-102-0) summarizes the different profiles utilized for the fuel-related sources in each of the sectors. The term "COMBO" indicates that a combination of the profiles listed was used to speciate that subcategory using the GSPRO\_COMBO file.

| <b>Sector</b>      | Sub-category                                                             |       | Profile                |
|--------------------|--------------------------------------------------------------------------|-------|------------------------|
|                    |                                                                          | COMBO |                        |
| Nonroad non-US     | gasoline exhaust                                                         | 8750a | Pre-Tier 2 E0 exhaust  |
|                    |                                                                          | 8751a | Pre-Tier 2 E10 exhaust |
| nonpt/<br>ptnonipm | PFC and BTP                                                              | 8870  | E10 Headspace          |
| nonpt/<br>ptnonipm | Bulk plant storage (BPS)<br>and refine-to-bulk terminal<br>(RBT) sources | 8870  | E10 Headspace          |

**Table 3-12. Select mobile-related VOC profiles 2017** 

The speciation of onroad VOC occurs completely within MOVES. MOVES accounts for fuel type and properties, emission standards as they affect different vehicle types and model years, and specific emission processes. [Table 3-13](#page-102-1) describes the M-profiles available to MOVES depending on the model year range, MOVES process (processID), fuel sub-type (fuelSubTypeID), and regulatory class (regClassID). [m While MOVES maps the liquid diesel profile to several processes, MOVES only](#page-103-0)  [estimates emissions from refueling spillage loss \(processID 19\). The other evaporative and refueling](#page-103-0)  [processes from diesel vehicles have zero](#page-103-0) emissions.

[Table 3-14](#page-103-0) through [Table 3-16](#page-105-0) describe the meaning of these MOVES codes. For a specific representative county and future year, there will be a different mix of these profiles. For example, for HD diesel exhaust, the emissions will use a combination of profiles 8774M and 8775M depending on the proportion of HD vehicles that are pre-2007 model years (MY) in that particular county. As that county is projected farther into the future, the proportion of pre-2007 MY vehicles will decrease. A second example, for gasoline exhaust (not including E-85), the emissions will use a combination of profiles 8756M, 8757M, 8758M, 8750aM, and 8751aM. Each representative county has a different mix of these key properties and, therefore, has a unique combination of the specific M-profiles. More detailed information on how MOVES speciates VOC and the profiles used is provided in the technical document, "Speciation of Total Organic Gas and Particulate Matter Emissions from On-road Vehicles in MOVES2014" (EPA, 2015c).

<span id="page-102-1"></span>

| Profile | <b>Profile Description</b> | <b>Model Years</b> | <b>ProcessID</b> | FuelSubTypeID | RegClassID                        |
|---------|----------------------------|--------------------|------------------|---------------|-----------------------------------|
| 1001M   | CNG Exhaust                | 1940-2050          | 1,2,15,16        | 30            | 48                                |
| 4547M   | Diesel Headspace           | 1940-2050          | 11               | 20, 21, 22    |                                   |
| 4547M   | Diesel Headspace           | 1940-2050          | 12, 13, 18, 19   | 20, 21, 22    | 10,20,30,40,41,<br>42, 46, 47, 48 |
| 8753M   | E0 Evap                    | 1940-2050          | 12,13,19         | 10            | 10,20,30,40,41,42,<br>46,47,48    |
| 8754M   | E10 Evap                   | 1940-2050          | 12,13,19         | 12,13,14      | 10,20,30,40,41,<br>42, 46, 47, 48 |

**Table 3-13. Onroad M-profiles**

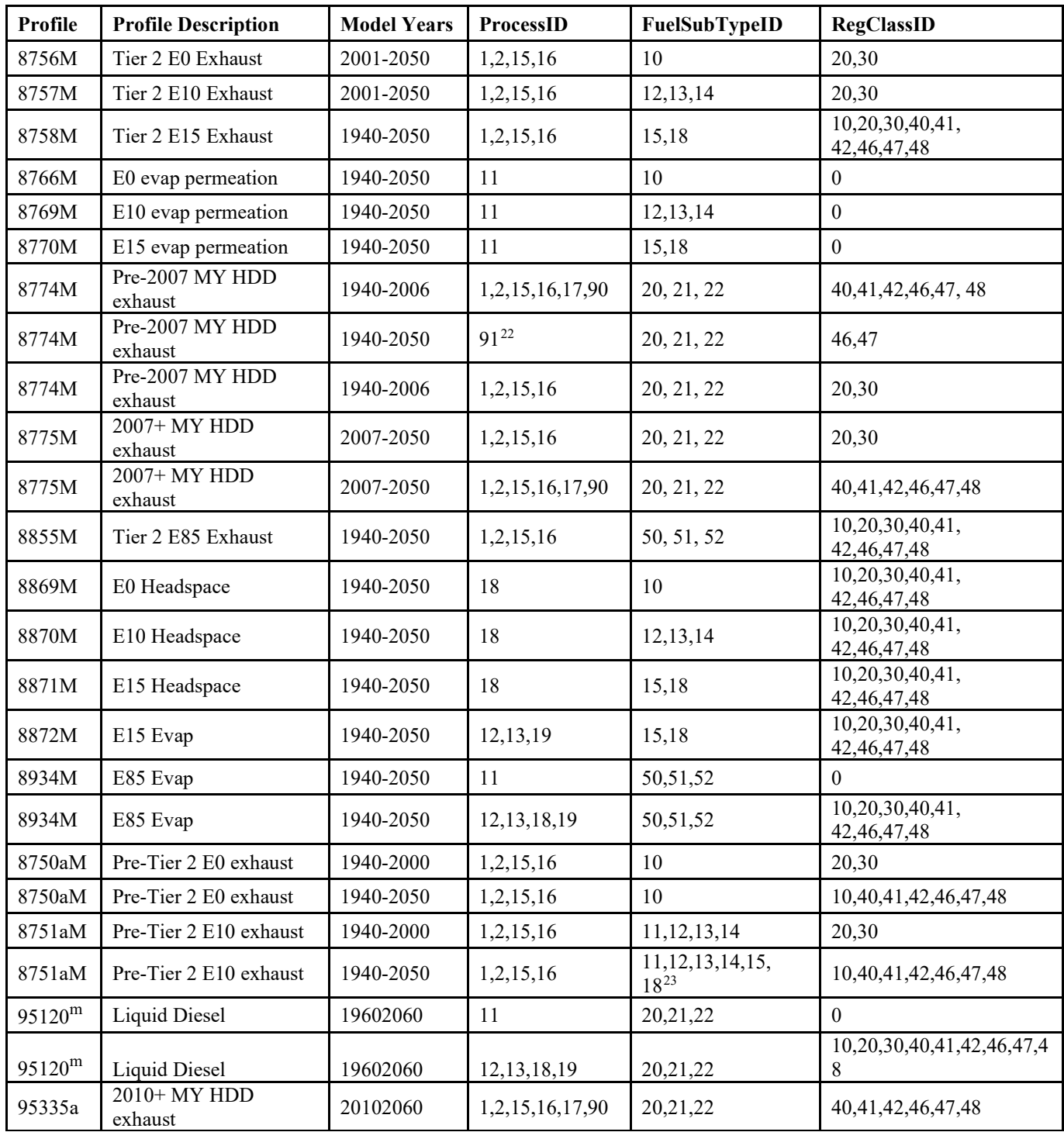

<span id="page-103-0"></span><sup>m</sup> While MOVES maps the liquid diesel profile to several processes, MOVES only estimates emissions from refueling spillage loss (processID 19). The other evaporative and refueling processes from diesel vehicles have zero emissions.

<span id="page-103-1"></span><sup>&</sup>lt;sup>22</sup> 91 is the processed for APUs which are diesel engines not covered by the 2007 Heavy-Duty Rule, so the older technology applies to all years.

<span id="page-103-2"></span><sup>&</sup>lt;sup>23</sup> The profile assignments for pre-2001 gasoline vehicles fueled on E15/E20 fuels (subtypes 15 and 18) were corrected for MOVES2014a. This model year range, process, fuelsubtype regclass combinate is already assigned to profile 8758.

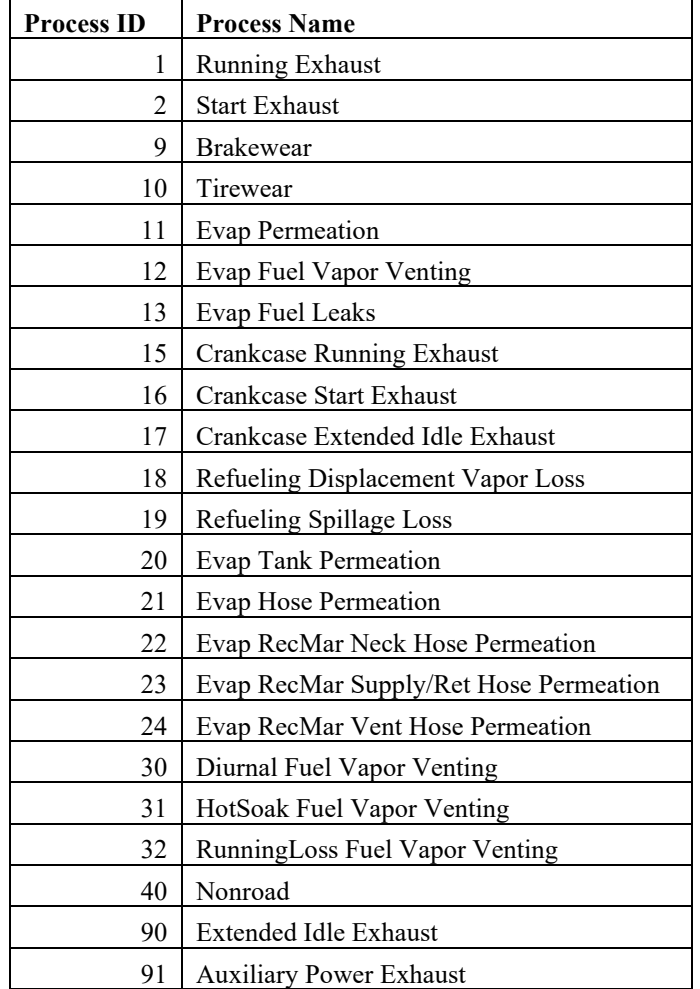

## **Table 3-14. MOVES process IDs**

# **Table 3-15. MOVES Fuel subtype IDs**

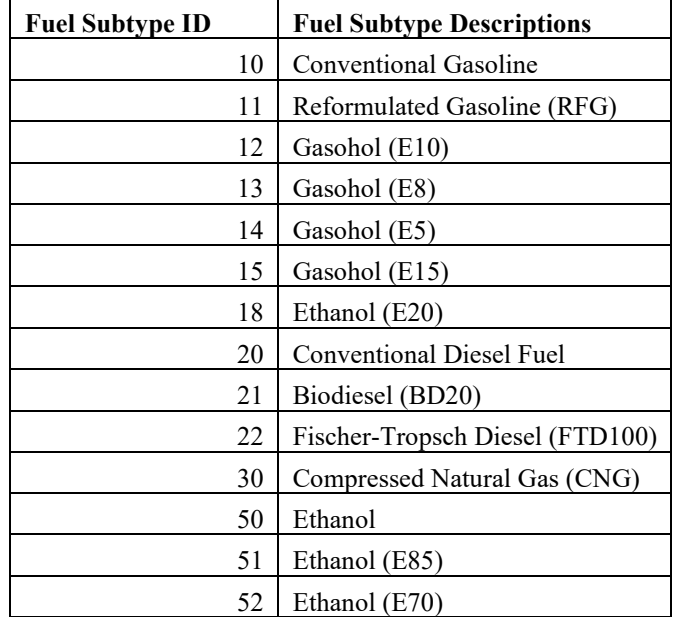

<span id="page-105-0"></span>

| <b>Reg. Class ID</b> | <b>Regulatory Class Description</b>                                                                                       |
|----------------------|----------------------------------------------------------------------------------------------------|
| $_{0}$               | Doesn't Matter                                                                                                    |
| 10                   | Motorcycles                                                                                                    |
| 20                   | <b>Light Duty Vehicles</b>                                                                                                |
| 30                   | <b>Light Duty Trucks</b>                                                                                                  |
| 40                   | Class 2b Trucks with 2 Axles and 4 Tires $(8,500 \text{ lbs} < \text{GVWR} \le 10,000 \text{ lbs})$                       |
| 41                   | Class 2b Trucks with 2 Axles and at least 6 Tires or Class 3 Trucks $(8,500 \text{ lbs} < \text{GVWR} \le 14,000$<br>lbs) |
| 42                   | Class 4 and 5 Trucks (14,000 lbs < GVWR <= 19,500 lbs)                                                                    |
| 46                   | Class 6 and 7 Trucks (19,500 lbs < GVWR <= 33,000 lbs)                                                                    |
| 47                   | Class 8a and 8b Trucks (GVWR $>$ 33,000 lbs)                                                                              |
| 48                   | Urban Bus (see CFR Sec 86.091 2)                                                                                          |

**Table 3-16. MOVES regclass IDs**

For portable fuel containers (PFCs) and fuel distribution operations associated with the bulk-plant-topump (BTP) distribution, a 10% ethanol mix (E10) was assumed for speciation purposes. Refinery to bulk terminal (RBT) fuel distribution and bulk plant storage (BPS) speciation are considered upstream from the introduction of ethanol into the fuel; therefore, a single profile is sufficient for these sources. No refined information on potential VOC speciation differences between cellulosic diesel and cellulosic ethanol sources was available; therefore, cellulosic diesel and cellulosic ethanol sources used the same SCC (30125010: Industrial Chemical Manufacturing, Ethanol by Fermentation production) for VOC speciation as was used for corn ethanol plants.

#### **3.2.2 PM speciation**

In addition to VOC profiles, the SPECIATE database also contains profiles for speciating PM<sub>2.5</sub>. PM<sub>2.5</sub> was speciated into the AE6 species associated with CMAQ 5.0.1 and later versions. Of particular note for this platform, the nonroad PM2.5 speciation was updated as discussed later in this section. Most of the PM profiles come from the  $911XX$  series (Reff et. al, 2009), which include updated AE6 speciation.<sup>[24](#page-105-1)</sup> Starting with the 2014v7.1 platform, profile 91112 (Natural Gas Combustion – Composite) was replaced with [95475 \(Composite -Refinery Fuel Gas and Natural Gas Combustion\)](https://eis.epa.gov/eis-system-web/augmentation/profile/profileDetails.html?profileId=39351&inputPollutantId=40623). This updated profile is an AE6-ready profile based on the median of 3 SPECIATE4.5 profiles from which AE6 versions were made (to be added to SPECIATE5.0): boilers (95125a), process heaters (95126a) and internal combustion combined cycle/cogen plant exhaust (95127a). As with profile 91112, these profiles are based on tests using natural gas and refinery fuel gas (England et al., 2007). Profile 91112 which is also based on refinery gas and natural gas is thought to overestimate EC.

Profile [95475 \(Composite -Refinery Fuel Gas and Natural Gas Combustion\)](https://eis.epa.gov/eis-system-web/augmentation/profile/profileDetails.html?profileId=39351&inputPollutantId=40623) is shown along with the underlying profiles composited in [Figure 3-3.](#page-106-0) [Figure 3-4](#page-106-1) shows a comparison of the new profile as of the 2014v7.1 platform with the one that we had been using in the 2014v7.0 and earlier platforms.

<span id="page-105-1"></span><sup>&</sup>lt;sup>24</sup> The exceptions are 5675AE6 (Marine Vessel – Marine Engine – Heavy Fuel Oil) used for cmv c3 and 92018 (Draft Cigarette Smoke – Simplified) used in nonpt. 5675AE6 is an update of profile 5675 to support AE6 PM speciation.

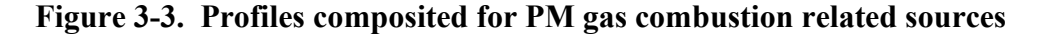

<span id="page-106-0"></span>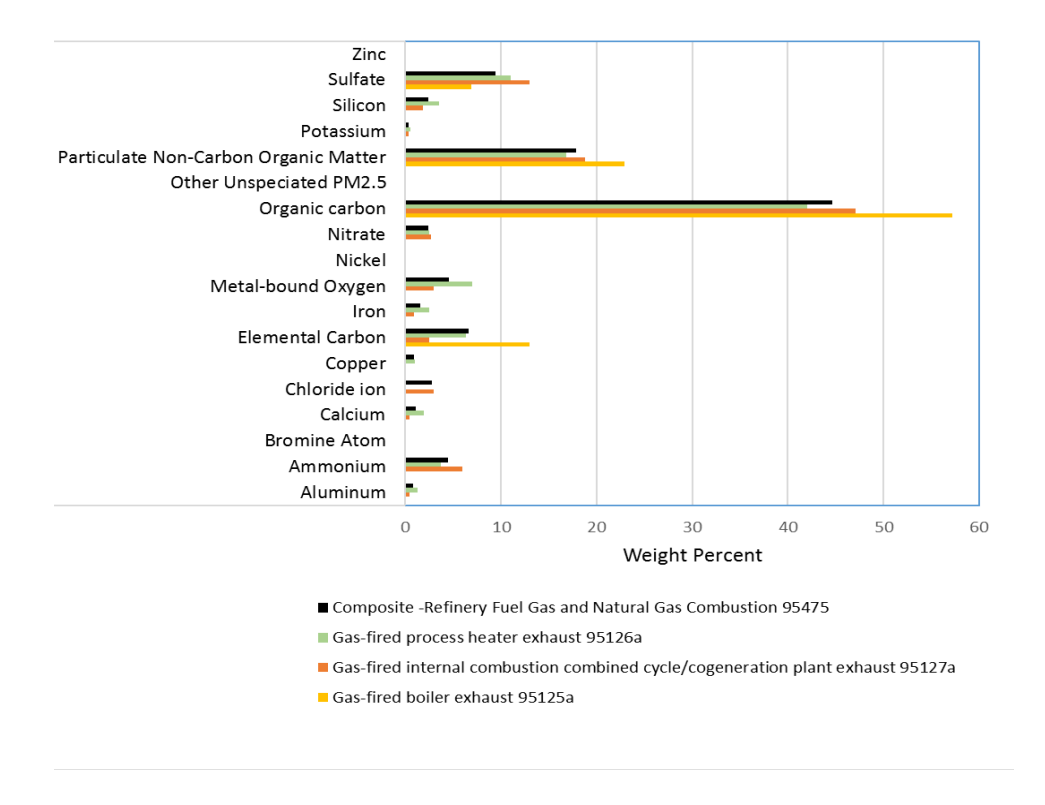

<span id="page-106-1"></span>**Figure 3-4. Comparison of PM profiles used for Natural gas combustion related sources**

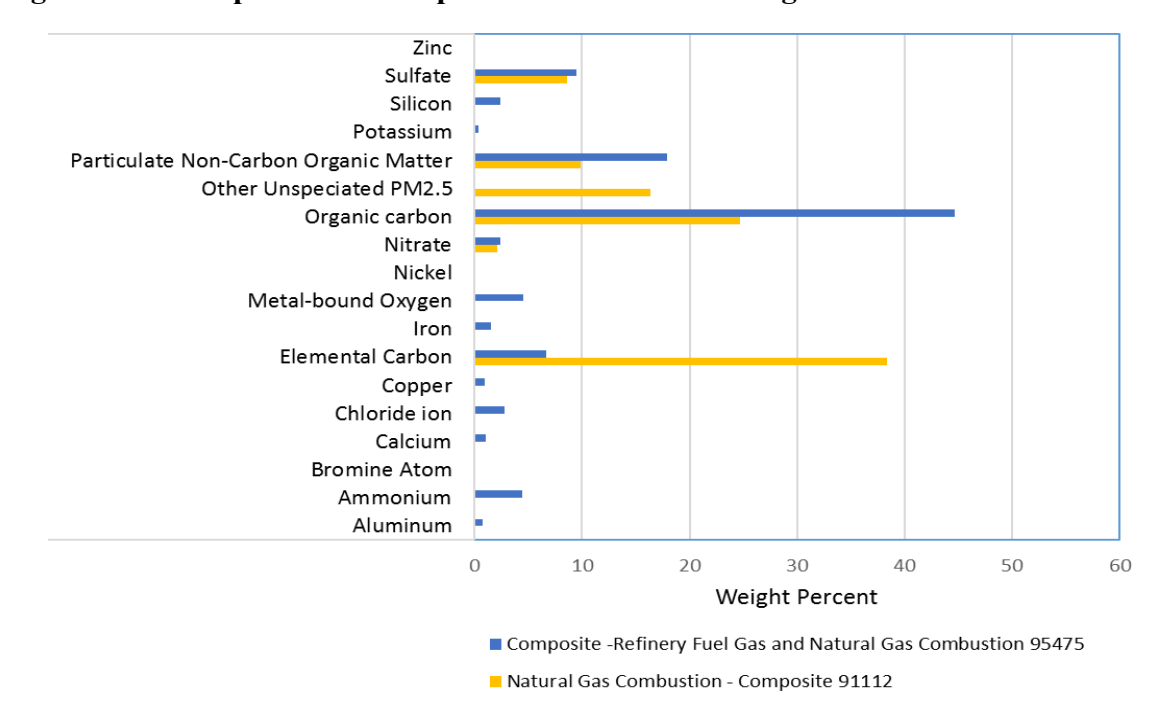

## **3.2.2.1 Mobile source related PM2.5 speciation profiles**

For all processes except brake and tire wear in the onroad sector, PM speciation occurs within MOVES itself, not within SMOKE (similar to the VOC speciation described above). The advantage of using MOVES to speciate PM is that during the internal calculation of MOVES, the model has complete information on the characteristics of the fleet and fuels (e.g., model year, sulfur content, process, etc.) to accurately match to specific profiles. This means that MOVES produces EF tables that include total PM (e.g.,  $PM_{10}$  and  $PM_{2.5}$ ) and speciated PM (e.g., PEC, PFE). SMOKE essentially calculates the PM components by using the appropriate EF without further speciation. [25](#page-107-1) The specific profiles used within MOVES include two CNG profiles, 45219 and 45220, which were added to SPECIATE4.5. A list of profiles is provided in the technical document, "Speciation of Total Organic Gas and Particulate Matter Emissions from On-road Vehicles in MOVES2014" (EPA, 2015c).

<span id="page-107-0"></span>For onroad brake and tire wear, the PM is speciated in the *moves2smk* postprocessor that prepares the emission factors for processing in SMOKE. The formulas for this are based on the standard speciation factors from brake and tire wear profiles, which were updated from the v6.3 platform based on data from a Health Effects Institute report (Schauer, 2006). [Table 3-17](#page-107-0) shows the differences in the v7.1 (alpha) and 2011v6.3 profiles.

| <b>Inventory</b>                | <b>Model</b>      | <b>SPECIATE4.5</b> | <b>SPECIATE4.5</b> |
|---------------------------------|-------------------|--------------------|--------------------|
| Pollutant                       | <b>Species</b>    | brakewear profile: | tirewear profile:  |
|                                 |                   | 95462              | 95460              |
| PM2 5                           | PAL               | 0.000793208        | 3.32401E-05        |
| PM2 5                           | <b>PCA</b>        | 0.001692177        |                    |
| PM2 5                           | <b>PCL</b>        |                    |                    |
| PM2 5                           | <b>PEC</b>        | 0.012797085        | 0.003585907        |
| PM2 5                           | <b>PFE</b>        | 0.213901692        | 0.00024779         |
| PM2<br>$\sim$                   | PH <sub>2</sub> O |                    |                    |
| PM2 5                           | <b>PK</b>         | 0.000687447        | 4.33129E-05        |
| PM2 5                           | <b>PMG</b>        | 0.002961309        | 0.000018131        |
| PM2 5                           | <b>PMN</b>        | 0.001373836        | 1.41E-06           |
| PM2 5                           | <b>PMOTHR</b>     | 0.691704999        | 0.100663209        |
| PM2 5                           | <b>PNA</b>        | 0.002749787        | 7.35312E-05        |
| PM2 5                           | <b>PNCOM</b>      | 0.020115749        | 0.255808124        |
| PM2 5                           | PNH <sub>4</sub>  |                    |                    |
| PM2<br>5                        | PNO3              |                    |                    |
| PM2<br>$\overline{\mathcal{L}}$ | POC               | 0.050289372        | 0.639520309        |
| PM <sub>2</sub><br>5            | <b>PSI</b>        |                    |                    |
| PM2 5                           | PSO <sub>4</sub>  |                    |                    |
| PM2 5                           | PTI               | 0.000933341        | 5.04E-06           |

**Table 3-17. Brake and tire PM2.5 profiles from Schauer (2006)** 

For California onroad emissions, adjustment factors were applied to SMOKE-MOVES to produce California adjusted model-ready files. California did not supply speciated PM, therefore, the adjustment

<span id="page-107-1"></span><sup>&</sup>lt;sup>25</sup> Unlike previous platforms, the PM components (e.g., POC) are now consistently defined between MOVES2014 and CMAQ. For more details on the use of model-ready EF, see the SMOKE 3.7 documentation: https://www.cmascenter.org/smoke/documentation/3.7/html/.
factors applied to PM2.5 were also applied to the speciated PM components. By applying the ratios through SMOKE-MOVES, the CARB inventories are essentially speciated to match EPA estimated speciation.

For nonroad PM2.5, speciation is partially done within MOVES such that it does not need to be run for a specific chemical mechanism. For nonroad, MOVES outputs emissions of PM2.5 split by speciation profile. Similar to how VOC and NONHAPTOG are speciated, PM2.5 is now also speciated this way starting with MOVES2014b. For California, PM2.5 emissions split by speciation profile are estimated from total PM2.5 based on MOVES data in California, so that PM is speciated consistently across the country. The PM2.5 profiles assigned to nonroad sources are listed in [Table 3-18.](#page-108-0)

<span id="page-108-0"></span>

| <b>SPECIATE4.5</b> | <b>Profile Code   SPECIATE4.5 Profile Name</b> | <b>Assigned to Nonroad</b><br>sources based on Fuel<br><b>Type</b> |
|--------------------|------------------------------------------------|--------------------------------------------------------------------|
|                    | Diesel Exhaust - Heavy-heavy duty truck - 2007 | Diesel                                                             |
|                    | 8996   model year with NCOM                    |                                                                    |
|                    | 91106   HDDV Exhaust – Composite               | Diesel                                                             |
|                    | 91113   Nonroad Gasoline Exhaust – Composite   | Gasoline                                                           |
|                    | 95219   CNG Transit Bus Exhaust                | CNG and LPG                                                        |

**Table 3-18. Nonroad PM2.5 profiles** 

#### **3.2.2.2 Diesel PM**

Diesel particulate matter is neither a CAP nor HAP as defined by Section 112 of the CAA, however it was identified as a mobile source air toxic in EPA's 2007 rule, "Control of Hazardous Air Pollutants From Mobile Sources final rule" (EPA 2007a). Starting with the 2014 NEI, diesel PM emissions are explicitly included in the NEI using pollutant names DIESEL-PM10 and DIESEL-PM25, respectively. Diesel PM emissions are tracked for mobile-source, engine-exhaust  $PM_{10}$  and  $PM_{2.5}$  emissions from engines burning diesel or residual-oil fuels. These sources include on-road, nonroad, point-airport-ground support equipment, point-locomotives, nonpoint locomotives, and all PM from diesel or residual-oil-fueled nonpoint CMVs. For these sources, DIESEL-PM10 and DIESEL-PM25 are equal to primary PM10-PRI and PM25-PRI in the NEI. Although stationary engines also can burn diesel fuel, only mobile-related diesel engine SCCs have diesel PM emissions modeled.

Diesel PM is speciated in SMOKE using the same speciation profiles as primary PM, except that diesel PM is mapped to the following model species: DIESEL\_PMC (PMC), DIESEL\_PMEC (PEC), DIESEL\_PMOC (POC), DIESEL\_PMNO3 (PNO3), DIESEL\_PMSO4 (PSO4), and DIESEL\_PMFINE (all other  $PM<sub>2.5</sub>$  species).

#### **3.2.3 NOX speciation**

NOx emission factors and therefore NOx inventories are developed on a  $NO<sub>2</sub>$  weight basis. For air quality modeling,  $NO<sub>X</sub>$  is speciated into  $NO<sub>2</sub>$ , and/or HONO. For the non-mobile sources, the EPA used a single profile "NHONO" to split  $NO<sub>X</sub>$  into NO and  $NO<sub>2</sub>$ .

The importance of HONO chemistry, identification of its presence in ambient air and the measurements of HONO from mobile sources have prompted the inclusion of HONO in NOx speciation for mobile sources. Based on tunnel studies, a HONO to NOx ratio of 0.008 was chosen (Sarwar, 2008). For the

<span id="page-109-0"></span>mobile sources, except for onroad (including nonroad, cmv, rail, othon sectors), and for specific SCCs in othar and ptnonipm, the profile "HONO" is used. [Table 3-19](#page-109-0) gives the split factor for these two profiles. The onroad sector does not use the "HONO" profile to speciate  $NO<sub>X</sub>$ . MOVES2014 produces speciated NO, NO2, and HONO by source, including emission factors for these species in the emission factor tables used by SMOKE-MOVES. Within MOVES, the HONO fraction is a constant  $0.008$  of NO<sub>X</sub>. The NO fraction varies by heavy duty versus light duty, fuel type, and model year. The  $NO<sub>2</sub>$  fraction is calculated as the remainder (i.e.,  $NO_2 1 - NO - HONO$ ). For more details on the  $NO<sub>X</sub>$  fractions within MOVES, see EPA report "Use of data from 'Development of Emission Rates for the MOVES Model,' Sierra Research, March 3, 2010" available at [https://nepis.epa.gov/Exe/ZyPDF.cgi?Dockey=P100F1A5.pdf.](https://nepis.epa.gov/Exe/ZyPDF.cgi?Dockey=P100F1A5.pdf)

| <b>Profile</b> | <b>Pollutant</b> | species         | <b>Molar split factor</b> |
|----------------|------------------|-----------------|---------------------------|
| <b>HONO</b>    | <b>NOX</b>       | NO2             | 0.092                     |
| <b>HONO</b>    | <b>NOX</b>       | NO <sub>1</sub> | 0.9                       |
| <b>HONO</b>    | <b>NOX</b>       | <b>HONO</b>     | 0.008                     |
| <b>NHONO</b>   | <b>NOX</b>       | NO2             | 0.1                       |
| <b>NHONO</b>   | NOX <sup>1</sup> | N <sub>O</sub>  | 0.9                       |

**Table 3-19. NOX speciation profiles**

#### **3.2.4 Creation of Sulfuric Acid Vapor (SULF)**

Since at least the 2002 Platform, sulfuric acid vapor (SULF) has been estimated through the SMOKE speciation process for coal combustion and residual and distillate oil fuel combustion sources. Profiles that compute SULF from  $SO_2$  are assigned to coal and oil combustion  $SCCs$  in the GSREF ancillary file. The profiles were derived from information from AP-42 (EPA, 1998), which identifies the fractions of sulfur emitted as sulfate and SO<sub>2</sub> and relates the sulfate as a function of SO2.

Sulfate is computed from  $SO_2$  emissions assuming that gaseous sulfate, which is comprised of many components, is primarily  $H_2SO_4$ . The equation for calculating  $H_2SO_4$  is given below.

*Emissions of SULF* (as H<sub>2</sub>SO<sub>4</sub>)  
= 
$$
SO_2
$$
 emissions ×  $\frac{fraction \ of \ S \ emitted \ as \ sulfate}{fraction \ of \ S \ emitted \ as \ SO_2}$  ×  $\frac{MW \ H_2SO_4}{MW \ SO_2}$ 

In the above,  $MW$  is the molecular weight of the compound. The molecular weights of  $H_2SO_4$  and  $SO_2$ are 98 g/mol and 64 g/mol, respectively.

<span id="page-109-1"></span>This method does not reduce  $SO_2$  emissions; it solely adds gaseous sulfate emissions as a function of  $SO_2$ emissions. The derivation of the profiles is provided in [Table 3-20;](#page-109-1) a summary of the profiles is provided in [Table 3-21.](#page-110-0)

| fuel | <b>SCCs</b> | Profile | <b>Fraction</b>    | <b>Fraction as</b> | Split factor (mass |
|------|-------------|---------|--------------------|--------------------|--------------------|
|      |             | ∠ode    | as SO <sub>2</sub> | <b>Sulfate</b>     | fraction)          |

**Table 3-20. Sulfate split factor computation** 

| <b>Bituminous</b> | $1-0X-002-YY$ , where X is 1,<br>2 or 3 and YY is 01 thru 19<br>and $21$ - $ZZ$ -002-000 where<br>$ZZ$ is 02,03 or 04   | 95014 | 0.95 | 0.014 | $.014/0.95 * 98/64 =$<br>0.0226 |
|-------------------|----------------------------------------------------------------------------------------------------|-------|------|-------|---------------------------------|
| Subbituminous     | $1-0X-002-YY$ , where X is 1,<br>2 or 3 and YY is 21 thru 38                                                            | 87514 | .875 | 0.014 | $.014/.875 * 98/64 =$<br>0.0245 |
| Lignite           | $1-0X-003-YY$ , where X is 1,<br>2 or 3 and YY is 01 thru 18<br>and $21 - ZZ - 002 - 000$ where<br>$ZZ$ is 02,03 or 04  | 75014 | 0.75 | 0.014 | $.014/.75 * 98/64 =$<br>0.0286  |
| Residual oil      | $1-0X-004-YY$ , where X is 1,<br>2 or 3 and $YY$ is 01 thru 06<br>and $21$ - $ZZ$ -005-000 where<br>$ZZ$ is 02,03 or 04 | 99010 | 0.99 | 0.01  | $.01/0.99 * 98/64 =$<br>0.0155  |
| Distillate oil    | $1-0X-005-YY$ , where X is 1,<br>2 or 3 and $YY$ is 01 thru 06<br>and $21$ - $ZZ$ -004-000 where<br>$ZZ$ is 02,03 or 04 | 99010 | 0.99 | 0.01  | Same as residual oil            |

**Table 3-21. SO2 speciation profiles**

<span id="page-110-0"></span>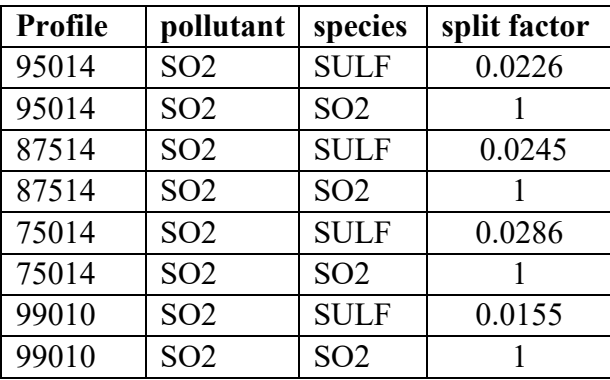

#### **3.2.5 Speciation of Metals and Mercury**

Mercury and other metals from the inventory were speciated for use in modeling. Other than the facility specific data for one facility provided by Minnesota, the profiles are the same as were used in previous modeling platforms and are documented in Appendix D of the Technical Support Document for the 2011 National-scale Air Toxics Assessment [\(https://www.epa.gov/sites/production/files/2015-](https://www.epa.gov/sites/production/files/2015-12/documents/2011-nata-tsd.pdf) [12/documents/2011-nata-tsd.pdf\)](https://www.epa.gov/sites/production/files/2015-12/documents/2011-nata-tsd.pdf). Mercury in the inventory was reported as pollutant code 7439976 and needs to be speciated into the three forms of mercury used by CMAQ: elemental, divalent gaseous, and divalent particulate. Metals (other than mercury) were speciated into coarse and fine particulate, which are needed by CMAQ. [Table 3-22](#page-110-1) contains summaries of the particle size profiles. Most were applied across an entire sector or multiple sectors (i.e., the nonroad profiles were applied to the nonroad-related sector and the stationary profile was applied to the stationary-related sectors). A Minnesota facility and processspecific profile were added based on data provided by the state during the 2014v1 emissions review.

**Table 3-22. Particle size speciation of Metals** 

<span id="page-110-1"></span>

| Source Type | Profile     | pollutant | <b>Fine</b> | coarse |
|-------------|-------------|-----------|-------------|--------|
| Jnroad      | <b>OARS</b> | Arsenic   | .95         | .05    |

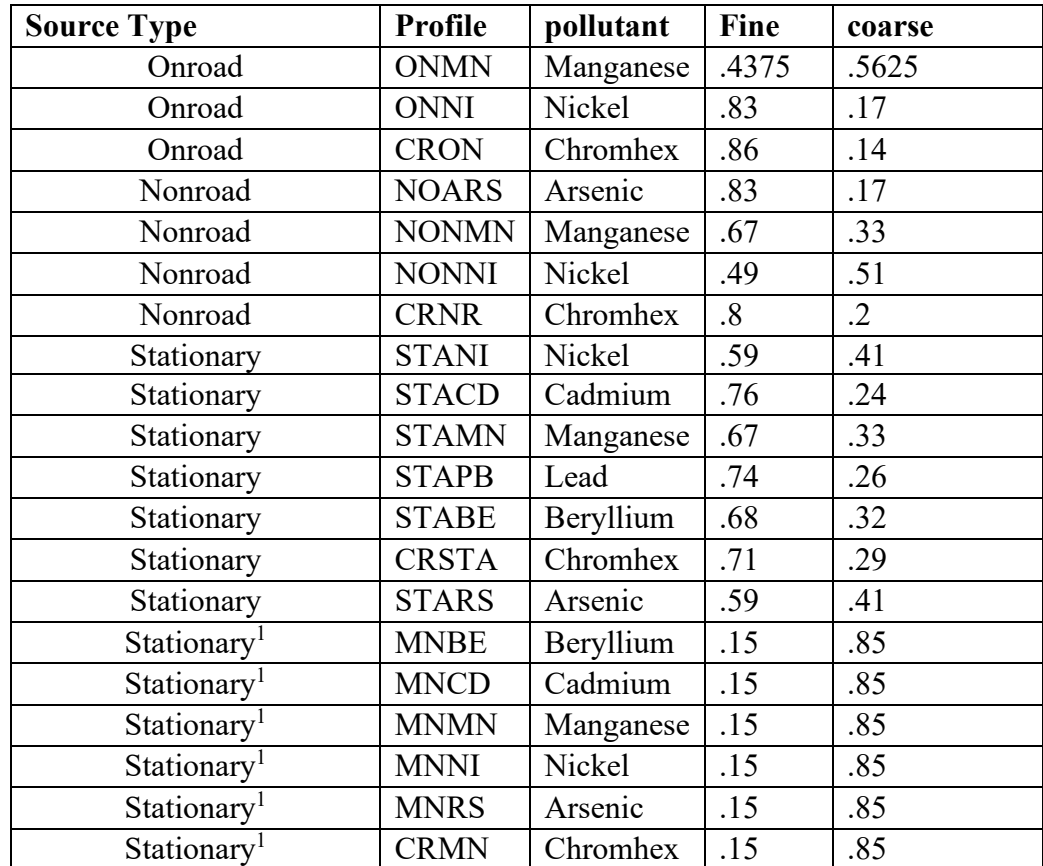

<sup>1</sup>Facility specific metal splits at United Taconite LLC - Thunderbird Mine facility in Minnesota as reported by Minnesota

<span id="page-111-0"></span>For 2017 toxics modeling, mercury was speciated using new profiles , including unit-specific electric generating unit profiles (ptegu sector). [Table 3-23](#page-111-0) provides the mercury profiles used for sources using SCC-based speciation factors (EPA, 2020).

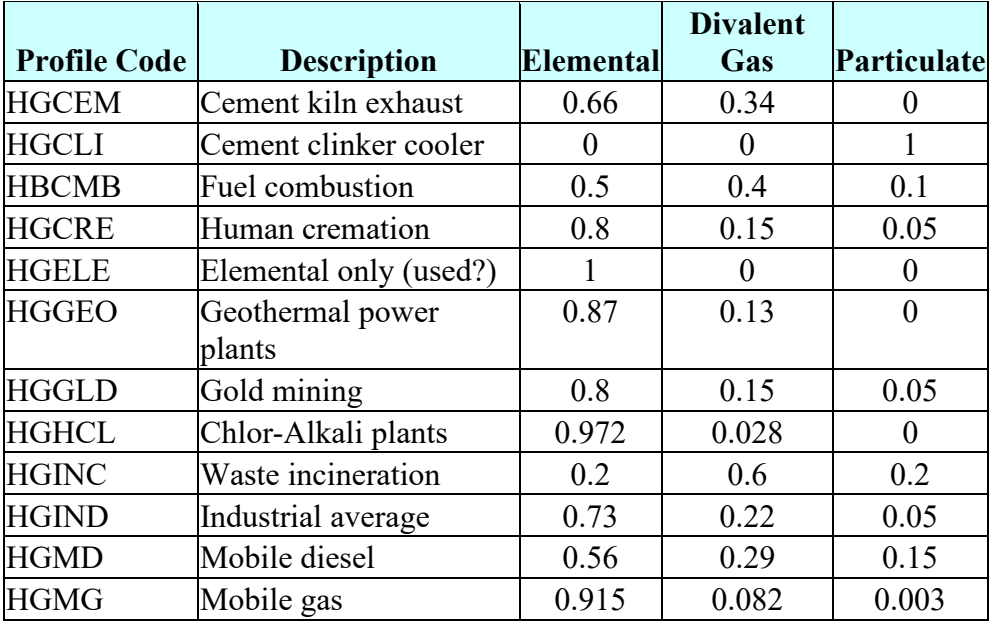

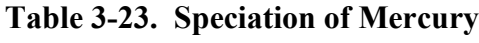

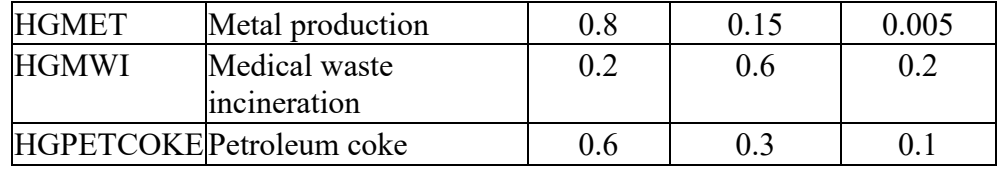

# *3.3 Temporal Allocation*

Temporal allocation is the process of distributing aggregated emissions to a finer temporal resolution, thereby converting annual emissions to hourly emissions as is required by CMAQ. While the total emissions are important, the timing of the occurrence of emissions is also essential for accurately simulating ozone, PM, and other pollutant concentrations in the atmosphere. Many emissions inventories are annual or monthly in nature. Temporal allocation takes these aggregated emissions and distributes the emissions to the hours of each day. This process is typically done by applying temporal profiles to the inventories in this order: monthly, day of the week, and diurnal, with monthly and day-of-week profiles applied only if the inventory is not already at that level of detail.

The temporal factors applied to the inventory are selected using some combination of country, state, county, SCC, and pollutant. [Table 3-24](#page-112-0) summarizes the temporal aspects of emissions modeling by comparing the key approaches used for temporal processing across the sectors. In the table, "Daily temporal approach" refers to the temporal approach for getting daily emissions from the inventory using the SMOKE Temporal program. The values given are the values of the SMOKE L\_TYPE setting. The "Merge processing approach" refers to the days used to represent other days in the month for the merge step. If this is not "all," then the SMOKE merge step runs only for representative days, which could include holidays as indicated by the right-most column. The values given are those used for the SMOKE M TYPE setting (see below for more information).

<span id="page-112-0"></span>

| <b>Platform sector</b><br>short name | <b>Inventory</b><br>resolutions  | <b>Monthly</b><br>profiles<br>used? | Daily<br>temporal<br>approach | Merge<br>processing<br>approach | <b>Process holidays</b><br>as separate days |
|--------------------------------------|----------------------------------|-------------------------------------|-------------------------------|---------------------------------|---------------------------------------------|
| afdust adj                           | Annual                           | Yes                                 | week                          | All                             | Yes                                         |
| airports                             | Annual                           | Yes                                 | week                          | week                            | Yes                                         |
| ag                                   | Annual                           | Yes                                 | all                           | all                             | Yes                                         |
| beis                                 | Hourly                           | N <sub>0</sub>                      | n/a                           | All                             | N <sub>o</sub>                              |
| cmv c1c2                             | Annual                           | Yes                                 | aveday                        | aveday                          | N <sub>o</sub>                              |
| $cmv$ c3                             | Annual                           | Yes                                 | aveday                        | aveday                          | N <sub>o</sub>                              |
| nonpt                                | Annual                           | Yes                                 | week                          | week                            | Yes                                         |
| nonroad                              | Monthly                          | No                                  | mwdss                         | Mwdss                           | Yes                                         |
| np oilgas                            | Annual                           | Yes                                 | aveday                        | Aveday                          | N <sub>o</sub>                              |
| onroad                               | Annual $\&$ monthly <sup>1</sup> | N <sub>0</sub>                      | all                           | All                             | <b>Yes</b>                                  |
| onroad ca adj                        | Annual & monthly <sup>1</sup>    | N <sub>o</sub>                      | all                           | All                             | Yes                                         |
| othafdust adj                        | Annual                           | Yes                                 | week                          | All                             | No                                          |
| othar                                | Annual & monthly                 | Yes                                 | week                          | week                            | N <sub>o</sub>                              |
| onroad can                           | Monthly                          | N <sub>o</sub>                      | week                          | week                            | N <sub>0</sub>                              |

**Table 3-24. Temporal settings used for the platform sectors in SMOKE**

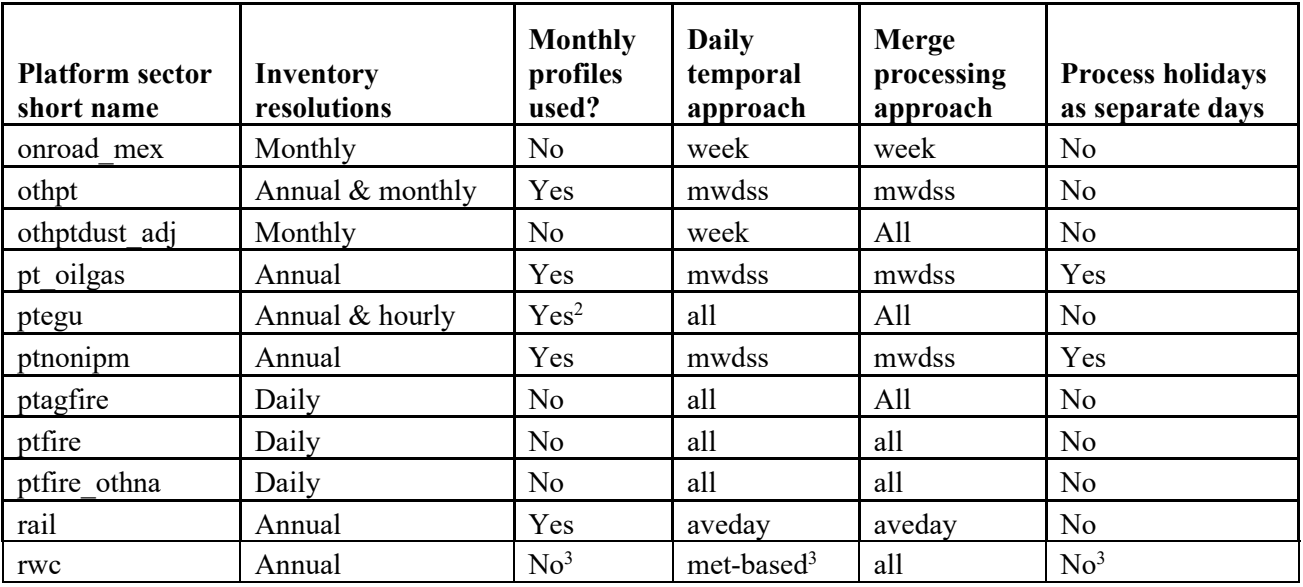

<sup>1</sup>Note the annual and monthly "inventory" actually refers to the activity data (VMT, hoteling, and VPOP) for onroad. VMT and hoteling is monthly and VPOP is annual. The actual emissions are computed on an hourly basis.

<sup>2</sup>Only units that do not have matching hourly CEMS data use monthly temporal profiles.

<sup>3</sup>Except for 2 SCCs that do not use met-based speciation

The following values are used in the table. The value "all" means that hourly emissions are computed for every day of the year and that emissions potentially have day-of-year variation. The value "week" means that hourly emissions computed for all days in one "representative" week, representing all weeks for each month. This means emissions have day-of-week variation, but not week-to-week variation within the month. The value "mwdss" means hourly emissions for one representative Monday, representative weekday (Tuesday through Friday), representative Saturday, and representative Sunday for each month. This means emissions have variation between Mondays, other weekdays, Saturdays and Sundays within the month, but not week-to-week variation within the month. The value "aveday" means hourly emissions computed for one representative day of each month, meaning emissions for all days within a month are the same. Special situations with respect to temporal allocation are described in the following subsections.

In addition to the resolution, temporal processing includes a ramp-up period for several days prior to January 1, 2017, which is intended to mitigate the effects of initial condition concentrations. The ramp-up period was 10 days (December 22-31, 2016). For all anthropogenic sectors, emissions from December 2017 were used to fill in surrogate emissions for the end of December 2016. For biogenic emissions, December 2016 emissions were computed using year 2016 meteorology.

#### **3.3.1 Use of FF10 format for finer than annual emissions**

The FF10 inventory format for SMOKE provides a consolidated format for monthly, daily, and hourly emissions inventories. With the FF10 format, a single inventory file can contain emissions for all 12 months and the annual emissions in a single record. This helps simplify the management of numerous inventories. Similarly, daily and hourly FF10 inventories contain individual records with data for all days in a month and all hours in a day, respectively.

SMOKE prevents the application of temporal profiles on top of the "native" resolution of the inventory. For example, a monthly inventory should not have annual-to-month temporal allocation applied to it;

rather, it should only have month-to-day and diurnal temporal allocation. This becomes particularly important when specific sectors have a mix of annual, monthly, daily, and/or hourly inventories. The flags that control temporal allocation for a mixed set of inventories are discussed in the SMOKE documentation. The modeling platform sectors that make use of monthly values in the FF10 files are ag, nonroad, onroad, onroad\_can, onroad\_mex, othar, and othpt.

#### **3.3.2 Electric Generating Utility temporal allocation (ptegu)**

The temporal allocation procedure for EGUs in the base year is differentiated by whether or not the unit could be directly matched to a unit with CEMS data via its ORIS facility code and boiler ID. Note that for units matched to CEMS data, annual totals of their emissions input to CMAQ may be different than the annual values in the 2017 annual inventory because the CEMS data replaces the  $NO<sub>x</sub>$  and  $SO<sub>2</sub>$  annual inventory data for the seasons in which the CEMS are operating. If a CEMS-matched unit is determined to be a partial year reporter, as can happen for sources that run CEMS only in the summer, emissions totaling the difference between the annual emissions and the total CEMS emissions are allocated to the non-summer months. Prior to use of the CEMS data in SMOKE it is processed through the CEMCorrect tool. The CEMCorrect tool identifies hours for which the data were not measured as indicated by the data quality flags in the CEMS data files. Unmeasured data can be filled in with maximum values and thereby cause erroneously high values in the CEMS data. When data were flagged as unmeasured and the values were found to be more than three times the annual mean for that unit, the data for those hours are replaced with annual mean values (Adelman et al., 2012). These adjusted CEMS data were then used for the remainder of the temporal allocation process described below (see [Figure 3-5](#page-114-0) for an example).

<span id="page-114-0"></span>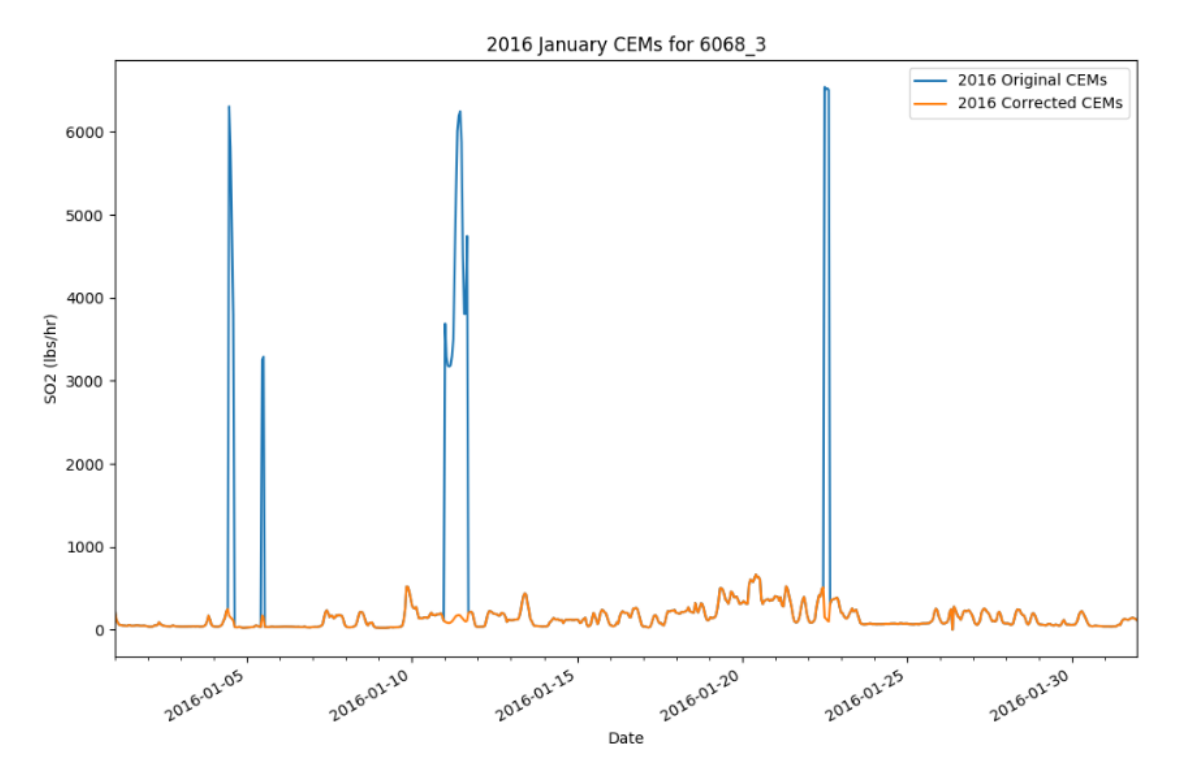

#### **Figure 3-5. Eliminating unmeasured spikes in CEMS data**

In modeling platforms prior to 2016 beta, unmatched EGUs were temporally allocated using daily and diurnal profiles weighted by CEMS values within an IPM region, season, and by fuel type (coal, gas, and other). All unit types (peaking and non-peaking) were given the same profile within a region, season and fuel bin. Units identified as municipal waste combustors (MWCs) or cogeneration units (cogens) were given flat daily and diurnal profiles. Beginning with the 2016 beta platform and continuing for the  $2016v1$ and 2017 platforms, the small EGU temporalization process was improved to also consider peaking units.

The region, fuel, and type (peaking or non-peaking) were identified for each input EGU with CEMS data that are used for generating profiles. The identification of peaking units was based on hourly heat input data from the 2016 base year and the two previous years (2014 and 2015). The heat input was summed for each year. Equation 3-2 shows how the annual heat input value is converted from heat units (BTU/year) to power units (MW) using the unit-level heat rate (BTU/kWh) derived from the NEEDS v6 database. In Equation 3-3 a capacity factor is calculated by dividing the annual unit MW value by the NEEDS v6 unit capacity value (MW) multiplied by the hours in the year. A peaking unit was defined as any unit that had a maximum capacity factor of less than 0.2 for every year (2015, 2016, and 2017) and a 3-year average capacity factor of less than 0.1.

#### **Annual Unit Power Output**

$$
Annual Unit Output (MW) = \frac{\sum_{i=0}^{8760} Hourly HI \times 1000 \left(\frac{MW}{kW}\right)}{NEEDS Heat Rate \left(\frac{BTU}{kWh}\right)}
$$
Equation 3-2

#### **Unit Capacity Factor**

*Capacity Factor* = 
$$
\frac{Annual Unit Output (MW)}{NEEDS Unit Capacity \left(\frac{MW}{h}\right) * 8760 (h)}
$$

\nEquation 3-3

Input regions were determined from one of the eight EGU modeling regions based on MJO and climate regions. Regions were used to group units with similar climate-based load demands. Region assignment is made on a state level, where all units within a state were assigned to the appropriate region. Unit fuel assignments were made using the primary NEEDS v6 fuel. Units fueled by bituminous, subbituminous, or lignite are assigned to the coal fuel type. Natural gas units were assigned to the gas fuel type. Distillate and residual fuel oil were assigned to the oil fuel type. Units with any other primary fuel were assigned the "other" fuel type. The number of units used to calculate the daily and diurnal EGU temporal profiles are shown in [Figure 3-6](#page-116-0) by region, fuel, and for peaking/non-peaking. Currently there are 64 unique profiles available based on 8 regions, 4 fuels, and 2 for peaking unit status (peaking and non-peaking).

#### <span id="page-116-0"></span>**Figure 3-6. Temporal Profile Input Unit Counts by Fuel and Peaking Unit Classification**

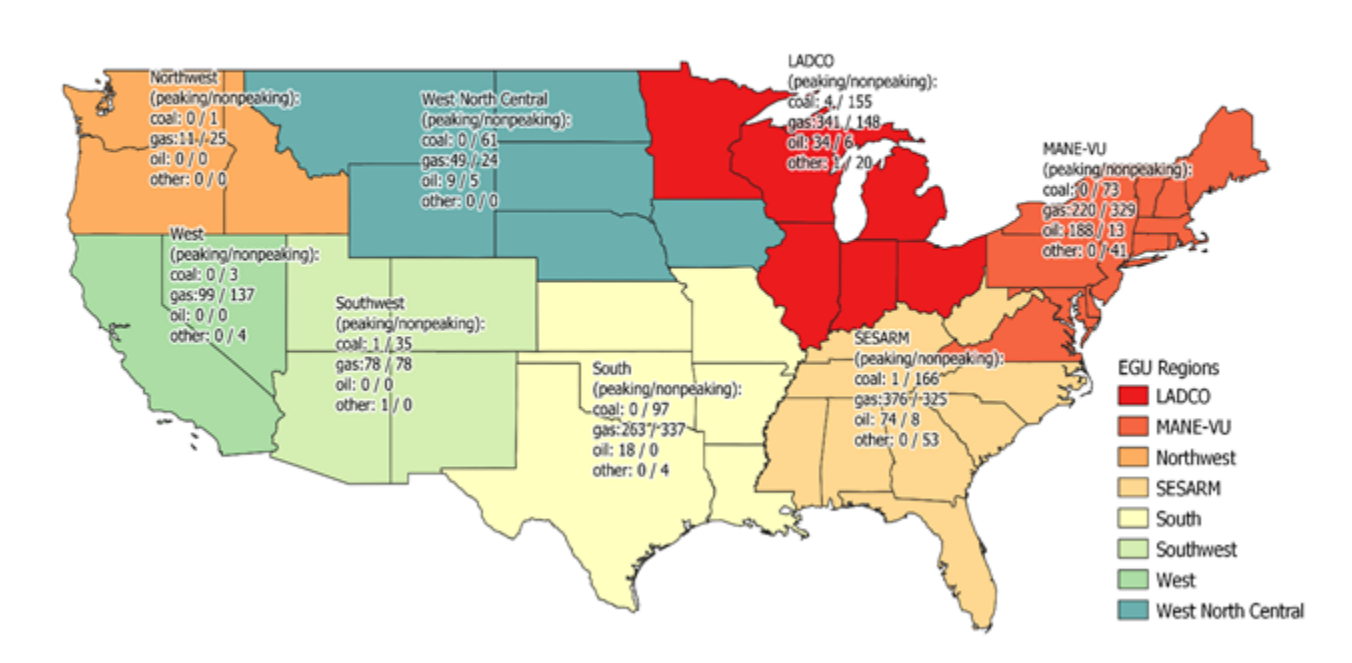

Small EGU 2016 Temporal Profile Input Unit Counts

The daily and diurnal profiles were calculated for each region, fuel, and peaking type group from the year 2017 CEMS heat input values. The heat input values were summed for each input group to the annual level at each level of temporal resolution: monthly, month-of-day, and diurnal. The sum by temporal resolution value was then divided by the sum of annual heat input in that group to get a set of temporalization factors. Diurnal factors were created for both the summer and winter seasons to account for the variation in hourly load demands between the seasons. For example, the sum of all hour 1 heat input values in the group was divided by the sum of all heat inputs over all hours to get the hour 1 factor. Each grouping contained 12 monthly factors, up to 31 daily factors per month, and two sets of 24 hourly factors. The profiles were weighted by unit size where the units with more heat input have a greater influence on the shape of the profile. Composite profiles were created for each region and type across all fuels as a way to provide profiles for a fuel type that does not have hourly CEMS data in that region. [Figure 3-7](#page-117-0) shows peaking and non-peaking daily temporal profiles for the gas fuel type in the LADCO region. [Figure 3-8](#page-117-1) shows the diurnal profiles for the coal fuel type in the Mid-Atlantic Northeast Visibility Union (MANE-VU) region.

<span id="page-117-0"></span>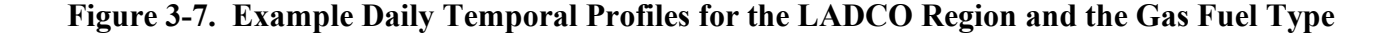

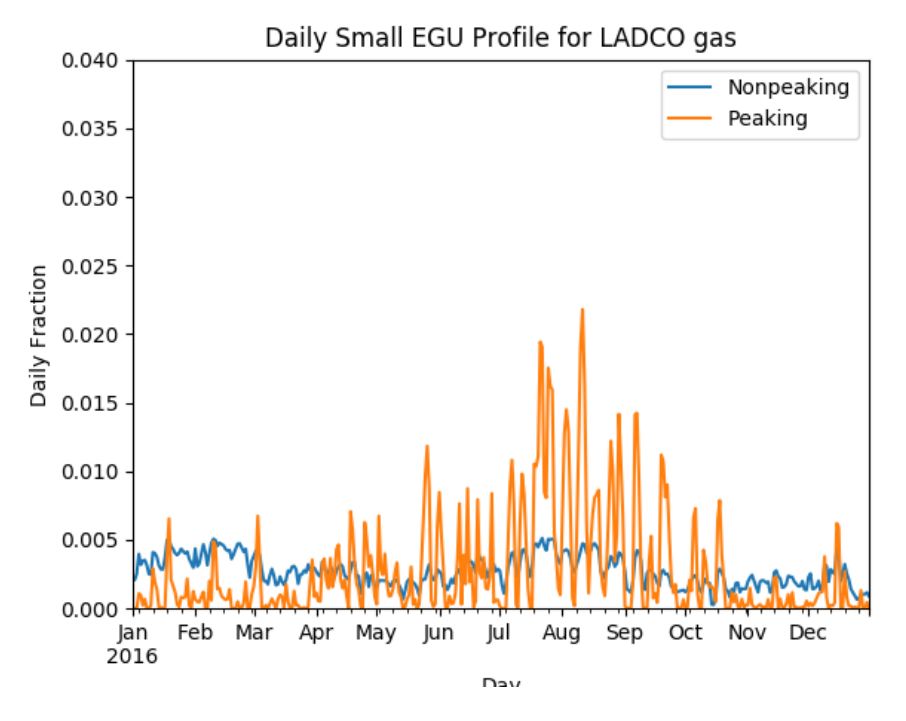

<span id="page-117-1"></span>**Figure 3-8. Example Diurnal Temporal Profiles for the MANE-VU Region and the Coal Fuel Type**

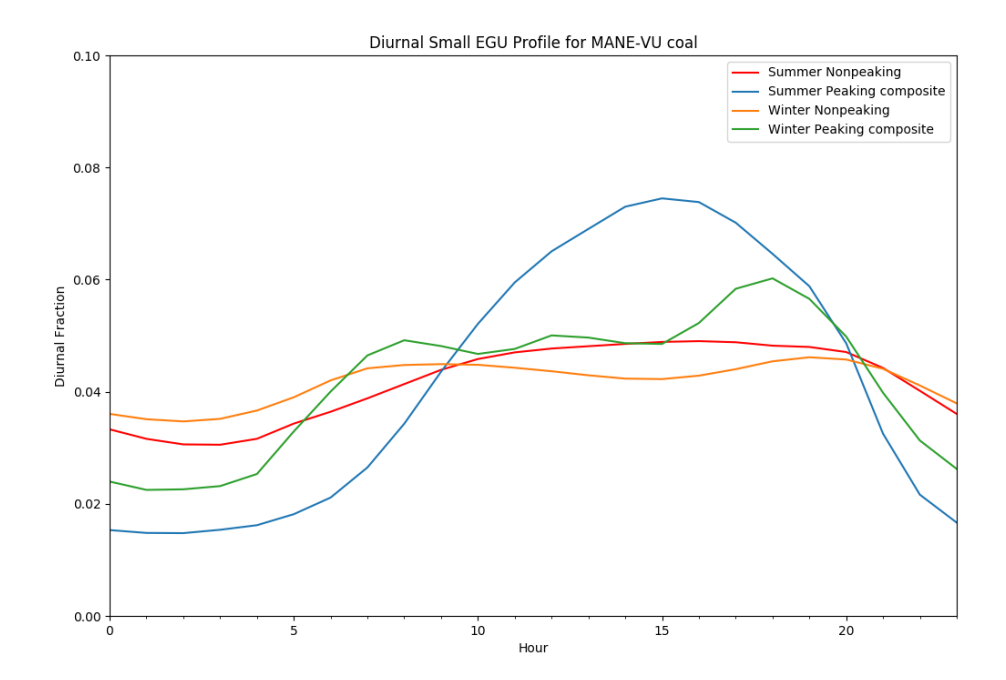

SMOKE uses a cross-reference file to select a monthly, daily, and diurnal profile for each source. For the 2017 platform, the temporal profiles were assigned in the cross-reference at the unit level to EGU sources without hourly CEMS data. An inventory of all EGU sources without CEMS data was used to identify the region, fuel type, and type (peaking/non-peaking) of each source. As with the input unit the regions are

assigned using the state from the unit FIPS. The fuel was assigned by SCC to one of the four fuel types: coal, gas, oil, and other. A fuel type unit assignment is made by summing the VOC, NOX, PM2.5, and SO2 for all SCCs in the unit. The SCC that contributed the highest total emissions to the unit for selected pollutants was used to assign the unit fuel type. Peaking units were identified as any unit with an oil, gas, or oil fuel type with a NAICS of 22111 or 221112. Some units may be assigned to a fuel type within a region that does not have an available input unit with a matching fuel type in that region. These units without an available profile for their group were assigned to use the regional composite profile. MWC and cogen units were identified using the NEEDS primary fuel type and cogeneration flag, respectively, from the NEEDS v6 database. The number of EGU units assigned each profile group are shown by region in [Figure 3-9.](#page-118-0) In this plot, the unit counts are from 2016, but the 2017 unit counts should be similar.

#### <span id="page-118-0"></span>LADCO Northwest (peak/nonpeak): (peak/nonpi coal: 24 / 8 MANE-VU lest North Gentral  $code(0,1)$ gas: - 103 / 16 (peak/nonpeak): (bruk/nonpelat) gas: 14/3  $\frac{\cosh 0/0}{\cosh 42/0}$ oil: 1557 0  $coal: 0/3$  $m<sub>0</sub>$ **Sthere**<sup>10</sup> gas: 97 / 14 other:107/01 oll: 243 / 19 composite: 0  $0.010$ **MAYB 20** MSW: 2 Cogen: 34 composite: 1 MSW 0 Coores 11 147 West (peak/nong<br>coal: 0 / 0 gas: 30 / 14<br>ol: 0 / 0 South other: 0 / 41 (peak/nonpeak) **SECON** composite: 11 / 4<br>MSW: 2 Cogen: 62 coal: 0 / 4<br>gas: 85 / 7 (peak/nonpeak South  $1:0:0$ coal: 1 / 3<br>gas: 58 / 32 other:  $0/0$ <br>composite: 16 / 3 (peak/nonpeak): coal: 0 / 0<br>gas: 147 / 5 **EGU Regions**  $-43/0$ MSW: 0 Cogen: 11 other: 0 / 20 LADCO oil:-141./0<br>other: 0/0 composite: 0 / MSW: 50 Coger MANE-VU composite: 0 / 13 MSW: 0 Cogen: 80 Northwest SESARM 28  $\Box$  South Southwest **West** West North Central

#### **Figure 3-9. Non-CEMS EGU Temporal Profile Application Counts**

# Small EGU 2016 Temporal Profile Application Counts

#### **3.3.3 Airport Temporal allocation (airports)**

Airport temporal profiles were updated in 2014v7.0 and were kept the same for this platform. All airport SCCs (i.e., 2275\*, 2265008005, 2267008005, 2268008005 and 2270008005) were given the same hourly, weekly and monthly profile for all airports other than Alaska seaplanes (which are not in the CMAQ modeling domain). Hourly airport operations data were obtained from the Aviation System Performance Metrics (ASPM) Airport Analysis website [\(https://aspm.faa.gov/apm/sys/AnalysisAP.asp\)](https://aspm.faa.gov/apm/sys/AnalysisAP.asp). A report of 2014 hourly Departures and Arrivals for Metric Computation was generated. An overview of the ASPM metrics is at [http://aspmhelp.faa.gov/index.php/Aviation\\_Performance\\_Metrics\\_%28APM%29.](http://aspmhelp.faa.gov/index.php/Aviation_Performance_Metrics_%28APM%29) Figure [3-10](#page-119-0) shows the diurnal airport profile.

Weekly and monthly temporal profiles are based on 2014 data from the FAA Operations Network Air Traffic Activity System (http://aspm.faa.gov/opsnet/sys/Terminal.asp). A report of all airport operations (takeoffs and landings) by day for 2014 was generated. These data were then summed to month and dayof-week to derive the monthly and weekly temporal profiles shown in [Figure 3-10,](#page-119-0) [Figure 3-11,](#page-119-1) and [Figure 3-12.](#page-120-0) An overview of the Operations Network data system is at [http://aspmhelp.faa.gov/index.php/Operations\\_Network\\_%28OPSNET%29.](http://aspmhelp.faa.gov/index.php/Operations_Network_%28OPSNET%29) The weekly and monthly profiles from 2014 are still used in this platform.

<span id="page-119-0"></span>Alaska seaplanes, which are outside the CONUS domain use the monthly profile in [Figure 3-13.](#page-120-1) These were assigned based on the facility ID.

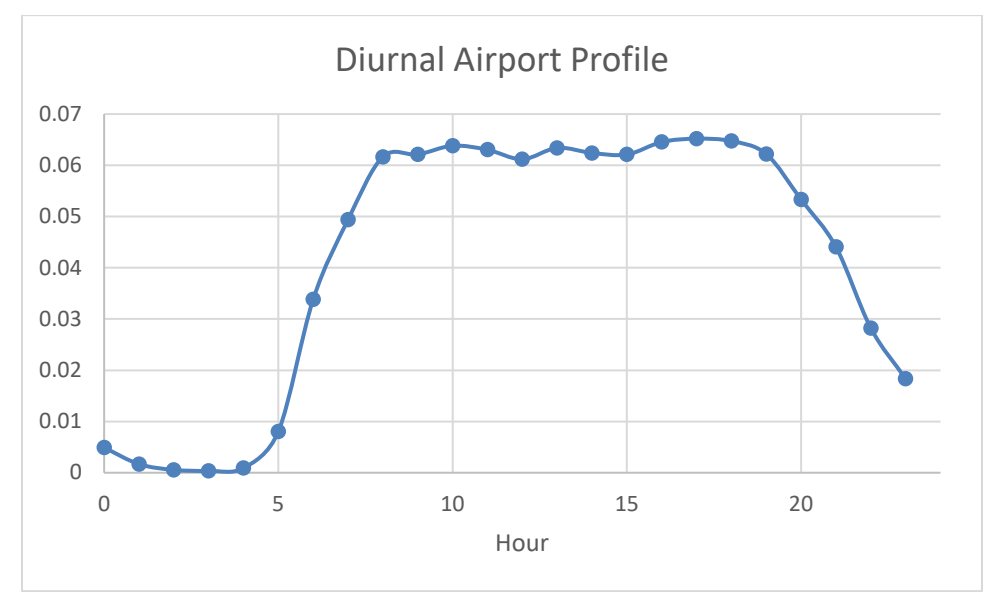

**Figure 3-10. Diurnal Profile for all Airport SCCs**

**Figure 3-11. Weekly profile for all Airport SCCs**

<span id="page-119-1"></span>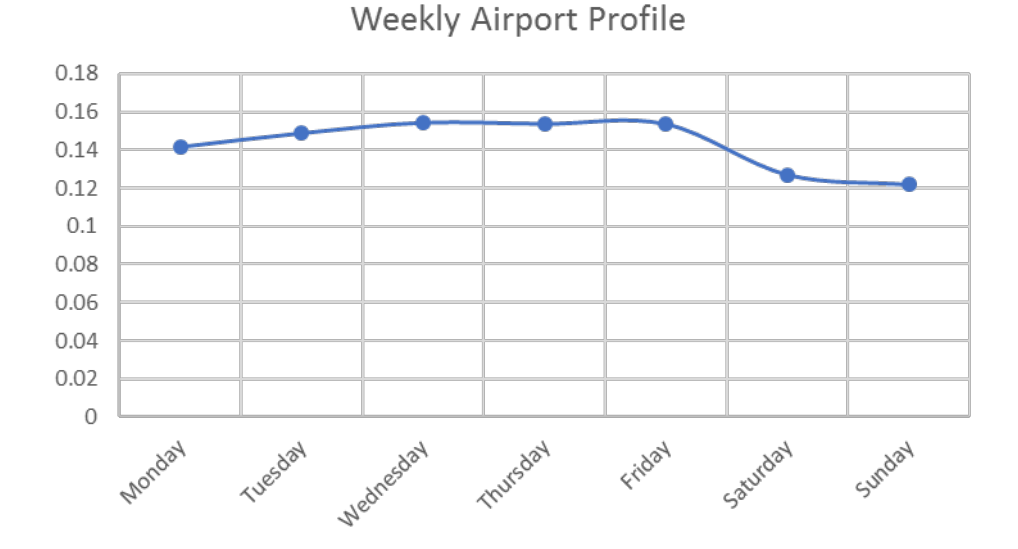

<span id="page-120-0"></span>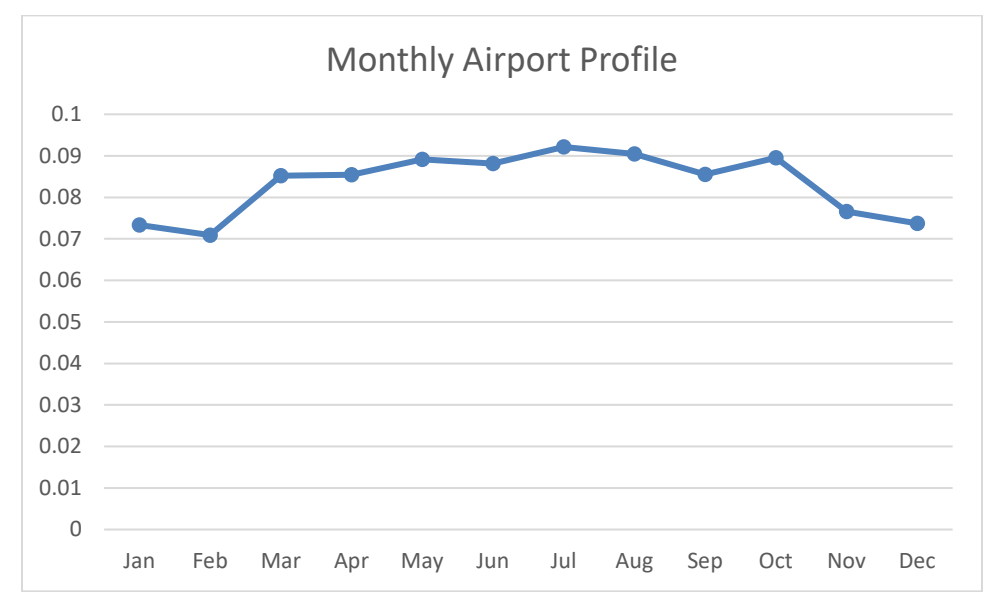

**Figure 3-12. Monthly Profile for all Airport SCCs**

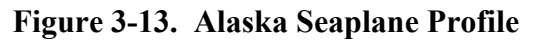

<span id="page-120-1"></span>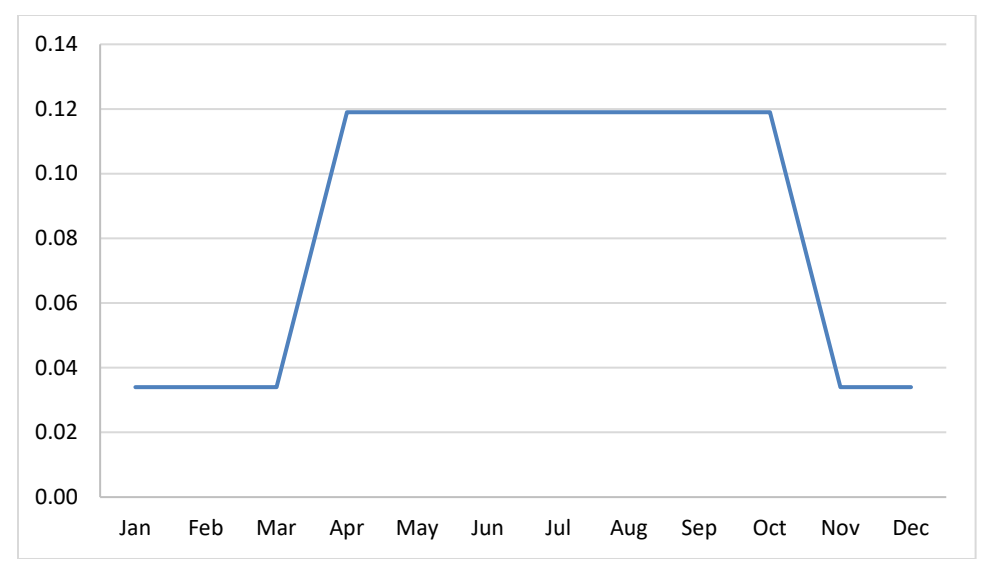

#### **3.3.4 Residential Wood Combustion Temporal allocation (rwc)**

There are many factors that impact the timing of when emissions occur, and for some sectors this includes meteorology. The benefits of utilizing meteorology as a method for temporal allocation are: (1) a meteorological dataset consistent with that used by the AQ model is available (e.g., outputs from WRF); (2) the meteorological model data are highly resolved in terms of spatial resolution; and (3) the meteorological variables vary at hourly resolution and can, therefore, be translated into hour-specific temporal allocation.

The SMOKE program Gentpro provides a method for developing meteorology-based temporal allocation. Currently, the program can utilize three types of temporal algorithms: annual-to-day temporal allocation for residential wood combustion (RWC); month-to-hour temporal allocation for agricultural livestock

NH3; and a generic meteorology-based algorithm for other situations. Meteorological-based temporal allocation was used for portions of the rwc sector and for the entire ag sector.

Gentpro reads in gridded meteorological data (output from MCIP) along with spatial surrogates and uses the specified algorithm to produce a new temporal profile that can be input into SMOKE. The meteorological variables and the resolution of the generated temporal profile (hourly, daily, etc.) depend on the selected algorithm and the run parameters. For more details on the development of these algorithms and running Gentpro, see the Gentpro documentation and the SMOKE documentation at [http://www.cmascenter.org/smoke/documentation/3.1/GenTPRO\\_TechnicalSummary\\_Aug2012\\_Final.pd](http://www.cmascenter.org/smoke/documentation/3.1/GenTPRO_TechnicalSummary_Aug2012_Final.pdf) [f](http://www.cmascenter.org/smoke/documentation/3.1/GenTPRO_TechnicalSummary_Aug2012_Final.pdf) and [https://www.cmascenter.org/smoke/documentation/4.5/html/ch05s03s05.html,](https://www.cmascenter.org/smoke/documentation/4.5/html/ch05s03s05.html) respectively.

For the RWC algorithm, Gentpro uses the daily minimum temperature to determine the temporal allocation of emissions to days of the year. Gentpro was used to create an annual-to-day temporal profile for the RWC sources. These generated profiles distribute annual RWC emissions to the coldest days of the year. On days where the minimum temperature does not drop below a user-defined threshold, RWC emissions for most sources in the sector are zero. Conversely, the program temporally allocates the largest percentage of emissions to the coldest days. Similar to other temporal allocation profiles, the total annual emissions do not change, only the distribution of the emissions within the year is affected. The temperature threshold for RWC emissions was 50 ˚F for most of the country, and 60 ˚F for the following states: Alabama, Arizona, California, Florida, Georgia, Louisiana, Mississippi, South Carolina, and Texas. The algorithm is as follows:

If  $Td \geq Tt$ : no emissions that day If  $Td < Tt$ : daily factor = 0.79 $*(Tt - Td)$ 

where (Td = minimum daily temperature; Tt = threshold temperature, which is 60 degrees F in southern states and 50 degrees F elsewhere).

Once computed, the factors are normalized to sum to 1 to ensure that the total annual emissions are unchanged (or minimally changed) during the temporal allocation process.

[Figure 3-14](#page-122-0) illustrates the impact of changing the temperature threshold for a warm climate county. The plot shows the temporal fraction by day for Duval County, Florida, for the first four months of 2007. The default 50 ˚F threshold creates large spikes on a few days, while the 60 ˚F threshold dampens these spikes and distributes a small amount of emissions to the days that have a minimum temperature between 50 and 60 ˚F.

<span id="page-122-0"></span>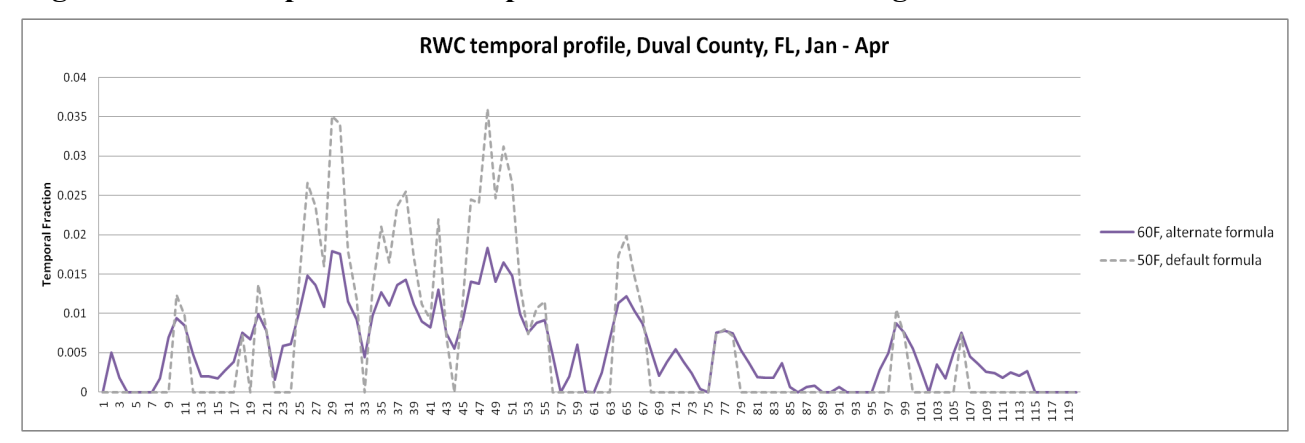

**Figure 3-14. Example of RWC temporal allocation in 2007 using a 50 versus 60 ˚F threshold**

The diurnal profile used for most RWC sources (see [Figure 3-15\)](#page-122-1) places more of the RWC emissions in the morning and the evening when people are typically using these sources. This profile is based on a 2004 MANE-VU survey based temporal profiles [\(https://s3.amazonaws.com/marama.org/wp](https://s3.amazonaws.com/marama.org/wp-content/uploads/2019/11/04184303/Open_Burning_Residential_Areas_Emissions_Report-2004.pdf)[content/uploads/2019/11/04184303/Open\\_Burning\\_Residential\\_Areas\\_Emissions\\_Report-2004.pdf\)](https://s3.amazonaws.com/marama.org/wp-content/uploads/2019/11/04184303/Open_Burning_Residential_Areas_Emissions_Report-2004.pdf). This profile was created by averaging three indoor and three RWC outdoor temporal profiles from counties in Delaware and aggregating them into a single RWC diurnal profile. This new profile was compared to a concentration-based analysis of aethalometer measurements in Rochester, New York (Wang *et al.* 2011) for various seasons and days of the week and was found that the new RWC profile generally tracked the concentration based temporal patterns.

<span id="page-122-1"></span>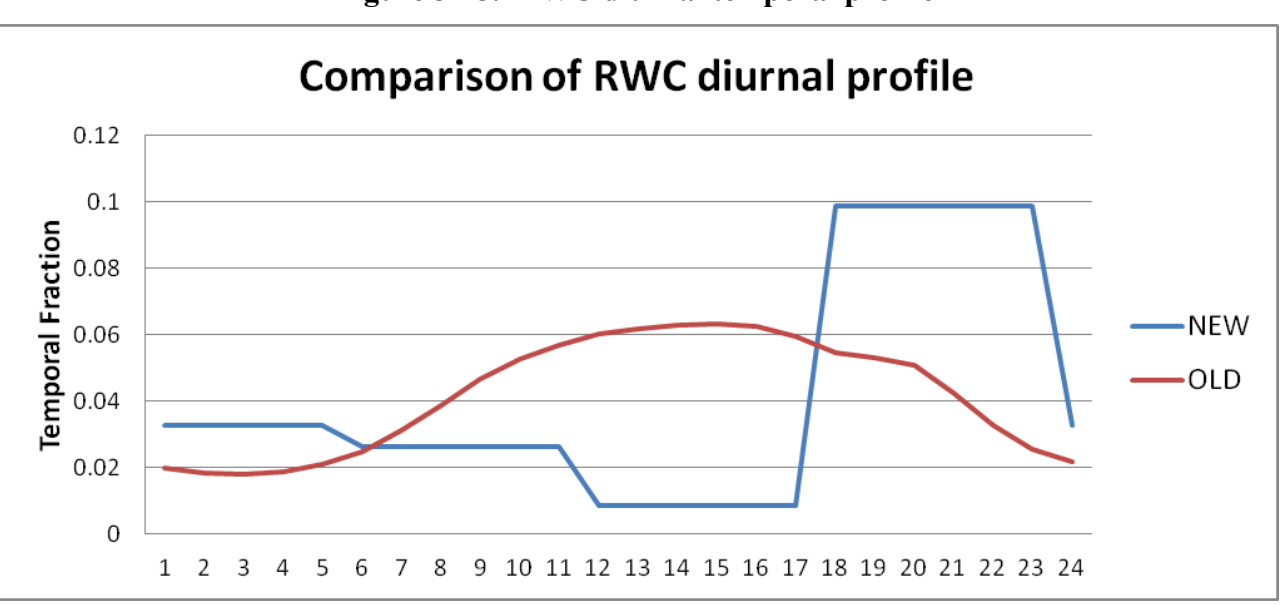

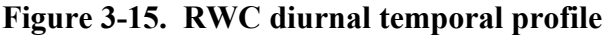

The temporal profiles for hydronic heaters" (i.e., SCCs=2104008610 [outdoor], 2104008620 [indoor], and 2104008620 [pellet-fired]) and "Outdoor wood burning device, NEC (fire-pits, chimeneas, etc.)" (i.e., "recreational RWC," SCC=2104008700) are not based on temperature data, because the meteorologically

based temporal allocation used for the rest of the rwc sector did not agree with observations for how these appliances are used.

For hydronic heaters, the annual-to-month, day-of-week and diurnal profiles were modified based on information in the New York State Energy Research and Development Authority's (NYSERDA) "Environmental, Energy Market, and Health Characterization of Wood-Fired Hydronic Heater Technologies, Final Report" (NYSERDA, 2012), as well as a Northeast States for Coordinated Air Use Management (NESCAUM) report "Assessment of Outdoor Wood-fired Boilers" (NESCAUM, 2006). A Minnesota 2008 Residential Fuelwood Assessment Survey of individual household responses (MDNR, 2008) provided additional annual-to-month, day-of-week, and diurnal activity information for OHH as well as recreational RWC usage.

Data used to create the diurnal profile for hydronic heaters, shown in [Figure 3-16,](#page-123-0) are based on a conventional single-stage heat load unit burning red oak in Syracuse, New York. As shown in [Figure](#page-124-0)  [3-17,](#page-124-0) the NESCAUM report describes how for individual units, OHH are highly variable day-to-day but that in the aggregate, these emissions have no day-of-week variation. In contrast, the day-of-week profile for recreational RWC follows a typical "recreational" profile with emissions peaked on weekends.

Annual-to-month temporal allocation for OHH as well as recreational RWC were computed from the MDNR 2008 survey and are illustrated in [Figure 3-18.](#page-124-1) The hydronic heater emissions still exhibit strong seasonal variability, but do not drop to zero because many units operate year-round for water and pool heating. In contrast to all other RWC appliances, recreational RWC emissions are used far more frequently during the warm season.

<span id="page-123-0"></span>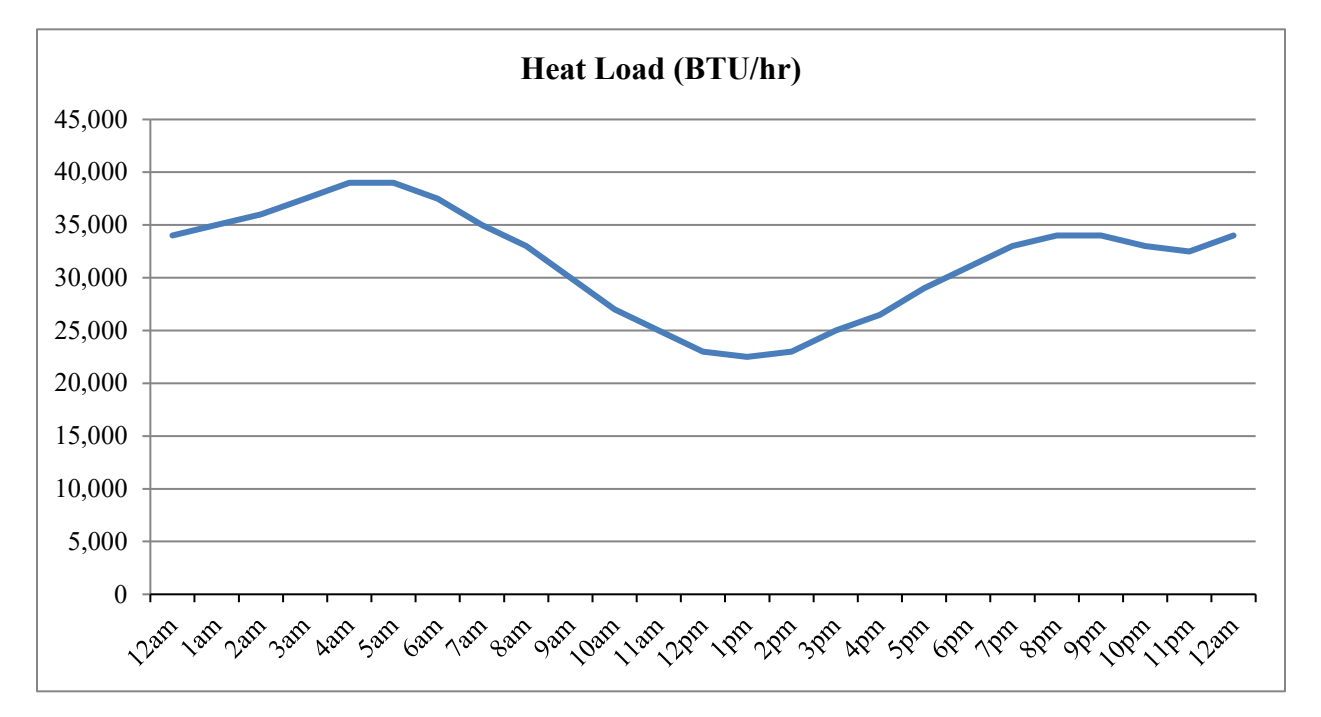

**Figure 3-16. Data used to produce a diurnal profile for hydronic heaters**

<span id="page-124-0"></span>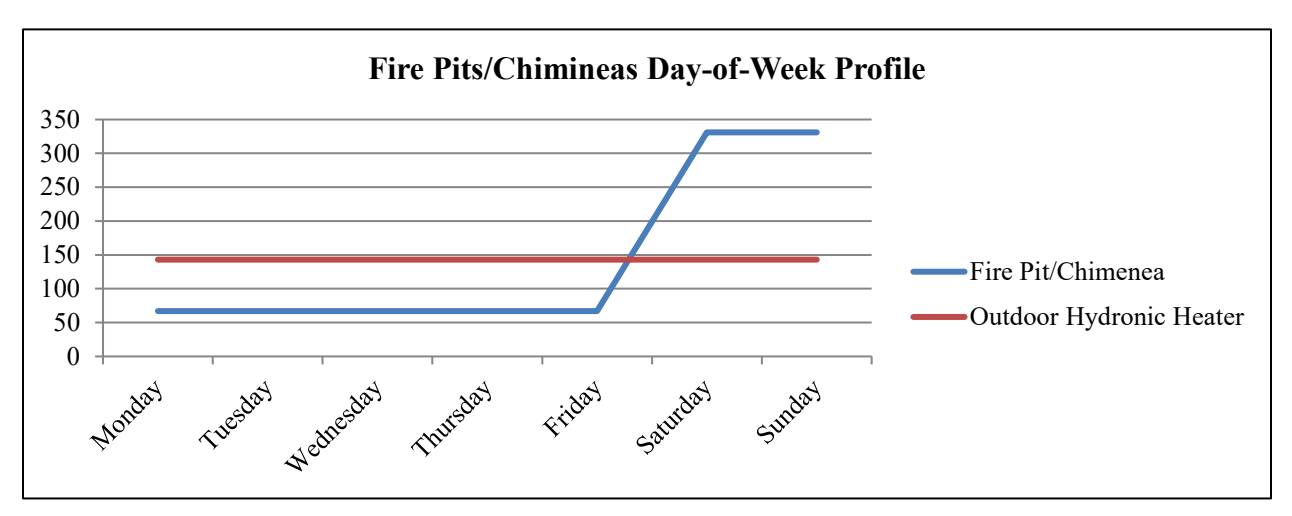

**Figure 3-17. Day-of-week temporal profiles for hydronic heaters and recreational RWC**

<span id="page-124-1"></span>**Figure 3-18. Annual-to-month temporal profiles for hydronic heaters and recreational RWC**

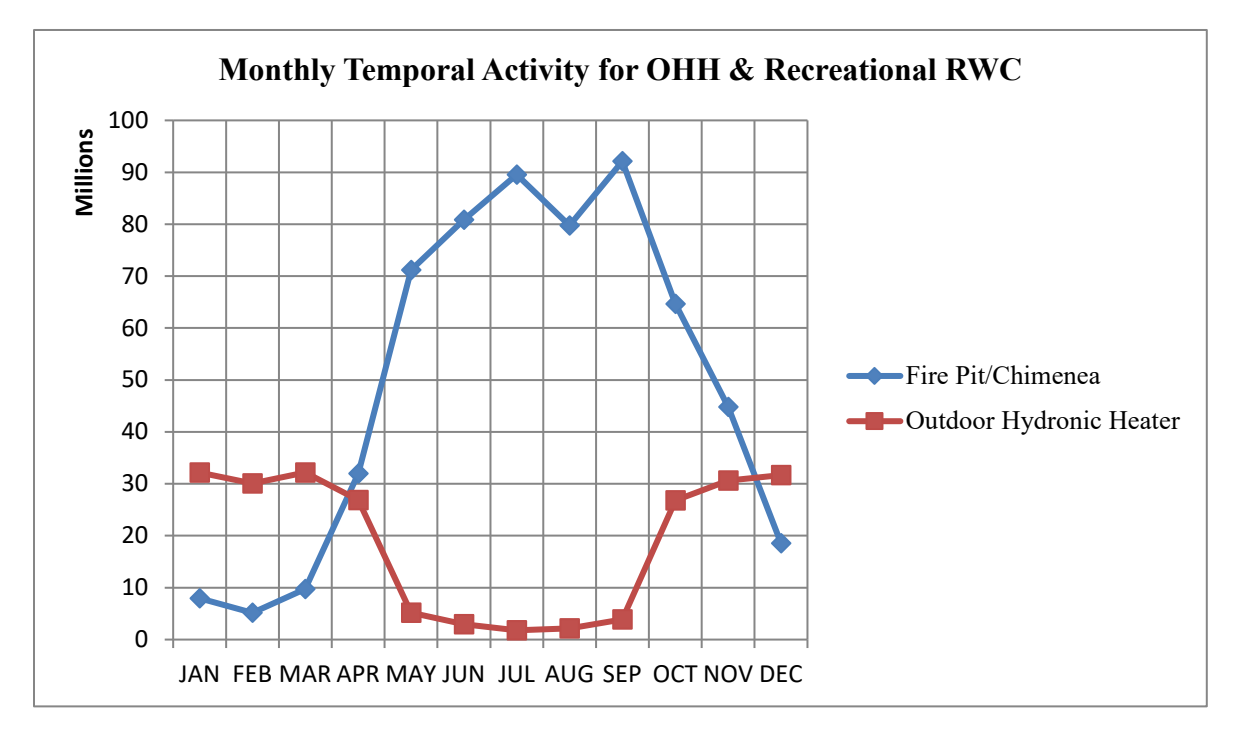

# **3.3.5 Agricultural Ammonia Temporal Profiles (ag)**

For the agricultural livestock NH3 algorithm, the GenTPRO algorithm is based on an equation derived by Jesse Bash of the EPA's ORD based on the Zhu, Henze, et al. (2013) empirical equation. This equation is based on observations from the TES satellite instrument with the GEOS-Chem model and its adjoint to estimate diurnal NH3 emission variations from livestock as a function of ambient temperature, aerodynamic resistance, and wind speed. The equations are:

$$
E_{i,h} = [161500/T_{i,h} \times e^{(-1380/T_{i,h})}] \times AR_{i,h}
$$
\n
$$
PE_{i,h} = E_{i,h} / Sum(E_{i,h})
$$
\nEquation 3-4\nEquation 3-5\nEquation 3-5

where

- PE $_{i,h}$  = Percentage of emissions in county *i* on hour *h*
- $\bullet$  E<sub>*i*, *h* = Emission rate in county *i* on hour *h*</sub>
- $T_{i,h}$  = Ambient temperature (Kelvin) in county *i* on hour *h*
- AR*i,h* = Aerodynamic resistance in county *i*

GenTPRO was run using the "BASH\_NH3" profile method to create month-to-hour temporal profiles for these sources. Because these profiles distribute to the hour based on monthly emissions, the monthly emissions are obtained from a monthly inventory, or from an annual inventory that has been temporalized to the month. [Figure 3-19](#page-125-0) compares the daily emissions for Minnesota from the "old" approach (uniform monthly profile) with the "new" approach (GenTPRO generated month-to-hour profiles) for 2014. Although the GenTPRO profiles show daily (and hourly variability), the monthly total emissions are the same between the two approaches.

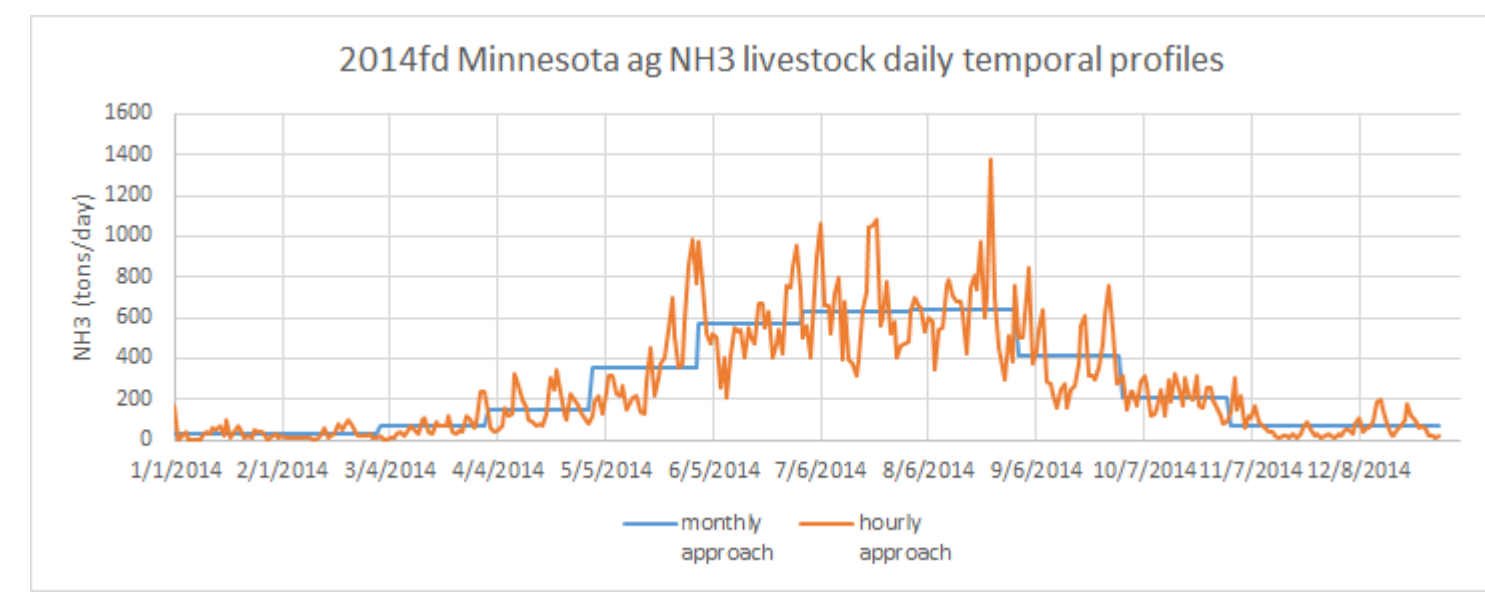

<span id="page-125-0"></span>**Figure 3-19. Example of animal NH3 emissions temporal allocation approach (daily total emissions)**

For this platform, the GenTPRO approach is applied to all sources in the ag sector, NH3 and non- NH3, livestock and fertilizer. Monthly profiles are based on the daily-based EPA livestock emissions and are the same as were used in 2014v7.0. Profiles are by state/SCC\_category, where SCC\_category is one of the following: beef, broilers, layers, dairy, swine.

#### **3.3.6 Oil and gas temporal allocation (np\_oilgas)**

Monthly oil and gas temporal profiles by county and SCC were updated to use 2017 activity information for the 2017 platform. Weekly and diurnal profiles are flat and are based on comments received on a version of the 2011 platform.

#### **3.3.7 Onroad mobile temporal allocation (onroad)**

For the onroad sector, the temporal distribution of emissions is a combination of traditional temporal profiles and the influence of meteorology. This section will discuss both the meteorological influences and the development of the temporal profiles for this platform.

The "inventories" referred to in [Table 3-24](#page-112-0) consist of activity data for the onroad sector, not emissions. For the off-network emissions from the rate-per-profile (RPP) and rate-per-vehicle (RPV) processes, the VPOP activity data is annual and does not need temporal allocation. For rate-per-hour (RPH) processes that result from hoteling of combination trucks, the HOTELING inventory is annual and was temporalized to month, day of the week, and hour of the day through temporal profiles.

For on-roadway rate-per-distance (RPD) processes, the VMT activity data is annual for some sources and monthly for other sources, depending on the source of the data. Sources without monthly VMT were temporalized from annual to month through temporal profiles. VMT was also temporalized from month to day of the week, and then to hourly through temporal profiles. The RPD processes require a speed profile (SPDPRO) that consists of vehicle speed by hour for a typical weekday and weekend day. For onroad, the temporal profiles and SPDPRO will impact not only the distribution of emissions through time but also the total emissions. Because SMOKE-MOVES (for RPD) calculates emissions based on the VMT, speed and meteorology, if one shifted the VMT or speed to different hours, it would align with different temperatures and hence different emission factors. In other words, two SMOKE-MOVES runs with identical annual VMT, meteorology, and MOVES emission factors, will have different total emissions if the temporal allocation of VMT changes. [Figure 3-20](#page-127-0) illustrates the temporal allocation of the onroad activity data (i.e., VMT) and the pattern of the emissions that result after running SMOKE-MOVES. In this figure, it can be seen that the meteorologically varying emission factors add variation on top of the temporal allocation of the activity data.

Meteorology is not used in the development of the temporal profiles, but rather it impacts the calculation of the hourly emissions through the program Movesmrg. The result is that the emissions vary at the hourly level by grid cell. More specifically, the on-network (RPD) and the off-network parked vehicle (RPV, RPH, and RPP) processes use the gridded meteorology (MCIP) either directly or indirectly. For RPD, RPV, and RPH, Movesmrg determines the temperature for each hour and grid cell and uses that information to select the appropriate emission factor for the specified SCC/pollutant/mode combination. For RPP, instead of reading gridded hourly meteorology, Movesmrg reads gridded daily minimum and maximum temperatures. The total of the emissions from the combination of these four processes (RPD, RPV, RPH, and RPP) comprise the onroad sector emissions. The temporal patterns of emissions in the onroad sector are influenced by meteorology.

<span id="page-127-0"></span>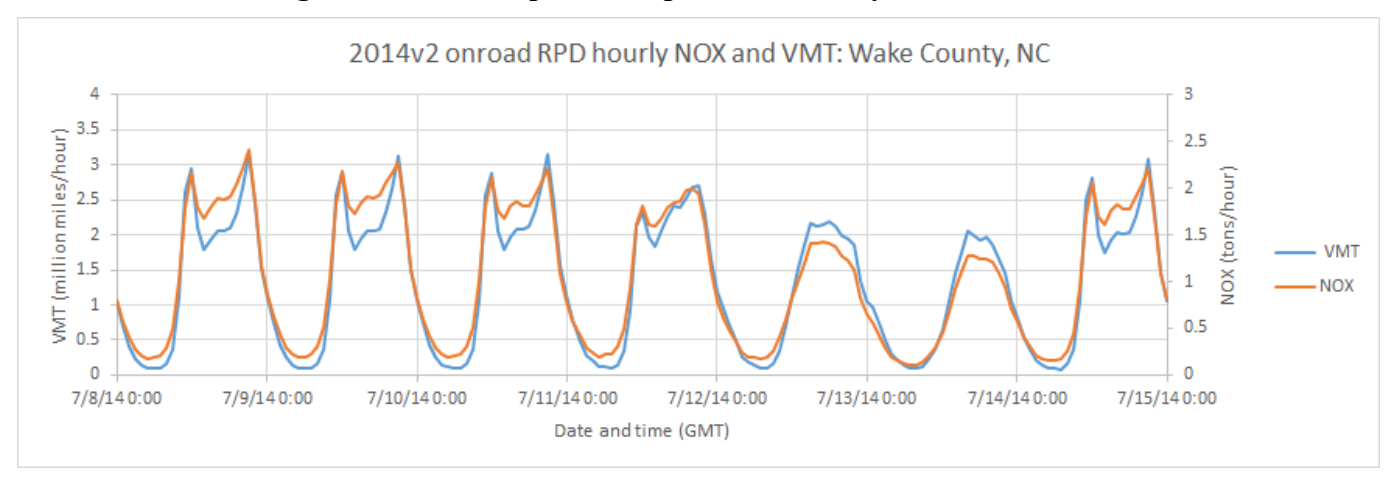

Figure 3-20. Example of temporal variability of NO<sub>X</sub> emissions

New VMT day-of-week and hour-of-day temporal profiles were developed for use in the 2014NEIv2 and later platforms as part of the effort to update the inputs to MOVES and SMOKE-MOVES under CRC A-100 (Coordinating Research Council, 2017). CRC A-100 data includes profiles by region or county, road type, and broad vehicle category. There are three vehicle categories: passenger vehicles (11/21/31), commercial trucks (32/52), and combination trucks (53/61/62). CRC A-100 does not cover buses, refuse trucks, or motor homes, so those vehicle types were mapped to other vehicle types for which CRC A-100 did provide profiles as follows: 1) Intercity/transit buses were mapped to commercial trucks; 2) Motor homes were mapped to passenger vehicles for day-of-week and commercial trucks for hour-of-day; 3) School buses and refuse trucks were mapped to commercial trucks for hour-of-day and use a new custom day-of-week profile called LOWSATSUN that has a very low weekend allocation, since school buses and refuse trucks operate primarily on business days. In addition to temporal profiles, CRC A-100 data were also used to develop the average hourly speed data (SPDPRO) used by SMOKE-MOVES. In areas where CRC A-100 data does not exist, hourly speed data is based on MOVES county databases.

The CRC A-100 dataset includes temporal profiles for individual counties, Metropolitan Statistical Areas (MSAs), and entire regions (e.g., West, South). For counties without county or MSA temporal profiles specific to itself, regional temporal profiles are used. Temporal profiles also vary by each of the MOVES road types, and there are distinct hour-of-day profiles for each day of the week. Plots of hour-of-day profiles for passenger vehicles in Fulton County, GA, are shown in [Figure 3-21.](#page-128-0) Separate plots are shown for Monday, Friday, Saturday, and Sunday, and each line corresponds to a particular MOVES road type (i.e., road type  $2 =$  rural restricted,  $3 =$  rural unrestricted,  $4 =$  urban restricted, and  $5 =$  urban unrestricted). [Figure 3-22](#page-128-1) shows which counties have temporal profiles specific to that county, and which counties use MSA or regional average profiles. [Figure 3-23](#page-129-0) shows the regions used for each of the regional average profiles.

<span id="page-128-0"></span>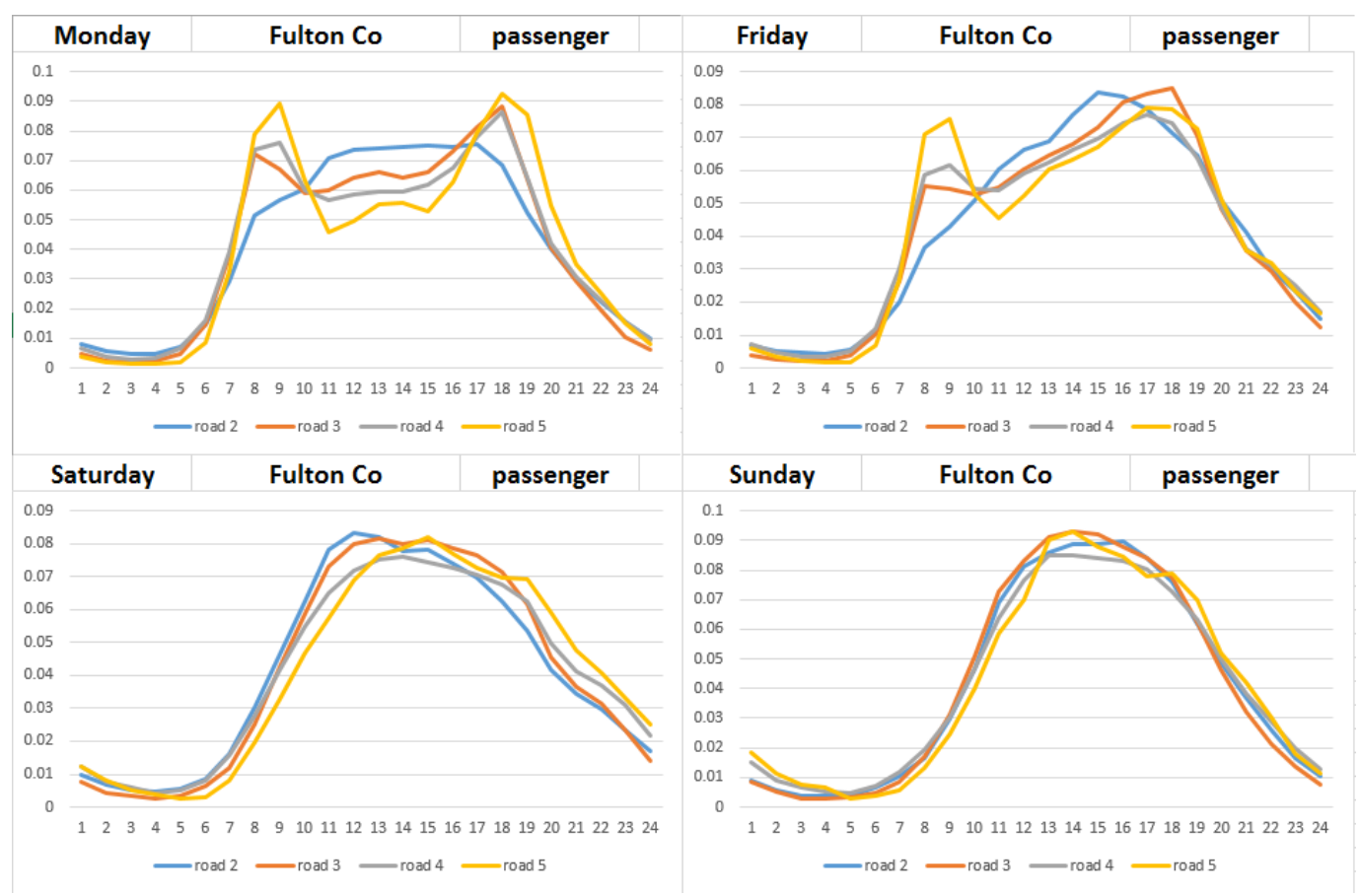

**Figure 3-21. Sample onroad diurnal profiles for Fulton County, GA**

**Figure 3-22. Methods to Populate Onroad Speeds and Temporal Profiles by Road Type**

<span id="page-128-1"></span>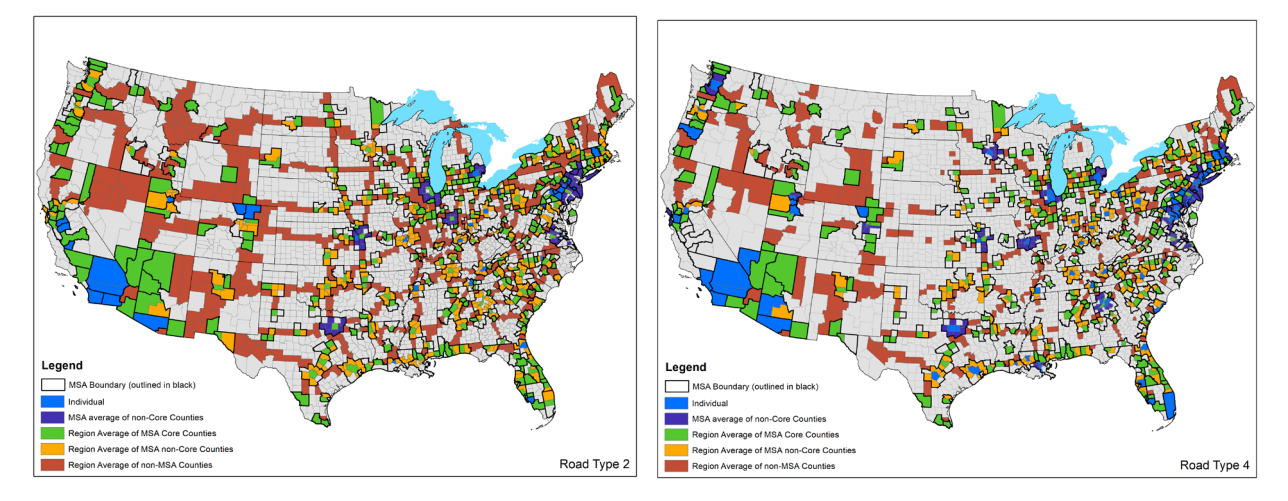

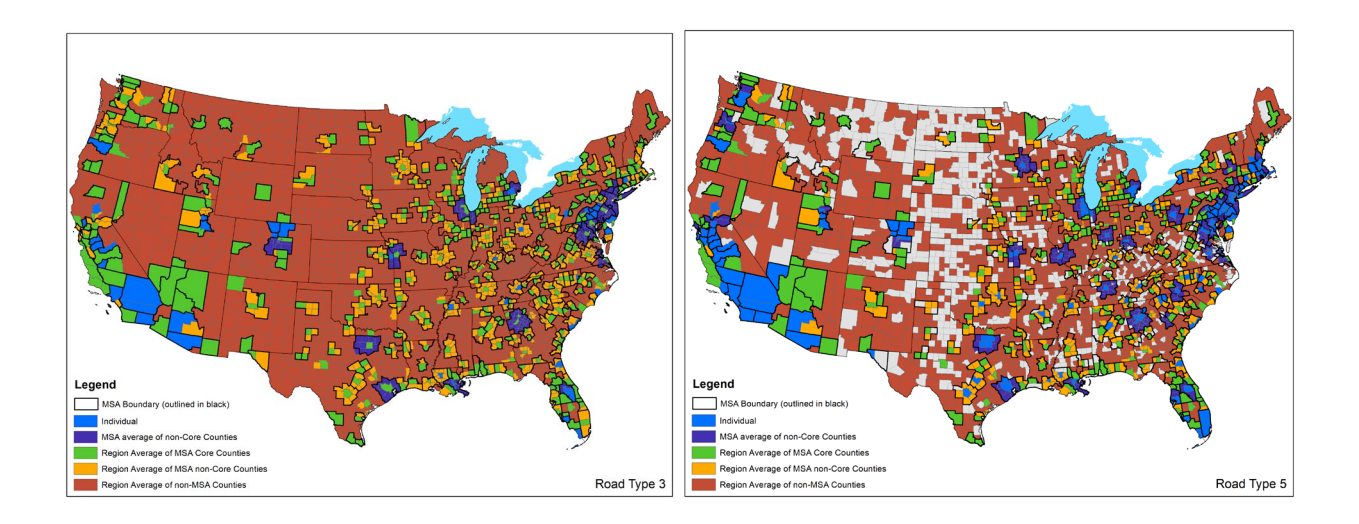

<span id="page-129-0"></span>**Figure 3-23. Regions for computing Region Average Speeds and Temporal Profiles** 

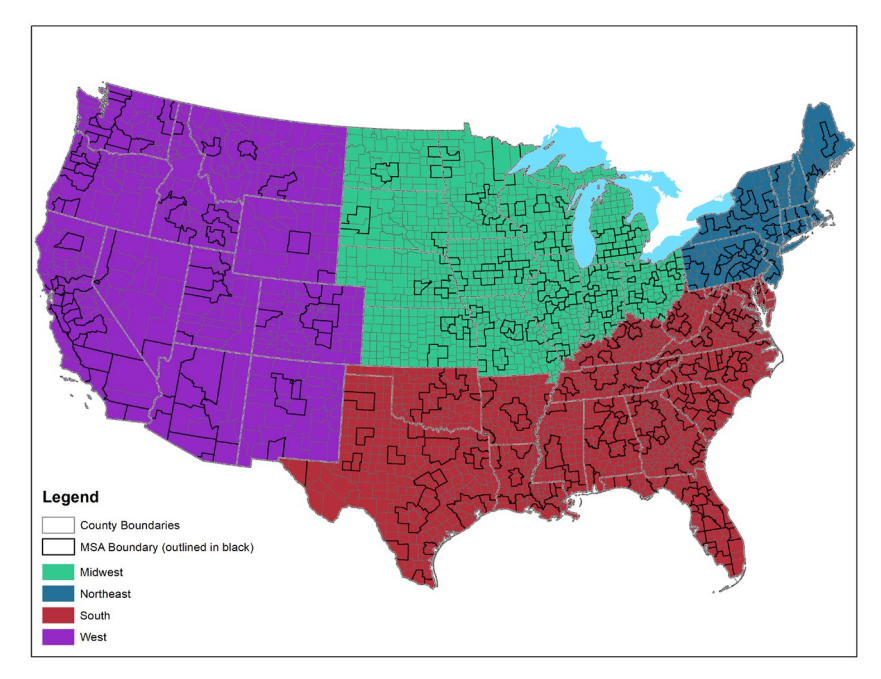

The CRC A-100 temporal profiles were used in areas of the contiguous United States that did not submit temporal profiles of sufficient detail for the 2017 NEI. For this platform, CRC A-100 profiles are used in most of the country, but day-of-week and hour-of-day profiles based on MOVES CDB submissions for the 2017NEI are used in Maricopa and Pima counties in Arizona, Delaware, Washington DC, Florida, some of Georgia, Idaho, Massachusetts, Maryland, Missouri, Clark County Nevada, New Jersey, New York, Ohio, Pennsylvania, Davidson and Knox counties in Tennessee, Texas, and Virginia.. All California temporal profiles were carried over from 2014v7.0 platform, although California hoteling uses CRC A-100-based profiles just like the rest of the country, since CARB didn't have a hoteling-specific profile. Monthly profiles in all states (national profiles by broad vehicle type) were also carried over from 2014v7.0 and applied directly to the VMT. For California, CARB supplied diurnal profiles that varied by

vehicle type, day of the week,<sup>[26](#page-130-1)</sup> and air basin. These CARB-specific profiles were used in developing EPA estimates for California. Although the EPA adjusted the total emissions to match Californiasubmitted emissions, the temporal allocation of these emissions considered both the state-specific VMT profiles and the SMOKE-MOVES process of incorporating meteorology.

For hoteling, day-of-week profiles are the same as non-hoteling for combination trucks, while hour-of-day non-hoteling profiles for combination trucks were inverted to create new hoteling profiles that peak overnight instead of during the day. The combination truck profiles for Fulton County are shown in [Figure 3-24.](#page-130-0)

<span id="page-130-0"></span>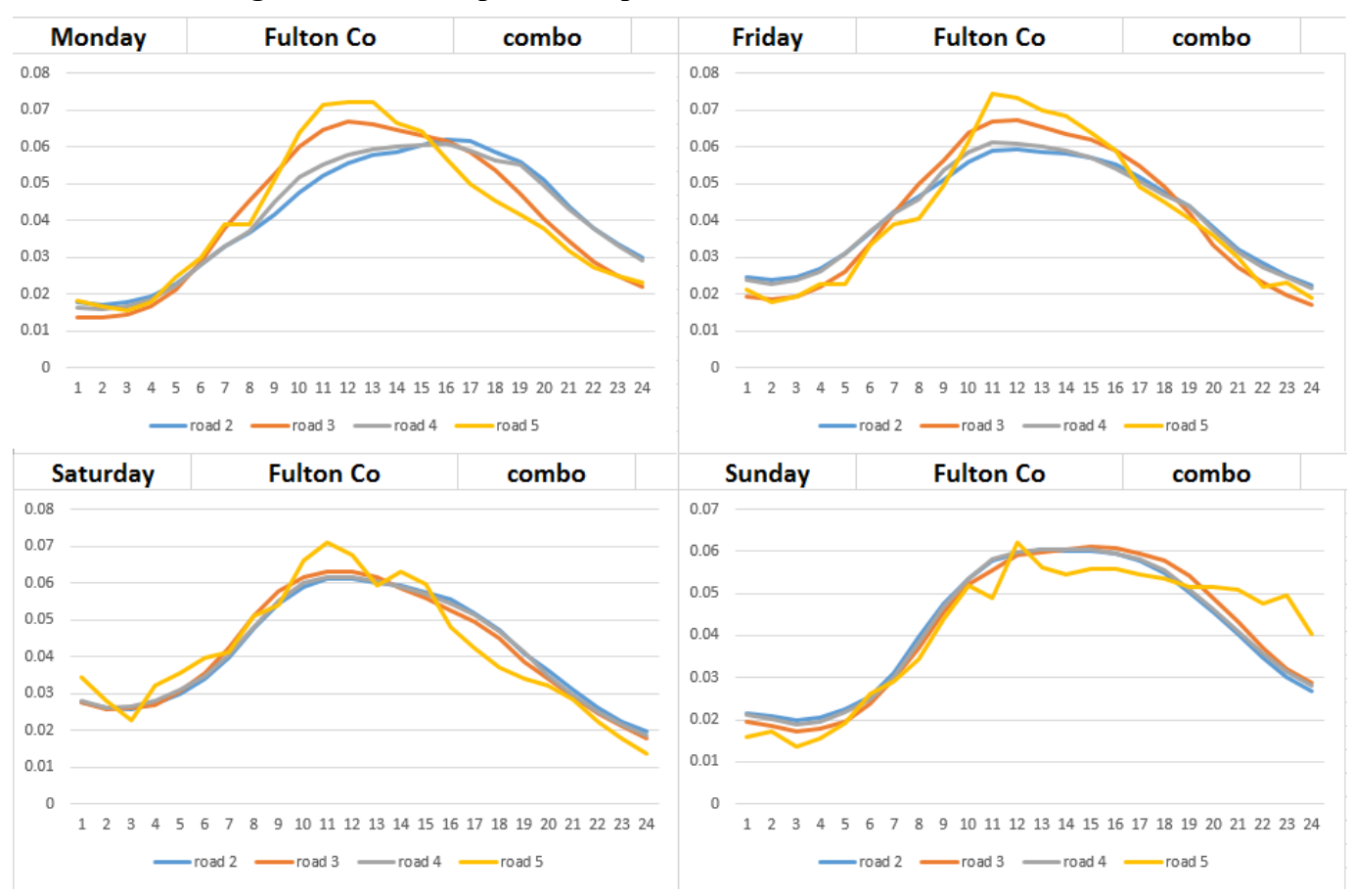

**Figure 3-24. Example of Temporal Profiles for Combination Trucks**

#### **3.3.8 Nonroad mobile temporal allocation (nonroad)**

For nonroad mobile sources, temporal allocation is performed differently for different SCCs. Beginning with the final 2011 platform and continuing in the 2016 platform, improvements to temporal allocation of nonroad mobile sources were made to make the temporal profiles more realistically reflect real-world practices. Some specific updates were made for agricultural sources (e.g., tractors), construction, and commercial residential lawn and garden sources.

<span id="page-130-1"></span> $26$  California's diurnal profiles varied within the week. Monday, Friday, Saturday, and Sunday had unique profiles and Tuesday, Wednesday, Thursday had the same profile.

<span id="page-131-0"></span>[Figure 3-25](#page-131-0) shows two previously existing temporal profiles (9 and 18) and a newer temporal profile (19) which has lower emissions on weekends. In this platform, construction and commercial lawn and garden sources use the new profile 19 which has lower emissions on weekends. Residental lawn and garden sources continue to use profile 9 and agricultural sources continue to use profile 19.

Day of Week Profiles  $0.24$  $0.22$  $02$  $0.18$  $0.16$  $0.14$  $0.12$  $0.1$ 0.08  $0.06$  $0.04$  $0.02$  $\circ$ monday thursday friday tuesday wednesday saturday sunday  $-9$   $-18$   $-19$ 

**Figure 3-25. Example Nonroad Day-of-week Temporal Profiles**

<span id="page-131-1"></span>[Figure 3-26](#page-131-1) shows the previously existing temporal profiles 26 and 27 along with newer temporal profiles (25a and 26a) which have lower emissions overnight. In this platform, construction sources use profile 26a. Commercial lawn and garden and agriculture sources use the profiles 26a and 25a, respectively. Residental lawn and garden sources use profile 27.

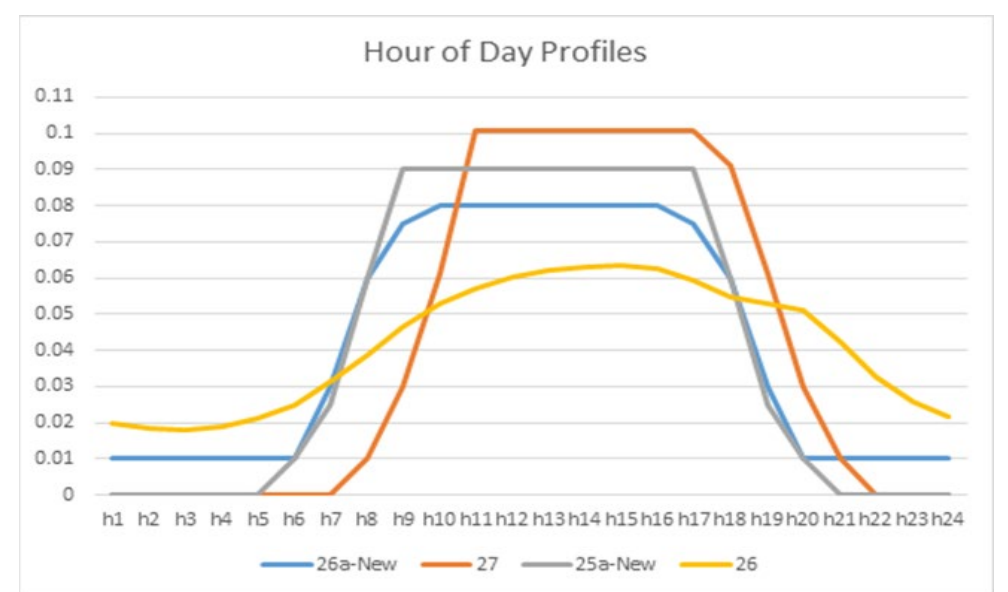

**Figure 3-26. Example Nonroad Diurnal Temporal Profiles**

#### **3.3.9 Additional sector specific details (afdust, beis, cmv, rail, nonpt, ptnonipm, ptfire)**

For the afdust sector, meteorology is not used in the development of the temporal profiles, but it is used to reduce the total emissions based on meteorological conditions. These adjustments are applied through sector-specific scripts, beginning with the application of land use-based gridded transport fractions and then subsequent zero-outs for hours during which precipitation occurs or there is snow cover on the ground. The land use data used to reduce the NEI emissions explains the amount of emissions that are subject to transport. This methodology is discussed in (Pouliot et al., 2010), and in "Fugitive Dust Modeling for the 2008 Emissions Modeling Platform" (Adelman, 2012). The precipitation adjustment is applied to remove all emissions for hours where measurable rain occurs, or where there is snow cover. Therefore, the afdust emissions vary day-to-day based on the precipitation and/or snow cover for each grid cell and hour. Both the transport fraction and meteorological adjustments are based on the gridded resolution of the platform; therefore, somewhat different emissions will result from different grid resolutions. Application of the transport fraction and meteorological adjustments prevents the overestimation of fugitive dust impacts in the grid modeling as compared to ambient samples.

Biogenic emissions from the BEIS model vary each day of the year because they are developed using meteorological data including temperature, surface pressure, and radiation/cloud data. The emissions are computed using appropriate emission factors according to the vegetation in each model grid cell, while taking the meteorological data into account.

For the cmv sectors, most areas use hourly emission inventories derived from the 5-minute AIS data. In some areas where AIS data are not available, such as in Canada between the St. Lawrence Seaway and the Great Lakes and in the southern Caribbean, the flat temporal profiles are used for hourly and day-of-week values. Most regions without AIS data also use a flat monthly profile, with some offshore areas using an average monthly profile derived from the 2008 ECA inventory monthly values. These areas without AIS data also use flat day of week and hour of day profiles.

For the rail sector, new monthly profiles were developed for the 2016 platform. Monthly temporal allocation for rail freight emissions is based on AAR Rail Traffic Data, Total Carloads and Intermodal, for 2016. For passenger trains, monthly temporal allocation is flat for all months. Rail passenger miles data is available by month for 2016 but it is not known how closely rail emissions track with passenger activity since passenger trains run on a fixed schedule regardless of how many passengers are aboard, and so a flat profile is chosen for passenger trains. Rail emissions are allocated with flat day of week profiles, and most emissions are allocated with flat hourly profiles.

For the ptagfire sector, the inventories are in the daily point fire format FF10 PTDAY. The diurnal temporal profile for ag fires reflects the fact that burning occurs during the daylight hours - see [Figure](#page-133-0)  [3-27](#page-133-0) (McCarty et al., 2009). This puts most of the emissions during the work day and suppresses the emissions during the middle of the night.

<span id="page-133-0"></span>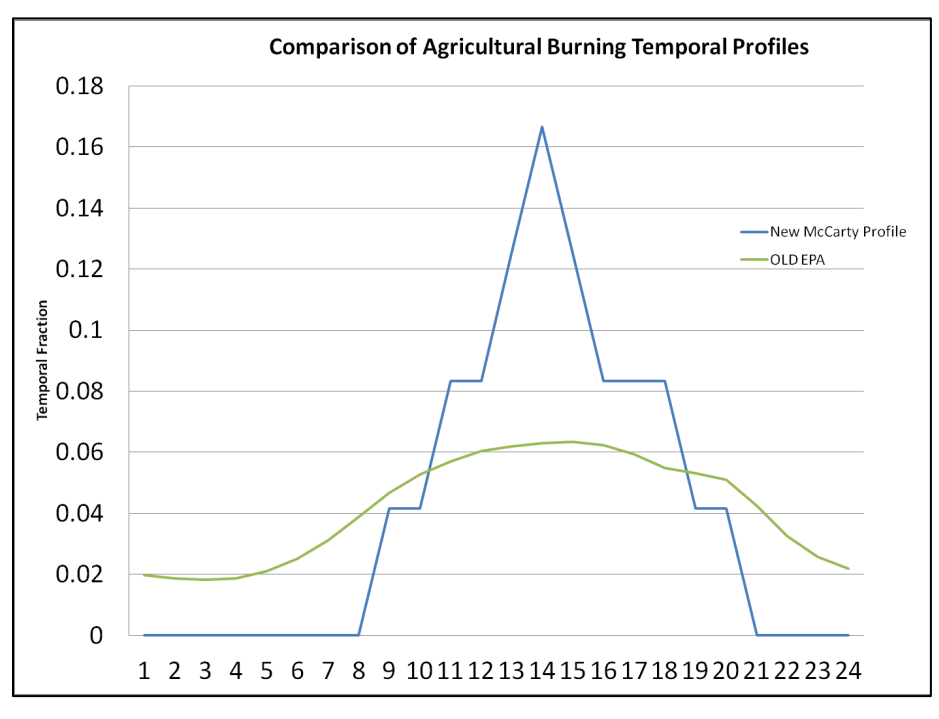

**Figure 3-27. Agricultural burning diurnal temporal profile**

Industrial processes that are not likely to shut down on Sundays, such as those at cement plants, use profiles that include emissions on Sundays, while those that would shut down on Sundays use profiles that reflect Sunday shutdowns.

For the ptfire sectors, the inventories are in the daily point fire format FF10 PTDAY. Separate hourly profiles for prescribed and wildfires were used. [Figure 3-28](#page-133-1) below shows the profiles used for each state for the platform. The wildfire diurnal profiles are similar but vary according to the average meteorological conditions in each state.

<span id="page-133-1"></span>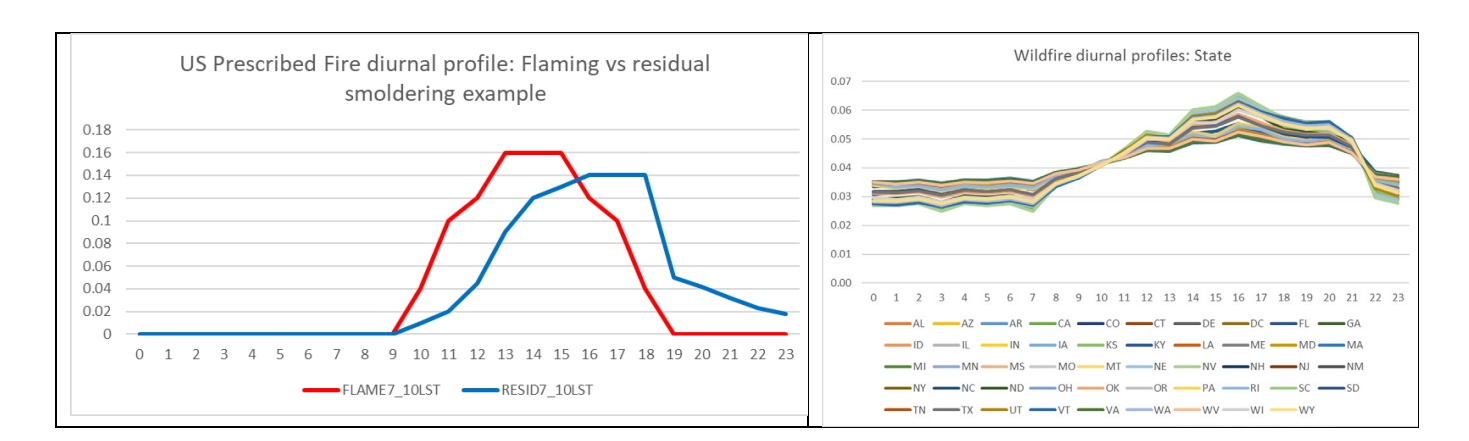

**Figure 3-28. Prescribed and Wildfire diurnal temporal profiles** 

For the nonroad sector, while the NEI only stores the annual totals, the modeling platform uses monthly inventories from output from MOVES. For California, CARB's annual inventory was temporalized to

monthly using monthly temporal profiles applied in SMOKE by SCC. This is an improvement over the 2011 platform, which applied monthly temporal allocation in California at the broader SCC7 level.

# *3.4 Spatial Allocation*

The methods used to perform spatial allocation are summarized in this section. For the modeling platform, spatial factors are typically applied by county and SCC. As described in Section [3.1,](#page-82-0) spatial allocation was performed for the 12-km domain. To accomplish this, SMOKE used national 36-km and 12-km spatial surrogates and a SMOKE area-to-point data file. For the U.S., the EPA updated surrogates to use circa 2014 to 2017 data wherever possible. For Mexico, updated spatial surrogates were used as described below. For Canada, updated surrogates were provided by Environment Canada for the 2016v7.2 platform. The U.S., Mexican, and Canadian 36-km and 12-km surrogates cover the entire CONUS domain 12US1 shown in [Figure 3-1.](#page-85-0) The 36US3 domain includes a portion of Alaska, and since Alaska emissions are typically not included in air quality modeling, special considerations are taken to include Alaska emissions in 36-km modeling.

Documentation of the origin of the spatial surrogates for the platform is provided in the workbook US\_SpatialSurrogate\_Workbook\_v07172018 which is available with the reports for the 2014v7.1 platform. The remainder of this subsection summarizes the data used for the spatial surrogates and the area-to-point data which is used for airport refueling.

## **3.4.1 Spatial Surrogates for U.S. emissions**

There are more than 100 spatial surrogates available for spatially allocating U.S. county-level emissions to the 36-km and 12-km grid cells used by the air quality model. As described in Section 3.4.2, an areato-point approach overrides the use of surrogates for an airport refueling sources. [Table 3-25](#page-135-0) lists the codes and descriptions of the surrogates. Surrogate names and codes listed in *italics* are not directly assigned to any sources for the 2017 platform, but they are sometimes used to gapfill other surrogates, or as an input for merging two surrogates to create a new surrogate that is used.

Many surrogates were updated or newly developed for use in the 2014v7.0 platform (Adelman, 2016). They include the use of the 2011 National Land Cover Database (the previous platform used 2006) and development of various development density levels such as open, low, medium high and various combinations of these. These landuse surrogates largely replaced the FEMA category (500 series) surrogates that were used in the 2011 platform. Additionally, onroad surrogates were developed using average annual daily traffic counts from the highway monitoring performance system (HPMS). Previously, the "activity" for the onroad surrogates was length of road miles. This and other surrogates are described in a reference (Adelman, 2016).

Several surrogates were updated or developed as new surrogates for the 2016 and 2017 platforms:

- Oil and gas surrogates were updated to represent 2017;
- Onroad spatial allocation uses surrogates that do not distinguish between urban and rural road types, correcting the issue arising in some counties due to the inconsistent urban and rural definitions between MOVES and the surrogate data;
- New onroad surrogates were generated to incorporate 2017 Average Annual Daily Traffic (AADT);
- Spatial surrogates 201 through 244, which concern road miles, annual average daily traffic (AADT), and truck stops, were updated for the 2017 platform.
- A correction was made to the water surrogate to gap fill missing counties using the 2006 National Land Cover Database (NLCD).

The surrogates for the U.S. were mostly generated using the Surrogate Tool to drive the Spatial Allocator, but some surrogates were developed directly within ArcGIS or using the Surrogate Tools. The tool and documentation for the original Surrogate Tool are available at [https://www.cmascenter.org/sa](https://www.cmascenter.org/sa-tools/documentation/4.2/SurrogateToolUserGuide_4_2.pdf)[tools/documentation/4.2/SurrogateToolUserGuide\\_4\\_2.pdf,](https://www.cmascenter.org/sa-tools/documentation/4.2/SurrogateToolUserGuide_4_2.pdf) and the tool and documentation for the Surrogate Tools DB is available from [https://www.cmascenter.org/surrogate\\_tools\\_db/.](https://www.cmascenter.org/surrogate_tools_db/)

| <b>Code Surrogate Description</b>        | <b>Code Surrogate Description</b>         |
|------------------------------------------|-------------------------------------------|
| $N/A$ Area-to-point approach (see 3.6.2) | 650 Refineries and Tank Farms             |
| 100 Population                           | 670 Spud Count - CBM Wells                |
| 110 Housing                              | 671   Spud Count - Gas Wells              |
| 150 Residential Heating - Natural Gas    | 672 Gas Production at Oil Wells           |
| 170 Residential Heating - Distillate Oil | 673 Oil Production at CBM Wells           |
| 180 Residential Heating $-$ Coal         | 674 Unconventional Well Completion Counts |
| 190 Residential Heating - LP Gas         | 676 Well Count - All Producing            |
| 205 Extended Idle Locations              | 677 Well Count - All Exploratory          |
| 239 Total Road AADT                      | 678 Completions at Gas Wells              |
| 240 Total Road Miles                     | 679 Completions at CBM Wells              |
| 242 All Restricted AADT                  | 681 Spud Count - Oil Wells                |
| 244 All Unrestricted AADT                | 683 Produced Water at All Wells           |
| 258 Intercity Bus Terminals              | 6831 Produced Water at CBM Wells          |
| 259 Transit Bus Terminals                | 6832 Produced Water at Gas Wells          |
| 260 Total Railroad Miles                 | 6833 Produced Water at Oil Wells          |
| 261 NTAD Total Railroad Density          | 685 Completions at Oil Wells              |
| 271 NTAD Class 1 2 3 Railroad Density    | 686 Completions at All Wells              |
| 300 NLCD Low Intensity Development       | 687 Feet Drilled at All Wells             |
| $304$ NLCD Open + Low                    | 691 Well Counts - CBM Wells               |
| $305$ NLCD Low + Med                     | 692 Spud Count - All Wells                |
| $306$ NLCD Med + High                    | 693 Well Count - All Wells                |
| 307 NLCD All Development                 | 694 Oil Production at Oil Wells           |
| $308$ NLCD Low + Med + High              | 695 Well Count - Oil Wells                |
| $309$ NLCD Open + Low + Med              | 696 Gas Production at Gas Wells           |
| 310 NLCD Total Agriculture               | 697 Oil Production at Gas Wells           |
| 319 NLCD Crop Land                       | 698 Well Count - Gas Wells                |
| 320 NLCD Forest Land                     | 699 Gas Production at CBM Wells           |
| 321 NLCD Recreational Land               | 711 Airport Areas                         |
|                                          |                                           |
| 340 NLCD Land                            | 801 Port Areas                            |
| 350 NLCD Water                           | 805 Offshore Shipping Area                |
| 500 Commercial Land                      | 806 Offshore Shipping NEI2014 Activity    |
| 505 Industrial Land                      | 807 Navigable Waterway Miles              |
| 506 Education                            | 808 2013 Shipping Density                 |
| 510 Commercial plus Industrial           | 820 Ports NEI2014 Activity                |

<span id="page-135-0"></span>**Table 3-25. U.S. Surrogates available for the 2017 modeling platforms** 

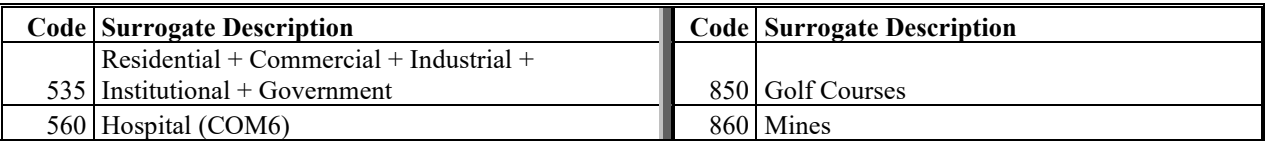

For the onroad sector, the on-network (RPD) emissions were spatially allocated differently from other offnetwork processes (e.g., RPV, RPP). On-network used AADT data and off network used land use surrogates as shown in [Table 3-26.](#page-136-0) Emissions from the extended (i.e., overnight) idling of trucks were assigned to surrogate 205, which is based on locations of overnight truck parking spaces. This surrogate's underlying data were updated for use in the 2016 platforms to include additional data sources and corrections based on comments received. These updates were carried into this platform.

<span id="page-136-0"></span>

| Source type | Source Type name                    | <b>Surrogate ID</b> | <b>Description</b>             |
|-------------|-------------------------------------|---------------------|--------------------------------|
| 11          | Motorcycle                          | 307                 | <b>NLCD All Development</b>    |
| 21          | Passenger Car                       | 307                 | <b>NLCD All Development</b>    |
| 31          | Passenger Truck                     | 307                 | <b>NLCD All Development</b>    |
|             |                                     |                     | $NLCD Low + Med +$             |
| 32          | Light Commercial Truck              | 308                 | High                           |
| 41          | <b>Intercity Bus</b>                | 258                 | <b>Intercity Bus Terminals</b> |
| 42          | <b>Transit Bus</b>                  | 259                 | <b>Transit Bus Terminals</b>   |
| 43          | School Bus                          | 506                 | Education                      |
| 51          | <b>Refuse Truck</b>                 | 306                 | $NLCD Med + High$              |
| 52          | Single Unit Short-haul Truck        | 306                 | $NLCD Med + High$              |
| 53          | Single Unit Long-haul Truck         | 306                 | $NLCD Med + High$              |
| 54          | Motor Home                          | 304                 | $NLCD$ Open + Low              |
| 61          | <b>Combination Short-haul Truck</b> | 306                 | $NLCD Med + High$              |
| 62          | Combination Long-haul Truck         | 306                 | $NLCD Med + High$              |

**Table 3-26. Off-Network Mobile Source Surrogates**

For the oil and gas sources in the np\_oilgas sector, the spatial surrogates were updated to those shown in [Table 3-27](#page-137-0) using 2017 data consistent with what was used to develop the nonpoint oil and gas emissions. The primary activity data source used for the development of the oil and gas spatial surrogates was data from Drilling Info (DI) Desktop's HPDI database (Drilling Info, 2017). This database contains well-level location, production, and exploration statistics at the monthly level. Due to a proprietary agreement with DI Desktop, individual well locations and ancillary production cannot be made publicly available, but aggregated statistics are allowed. These data were supplemented with data from state Oil and Gas Commission (OGC) websites (Alaska, Arizona, Idaho, Illinois, Indiana, Kentucky, Louisiana, Michigan, Mississippi, Missouri, Nevada, Oregon and Pennsylvania, Tennessee). In cases when the desired surrogate parameter was not available (e.g., feet drilled), data for an alternative surrogate parameter (e.g., number of spudded wells) was downloaded and used. Under that methodology, both completion date and date of first production from HPDI were used to identify wells completed during 2017. In total, over 1 million unique wells were compiled from the above data sources. The wells cover 34 states and over 1,100 counties. (ERG, 2018).

The spatial surrogates, numbered 670 through 699 and also 6831, 6832, and 6833, were originally processed at 4km resolution and without gapfilling. The surrogates were first gapfilled using fallback surrogates. For each surrogate, the last two fallbacks were surrogate 693 (Well Count – All Wells) and <span id="page-137-0"></span>304 (NLCD Open + Low). Where appropriate, other surrogates were also part of the gapfilling procedure. For example, surrogate 670 (Spud Count – CBM Wells) was first gapfilled with 692 (Spud Count – All Wells), and then 693 and finally 304. After gapfilling, surrogates were aggregated to 12km and 36km resolution. All gapfilling and aggregating was performed with the Surrogate Tool.

| <b>Surrogate Code</b> | <b>Surrogate Description</b>                 |  |
|-----------------------|----------------------------------------------|--|
| 670                   | Spud Count - CBM Wells                       |  |
| 671                   | Spud Count - Gas Wells                       |  |
| 672                   | Gas Production at Oil Wells                  |  |
| 673                   | Oil Production at CBM Wells                  |  |
| 674                   | <b>Unconventional Well Completion Counts</b> |  |
| 676                   | Well Count - All Producing                   |  |
| 677                   | Well Count - All Exploratory                 |  |
| 678                   | <b>Completions at Gas Wells</b>              |  |
| 679                   | Completions at CBM Wells                     |  |
| 681                   | Spud Count - Oil Wells                       |  |
| 683                   | Produced Water at All Wells                  |  |
| 685                   | Completions at Oil Wells                     |  |
| 686                   | Completions at All Wells                     |  |
| 687                   | Feet Drilled at All Wells                    |  |
| 689                   | Gas Produced - Total                         |  |
| 691                   | Well Counts - CBM Wells                      |  |
| 692                   | Spud Count - All Wells                       |  |
| 693                   | Well Count - All Wells                       |  |
| 694                   | Oil Production at Oil Wells                  |  |
| 695                   | Well Count - Oil Wells                       |  |
| 696                   | Gas Production at Gas Wells                  |  |
| 697                   | Oil Production at Gas Wells                  |  |
| 698                   | Well Count - Gas Wells                       |  |
| 699                   | <b>Gas Production at CBM Wells</b>           |  |
| 6831                  | Produced water at CBM wells                  |  |
| 6832                  | Produced water at gas wells                  |  |
| 6833                  | Produced water at oil wells                  |  |

**Table 3-27. Spatial Surrogates for Oil and Gas Sources** 

Not all of the available surrogates are used to spatially allocate sources in the modeling platform; that is, some surrogates shown in [Table 3-25](#page-135-0) were not assigned to any SCCs, although many of the "unused" surrogates are actually used to "gap fill" other surrogates that are used. When the source data for a surrogate has no values for a particular county, gap filling is used to provide values for the surrogate in those counties to ensure that no emissions are dropped when the spatial surrogates are applied to the emission inventories. [Table 3-28](#page-138-0) shows the CAP emissions (i.e.,  $NH_3$ , NOx,  $PM_{2.5}$ , SO<sub>2</sub>, and VOC) by sector assigned to each spatial surrogate.

<span id="page-138-0"></span>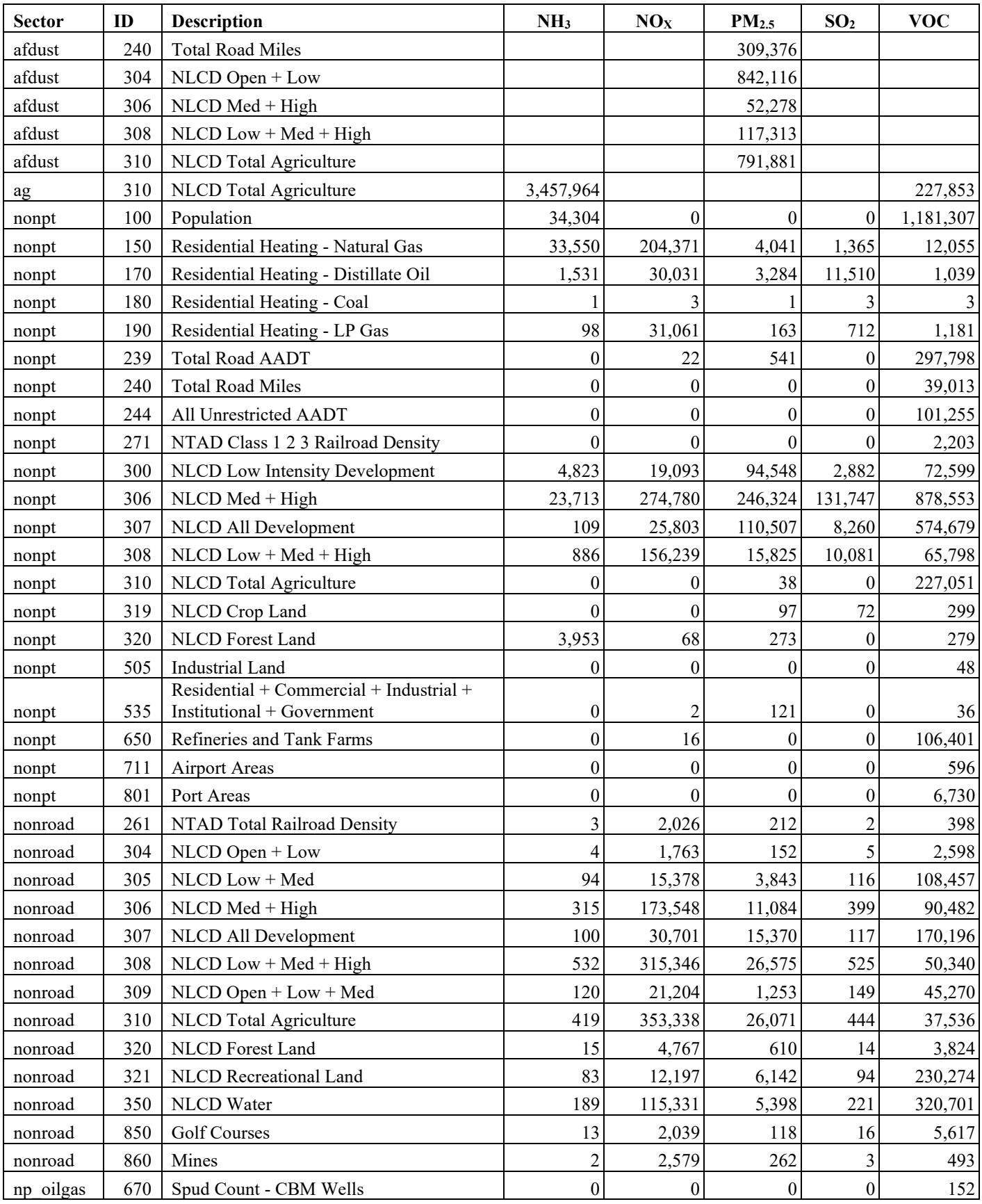

## **Table 3-28. Selected 2017 CAP emissions by sector for U.S. Surrogates (short tons in 12US1)**

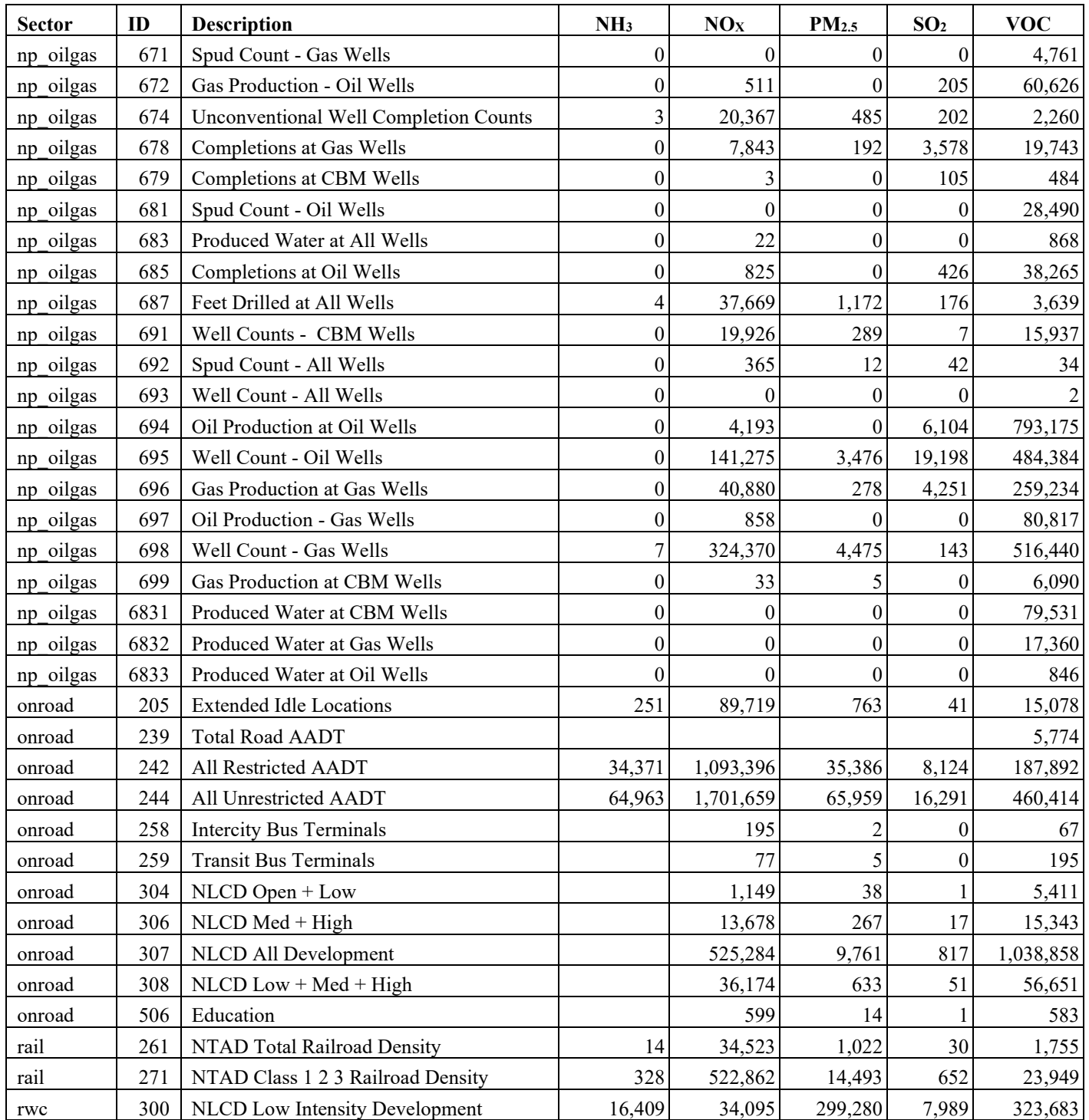

#### **3.4.2 Allocation method for airport-related sources in the U.S.**

There are numerous airport-related emission sources in the NEI, such as aircraft, airport ground support equipment, and jet refueling. The modeling platform includes the aircraft and airport ground support equipment emissions as point sources. For the modeling platform, the EPA used the SMOKE "area-topoint" approach for only jet refueling in the nonpt sector. The following SCCs use this approach:

2501080050 and 2501080100 (petroleum storage at airports), and 2810040000 (aircraft/rocket engine firing and testing). The ARTOPNT approach is described in detail in the 2002 platform documentation: [http://www3.epa.gov/scram001/reports/Emissions%20TSD%20Vol1\\_02-28-08.pdf.](http://www3.epa.gov/scram001/reports/Emissions%20TSD%20Vol1_02-28-08.pdf) The ARTOPNT file that lists the nonpoint sources to locate using point data were unchanged from the 2005-based platform.

### **3.4.3 Surrogates for Canada and Mexico emission inventories**

The surrogates for Canada to spatially allocate the Canadian emissions are based on the 2015 Canadian inventories and associated data. The spatial surrogate data came from ECCC, along with cross references. The shapefiles they provided were used in the Surrogate Tool (previously referenced) to create spatial surrogates. The Canadian surrogates used for this platform are listed in Table 3-15. The population surrogate was updated for Mexico for the 2014v7.1 platform. Surrogate code 11, which uses 2015 population data at 1 km resolution, replaces the previous population surrogate code 10. The other surrogates for Mexico are circa 1999 and 2000 and were based on data obtained from the Sistema Municpal de Bases de Datos (SIMBAD) de INEGI and the Bases de datos del Censo Economico 1999. Most of the CAPs allocated to the Mexico and Canada surrogates are shown in [Table 3-30.](#page-141-0)

| Code | <b>Canadian Surrogate Description</b>   | Code | <b>Description</b>                       |
|------|-----------------------------------------|------|------------------------------------------|
| 100  | Population                              | 921  | <b>Commercial Fuel Combustion</b>        |
|      |                                         |      | TOTAL INSTITUTIONAL AND                  |
| 101  | total dwelling                          | 923  | <b>GOVERNEMNT</b>                        |
| 104  | capped total dwelling                   | 924  | Primary Industry                         |
| 106  | <b>ALL INDUST</b>                       | 925  | Manufacturing and Assembly               |
| 113  | Forestry and logging                    | 926  | Distribution and Retail (no petroleum)   |
| 200  | <b>Urban Primary Road Miles</b>         | 927  | <b>Commercial Services</b>               |
| 210  | <b>Rural Primary Road Miles</b>         | 932  | <b>CANRAIL</b>                           |
| 211  | Oil and Gas Extraction                  | 940  | PAVED ROADS NEW                          |
| 212  | Mining except oil and gas               | 946  | Construction and mining                  |
| 220  | <b>Urban Secondary Road Miles</b>       | 948  | Forest                                   |
| 221  | <b>Total Mining</b>                     | 951  | <b>Wood Consumption Percentage</b>       |
| 222  | Utilities                               | 955  | UNPAVED ROADS AND TRAILS                 |
| 230  | <b>Rural Secondary Road Miles</b>       | 960  | <b>TOTBEEF</b>                           |
| 233  | <b>Total Land Development</b>           | 970  | <b>TOTPOUL</b>                           |
| 240  | capped population                       | 980  | <b>TOTSWIN</b>                           |
| 308  | Food manufacturing                      | 990  | <b>TOTFERT</b>                           |
| 321  | Wood product manufacturing              | 996  | urban area                               |
| 323  | Printing and related support activities | 1251 | <b>OFFR TOTFERT</b>                      |
|      | Petroleum and coal products             |      |                                          |
| 324  | manufacturing                           | 1252 | <b>OFFR MINES</b>                        |
|      | Plastics and rubber products            |      |                                          |
| 326  | manufacturing                           | 1253 | <b>OFFR Other Construction not Urban</b> |
|      | Non-metallic mineral product            |      |                                          |
| 327  | manufacturing                           | 1254 | <b>OFFR Commercial Services</b>          |
| 331  | Primary Metal Manufacturing             | 1255 | <b>OFFR Oil Sands Mines</b>              |
| 350  | Water                                   | 1256 | <b>OFFR Wood industries CANVEC</b>       |

**Table 3-29. Canadian Spatial Surrogates**

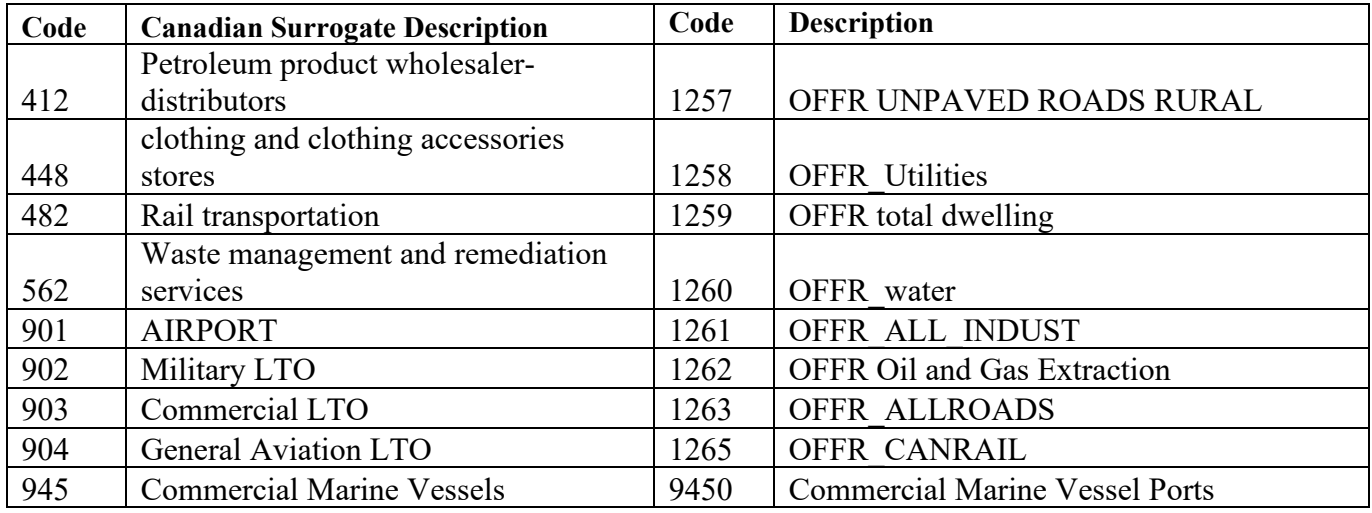

## <span id="page-141-0"></span>**Table 3-30. CAPs Allocated to Mexican and Canadian Spatial Surrogates (short tons in 12US2)**

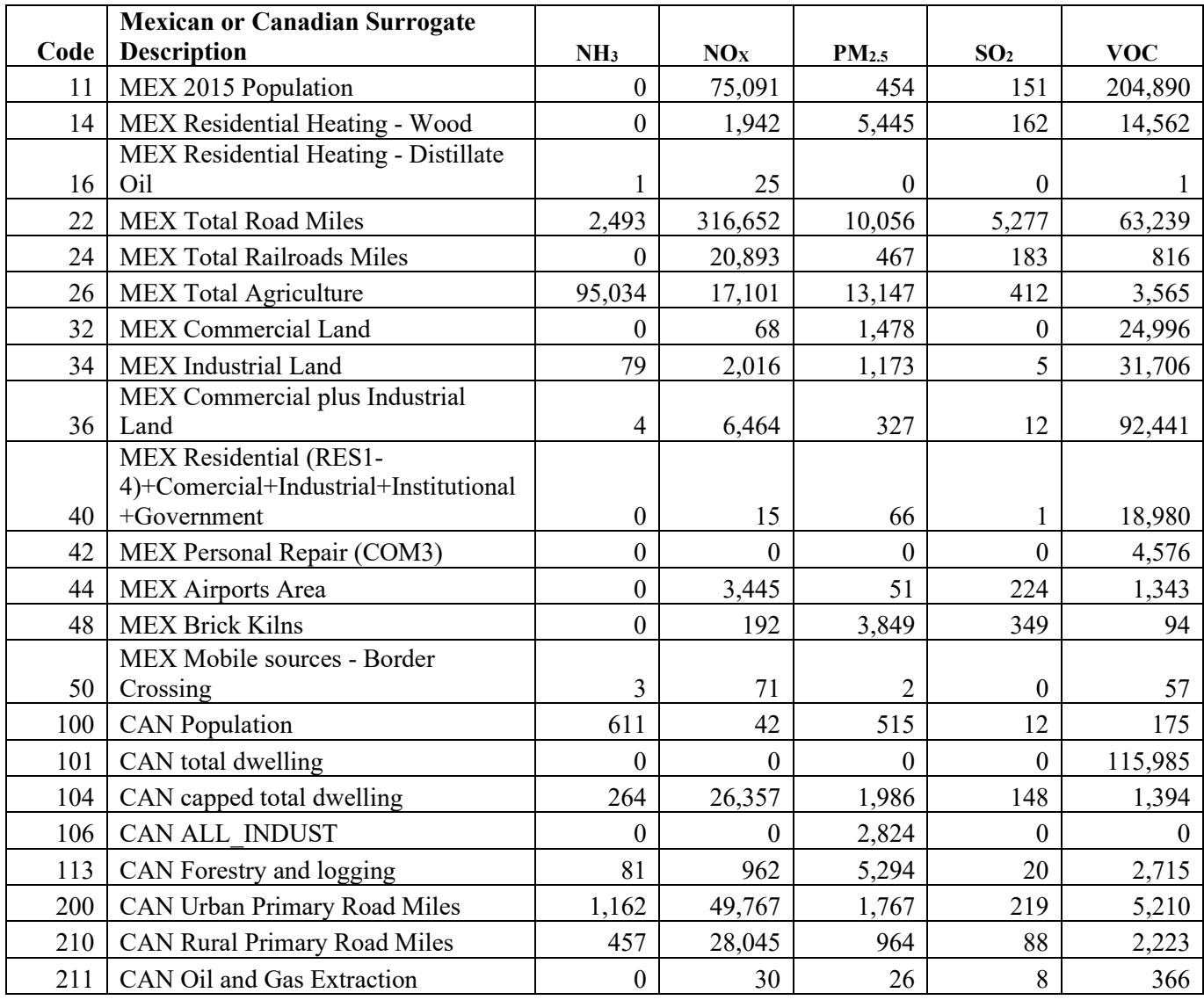

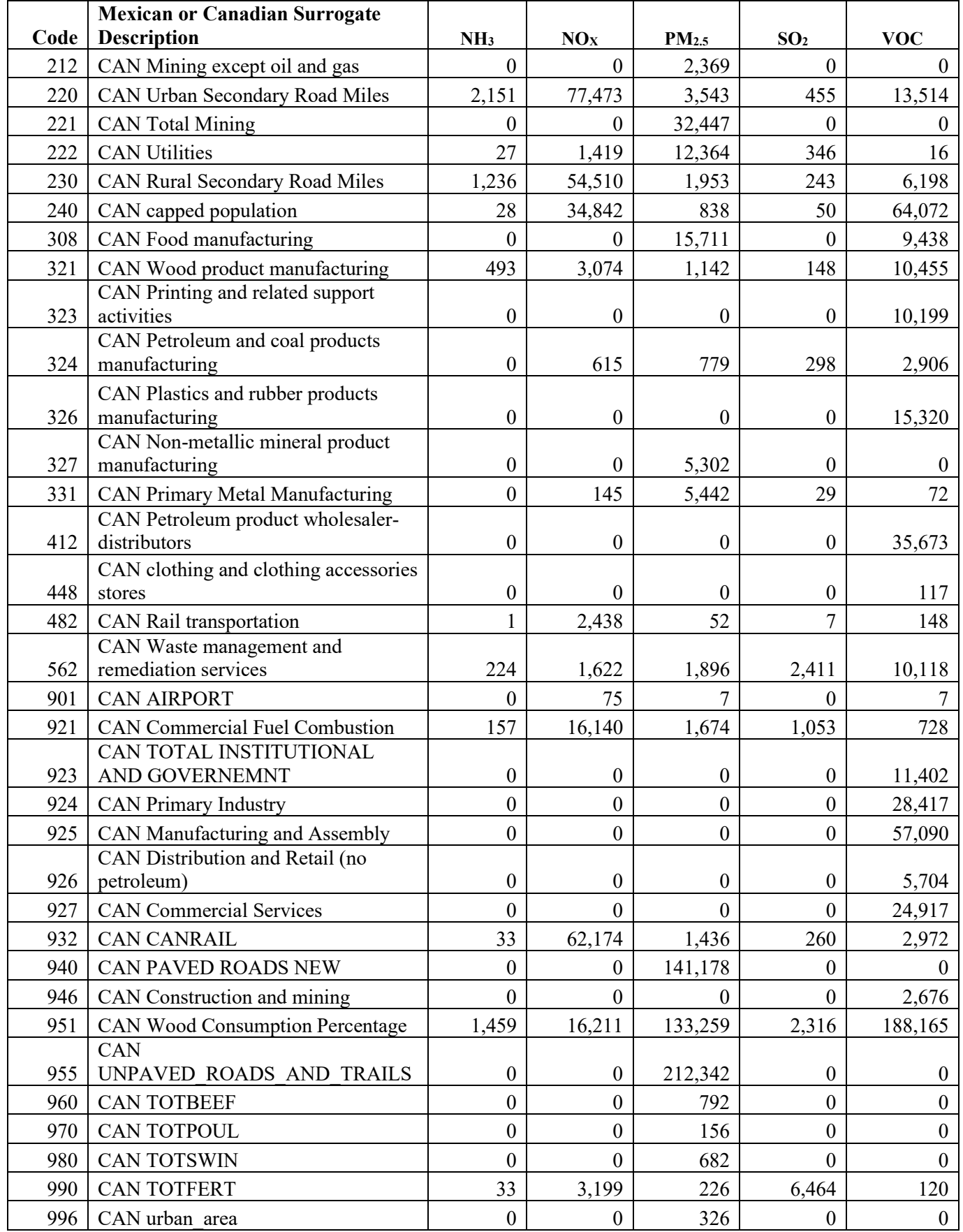

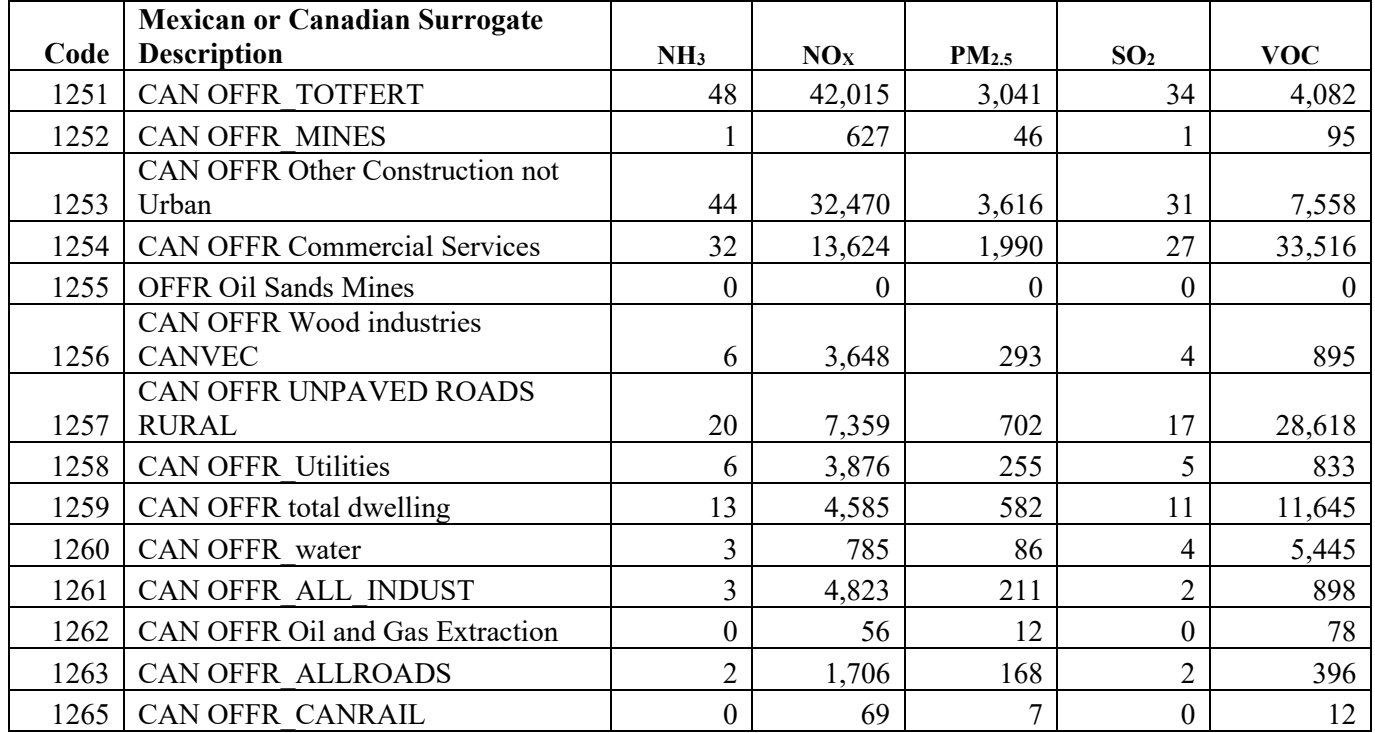
# **4 Emission Summaries**

Tables 4-1 through 4-3 summarize emissions by sector for the 2017gb case. These summaries are provided at the national level by sector for the contiguous U.S. and for the portions of Canada and Mexico inside the larger 12km domain (12US1) discussed in Section [3.1.](#page-82-0) Note that totals for the 12US2 domain are not available here, but the sum of the U.S. sectors would be essentially the same and only the Canadian and Mexican emissions would change according to the extent of the grids to the north and south of the continental United States. The afdust sector emissions here represent the emissions *after* application of both the land use (transport fraction) and meteorological adjustments; therefore, this sector is called "afdust adj" in these summaries. The onroad sector totals are post-SMOKE-MOVES totals, representing air quality model-ready emission totals, and include CARB emissions for California. The cmv sectors include U.S. emissions within state waters only; these extend to roughly 3-5 miles offshore and includes CMV emissions at U.S. ports. "Offshore" represents CMV emissions that are outside of U.S. state waters. Canadian CMV emissions are included in the other sector. The total of all US sectors is listed as "Con U.S. Total."

State totals and other summaries are available in the reports area on the FTP site for the 2017 platform [\(https://gaftp.epa.gov/Air/emismod/2017/\)](https://gaftp.epa.gov/Air/emismod/2017/).

| <b>Sector</b>                          | CO         | NH <sub>3</sub>  | <b>NOX</b> | <b>PM10</b> | PM2 5        | SO <sub>2</sub> | <b>VOC</b>   |
|----------------------------------------|------------|------------------|------------|-------------|--------------|-----------------|--------------|
| afdust adj                             |            |                  |            | 6,313,419   | 880,170      |                 |              |
| $\rm Ag$                               |            | 3,457,964        |            |             |              |                 | 227,853      |
| airports                               | 479,642    | $\boldsymbol{0}$ | 128,482    | 9,725       | 8,499        | 16,040          | 54,104       |
| $cmv$ <sub>c</sub> $1c2$               | 24,150     | 85               | 166,625    | 4,569       | 4,428        | 648             | 6,596        |
| $cmv_{c}c3$                            | 14,721     | 41               | 116,250    | 2,325       | 2,139        | 4,780           | 9,100        |
| nonpt                                  | 1,928,006  | 102,968          | 741,729    | 573,265     | 475,768      | 166,650         | 3,593,050    |
| nonroad                                | 10,478,152 | 1,890            | 1,050,224  | 102,809     | 97,089       | 2,105           | 1,066,205    |
| np_oilgas                              | 604,340    | 13               | 599,138    | 10,530      | 10,384       | 34,438          | 2,413,140    |
| onroad                                 | 19,241,496 | 99,587           | 3,461,929  | 236,730     | 112,826      | 25,344          | 1,786,266    |
| ptagfire                               | 359,379    | 86,695           | 15,907     | 47,295      | 29,171       | 6,069           | 45,292       |
| ptfire                                 | 23,817,819 | 389,528          | 357,178    | 2,460,819   | 2,087,231    | 186,731         | 5,555,642    |
| ptegu                                  | 608,586    | 22,741           | 1,173,262  | 136,155     | 111,723      | 1,396,988       | 32,003       |
| ptnonipm                               | 1,351,965  | 60,677           | 871,085    | 380,035     | 242,454      | 584,625         | 739,591      |
| pt oilgas                              | 159,713    | 2,175            | 332,011    | 11,762      | 11,478       | 38,812          | 125,336      |
| rail                                   | 109,882    | 342              | 557,384    | 16,021      | 15,515       | 682             | 25,704       |
| rwc                                    | 2,160,536  | 16,409           | 34,095     | 300,141     | 299,280      | 7,989           | 323,683      |
| Con. U.S. Total                        | 61,338,388 | 4,241,116        | 9,605,297  | 10,605,600  | 4,388,157    | 2,471,900       | 16,003,565   |
| beis                                   | 3,852,455  |                  | 980,479    |             |              |                 | 25, 255, 118 |
|                                        |            |                  |            |             |              |                 |              |
| <b>CONUS + beis</b>                    | 65,190,843 | 4,241,116        | 10,585,776 | 10,605,600  | 4,388,157    | 2,471,900       | 41,258,684   |
| Can./Mex./Offshore                     |            |                  |            |             |              |                 |              |
| <b>Sector</b>                          | CO         | NH <sub>3</sub>  | <b>NOX</b> | <b>PM10</b> | <b>PM2 5</b> | <b>SO2</b>      | <b>VOC</b>   |
| Canada othafdust                       |            |                  |            | 1,004,479   | 176,964      |                 |              |
| Canada othar                           | 2,707,964  | 4,785            | 373,473    | 309,767     | 242,457      | 19,655          | 827,125      |
| Canada onroad can                      | 1,602,360  | 6,667            | 362,085    | 25,344      | 13,290       | 1,354           | 129,089      |
| Canada othpt                           | 1,085,244  | 531,101          | 639,119    | 109,295     | 46,980       | 981,159         | 768,720      |
| Canada othptdust                       |            |                  |            | 155,197     | 56,278       |                 |              |
| Canada ptfire_othna                    | 5,337,594  | 109,386          | 228,651    | 744,538     | 628,852      | 42,216          | 1,568,403    |
| Canada CMV                             | 11,103     | 37               | 96,590     | 1,716       | 1,594        | 2,939           | 5,410        |
| Mexico othar                           | 115,441    | 111,699          | 60,045     | 104,881     | 34,686       | 1,729           | 361,626      |
| Mexico onroad mex                      | 1,829,349  | 2,852            | 447,216    | 15,361      | 10,925       | 6,441           | 158,925      |
| Mexico othpt                           | 108,706    | 1,093            | 190,439    | 53,889      | 37,386       | 354,772         | 35,671       |
| Mexico ptfire othna                    | 545,772    | 10,555           | 21,773     | 72,378      | 61,857       | 4,527           | 155,324      |
| Offshore cmv in Federal<br>waters      | 33,562     | 129              | 296,981    | 7,243       | 6,708        | 28,296          | 16,345       |
| Offshore cmv outside<br>Federal waters | 24,257     | 457              | 267,280    | 25,795      | 23,738       | 189,007         | 11,520       |
| Offshore pt oilgas                     | 51,866     | $8\,$            | 49,959     | 636         | 635          | 462             | 38,803       |

Table 4-1. National by-sector CAP emissions for the 2017gb case, 12US1 grid (tons/yr)

| <b>Sector</b>                          | Acetaldehyde     | <b>Benzene</b>   | Formaldehyde     | Methanol         | Naphthalene      | Acrolein         | $1,3-$<br><b>Butadiene</b> |
|----------------------------------------|------------------|------------------|------------------|------------------|------------------|------------------|----------------------------|
| ag                                     | 1,583            | 457              | $\theta$         | 16,222           | $\theta$         | $\boldsymbol{0}$ | $\boldsymbol{0}$           |
| airports                               | 2,076            | 930              | 6,008            | 867              | 593              | 1,178            | 837                        |
| $cmv$ <sub>-c</sub> $1c2$              | 64               | 31               | 282              | $\mathbf{0}$     | 18               | 12               | 7                          |
| $cmv$ $c3$                             | 89               | 43               | 389              | $\overline{0}$   | 25               | 17               | 9                          |
| nonpt                                  | 5,043            | 9,701            | 5,843            | 148,098          | 4,786            | 222              | 778                        |
| nonroad                                | 10,445           | 27,383           | 26,365           | 1,390            | 1,796            | 1,913            | 4,360                      |
| np oilgas                              | 2,722            | 26,869           | 23,413           | 1,578            | 104              | 1,602            | 337                        |
| onroad                                 | 20,315           | 42,821           | 26,511           | 3,043            | 3,545            | 1,831            | 6,410                      |
| ptegu                                  | 293              | 457              | 2,493            | 114              | 22               | 267              | $\mathfrak{Z}$             |
| ptagfire                               | 2,766            | 987              | 2,984            | $\boldsymbol{0}$ | $\boldsymbol{0}$ | $\boldsymbol{0}$ | 301                        |
| ptfire                                 | 184,210          | 55,154           | 348,557          | 333,686          | 53,919           | 60,736           | 34,691                     |
| ptnonipm                               | 6,012            | 3,091            | 6,528            | 52,233           | 1,125            | 787              | 611                        |
| pt_oilgas                              | 2,503            | 1,028            | 12,452           | 1,748            | 25               | 1,851            | 261                        |
| rail                                   | 1,863            | 535              | 5,306            | $\mathbf{0}$     | 67               | 380              | 44                         |
| rwc                                    | 8,476            | 15,634           | 17,190           | $\overline{0}$   | 2,393            | 821              | 1,981                      |
| Con. U.S. Total                        | 248,462          | 185,122          | 484,322          | 558,981          | 68,417           | 71,616           | 50,631                     |
| beis                                   | 403,401          | $\theta$         | 550,102          | 2,026,335        | $\boldsymbol{0}$ | $\boldsymbol{0}$ | $\mathbf{0}$               |
| <b>CONUS + beis</b>                    | 651,862          | 185,122          | 1,034,423        | 2,585,316        | 68,417           | 71,616           | 50,631                     |
| Canada othar                           | 24,392           | 37,424           | 19,647           | 4,567            | 3,945            | $\boldsymbol{0}$ | $\overline{0}$             |
| Canada onroad can                      | 2,286            | 5,658            | 3,117            | $\theta$         | 43               | $\boldsymbol{0}$ | $\boldsymbol{0}$           |
| Canada othpt                           | 2,475            | 44,342           | 4,453            | 42,303           | 66               | $\boldsymbol{0}$ | $\boldsymbol{0}$           |
| Canada ptfire_othna                    | 56,327           | 36,553           | 164,688          | 135,852          | $\boldsymbol{0}$ | $\boldsymbol{0}$ | $\boldsymbol{0}$           |
| Canada CMV                             | 53               | 27               | 231              | $\theta$         | 15               | 10               | 5                          |
| Mexico othar                           | 3,148            | 6,218            | 2,403            | 6,187            | 437              | $\boldsymbol{0}$ | $\mathbf{0}$               |
| Mexico onroad mex                      | 685              | 3,975            | 1,620            | 620              | 238              | 115              | 595                        |
| Mexico othpt                           | 74               | 809              | 2,957            | 450              | 12               | $\boldsymbol{0}$ | $\overline{0}$             |
| Mexico ptfire othna                    | 9,425            | 3,415            | 15,409           | 9,684            | $\boldsymbol{0}$ | $\boldsymbol{0}$ | $\overline{0}$             |
| Offshore cmv in<br>Federal waters      | 160              | 77               | 698              | $\boldsymbol{0}$ | 45               | 30               | 17                         |
| Offshore cmv outside<br>Federal waters | 113              | 55               | 492              | $\mathbf{0}$     | 31               | 21               | 12                         |
| Offshore pt oilgas                     | $\boldsymbol{0}$ | $\boldsymbol{0}$ | $\boldsymbol{0}$ | $\mathbf{0}$     | $\mathbf{0}$     | $\overline{0}$   | $\overline{0}$             |
| Non-U.S. Total                         | 99,137           | 138,554          | 215,715          | 199,663          | 4,831            | 177              | 629                        |

Table 4-2. National by-sector VOC HAP emissions for the 2017gb case, 12US1 grid (tons/yr)

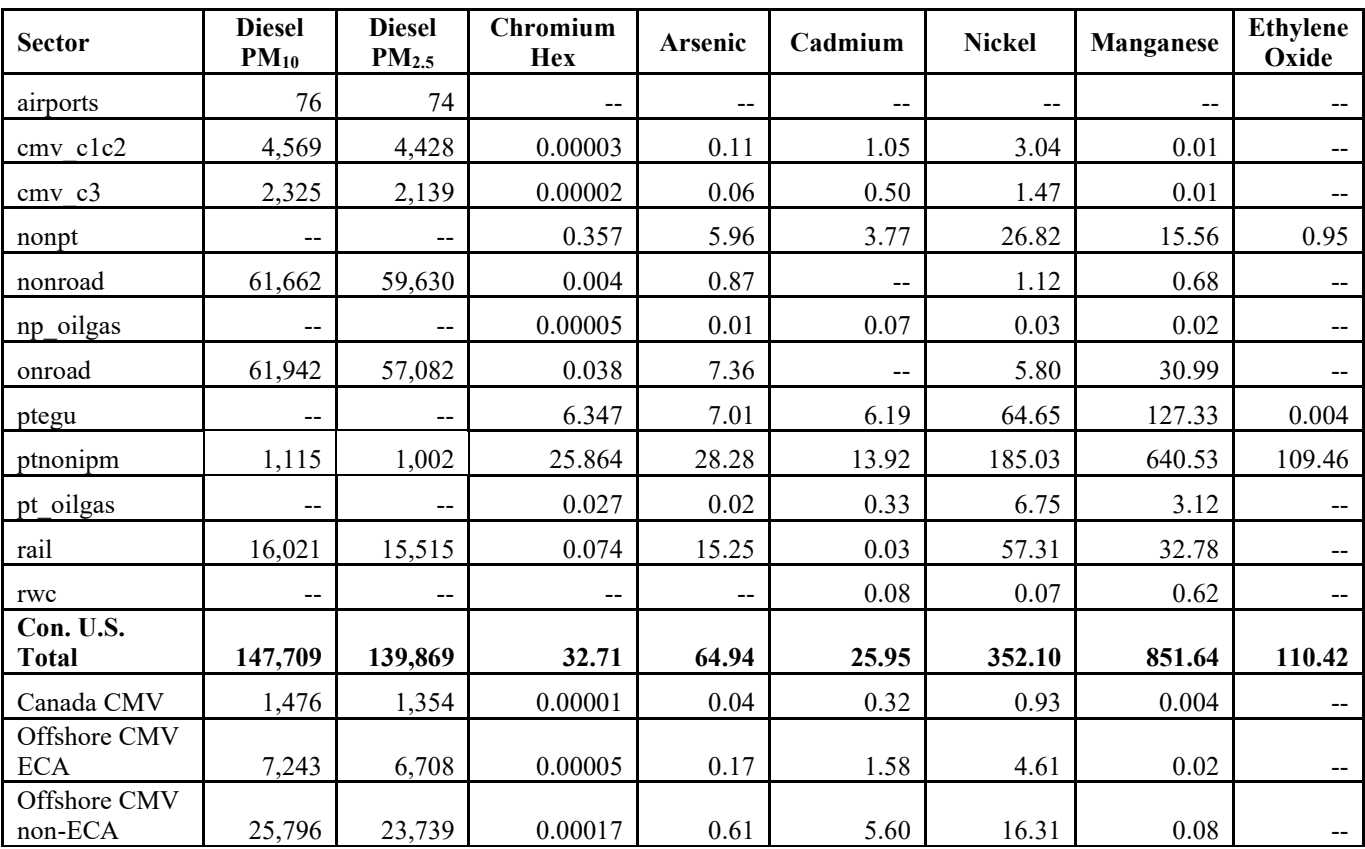

# **Table 4-3. National by-sector Diesel PM and metal emissions for the 2017gb case, 12US1 grid (tons/yr)**

# **5 References**

- Adelman, Z. 2012. *Memorandum: Fugitive Dust Modeling for the 2008 Emissions Modeling Platform*. UNC Institute for the Environment, Chapel Hill, NC. September 28, 2012.
- Adelman, Z. 2016. *2014 Emissions Modeling Platform Spatial Surrogate Documentation*. UNC Institute for the Environment, Chapel Hill, NC. October 1, 2016. Available at [https://gaftp.epa.gov/Air/emismod/2014/v1/spatial\\_surrogates/.](https://gaftp.epa.gov/Air/emismod/2014/v1/spatial_surrogates/)
- Adelman, Z., M. Omary, Q. He, J. Zhao and D. Yang, J. Boylan, 2012. "A Detailed Approach for Improving Continuous Emissions Monitoring Data for Regulatory Air Quality Modeling." Presented at the 2012 International Emission Inventory Conference, Tampa, Florida. Available from [http://www.epa.gov/ttn/chief/conference/ei20/index.html#ses-5.](http://www.epa.gov/ttn/chief/conference/ei20/index.html)
- Appel, K.W., Napelenok, S., Hogrefe, C., Pouliot, G., Foley, K.M., Roselle, S.J., Pleim, J.E., Bash, J., Pye, H.O.T., Heath, N., Murphy, B., Mathur, R., 2018. Overview and evaluation of the Community Multiscale Air Quality Model (CMAQ) modeling system version 5.2. In Mensink C., Kallos G. (eds), Air Pollution Modeling and its Application XXV. ITM 2016. Springer Proceedings in Complexity. Springer, Cham. Available at [https://doi.org/10.1007/978-3-319-](https://doi.org/10.1007/978-3-319-57645-9_11) [57645-9\\_11.](https://doi.org/10.1007/978-3-319-57645-9_11)
- Bash, J.O., Baker, K.R., Beaver, M.R., Park, J.-H., Goldstein, A.H., 2016. Evaluation of improved land use and canopy representation in BEIS with biogenic VOC measurements in California. Available from [http://www.geosci-model-dev.net/9/2191/2016/.](http://www.geosci-model-dev.net/9/2191/2016/)
- Bullock Jr., R, and K. A. Brehme (2002) "Atmospheric mercury simulation using the CMAQ model: formulation description and analysis of wet deposition results." Atmospheric Environment 36, pp 2135–2146. Available at [https://doi.org/10.1016/S1352-2310\(02\)00220-0.](https://doi.org/10.1016/S1352-2310(02)00220-0)
- Coordinating Research Council (CRC), 2017. Report A-100. Improvement of Default Inputs for MOVES and SMOKE-MOVES. Final Report. February 2017. Available at [http://crcsite.wpengine.com/wp](http://crcsite.wpengine.com/wp-content/uploads/2019/05/ERG_FinalReport_CRCA100_28Feb2017.pdf)[content/uploads/2019/05/ERG\\_FinalReport\\_CRCA100\\_28Feb2017.pdf.](http://crcsite.wpengine.com/wp-content/uploads/2019/05/ERG_FinalReport_CRCA100_28Feb2017.pdf)
- Coordinating Research Council (CRC), 2019. Report A-115. Developing Improved Vehicle Population Inputs for the 2017 National Emissions Inventory. Final Report. April 2019. Available at [http://crcsite.wpengine.com/wp-content/uploads/2019/05/CRC-Project-A-115-Final-](http://crcsite.wpengine.com/wp-content/uploads/2019/05/CRC-Project-A-115-Final-Report_20190411.pdf)[Report\\_20190411.pdf.](http://crcsite.wpengine.com/wp-content/uploads/2019/05/CRC-Project-A-115-Final-Report_20190411.pdf)
- Drillinginfo, Inc. 2017. "DI Desktop Database powered by HPDI." Currently available from [https://www.enverus.com/.](https://www.enverus.com/)
- England, G., Watson, J., Chow, J., Zielenska, B., Chang, M., Loos, K., Hidy, G., 2007. "Dilution-Based Emissions Sampling from Stationary Sources: Part 2-- Gas-Fired Combustors Compared with Other Fuel-Fired Systems," Journal of the Air & Waste Management Association, 57:1, 65-78, DOI: 10.1080/10473289.2007.10465291. Available at [https://www.tandfonline.com/doi/abs/10.1080/10473289.2007.10465291.](https://www.tandfonline.com/doi/abs/10.1080/10473289.2007.10465291)
- EPA. 2007a. Control of Hazardous Air Pollutants from Mobile Sources Regulatory Impact Analysis. EPA420-R-07-002. EPA Office of Transportation and Air Quality (OTAQ) Assessment and

Standards Division, Ann Arbor, MI. Available online at [https://nepis.epa.gov/Exe/ZyPdf.cgi?Dockey=P1004LNN.PDF.](https://nepis.epa.gov/Exe/ZyPdf.cgi?Dockey=P1004LNN.PDF)

- EPA, 2015b. Draft Report Speciation Profiles and Toxic Emission Factors for Nonroad Engines. EPA-420-R-14-028. Available at [https://cfpub.epa.gov/si/si\\_public\\_record\\_Report.cfm?dirEntryId=309339&CFID=83476290&CF](https://cfpub.epa.gov/si/si_public_record_Report.cfm?dirEntryId=309339&CFID=83476290&CFTOKEN=35281617) [TOKEN=35281617.](https://cfpub.epa.gov/si/si_public_record_Report.cfm?dirEntryId=309339&CFID=83476290&CFTOKEN=35281617)
- EPA, 2015c. Speciation of Total Organic Gas and Particulate Matter Emissions from On-road Vehicles in MOVES2014. EPA-420-R-15-022. Available at [https://nepis.epa.gov/Exe/ZyPDF.cgi?Dockey=P100NOJG.pdf.](https://nepis.epa.gov/Exe/ZyPDF.cgi?Dockey=P100NOJG.pdf)
- EPA, 2016. SPECIATE Version 4.5 Database Development Documentation, U.S. Environmental Protection Agency, Office of Research and Development, National Risk Management Research Laboratory, Research Triangle Park, NC 27711, EPA/600/R-16/294, September 2016. Available at [https://www.epa.gov/sites/production/files/2016-09/documents/speciate\\_4.5.pdf.](https://www.epa.gov/sites/production/files/2016-09/documents/speciate_4.5.pdf)
- EPA, 2018. AERMOD Model Formulation and Evaluation Document. EPA-454/R-18-003. U.S. Environmental Protection Agency, Research Triangle Park, North Carolina 27711. Available at [https://www3.epa.gov/ttn/scram/models/aermod/aermod\\_mfed.pdf.](https://www3.epa.gov/ttn/scram/models/aermod/aermod_mfed.pdf)
- EPA, 2019. Final Report, SPECIATE Version 5.0, Database Development Documentation, Research Triangle Park, NC, EPA/600/R-19/988. . Available at [https://www.epa.gov/air-emissions](https://www.epa.gov/air-emissions-modeling/speciate-51-and-50-addendum-and-final-report)[modeling/speciate-51-and-50-addendum-and-final-report.](https://www.epa.gov/air-emissions-modeling/speciate-51-and-50-addendum-and-final-report)
- EPA and National Emissions Inventory Collaborative (NEIC), 2019. Technical Support Document (TSD) Preparation of Emissions Inventories for the Version 7.2 North American Emissions Modeling Platform. Available at [https://www.epa.gov/air-emissions-modeling/2016-version-72-technical](https://www.epa.gov/air-emissions-modeling/2016-version-72-technical-support-document)[support-document.](https://www.epa.gov/air-emissions-modeling/2016-version-72-technical-support-document)
- EPA, 2020. Population and Activity of Onroad Vehicles in MOVES3. EPA-420-R-20-023. Office of Transportation and Air Quality. US Environmental Protection Agency. Ann Arbor, MI. November 2020. Available under the MOVES3 section at [https://www.epa.gov/moves/moves-technical](https://www.epa.gov/moves/moves-technical-reports)[reports.](https://www.epa.gov/moves/moves-technical-reports)
- EPA, 2020b. Technical Support document: "Development of Mercury Speciation Factors for EPA's Air Emissions Modeling Programs, April 2020". US EPA Office of Air Quality Planning and Standards.
- EPA, 2021. 2017 National Emission Inventory: January 2021 Updated Release, Technical Support Document. U.S. Environmental Protection Agency, OAQPS, Research Triangle Park, NC 27711. Available at: [https://www.epa.gov/air-emissions-inventories/2017-national-emissions-inventory](https://www.epa.gov/air-emissions-inventories/2017-national-emissions-inventory-nei-technical-support-document-tsd)[nei-technical-support-document-tsd.](https://www.epa.gov/air-emissions-inventories/2017-national-emissions-inventory-nei-technical-support-document-tsd)
- EPA, 2021. 2017 National Emissions Inventory (NEI) data, Research Triangle Park, NC, January 2021. [https://www.epa.gov/air-emissions-inventories/2017-national-emissions-inventory-nei-data.](https://www.epa.gov/air-emissions-inventories/2017-national-emissions-inventory-nei-data)
- EPA and NEIC, 2021. Technical Support Document (TSD) Preparation of Emissions Inventories for the 2016v1 North American Emissions Modeling Platform. Available at: [https://www.epa.gov/air](https://www.epa.gov/air-emissions-modeling/2016-version-1-technical-support-document)[emissions-modeling/2016-version-1-technical-support-document.](https://www.epa.gov/air-emissions-modeling/2016-version-1-technical-support-document)
- ERG, 2016b. "Technical Memorandum: Modeling Allocation Factors for the 2014 Oil and Gas Nonpoint Tool." Available at at [https://gaftp.epa.gov/air/emismod/2014/v1/spatial\\_surrogates/oil\\_and\\_gas/.](https://gaftp.epa.gov/air/emismod/2014/v1/spatial_surrogates/oil_and_gas/)
- ERG, 2017. "Technical Report: Development of Mexico Emission Inventories for the 2014 Modeling Platform." Available at [https://gaftp.epa.gov/air/emismod/2016/v1/reports/EPA%205-](https://gaftp.epa.gov/air/emismod/2016/v1/reports/EPA%205-18%20Report_Clean%20Final_01042017.pdf) [18%20Report\\_Clean%20Final\\_01042017.pdf.](https://gaftp.epa.gov/air/emismod/2016/v1/reports/EPA%205-18%20Report_Clean%20Final_01042017.pdf)
- ERG, 2018. Technical Report: "2016 Nonpoint Oil and Gas Emission Estimation Tool Version 1.0". Available at [https://gaftp.epa.gov/air/emismod/2016/v1/reports/2016%20Nonpoint%20Oil%20and%20Gas%2](https://gaftp.epa.gov/air/emismod/2016/v1/reports/2016%20Nonpoint%20Oil%20and%20Gas%20Emission%20Estimation%20Tool%20V1_0%20December_2018.pdf) [0Emission%20Estimation%20Tool%20V1\\_0%20December\\_2018.pdf.](https://gaftp.epa.gov/air/emismod/2016/v1/reports/2016%20Nonpoint%20Oil%20and%20Gas%20Emission%20Estimation%20Tool%20V1_0%20December_2018.pdf)
- Luecken D., Yarwood G, Hutzell WT, 2019. Multipollutant modeling of ozone, reactive nitrogen and HAPs across the continental US with CMAQ-CB6. Atmospheric environment. 2019 Mar 15;201:62-72.
- McCarty, J.L., Korontzi, S., Jutice, C.O., and T. Loboda. 2009. The spatial and temporal distribution of crop residue burning in the contiguous United States. Science of the Total Environment, 407 (21): 5701-5712. Available at [https://doi.org/10.1016/j.scitotenv.2009.07.009.](https://doi.org/10.1016/j.scitotenv.2009.07.009)
- MDNR, 2008. "A Minnesota 2008 Residential Fuelwood Assessment Survey of individual household responses". Minnesota Department of Natural Resources. Available from [http://files.dnr.state.mn.us/forestry/um/residentialfuelwoodassessment07\\_08.pdf.](http://files.dnr.state.mn.us/forestry/um/residentialfuelwoodassessment07_08.pdf)
- NCAR, 2016. FIRE EMISSION FACTORS AND EMISSION INVENTORIES, FINN Data. downloaded 2014 SAPRC99 version from [http://bai.acom.ucar.edu/Data/fire/.](http://bai.acom.ucar.edu/Data/fire/)
- NEIC, 2019. Specification sheets for the 2016v1 platform. Available from [http://views.cira.colostate.edu/wiki/wiki/10202.](http://views.cira.colostate.edu/wiki/wiki/10202)
- NESCAUM, 2006. "Assessment of Outdoor Wood-fired Boilers". Northeast States for Coordinated Air Use Management (NESCAUM) report. Available from [http://www.nescaum.org/documents/assessment-of-outdoor-wood-fired-boilers/2006-1031-owb](http://www.nescaum.org/documents/assessment-of-outdoor-wood-fired-boilers/2006-1031-owb-report_revised-june2006-appendix.pdf)[report\\_revised-june2006-appendix.pdf.](http://www.nescaum.org/documents/assessment-of-outdoor-wood-fired-boilers/2006-1031-owb-report_revised-june2006-appendix.pdf)
- NYSERDA, 2012. "Environmental, Energy Market, and Health Characterization of Wood-Fired Hydronic Heater Technologies, Final Report". New York State Energy Research and Development Authority (NYSERDA). Available from: [http://www.nyserda.ny.gov/Publications/Case-Studies/-](http://www.nyserda.ny.gov/Publications/Case-Studies/-/media/Files/Publications/Research/Environmental/Wood-Fired-Hydronic-Heater-Tech.ashx) [/media/Files/Publications/Research/Environmental/Wood-Fired-Hydronic-Heater-Tech.ashx.](http://www.nyserda.ny.gov/Publications/Case-Studies/-/media/Files/Publications/Research/Environmental/Wood-Fired-Hydronic-Heater-Tech.ashx)
- Pouliot, G., H. Simon, P. Bhave, D. Tong, D. Mobley, T. Pace, and T. Pierce. 2010. "Assessing the Anthropogenic Fugitive Dust Emission Inventory and Temporal Allocation Using an Updated Speciation of Particulate Matter." International Emission Inventory Conference, San Antonio, TX. Available at [http://www3.epa.gov/ttn/chief/conference/ei19/session9/pouliot\\_pres.pdf.](http://www3.epa.gov/ttn/chief/conference/ei19/session9/pouliot_pres.pdf)
- Pouliot, G. and J. Bash, 2015. Updates to Version 3.61 of the Biogenic Emission Inventory System (BEIS). Presented at Air and Waste Management Association conference, Raleigh, NC, 2015.
- Pouliot G, Rao V, McCarty JL, Soja A. Development of the crop residue and rangeland burning in the 2014 National Emissions Inventory using information from multiple sources. Journal of the Air & Waste Management Association. 2017 Apr 27;67(5):613-22.
- Reichle, L., R. Cook, C. Yanca, D. Sonntag, 2015. "Development of organic gas exhaust speciation profiles for nonroad spark-ignition and compression-ignition engines and equipment", Journal of the Air & Waste Management Association, 65:10, 1185-1193, DOI: 10.1080/10962247.2015.1020118. Available at [https://doi.org/10.1080/10962247.2015.1020118.](https://doi.org/10.1080/10962247.2015.1020118)
- Reff, A., Bhave, P., Simon, H., Pace, T., Pouliot, G., Mobley, J., Houyoux. M. "Emissions Inventory of PM2.5 Trace Elements across the United States", Environmental Science & Technology 2009 43 (15), 5790-5796, DOI: 10.1021/es802930x. Available at [https://doi.org/10.1021/es802930x.](https://doi.org/10.1021/es802930x)
- Sarwar, G., S. Roselle, R. Mathur, W. Appel, R. Dennis, "A Comparison of CMAQ HONO predictions with observations from the Northeast Oxidant and Particle Study", Atmospheric Environment 42 (2008) 5760–5770). Available at [https://doi.org/10.1016/j.atmosenv.2007.12.065.](https://doi.org/10.1016/j.atmosenv.2007.12.065)
- Schauer, J., G. Lough, M. Shafer, W. Christensen, M. Arndt, J. DeMinter, J. Park, "Characterization of Metals Emitted from Motor Vehicles," Health Effects Institute, Research Report 133, March 2006. Available at [https://www.healtheffects.org/publication/characterization-metals-emitted-motor](https://www.healtheffects.org/publication/characterization-metals-emitted-motor-vehicles.)[vehicles.](https://www.healtheffects.org/publication/characterization-metals-emitted-motor-vehicles.)
- Skamarock, W., J. Klemp, J. Dudhia, D. Gill, D. Barker, M. Duda, X. Huang, W. Wang, J. Powers, 2008. A Description of the Advanced Research WRF Version 3. NCAR Technical Note. National Center for Atmospheric Research, Mesoscale and Microscale Meteorology Division, Boulder, CO. June 2008. Available at: [http://www2.mmm.ucar.edu/wrf/users/docs/arw\\_v3\\_bw.pdf.](http://www2.mmm.ucar.edu/wrf/users/docs/arw_v3_bw.pdf)
- Swedish Environmental Protection Agency, 2004. Swedish Methodology for Environmental Data; Methodology for Calculating Emissions from Ships: 1. Update of Emission Factors.
- U.S. Department of Transportation and the U.S. Department of Commerce, 2015. 2012 Commodity Flow Survey, EC12TCF-US. https://www.census.gov/library/publications/2015/econ/ec12tcf-us.html.
- U.S. Energy Information Administration, 2019. The Distribution of U.S. Oil and Natural Gas Wells by Production Rate, Washington, DC. https://www.eia.gov/petroleum/wells/.
- Wang, Y., P. Hopke, O. V. Rattigan, X. Xia, D. C. Chalupa, M. J. Utell. (2011) "Characterization of Residential Wood Combustion Particles Using the Two-Wavelength Aethalometer", Environ. Sci. Technol., 45 (17), pp 7387–7393. Available at [https://doi.org/10.1021/es2013984.](https://doi.org/10.1021/es2013984)
- Wiedinmyer, C., S.K. Akagi, R.J. Yokelson, L.K. Emmons, J.A. Al-Saadi<sup>3</sup>, J. J. Orlando<sup>1</sup>, and A. J. Soja. (2011) "The Fire INventory from NCAR (FINN): a high resolution global model to estimate the emissions from open burning", Geosci. Model Dev., 4, 625-641. [http://www.geosci-model](http://www.geosci-model-dev.net/4/625/2011/)[dev.net/4/625/2011/](http://www.geosci-model-dev.net/4/625/2011/) doi:10.5194/gmd-4-625-2011.
- Yarwood, G., J. Jung, G. Whitten, G. Heo, J. Mellberg, and M. Estes,2010: Updates to the Carbon Bond Chemical Mechanism for Version 6 (CB6). Presented at the 9<sup>th</sup> Annual CMAS Conference, Chapel Hill, NC. Available at [https://www.cmascenter.org/conference/2010/abstracts/emery\\_updates\\_carbon\\_2010.pdf](https://www.cmascenter.org/conference/2010/abstracts/emery_updates_carbon_2010.pdf).
- Zhu, Henze, et al, 2013. "Constraining U.S. Ammonia Emissions using TES Remote Sensing Observations and the GEOS-Chem adjoint model", Journal of Geophysical Research: Atmospheres, 118: 1-14. Available at [https://doi.org/10.1002/jgrd.50166.](https://doi.org/10.1002/jgrd.50166)

**Appendix A**: **CB6 Assignment for New Species**

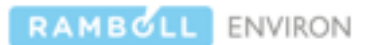

September 27, 2016

## MEMORANDUM

To: Alison Eyth and Madeleine Strum, OAQPS, EPA From: Ross Beardslev and Greg Yarwood, Ramboll Environ Subject: Species Mappings for CB6 and CB05 for use with SPECIATE 4.5

### Summary

Ramboll Environ (RE) reviewed version 4.5 of the SPECIATE database, and created CB05 and CB6 mechanism species mappings for newly added compounds. In addition, the mapping guidelines for Carbon Bond (CB) mechanisms were expanded to promote consistency in current and future work.

### Background

The Environmental Protection Agency's SPECIATE repository contains gas and particulate matter speciation profiles of air pollution sources, which are used in the generation of emissions data for air quality models (AQM) such as CMAQ (http://www.cmascenter.org/cmag/) and CAMx (http://www.camx.com). However, the condensed chemical mechanisms used within these photochemical models utilize fewer species than SPECIATE to represent gas phase chemistry, and thus the SPECIATE compounds must be assigned to the AQM model species of the condensed mechanisms. A chemical mapping is used to show the representation of organic chemical species by the model compounds of the condensed mechanisms.

This memorandum describes how chemical mappings were developed from SPECIATE 4.5 compounds to model species of the CB mechanism, specifically CB05 (http://www.camx.com/publ/pdfs/CB05\_Final\_Report\_120805.pdf) and CB6 (http://agrp.ceer.utexas.edu/projectinfoFY12 13/12-012/12-012%20Final%20Report.pdf).

### **Methods**

### **CB Model Species**

Organic gases are mapped to the CB mechanism either as explicitly represented individual compounds (e.g. ALD2 for acetaldehyde), or as a combination of model species that represent common structural groups (e.g. ALDX for other aldehydes, PAR for alkyl groups). Table 1 lists all of the explicit and structural model species in CB05 and CB6 mechanisms, each of which represents a defined number of carbon atoms allowing for carbon to be conserved in all cases. CB6 contains four more explicit model species than CB05 and an additional structural group to represent ketones. The CB05 representation of the five additional CB6 species is provided in the 'Included in CB05' column of Table 1.

Ramboll Environ, 773 San Marin Drive, Suite 2115, Novato, CA 94998 V +1 415.899.0700 F +1 415.899.0707 UNC-EMAG(4-02)-16

In addition to the explicit and structural species, there are two model species that are used to represent organic gases that are not treated by the CB mechanism:

- NVOL Very low volatility SPECIATE compounds that reside predominantly in the particle phase and should be excluded from the gas phase mechanism. These compounds are mapped by setting NVOL equal to the molecular weight (e.g. decabromodiphenyl oxide is mapped as 959.2 NVOL), which allows for the total mass of all NVOL to be determined.
- UNK Compounds that are unable to be mapped to CB using the available model species. This approach should be avoided unless absolutely necessary, and will lead to a warning message in the speciation tool.

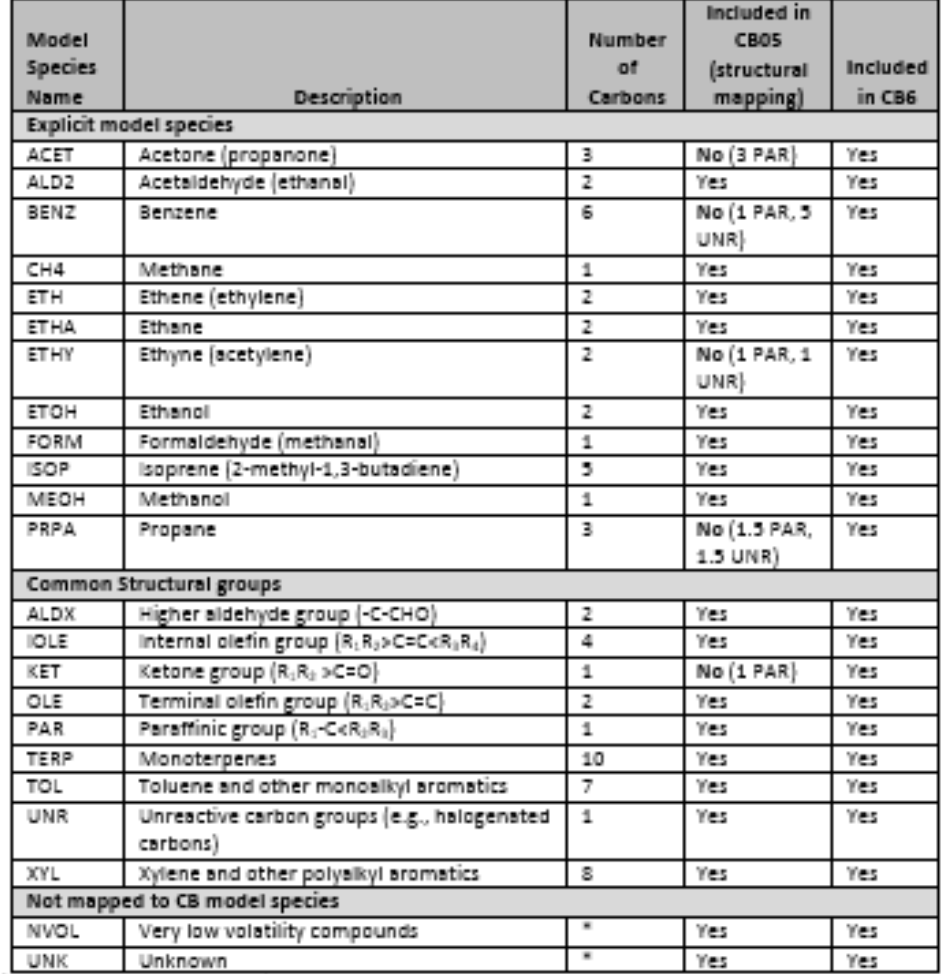

#### Table 1. Model species in the CB05 and CB6 chemical mechanisms.

'Each NVOL represents 1 g mol' and low volatility compounds are assigned to NVOL based on molecular weight. UNK is unmapped and thus does not represent any carbon.

Ramboll Environ US Coporation, 773 San Marin Drive, Suite 2115, Novato, CA 94998 V +1 415.899.0700 F +1 415.899.0707 UNC-EMAG(4-02)-16

 $\overline{z}$ 

### Mapping guidelines for non-explicit organic gases using CB model species

SPECIATE compounds that are not treated explicitly are mapped to CB model species that represent common structural groups. Table 2 lists the carbon number and general mapping guidelines for each of the structure model species.

| свъ<br><b>Species</b> | Number of |                                                                                                    |
|-----------------------|-----------|----------------------------------------------------------------------------------------------------|
| Name                  | Carbons   | <b>Represents</b>                                                                                                    |
| <b>ALDX</b>           | z         | Aldehyde group. ALDX represents 2 carbons and additional carbons are represented as<br>alkyl groups (mostly PAR), e.g. propionaldehyde is ALDX + PAR                                                                                                    |
| IOLE                  | 4         | internal olefin group. IOLE represents 4 carbons and additional carbons are represented as<br>alkyl groups (mostly PAR), e.g. 2-pentene isomers are IOLE + PAR.<br>Exceptions:<br>IOLE with 2 carbon branches on both sides of the double bond are downgraded to<br>OLE                                                 |
| KET                   | 1         | Ketone group. KET represents 1 carbon and additional carbons are represented as alkyl<br>groups (mostly PAR), e.g. butanone is 3 PAR + KET                                                                                                    |
| OLE                   | 2         | Terminal olefin group. OLE represents 2 carbons and additional carbons are represented as<br>alkyl groups (mostly PAR), e.g. propene is OLE + PAR. Alkyne group, e.g. butyne isomers are<br>OLE + 2 PAR                                                                                                    |
| PAR                   | 1         | Alkanes and alkyl groups. PAR represents 1 carbon, e.g. butane is 4 PAR. See UNR for<br>exceptions.                                                                                                    |
| TERP                  | 10        | All monoterpenes are represented as 1 TERP.                                                                                                    |
| TOL                   | z,        | Toluene and other monoalkyl argmatics. TOL represents 7 carbons and any additional<br>carbons are represented as alkyl groups (mostly PAR), e.g. ethylbenzene is TOL + PAR.<br>Cresols are represented as TOL and PAR. Styrenes are represented using TOL, OLE and<br>PAR                                               |
| UNR                   | 1         | Unreactive carbons are 1 UNR such as quaternary alkyl groups (e.g., neo-pentane is 4 PAR<br>+ UNR), carboxylic acid groups (e.g., acetic acid is PAR + UNR), ester groups (e.g., methyl<br>acetate is 2 PAR + UNR), halogenated carbons (e.g., trichloroethane isomers are 2 UNR),<br>carbons of nitrile groups (-CEN). |
| XYL                   | 8         | Xylene isomers and other polyalkyl aromatics. XYL represents 8 carbons and any additional<br>carbons are represented as alkyl groups (mostly PAR), e.g. trimethylbenzene isomers are<br>XYL + PAR                                                                                                    |

Table 2. General Guidelines for mapping using CB6 structural model species.

Some compounds that are multifunctional and/or include hetero-atoms lack obvious CB mappings. We developed guidelines for some of these compound classes to promote consistent representation in this work and future revisions. Approaches for several compound classes are explained in Table 3. We developed guidelines as needed to address newly added species in SPECIATE 4.5 but did not systematically review existing mappings for "difficult to assign" compounds that could benefit from developing a guideline.

RAMBOLL ENVIRON

### Table 3. Mapping guidelines for some difficult to map compound classes and structural groups

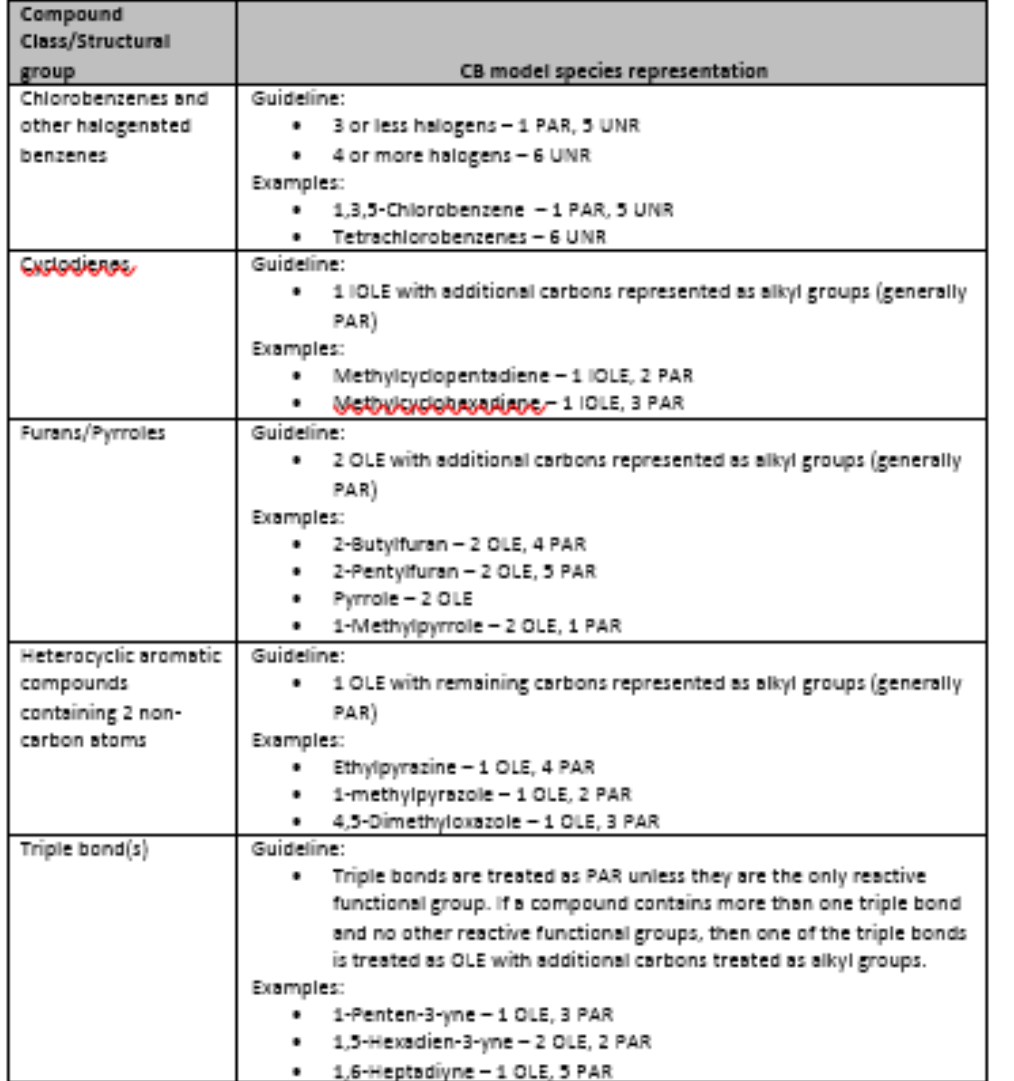

These guidelines were used to map the new species from SPEICATE4.5, and also to revise some previously mapped compounds. Overall, a total of 175 new species from SPECIATEv4.5 were mapped and 7 previously mapped species were revised based on the new guidelines.

Ramboll Environ US Coporation, 773 San Marin Drive, Suite 2115, Novato, CA 94998 V +1 415.899.0700 F +1 415.899.0707 UNC-ENAGL9-02)-16

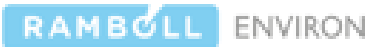

## Recommendation

- 1. Complete a systematic review of the mapping of all species to ensure conformity with current mapping guidelines. The assignments of existing compounds that are similar to new species were reviewed and revised to promote consistency in mapping approaches, but the majority of existing species mappings were not reviewed as it was outside the scope of this work.
- 2. Develop a methodology for classifying and tracking larger organic compounds based on their volatility (semi, intermediate, or low volatility) to improve support for secondary organic aerosol (SOA) modeling using the volatility basis set (VBS) SOA model, which is available in both CMAQ and CAMx. A preliminary investigation of the possibility of doing so has been performed, and is discussed in a separate memorandum.

# **Appendix B**: **Profiles (other than onroad) that are new or revised in SPECIATE versions 4.5 and later that were used in the 2016 platforms**

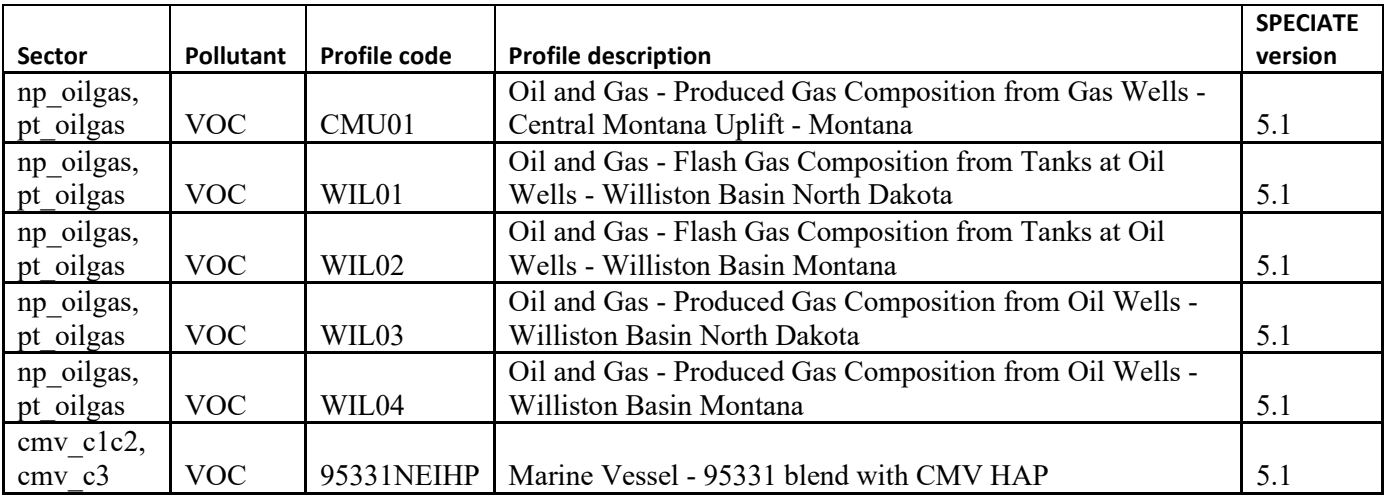

# **Table B-1 Profiles first used in 2016beta, 2016v1, and 2016v2 platforms**

# **Table B-2 Profiles first used in 2016 alpha platform**

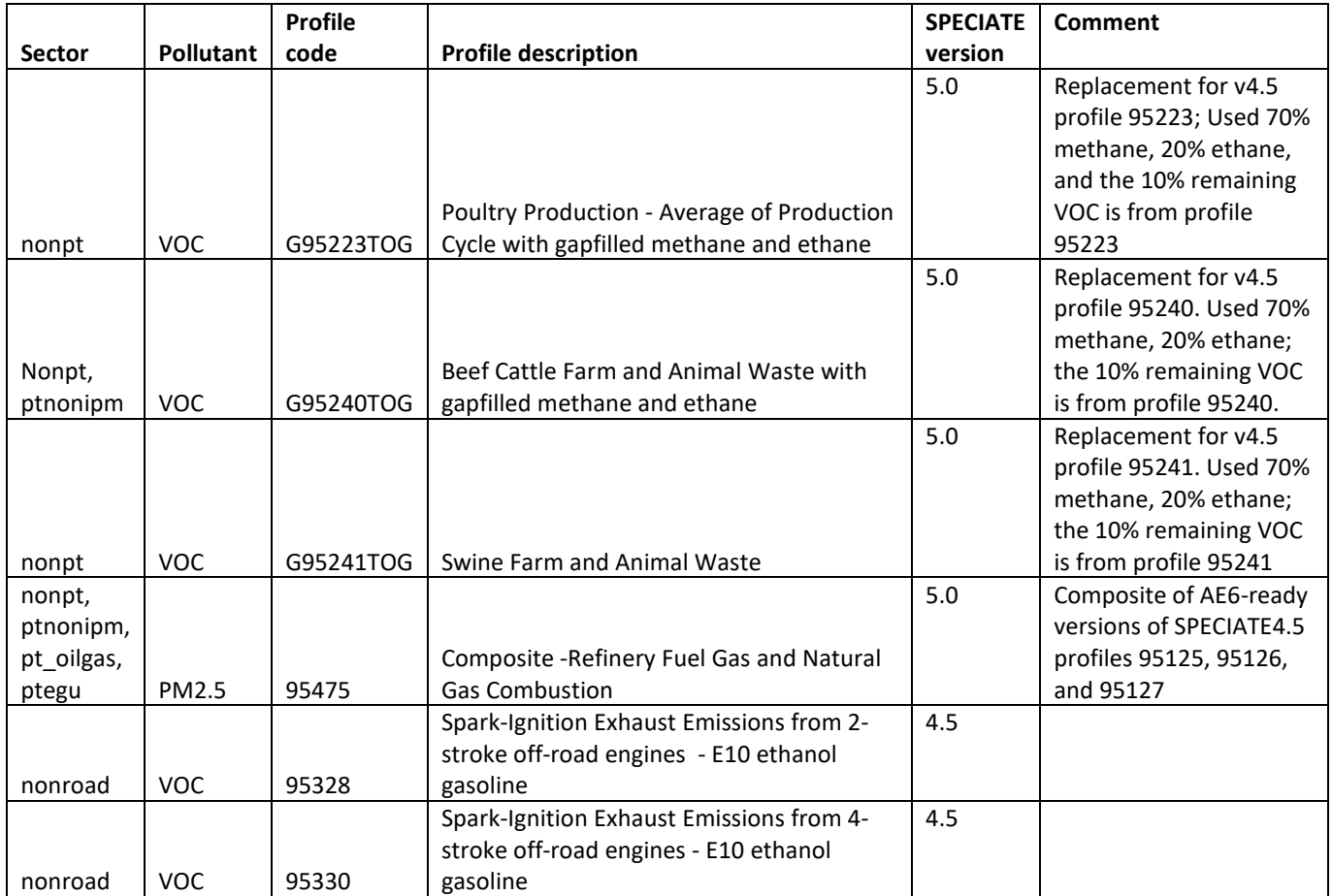

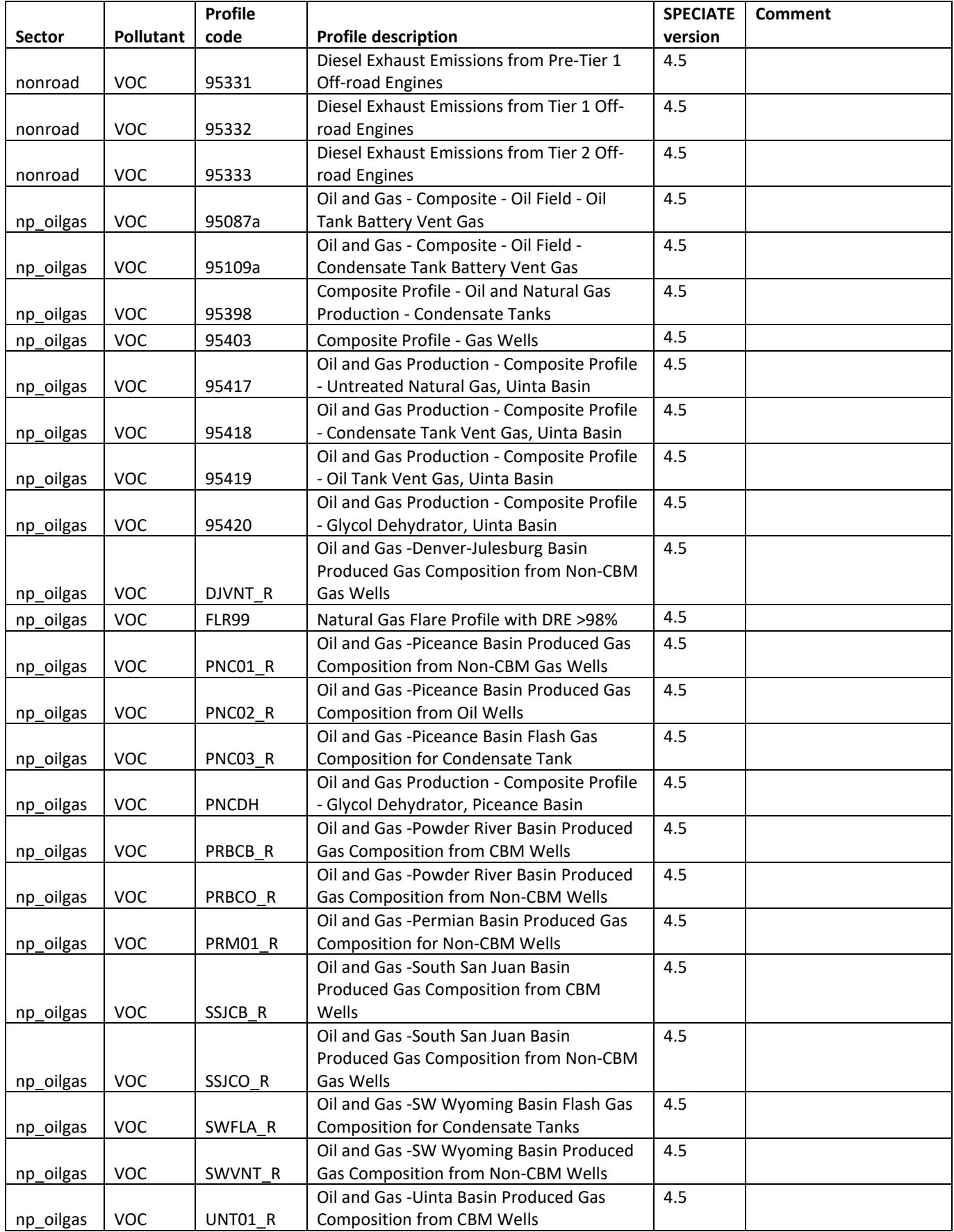

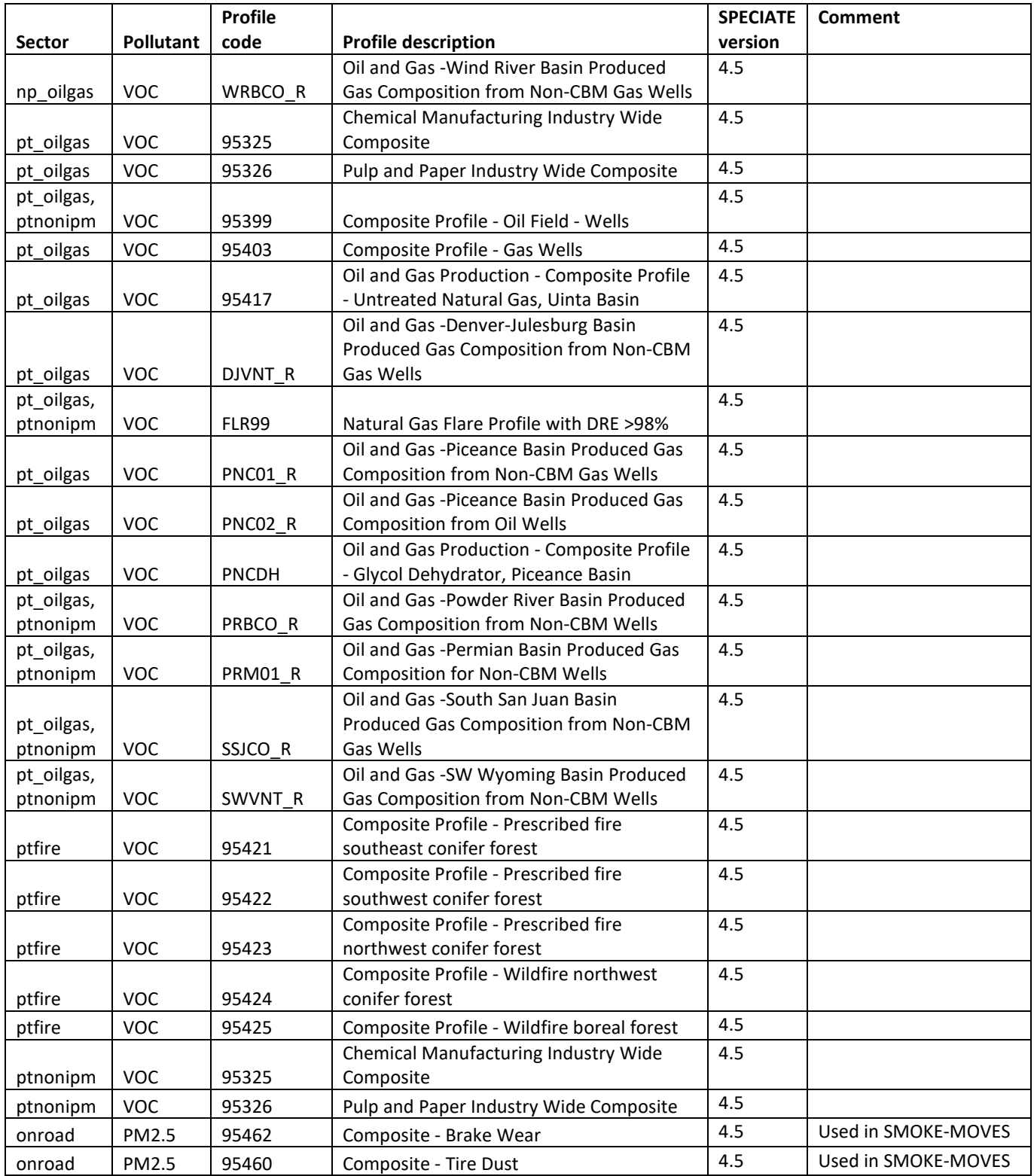

# **Appendix C: Mapping of Fuel Distribution SCCs to BTP, BPS and RBT**

The table below provides a crosswalk between fuel distribution SCCs and classification type for portable fuel containers (PFC), fuel distribution operations associated with the bulk-plant-to-pump (BTP), refinery to bulk terminal (RBT) and bulk plant storage (BPS).

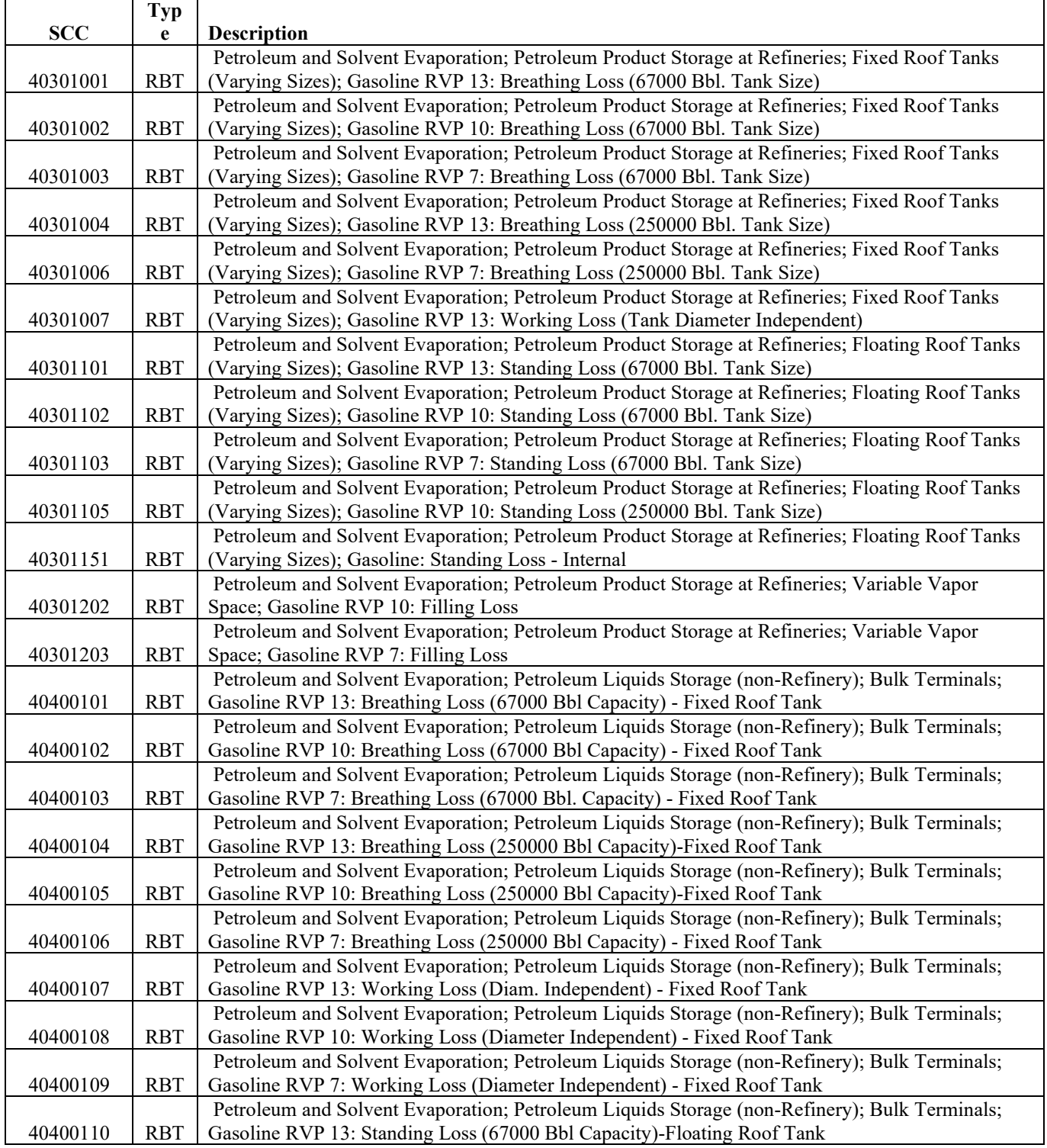

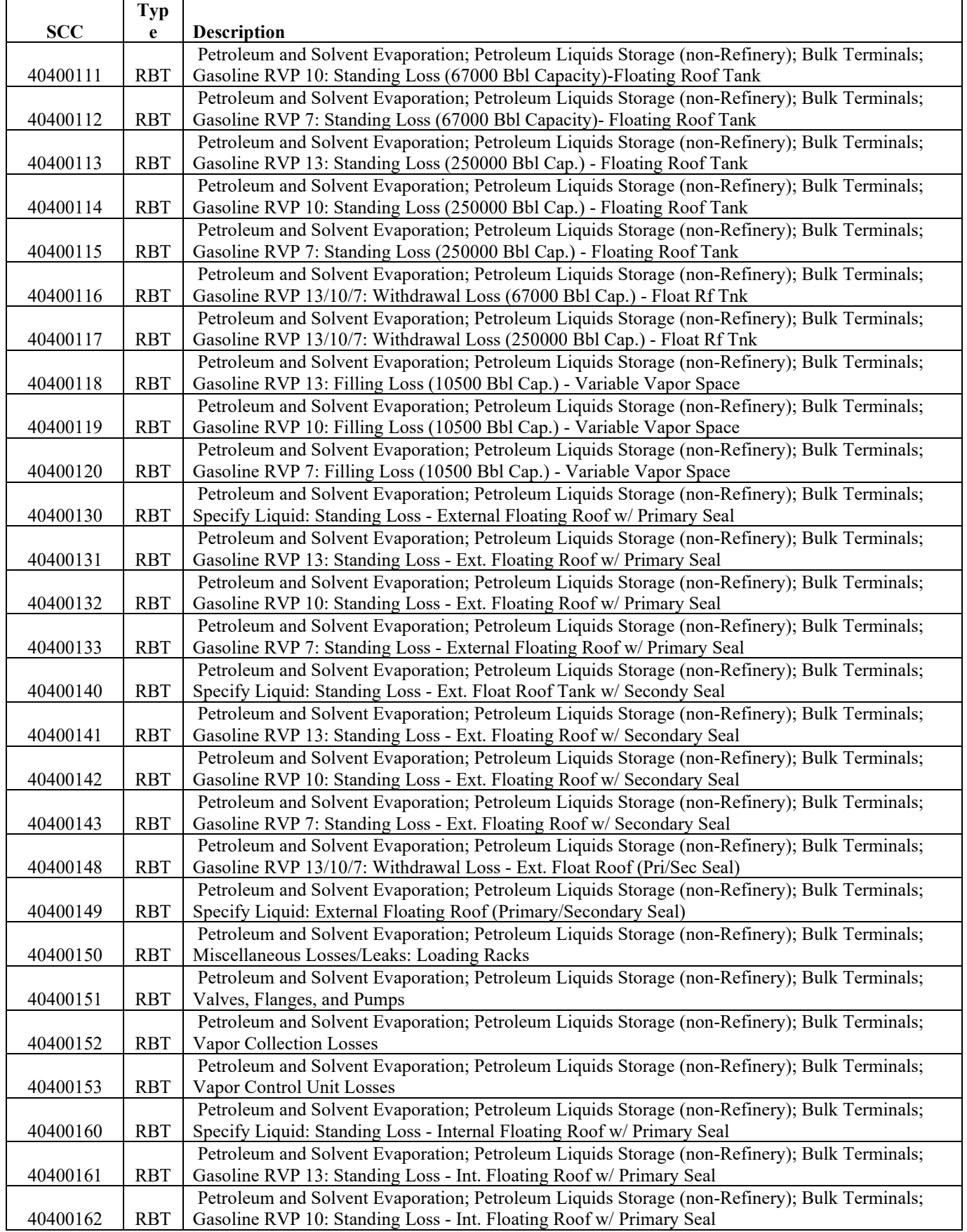

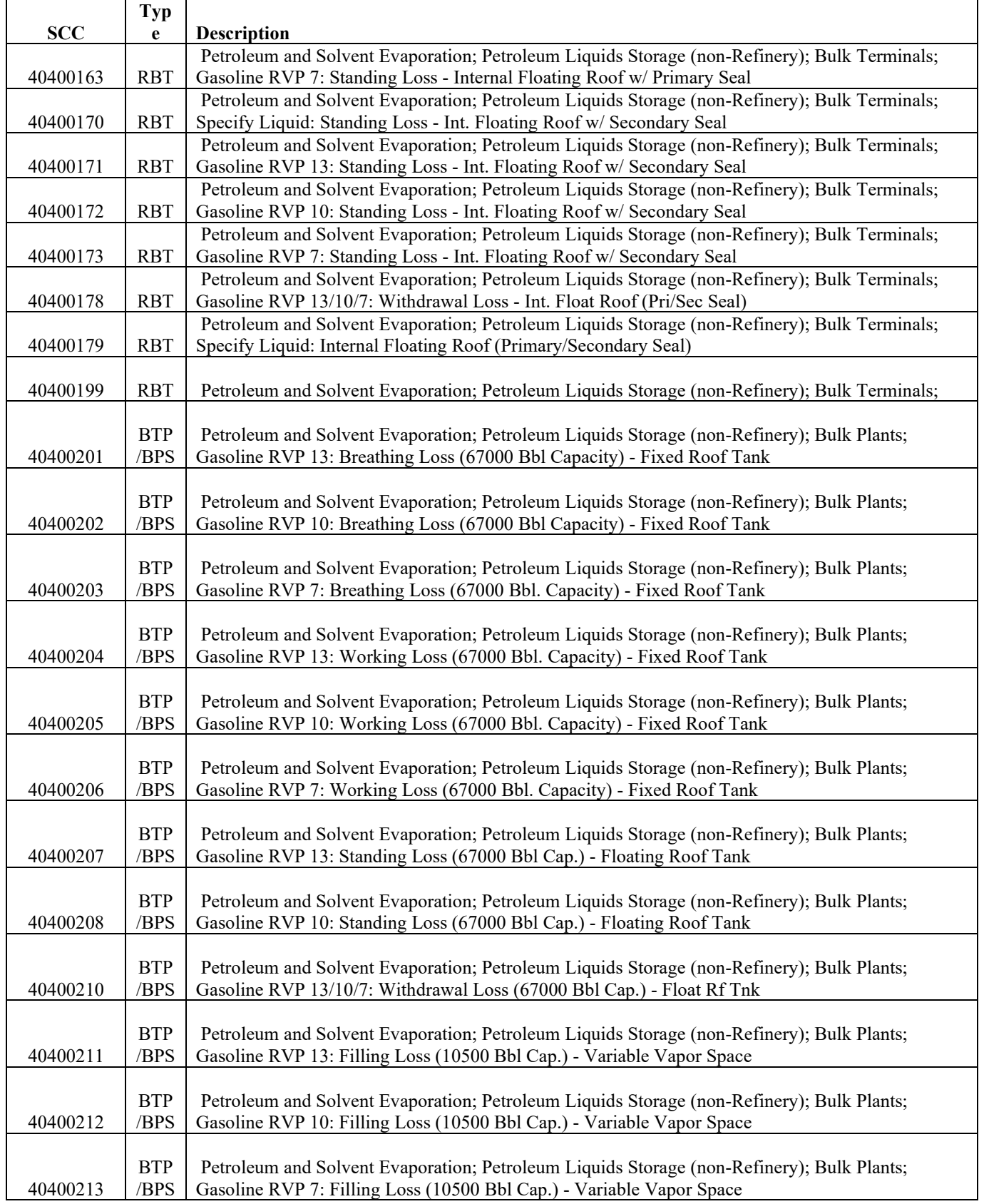

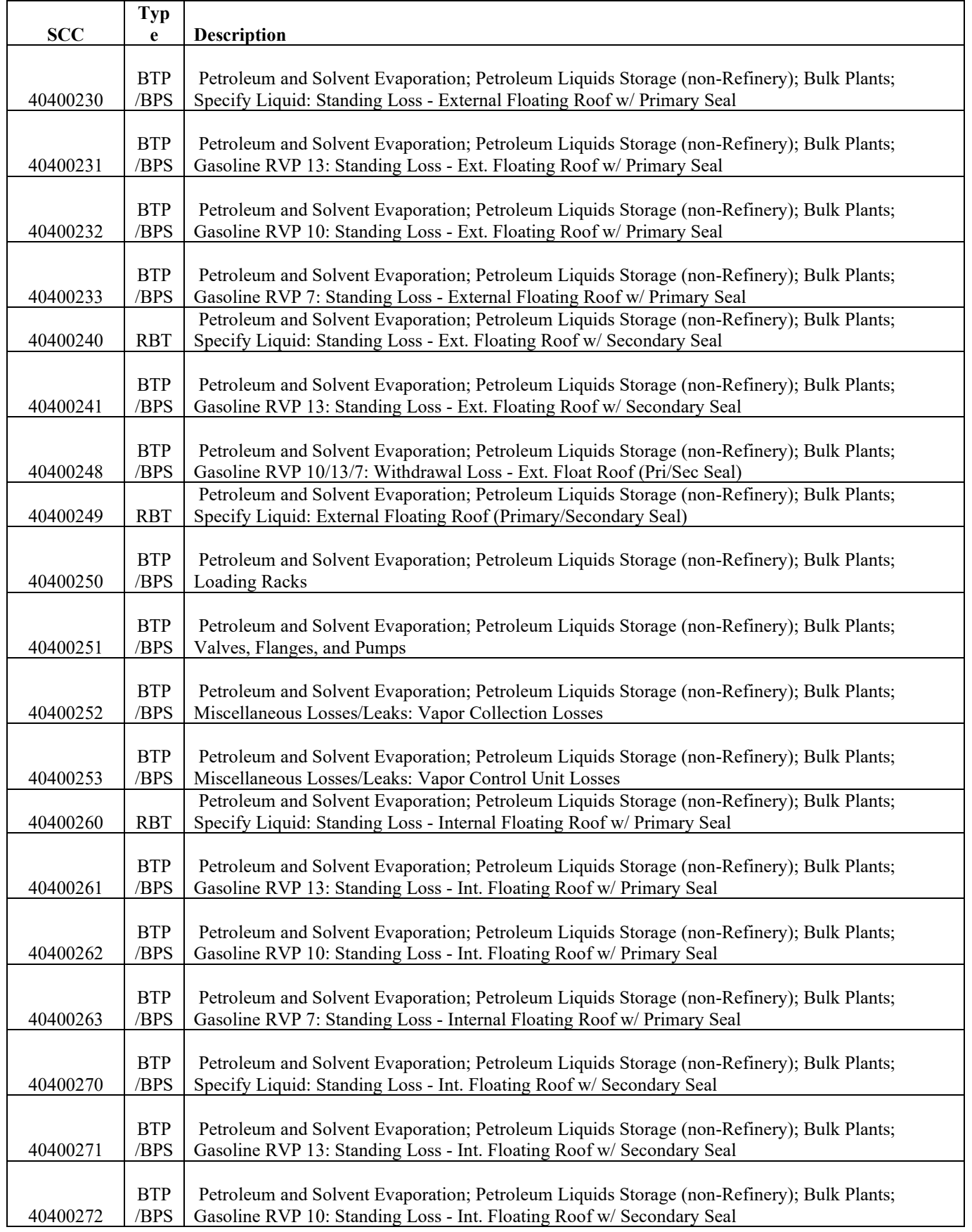

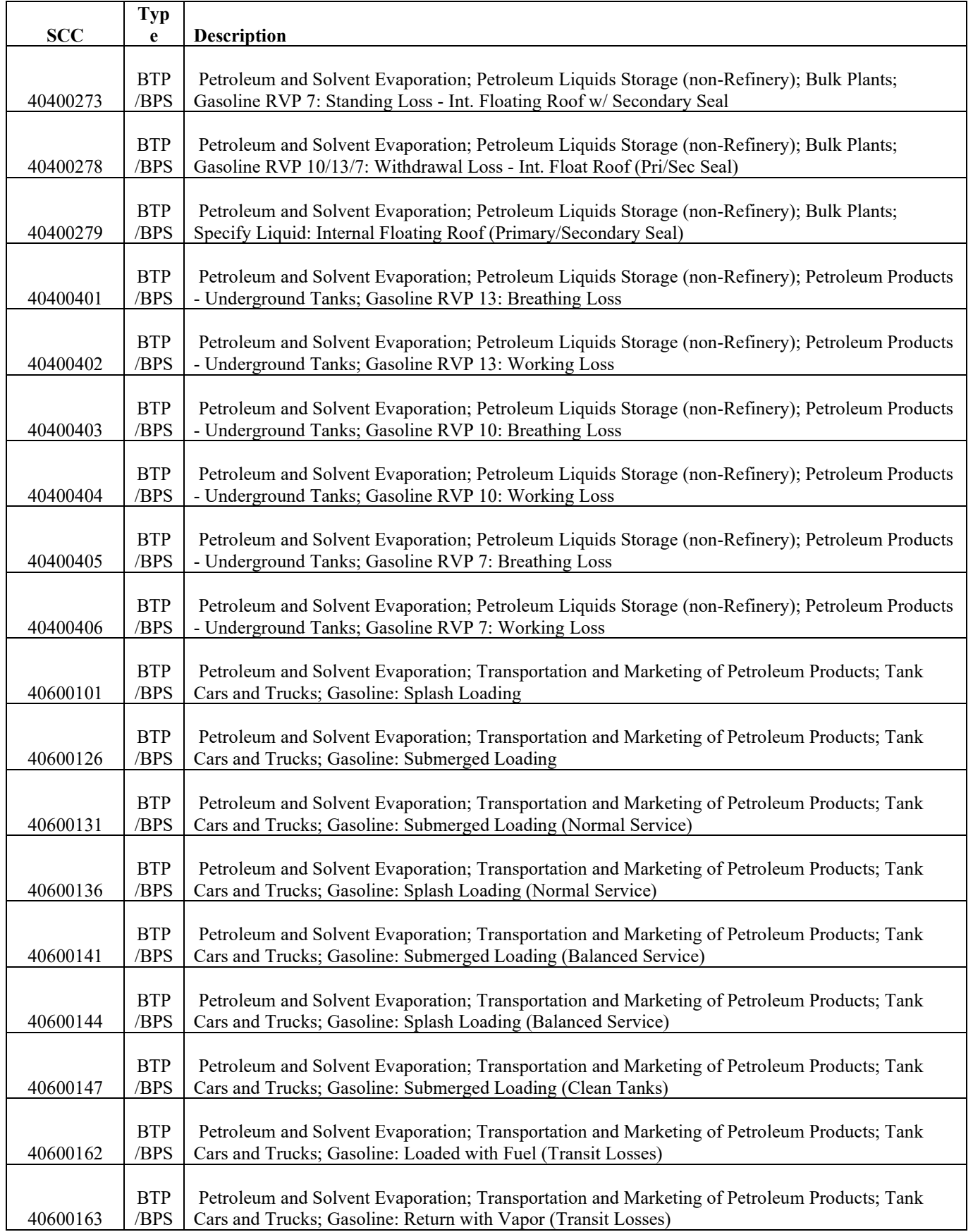

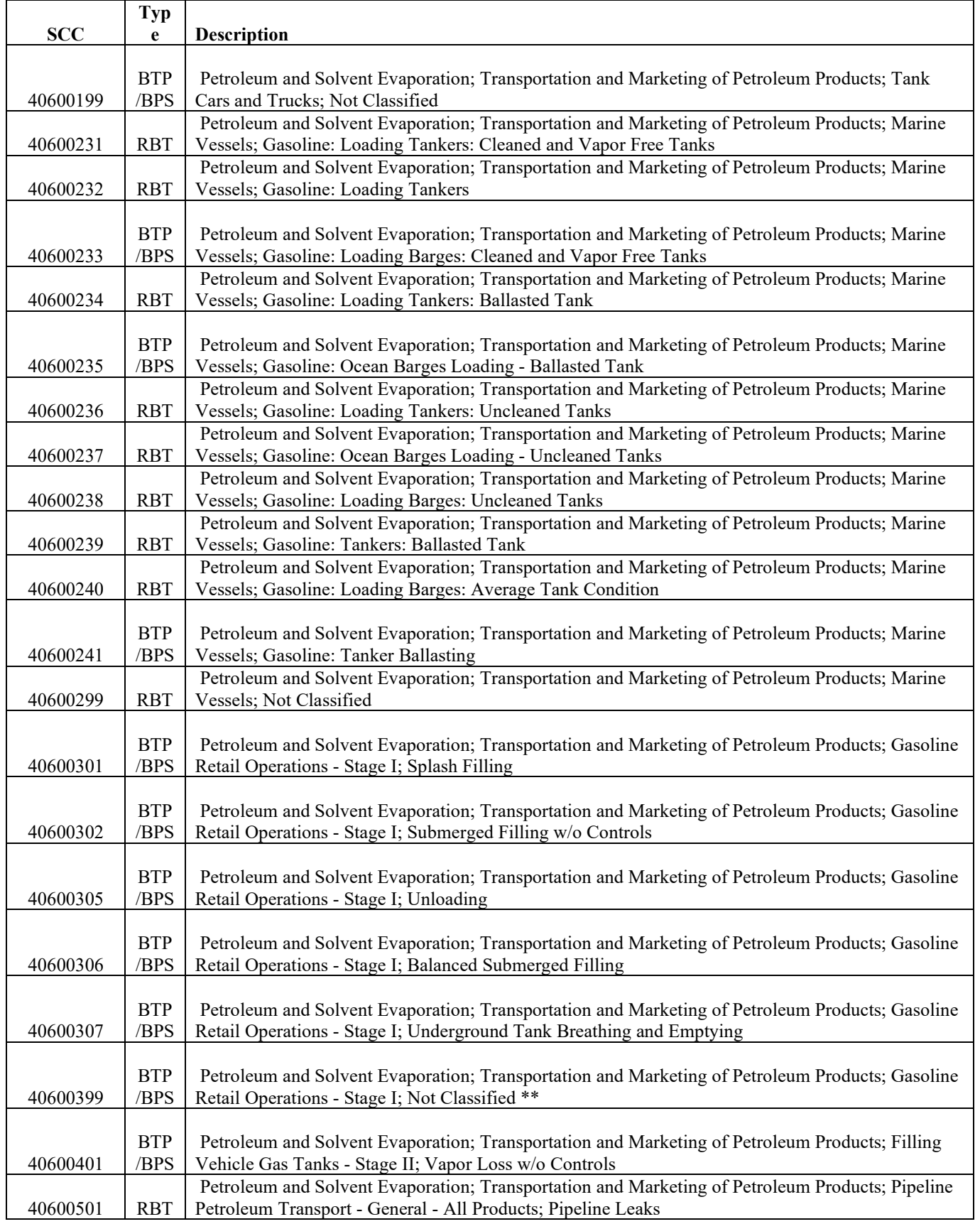

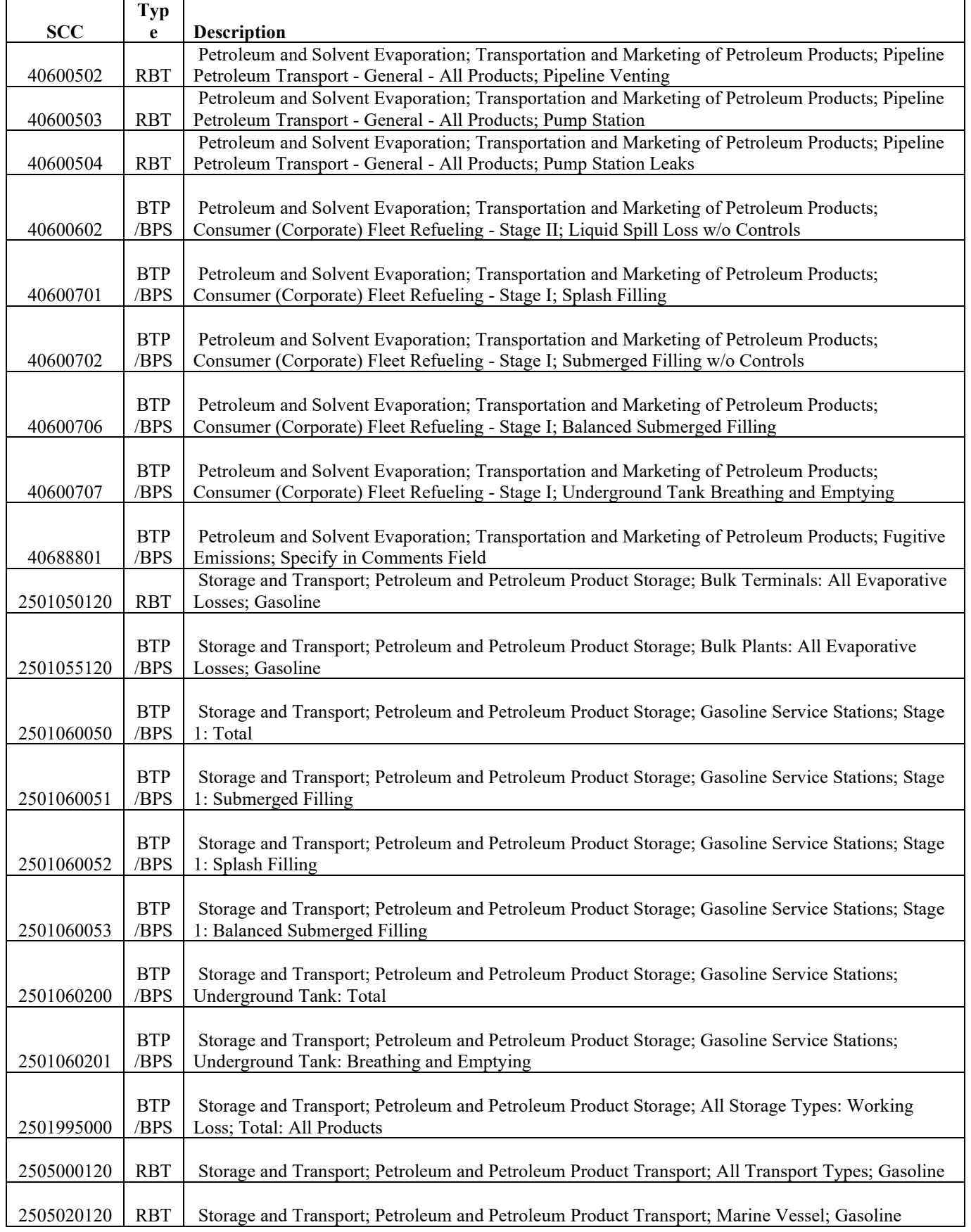

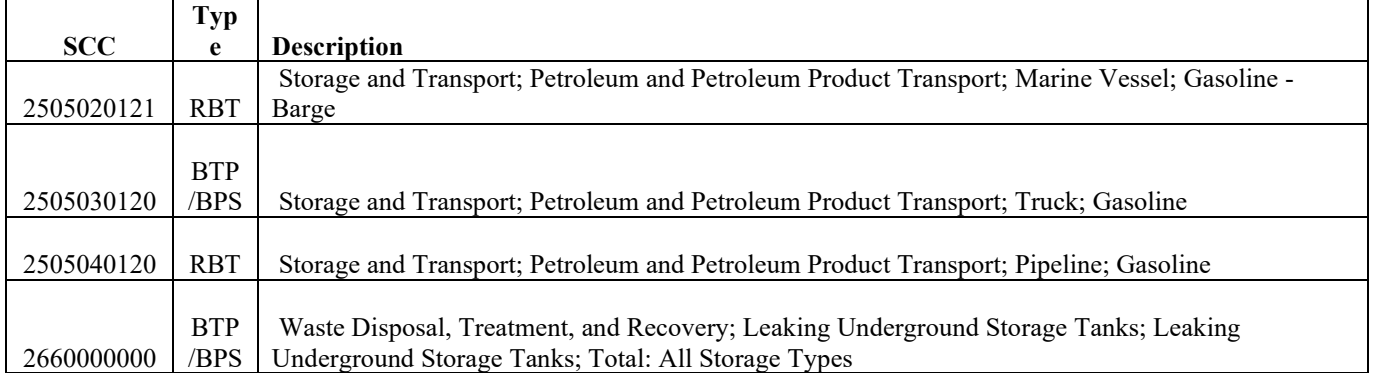

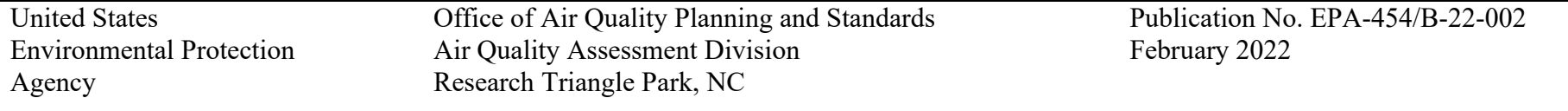